# 第一章 **Java** 入门

Java 是一门很优秀的编程语言,具有面向对象、与平台无关、安全、稳定和多线程等特点,是 目前软件设计中极为健壮的编程语言。Java 不仅可以用来开发大型的应用程序,而且特别适合于 Internet 的应用开发。Java 确实具备了"一次编写,处处运行"的特点,Java 已成为网络时代最重 要的编程语言之一。

# 一、 **Java** 的诞生

Java 的出现是源于对独立于平台语言的需要,希望这种编程语言能编写出嵌入各种家用电 器等设备的芯片上、且易于维护的程序。但是,人们发现当时的编程语言,比如 C、C++等都有一个 共同的缺点,那就是针对 CPU 芯片进行编译。这样,一旦电器设备更换了芯片就不能保证程序正 确运行,就可能需要修改程序并针对新的芯片重新进行编译。1990 年 Sun 公司成立了由 James Gosling 领导的开发小组,开始致力于开发一种可移植的、跨平台的编程语言,该编程语言能生 成正确运行于各种操作系统、各种 CPU 芯片上的代码。他们的精心专研和努力促成了 Java 的诞生。 Java 的快速发展得利于 Internet 和 Web 的出现, Internet 上有各种不同的计算机, 它们可 能使用完全不同的操作系统和 CPU 芯片,但仍希望运行相同的程序, Java 的出现标志着真正的 分布式系统的到来。

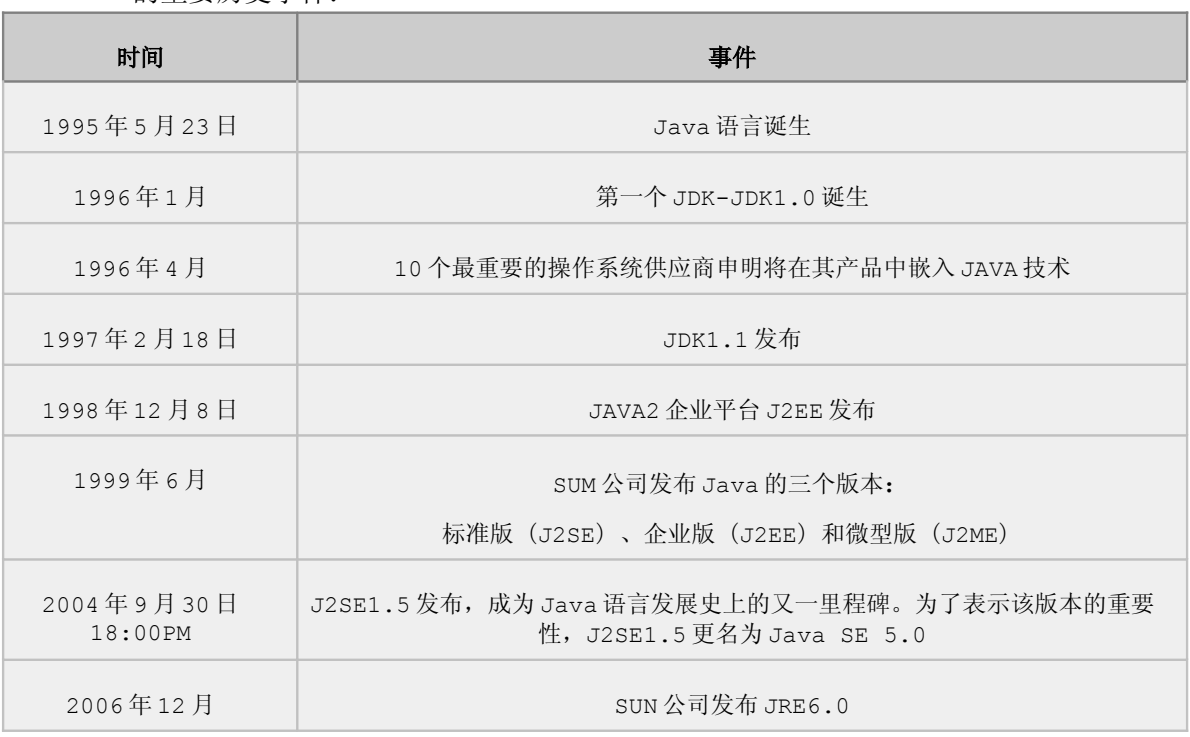

Java 的重要历史事件:

目前主流的 JDK 是 Sun 公司发布的 JDK,除了 Sun 之外,还有很多公司和组织都开发了自 己的 JDK,例如 IBM 公司开发的 JDK, BEA 公司的 Jrocket,还有 GNU 组织开发的 JDK 等等。 印度尼西亚有一个重要的盛产咖啡的岛屿,中文名叫爪哇,开发人员为这种新的语言起名为 Java,其寓意是为世人端上一杯香浓的热咖啡。现在就让我们来一起品尝吧。

1

# 二、 什么是 **Java** 编程语言

Java 的内容很丰富,实现的功能也很多,我们从以下几个角度来描述它。

- 一种计算机编程语言
- 一种软件开发平台
- 一种软件运行平台
- 一种软件部署环境
- 句法与 C++相似,语义与 Small Talk 相似
- 用来开发 applets,又用来开发 applications

#### **1**、**Java** 是一种计算机编程语言

### ➢ 语言

我们说的普通话、英语都是语言,语言是一种交流的工具,语言具有创造性和结构性,并且 代表一定的意义。比如我说下课了,大家都明白什么意思,证明这个语句的意思表达清楚了,正 规的语言在交流上是不能有歧义的。

### ➢ 计算机编程

计算机编程就是:把程序员的要求和设想,按照能够让计算机看得懂的规则和约定,编写出 来的过程,就是编程。编程的结果就是一些计算机能够看懂并能够执行和处理的东西,我们把它 叫做软件或者程序。事实上,程序就是我们对计算机发出的命令集(指令集)。

### ➢ **Java** 是一种计算机编程语言

首先, Java 是一种语言, 也就是 Java 是用来交流的, 那么用来谁和谁交流呢? 很明显 就是程序员和计算机交流,换句话说把我们的要求和设想用 Java 语言表达出来,那么计算机 能看懂,就能够按照我们要求运行,而这个过程就是我们所说的使用 Java 编程,所以我们讲 Java 是一种计算机编程语言。为了让计算机看懂,Java 会有一系列的规则和约定,这些就是 Java 的语法。

### **2**、**Java** 是一种软件开发平台

#### ➢ 什么是软件开发

可以简单地理解为: 编程的结果是软件或者程序,而编程的过程就是软件开发。软件开发的 基本步骤包括:需求分析、概要设计、详细设计、编码、测试、维护等阶段。

需求分析:这里指的需求不仅仅是用户需求,应该是开发中遇到的所有的需求。比如,你首 先要知道做这个项目是为了解决什么问题;测试案例中应该输入什么数据…… 为了清楚地知道 这些需求,你经常要和客户、项目经理以及项目伙伴调查研究,这就是需求分析。

概要设计、详细设计:根据软件系统需求完成对系统的设计,确定强壮的系统架构,设计模 块层次、用户界面和数据库表结构。

编码:开发代码,完成设计的具体实现。

测试:利用测试工具按照测试方案和业务流程对产品进行功能和性能测试,对测试方案可能 出现的问题进行分析和评估,并修改代码。

维护:根据用户需求的变化或硬件环境的变化,对应用程序进行部分或全部的修改。 用以下的流程图来表达这个过称:

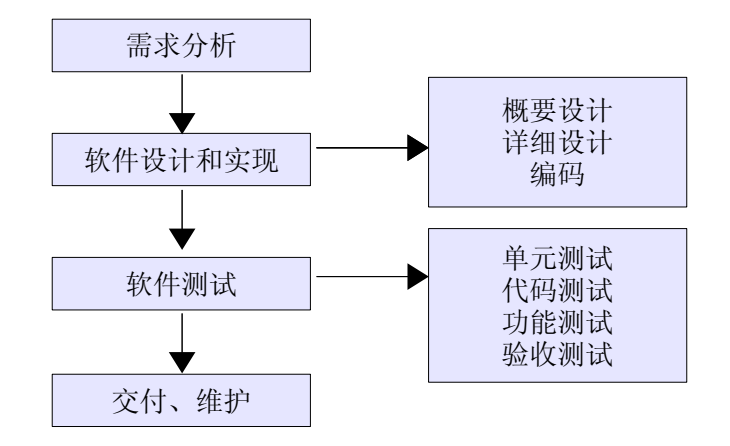

### ➢ 什么是开发平台

在软件开发的过程中,我们需要很多的工具来辅助我们的工作,不可能什么都从头自己做。 我们把编程的环境和相应的辅助工具统称为开发环境,开发平台就是用来提供这个开发环境的。 车床工人需要一个车床才能工作一样。

### ➢ **Java** 是一种开发平台

Java 不单纯是一个编程的语言,它自身提供了一系列开发 Java 所需要的环境和工具, 来进行编译、解释、文档生成、打包等,比如: javac.exe、java.exe 等等,这些我们后面会讲 到,所以我们讲 Java 是一个开发平台。

### **3**、**Java** 是一种软件运行平台

#### ➢ 什么是软件的运行平台

如同人类需要阳光、空气、水和食物才能正常存活一样,软件最终要能够运行,也需要一系列 的外部环境,来为软件的运行提供支持,而提供这些支持的就是运行平台。

### ➢ **Java** 是一种软件运行平台

Java 本身提供 Java 软件所需要的运行环境,Java 应用可运行在安装了 JRE(Java Runtime Environment)的机器上,所以我们说 Java 是一个运行平台。

JRE: Java Runtime Environment, Java 运行环境。

#### **4**、**Java** 是一种软件部署环境

#### ➢ 什么是软件的部署

简单地讲,部署就是安装,就是把软件放置到相应的地方,并且进行相应的配置(一般称作 部署描述) 计软件能够正常运行起来。

### ➢ **Java** 是一种软件部署环境

Java 本身是一个开发的平台,开发后的 Java 程序也是运行在 Java 平台上的。也就是说, 开发后的 Java 程序也是部署在 Java 平台上的, 这个尤其在后面学习 JEE (Java 的企业版) 的时候,体现更为明显。

# 三、 **Java** 能干什么

### **Java** 能做的事情很多,涉及到编程领域的各个方面。

➢ 桌面级应用:尤其是需要跨平台的桌面级应用程序。

桌面级应用:简单的说就是主要功能都在我们本机上运行的程序,比如 word、excel 等运 行在本机上的应用就属于桌面应用。

➢ 企业级应用

企业级应用:简单的说就是大规模的应用,一般使用人数较多,数据量较大, 对系统的稳 定性、安全性、可扩展性和可装配性等都有比较高的要求。

这是目前 Java 应用最广泛的一个领域,几乎一枝独秀。包括各种行业应用,企业信息化, 也包括电子政务等,领域涉及:办公自动化 OA,客户关系管理 CRM,人力资源 HR, 企业资源 计划 ERP、知识管理 KM、供应链管理 SCM、企业设备管理系统 EAM、产品生命 周期管理 PLM、面 向服务体系架构 SOA、商业智能 BI、项目管理 PM、营销管理、流程管理 WorkFlow、财务管理… …等等几乎所有你能想到的应用。

➢ 嵌入式设备及消费类电子产品

包括无线手持设备、智能卡、通信终端、医疗设备、信息家电(如数字电视、机顶盒、 电冰箱)、 汽车电子设备等都是近年以来热门的 Java 应用领域,尤其是手机上的 Java 应用程序和 Java 游戏,更是普及。

除了上面提到的, Java 还有很多功能: 如进行数学运算、显示图形界面、进行网络操作、进行 数据库操作、进行文件的操作等等。

# 四、 **Java** 有什么

Java 体系比较庞杂,功能繁多,这也导致很多人在自学 Java 的时候总是感觉无法建立 全面的知识体系,无法从整体上把握 Java 的原因。在这里我们先简单了解一下 Java 的版本。

**Java** 分成三种版本,分别是: **Java** 标准版**(JSE)**、**Java** 微缩版**(JME)**和 **Java** 企业 版**(JEE)**。

每一种版本都有自己的功能和应用方向。

#### ➢ **Java** 标准版**: JSE(Java Standard Edition**)

JSE 是 Sun 公司针对桌面开发以及低端商务计算解决方案而开发的版本,例如:我们平常 熟悉的 Application 桌面应用程序。这个版本是个基础,它也是我们平常开发和使用最多的技 术,Java 的主要的技术将在这个版本中体现。本书主要讲的就是 JSE。

### ➢ **Java** 微缩版:**JME(Java Micro Edition**)

JME 是对标准版 JSE 进行功能缩减后的版本,于 1999 年 6 月由 Sun Microsystems 第一次推向 Java 团体。它是一项能更好满足 Java 开发人员不同需求的广泛倡议的一部分 。 Sun Microsystems 将 JME 定义为"一种以广泛的消费性产品为目标的高度优化的 Java 运 行时环境",应用范围包括掌上电脑、移动电话、可视电话、数字机顶盒和汽车导航系统及其他无

线设备等。

JME 是致力于消费产品和嵌入式设备的开发人员的最佳选择。尽管早期人们对它看好而且 Java 开发人员团体中的热衷人士也不少,然而 JME 最近才开始从其影响更大的同属产品 JEE 和 JSE 的阴影中走出其不成熟期。

JME 在开发面向内存有限的移动终端(例如掌上电脑、移动电话)的应用时,显得尤其实用。 因为它是建立在操作系统之上的,使得应用的开发无须考虑太多特殊的硬件配置类型或操作系统。 因此,开发商也无须为不同的终端建立特殊的应用,制造商也只需要简单地使它们的 操作平台 可以支持 JME 便可。

### ➢ **Java** 企业版:**JEE**(**Java Enterprise Edition**)

JEE 是一种利用 Java 平台来简化企业解决方案的开发、部署和管理相关的复杂问题的体系 结构。JEE 技术的基础就是核心 Java 平台或 Java 平台的标 准版,JEE 不仅巩固了标准版 中的许多优点,例如"一次编写、处处运行"的特性、方便存取数据库的 JDBC API、CORBA 技 术 以 及 能 够 在 Internet 应 用 中 保 护 数 据 的 安 全 模 式 等 等 , 同 时 还 提 供 了 对 EJB(Enterprise Java Beans)、Java Servlets API、JSP(Java Server Pages) 以 及 XML 技术的全面支持。其最终目的就是成为一个能够使企业开发者大幅缩短投放市场时 间的 体系结构。

JEE 体系结构提供中间层集成框架来满足无需太多费用而又需要高可用性、高可靠性以及可 扩展性的应用的需求。通过提供统一的开发平台,JEE 降低了开发多层应用的费用和复 杂性, 同时提供对现有应用程序集成强有力支持,完全支持 Enterprise Java Beans,有良好的向 导支持打包和部署应用,添加了目录支持,增强了安全机制,提高了性能。

JEE 是对标准版进行功能扩展,提供一系列功能,用来解决进行企业应用开发中所面临的 复杂的问题。具体的我们会放到后面 JEE 的课程去讲。

### ➢ 三个版本之间的关系

如下图所示:

JEE 几乎完全包含 JSE 的功能,然后在 JSE 的基础上添加了很多新的功能。

JME 主要是 JSE 的部分功能子集,然后再加上一部分额外添加的功能。

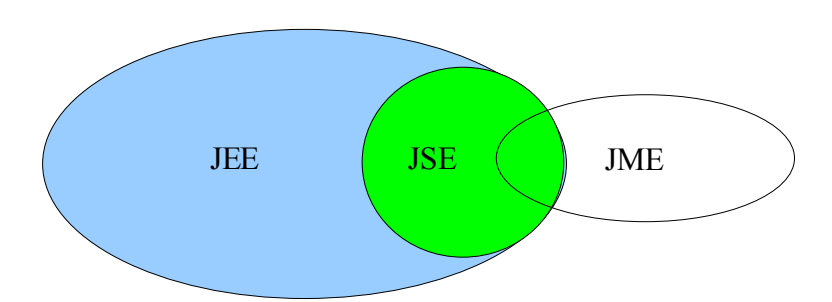

Java 的 API 类库之中有一组所谓的核心类(CoreClass,即 java.\*),在核心类之外 还有所谓的扩充类(Extended Class, 即 javax.\*)。根据对这两种类的支持程度,进而区分 出几种不同的 Java 版本。

我们必须以 Java Standard Edition(JSE)作为基准,这个版本做了所有 Java 标准规 格之中所定义的核心类,也支持所有的 Java 基本类。JSE 定位在客户端程序的应用上。

从 JSE 往外延伸, 其外面为 Java Enterprise Edition(JEE), 此版本除了支持所有

的 标准核心类外,而且还增加了许多支持企业内部使用的扩充类,支持 Servlet/JSP 的 javax.servlet.\*类、支持 Enterprise Java Bean 的 javax.ejb.\* 类。当然,JEE 必 定支 持所有的 Java 基本类。JEE 定位在服务器端(server-side)程序的应用上。

从 JSE 向内看, 是 Java Micro Edition(JME), 它所支持的只有核心类的子集合, 在 JME CLDC 的规格之中,只支持 java.lang.\* 、java.io.\* 、以及 java.util.\* 这些类。 此版本 也增加了一些支持"微小装置"的扩充类, 如 javax.microedition.io.\* 类。然而, 此版本并不支持所有的 Java 基本类,就 标 准的 JMECLDC, 也就是能在 PalmOS 上执行的 KVM(KVirtualMachine)来说,它就不支持属于浮点数(float、double)的 Java 基本类 。 JME 定位在嵌入式系统的应用上。

最里层,还有一个 Java 的 Smart Card 版本,原本在 Java 的文件之中并没有这样定 义, 但是将它画在 JME 内部是很合理的。因为 SmartCard 版本只支持 java.lang.\* 这个 核 心 类 , 比 起 JME 所 支 持 的 核 心 类 更 少 , 但 它 也 有 属 于 自 己 的 扩 充 类 , 如 javacard.\*、javacardx.\* 这些类。SmartCard 版本只支持 Boolean 与 Byte 这两种 Java 基本类,此版本定位在 SmartCard 的应用上。

# 五、 **Java** 的特点

简单地说,Java 具有如下特点:简单的、面向对象的、平台无关的、多线程的、安全的、高效 的、健壮的、动态的等特点。

### **1**、 简单的

简单是指 Java 既易学又好用。不要将简单误解为这门编程语言很干瘪。你可能很赞同这样的 观点:英语要比阿拉伯语言容易学。但这并不意味着英语就不能表达丰富的内容和深刻的思想, 许多荣获诺贝尔文学奖的作品都是用英文写的。如果你学习过 C++, 你会感觉 Java 很眼熟, 因 为 Java 中许多基本语句的语法和 C++一样,像常用的循环语句、控制语句等和 C++几乎一样, 但不要误解为 Java 是 C++的增强版, Java 和 C++是两种完全不同的编程语言, 它们各有各的 优势,将会长期并存下去,Java 和 C++已成为软件开发者应当掌握的编程语言。如果从语言的简 单性方面看,Java 要比 C++简单,C++中有许多容易混淆的概念,或者被 Java 弃之不用了,或 者以一种更清楚更容易理解的方式实现,例如,Java 不再有指针的概念。

### **2**、 面向对象的

面向对象是指以对象为基本粒度,其下包含属性和方法。对象的说明用属性表达,而通过使 用方法来操作这个对象。面向对象技术使得应用程序的开发变得简单易用,节省代码。基于对象的 编程更符合人的思维模式,使人们更容易编写程序。Java 是一种面向对象的语言,也继承了面向 对象的诸多好处,如代码扩展、代码复用等。我们将在以后的章节中详细地讨论类、对象等概念。

### **3**、 平台无关的

与平台无关是 Java 最大的优势。其他语言编写的程序面临的一个主要问题是:操作系统的 变化,处理器升级以及核心系统资源的变化,都可能导致程序出现错误或无法运行。而用 Java 写的程序不用修改就可在不同的软硬件平台上运行。这样就能实现同样的程序既可以在 Windows 下运行,到了 Unix 或者 Linux 环境不用修改就直接可以运行了。Java 主要靠 Java 虚拟

机(JVM)实现平台无关性。平台无关性就是一次编写,到处运行: Write Once, Run Anywhere。

### **4**、 多线程的

Java 实现了内置对多线程的支持。多线程允许同时完成多个任务。实际上多线程使人产生多 个任务在同时执行的错觉,因为,目前的计算机的处理器在同一时刻只能执行一个线程,但处理 器可以在不同的线程之间快速地切换,由于处理器速度非常快,远远超过了人接收信息的速度, 所以给人的感觉好像多个任务在同时执行。C++没有内置的多线程机制,因此必须调用操作系统 的多线程功能来进行多线程程序的设计。

### **5**、 安全的

安全性可以分为四个层面,即编译、类装载、字节码校验、沙箱机制。

### **6**、 高效的

高级语言程序必须转换为机器语言程序才能执行,但不同的计算机系统所使用的机器语言不 同。Java 为了实现"一次编译,随处运行"的目标, Java 的源程序在编译时, 并不直接编译成 特定的机器语言程序,而是编译成与系统无关的字节码, 由 Java 虚拟机 (JVM ) 来执行。当 JVM 解释执行 Java 程序时, Java 实时编译器 (Just-In-Time, JIT) 会将字节码译成目标平台对应 的机器语言的指令代码。

早先的许多尝试解决跨平台的方案对性能要求都很高。其他解释执行的语言系统,如 BASIC、PERL 都有无法克服的性能缺陷。然而, Java 却可以在非常低档的 CPU 上顺畅运行, 这是 因为 Java 字节码是经过精心设计的,能够直接使用 JIT 编译技术将字节码转换成高性能的本机代 码。事实上, Java 的运行速度随着 JIT 编译器技术的发展已接近于 C++。

### **7**、 健壮的

Java 是健壮的语言。为了更好地理解 Java 的健壮性,先讨论一下在传统编程环境下程序设 计失败的主要原因:内存管理错误和误操作引起的异常或运行时异常。

在传统的编程环境下,内存管理是一项困难、乏味的工作。例如,在 C 或 C++ 中,必须手工分 配、释放所有的动态内存。如果忘记释放原来分配的内存,或是释放了其他程序正在使用的内存时, 就会出错。在传统的编程环境下,异常情况可能经常由"被零除"、"Null 指针操作"、"文件未 找到"等原因引起,必须用既繁琐又难理解的一大堆指令来进行管理。

对此,Java 通过自行管理内存分配和释放,从根本上消除了有关内存的问题。Java 提供垃 圾收集器,可自动收集闲置对象占用的内存。通过提供面向对象的异常处理机制来解决异常处理 的问题。通过类型检查、Null 指针检测、数组边界检测等方法,在开发早期发现程序错误。

### **8**、 动态的

Java 语言具有动态特性。Java 动态特性是其面向对象设计方法的扩展,允许程序动态地 装入运行过程中所需的类,这是 C++ 进行面向对象程序设计所无法实现的。C++ 程序设计过程 中,每当在类中增加一个实例变量或一种成员函数后,引用该类的所有子类都必须重新编译,否 则将导致程序崩溃。

# 六、 构建 **Java** 开发环境

我们先来学习构建 Java 开发环境,让大家对 Java 有更实际的了解。下面以 JDK6.0 在 Windows XP 上的安装配置为例来讲述:

# 第一步:下载 **JDK**

从 SUN 网站下载 JDK6 或以上版本, 地址是 http://java.sun.com/javaee/downloads/index.jsp,这里以 jdk-6u10-rc2-binb32-windows-i586-p-12 sep 2008.exe 版为例, 如下图:

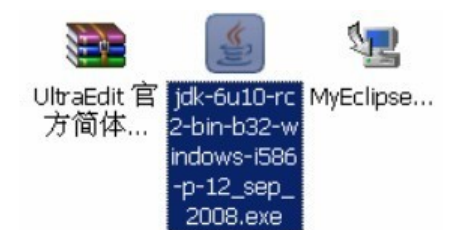

# 第二步:安装 **JDK**

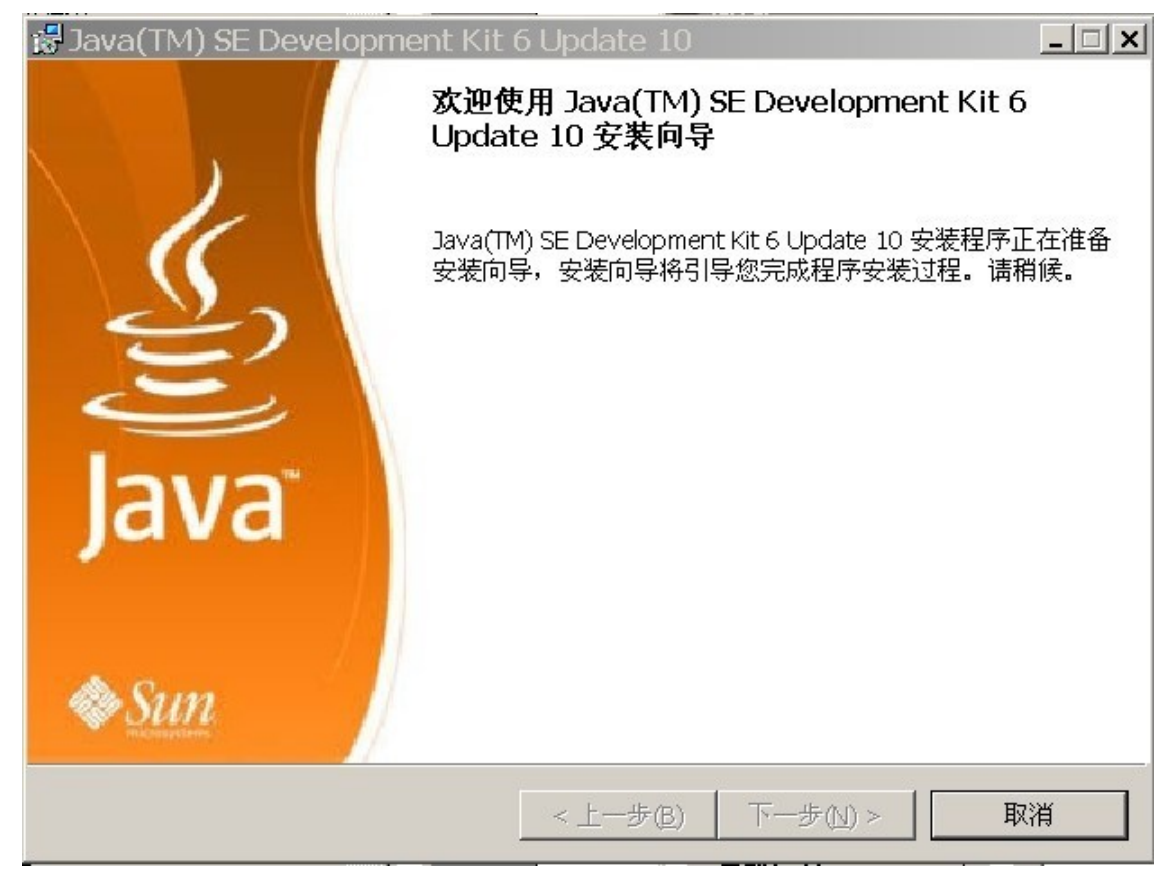

(2)然后出现下面的界面

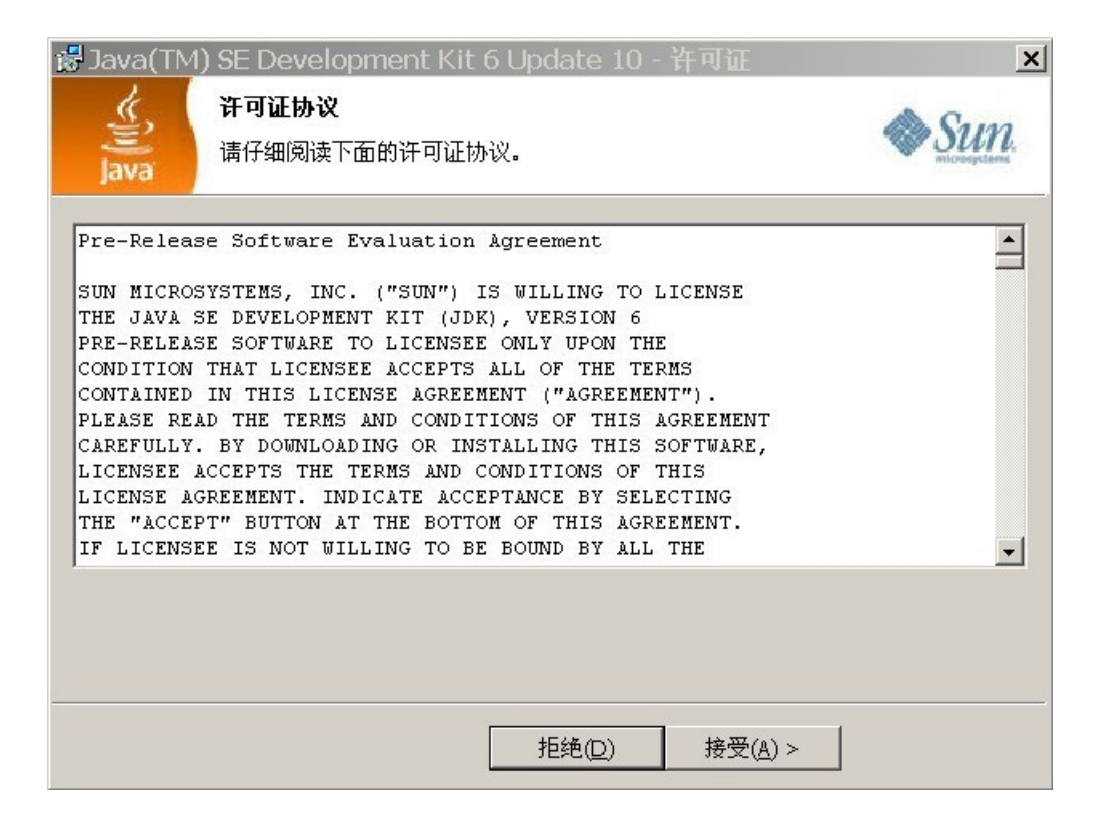

(3)点击"接受"按钮,然后出现下列界面

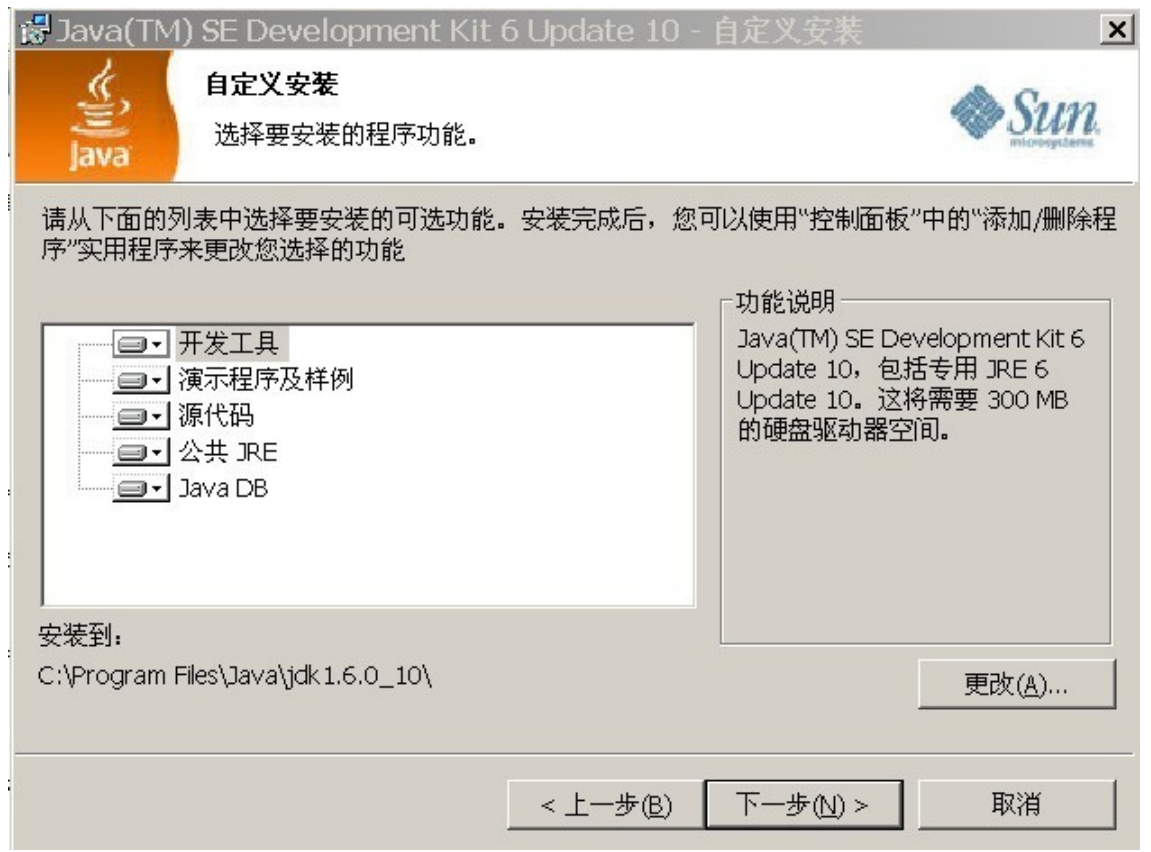

(4)点击界面上的"更改"按钮,可以设置需要安装到的路径,然后点击下一步,会进行 JDK 的安装,请耐心等待。

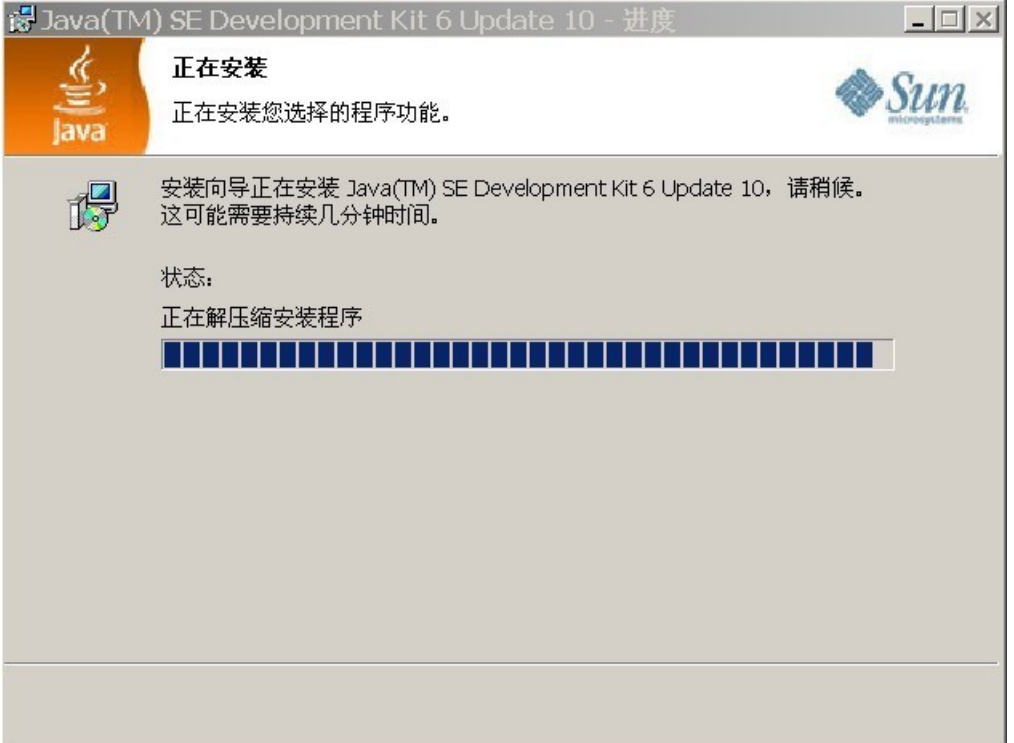

(7)直到出现 JRE 的安装,如下图:

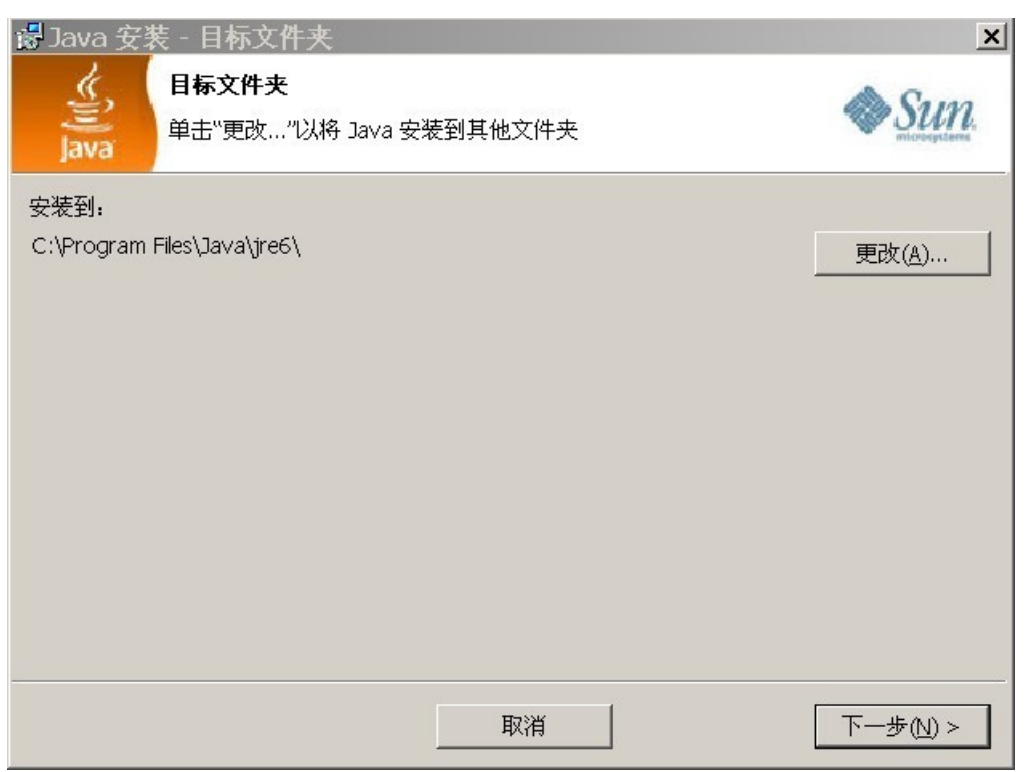

(8)可以选择更改,然后在弹出的界面选择安装 JRE 的路径,然后点击确定。也可以不更改安 装路径,点击下一步,出现下面的界面。这里介绍了 Java 语言开发的一个 Office 软件,和微软 的 Office 各有千秋,因为是 Java 开发的,大家可以支持一下,最主要的它是免费的。

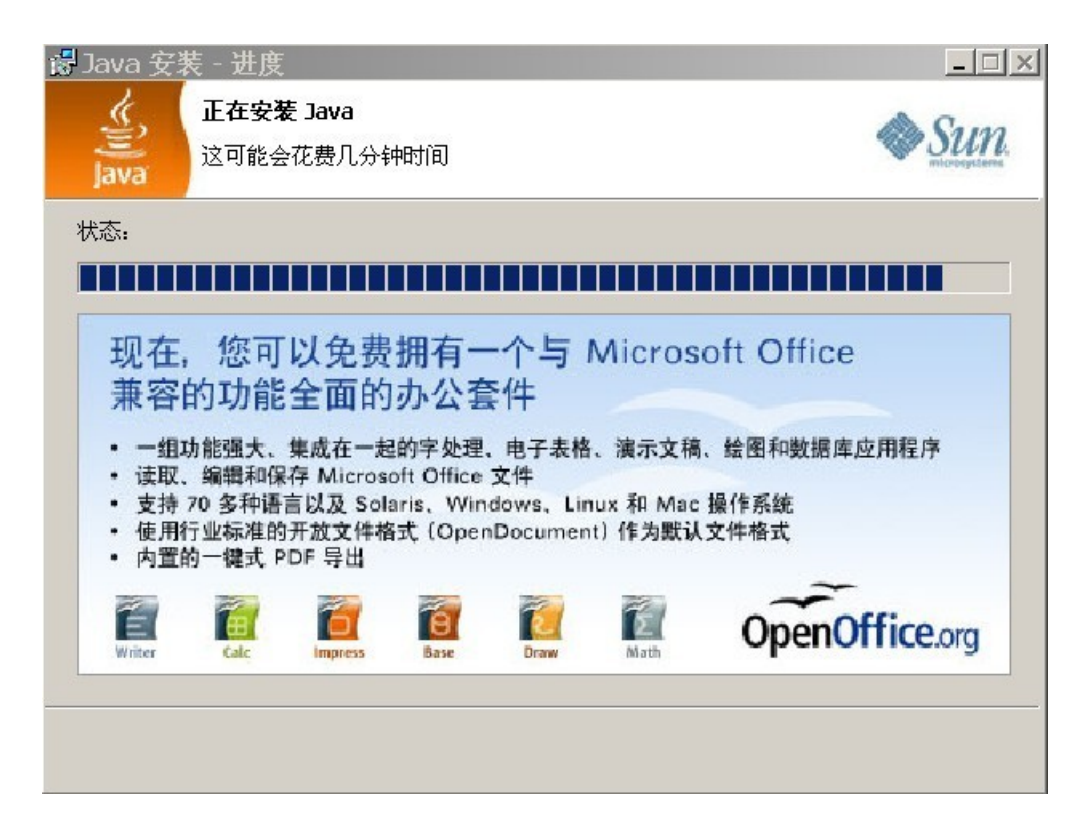

(10)直到出现如下界面,表示安装完成:

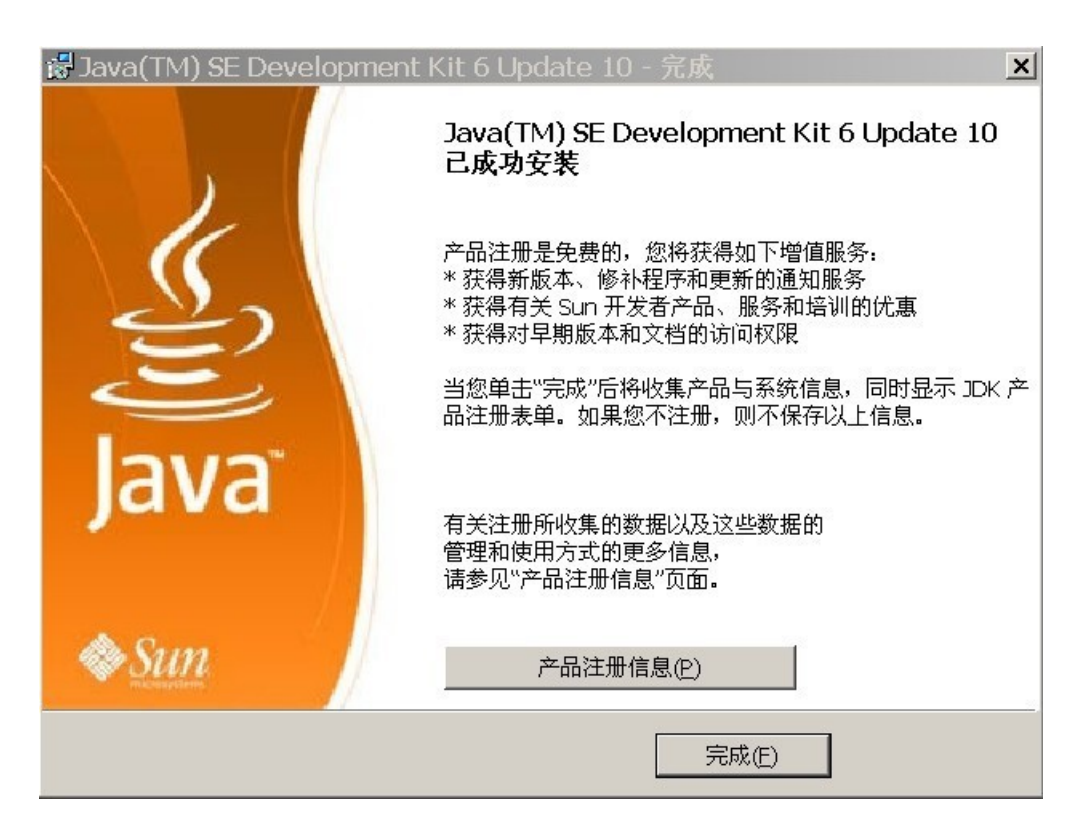

- (10)不想查看产品注册信息的话,就直接点击完成按钮,安装 JDK 就完成了。
- (11)安装完成过后,JDK 文件夹如下图:

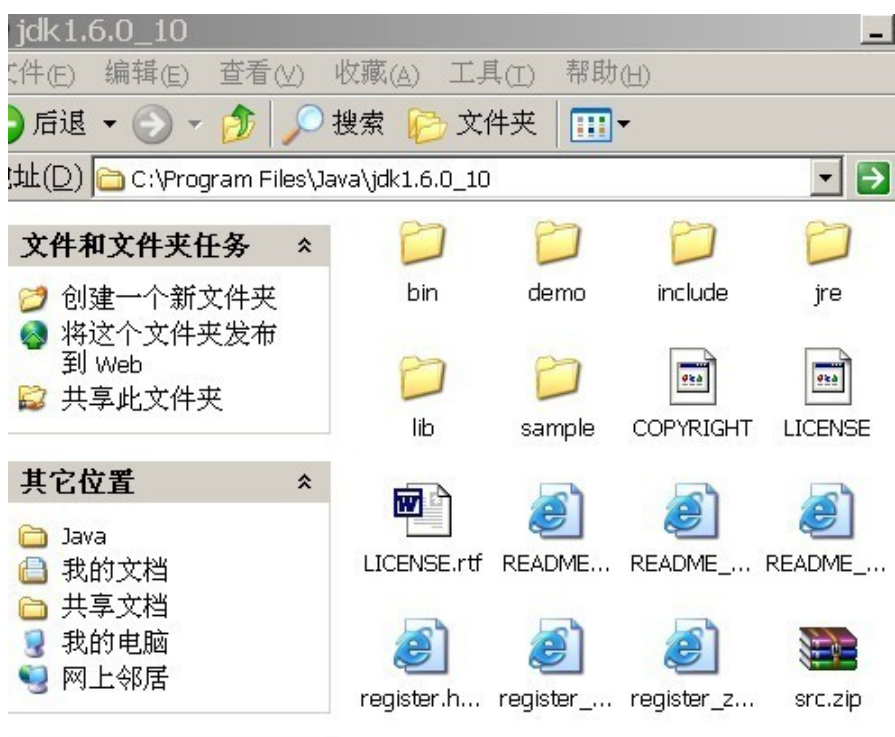

C:\Program Files\Java\jdk1.6.0 10: 是 JDK 的安装路径

bin:是 binary 的简写,存放的是 Java 的各种可执行文件,常用的命令有编译器 javac.exe、解释器 java.exe 。

include:需要引入的一些头文件,主要是 c 和 c++的,JDK 本身是通过 C 和 C++实 现的。

jre:Java 运行环境。

lib:是 library 的简写,JDK 所需要的一些资源文件和资源包。

C:\Program Files\Sun\JavaDB :JDK6 新加入的 Apache 的 Derby 数据库,支 持 JDBC4.0 的规范。

### 第三步:配置环境变量

安装完成后,还要进行 Java 环境的配置,才能正常使用,步骤如下:

(1)在我的电脑点击右键——〉选择属性,如下图所示:

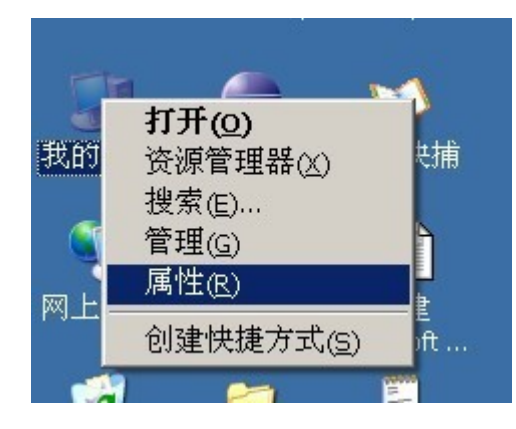

(2)在弹出界面上 :选择高级——〉环境变量,如下图所示:

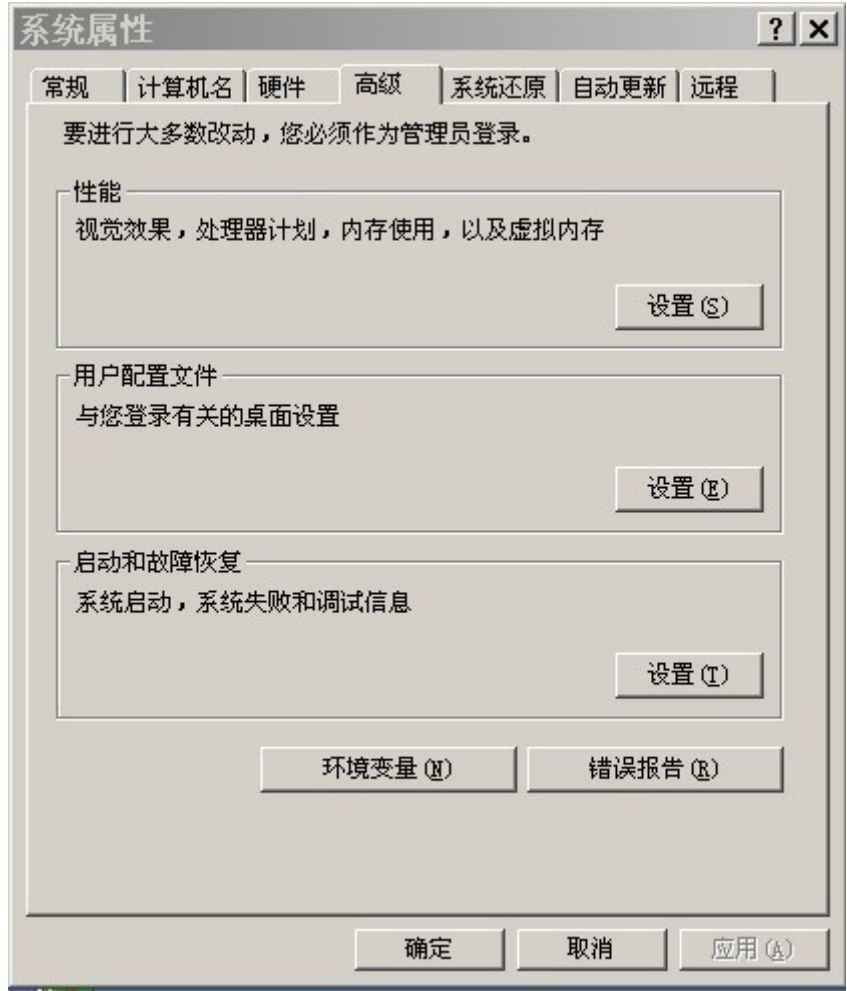

(3)弹出如下界面,我们的设置就在这个界面上:

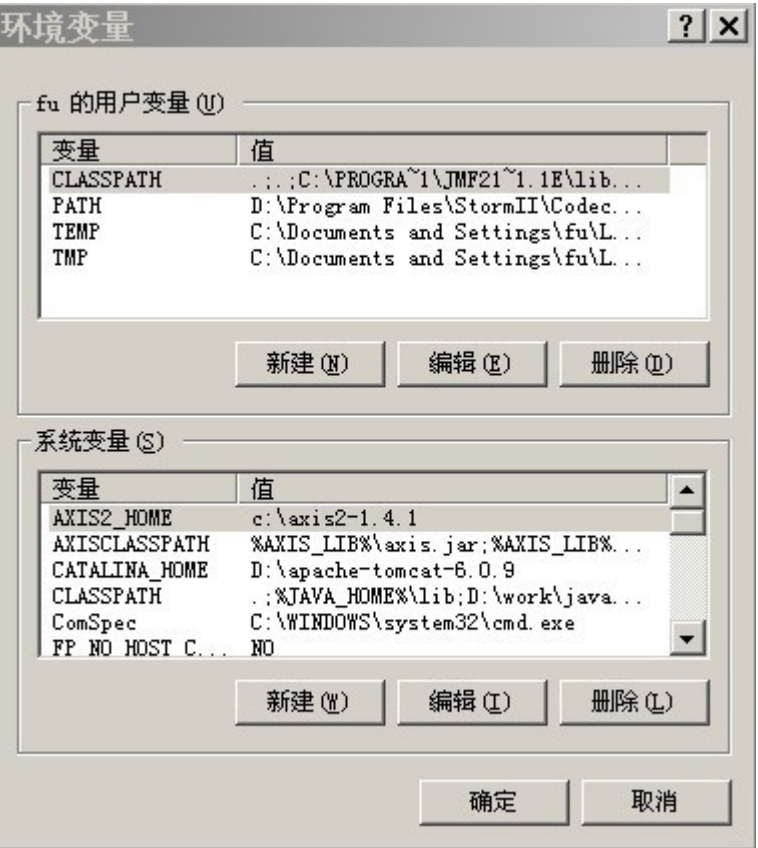

(4) 点击环境变量界面的系统变量栏的"新建"按钮,弹出界面如下图:

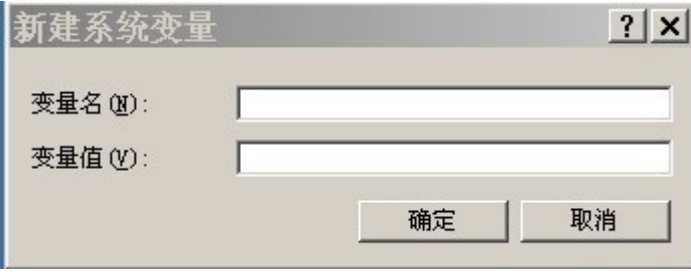

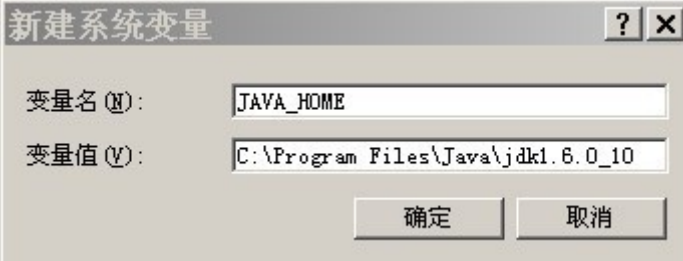

在 上 面 填 写 变 量 名 为 : JAVA\_HOME , 变 量 值 为 : C:\Program Files\Java\jdk1.6.0 10, 如下图所示:

点击确定按钮。

(5) 再次点击环境变量界面的系统变量栏的"新建"按钮。 在弹出的窗口中填写变量名为: classpath, 变量值为: .; , 注意是点和分号, 如下图所示:

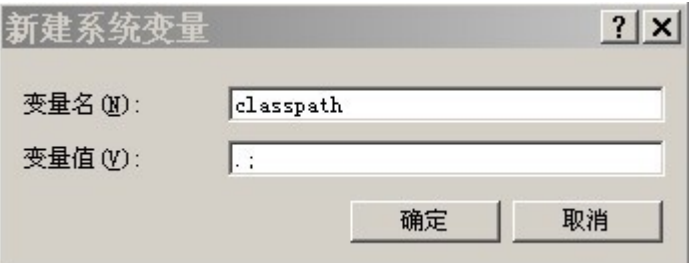

点击确定按钮。

(6) 如下图所示: 在系统变量里面找到"Path"这一项, 然后双击它, 在弹出的界面上, 在变 量值开头添加如下语句"%JAVA\_HOME%\bin;",注意不要忘了后面的分号,如下图所示:

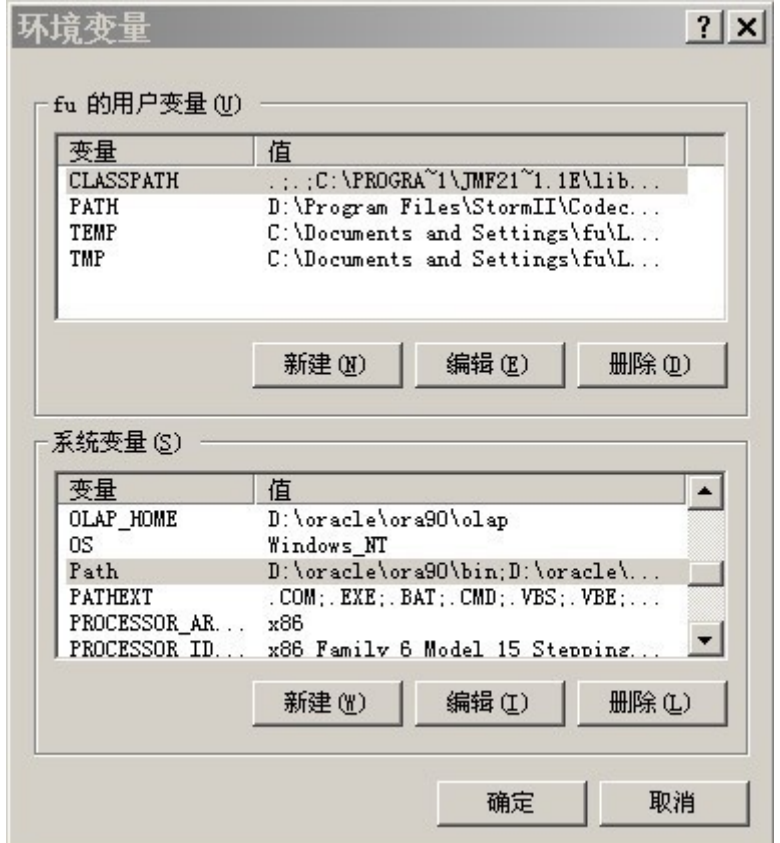

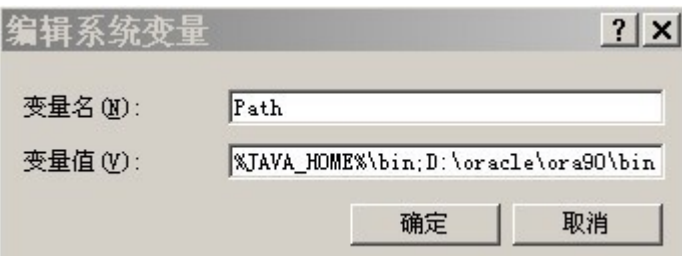

然后点击"编辑系统变量"界面的确定按钮。

- (7)点击"环境变量"界面的确定按钮。
- (8)点击"系统属性"界面的确定按钮。Java 开发环境的设置就完成了。

那么为何要设置这些环境变量呢?

- → JAVA HOME: 配置到 JDK 安装路径。注意: 变量名必须书写正确, 全部大写, 中间用 下划线。有以下好处:
- ➢ 为了方便引用。比如,JDK 安装在 C:\Program Files\Java\jdk1.6.0\_10 目录里, 则设置 JAVA HOME 为该目录路径, 那么以后要使用这个路径的时候, 只需输 入%JAVA\_HOME%即可, 避免每次引用都输入很长的路径串。
- ➢ 归一原则。 当 JDK 路径被迫改变的时候, 仅需更改 JAVA\_HOME 的变量值即可, 否则, 你就要更改任何用绝对路径引用 JDK 目录的文档, 要是万一你没有改全, 某个程序找 不到 JDK,后果是可想而知。
- ➢ 为第三方软件服务。基于 Java 的第三方软件会引用约定好的 JAVA\_HOME 变量,那么 它们能够找到 JDK 的位置,不然, 将不能正常使用该软件。如果某个软件不能正常使 用,不妨想想是不是这个问题。

➔ PATH:提供给操作系统寻找到 Java 命令工具的路径。通常是配置到 JDK 安装路 径\bin。完成配置以后,使用编译器和解释器就会很方便,可以在任何路径下使用 bin 目录下的 Java 命 令 , 而 不 需 要 写 出 完 整 的 路 径 : C:\Program Files\Java\jdk1.6.0\_10 \bin\java 。

→ CLASSPATH: 提供程序在运行期寻找所需资源的路径, 比如: .class 类文件、文件、图 片等等。在 windows 环境下配置"."代表当前路径, 那么在执行 java 命令时, 就会先到当前 路径寻找 class 类文件。这个配置对于 Java 初学者比较难理解,我们在后面的 Java 运行过程 中,再详细体会。

注意: 在 windows 操作系统上, 最好在 CLASSPATH 的配置里面, 始终在前面保持 ".;"的配置。

通过在 windows 窗口设置环境变量,可以永久更改系统环境变量。也可以在 dos 命令行窗 口,通过 dos 命令的方式修改环境变量,具体命令如下:

```
set JAVA HOME=C:\Program Files\Java\jdk1.6.0 10;
```

```
set path=%JAVA HOME%\bin;
```
set classpath=.;

但通过这种方式修改的环境变量只在当前的 dos 命令行窗口有效,对于其他的 dos 命令行 窗口则无效。

### 第四步:检测安装配置是否成功

进行完上面的步骤,基本的安装和配置就好了,怎么知道安装成功没有呢? (1)点击开始——〉点击运行,在弹出的对话框中输入"cmd",如下图示:

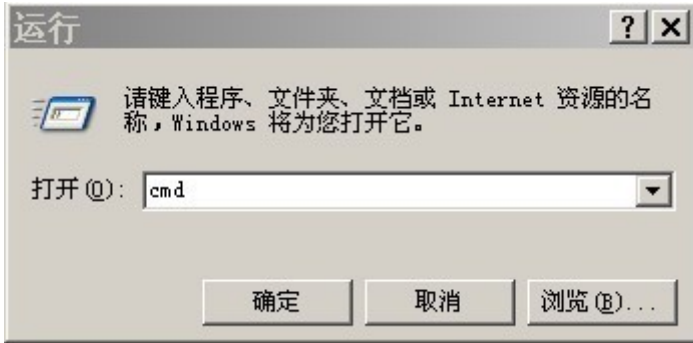

(2)然后点击确定,在弹出的 dos 命令行窗口里面,输入"javac",然后回车,出现如下界 面则表示安装配置成功。

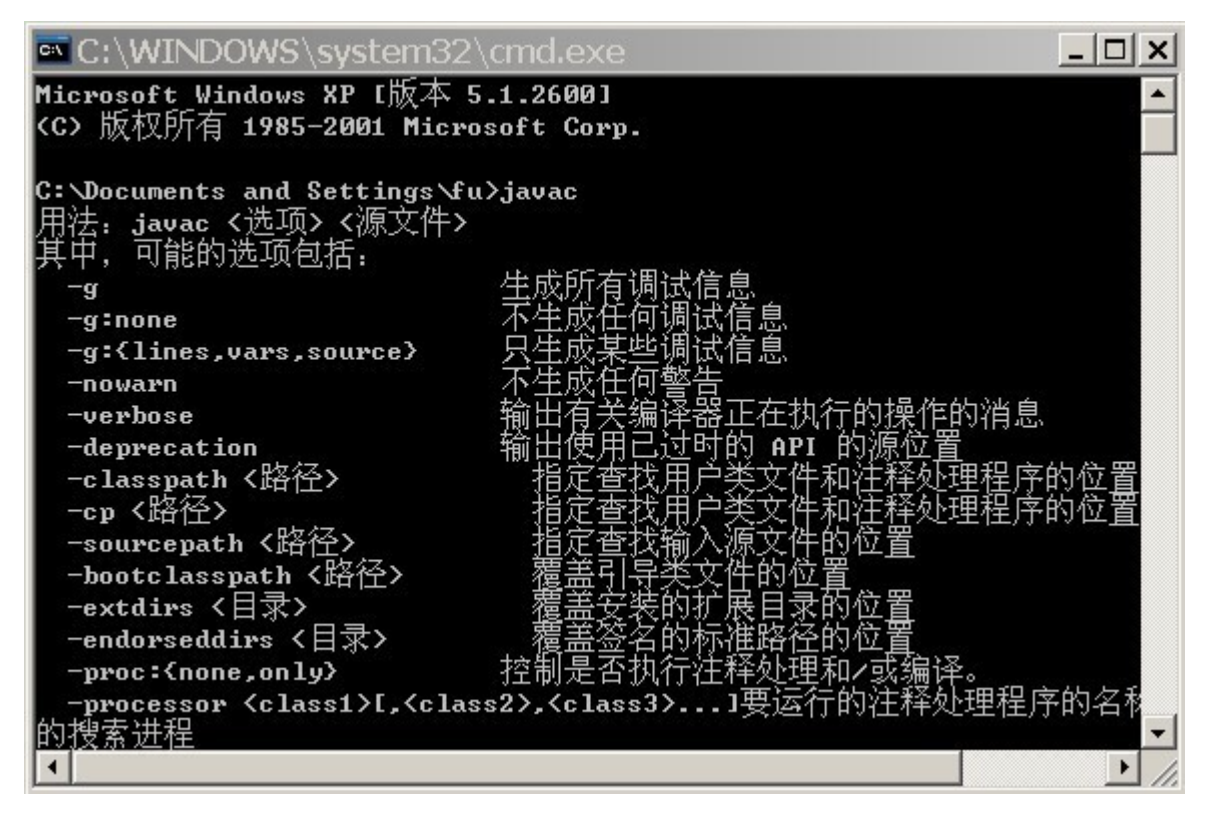

现在 Java 的开发环境就配置好了,如果出现下面的提示,说明刚才的环境变量的配置有 问题,需要从头一步一步检查。

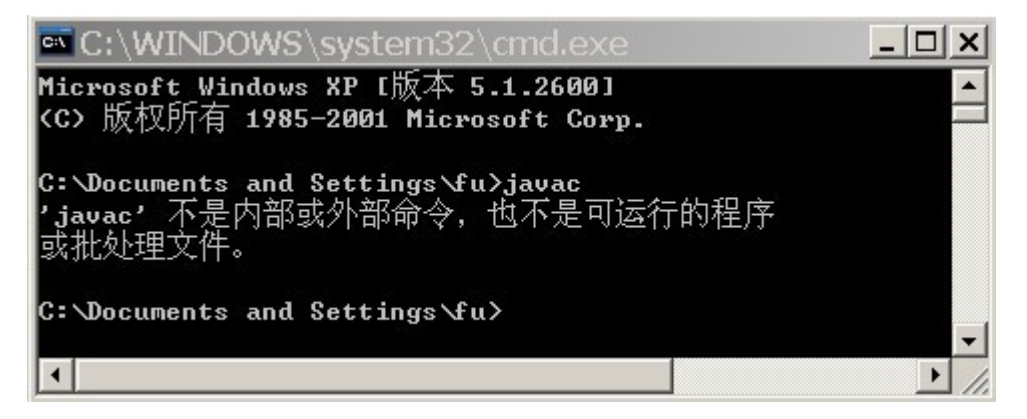

### 注意:如果更改了系统环境变量的配置,必须重新打开 **dos** 窗口,就是打开一个新的 **dos** 窗口,环境变量的新配置才会有效,否则,**dos** 窗口就还应用旧的环境变量的旧配置。

有些人已经跃跃欲试的想要马上开始学习如何编写 Java 程序了,下面先来体会第一个 Java 程序。

# 七、 一个基本的 **Java** 应用程序——**HelloWorld**

象其它编程语言一样,Java 编程语言也被用来创建应用程序。一个共同的应用程序范例是 在屏幕上显示字串"Hello World!"。下列代码给出了这个 Java 应用程序。

如果是第一次看到 Java 代码,可能都不明白每一个代码的意义,没有关系,主要是来体会 一下 Java 程序是什么样子,在脑海里有个印象,然后可以先模仿着做。

### 1、 **HelloWorldApp**

```
1.//
2.// HelloWorld 应用示例
3.//
4.public class HelloWorldApp{
5. public static void main (String args[]){
6. System.out.println ("你好,欢迎来到Java快车!" );
7. }
8.}
```
以上程序行是在 dos 窗口上打印"你好,欢迎来到 Java 快车!"所需的最少组件。

# 2、 描述 **HelloWorldApp**

➢ 第 **1-3** 行

程序中的 1-3 行是注释行

1.//

2.// HelloWorld 应用示例

3.//

### ➢ 第 **4** 行

第 4 行声明类名为 HelloWorldApp。类名(Classname)是在源文件中指明的,它可在 与源代码相同的目录上创建一个 classname.class 文件。在本例题中,编译器创建了一个称 为 HelloWorldApp.class 的文件,它包含了公共类 HelloWorldApp 的编译代码。

#### 4. **public class** HelloWorldApp{

### ➢ 第 **5** 行

第 5 行是程序执行的起始点(入口)。Java 解释器必须发现这一严格定义的点,否则将拒绝 运行程序。

其它程序语言(特别是 C 和 C++)也采用 main()声明作为程序执行的起始点。此声明的 不同部分将在本课程的后几部分介绍。

如果在程序的命令行中给出了任何自变量(命令行参数),它们将被传递给 main()方法中 被称作 args 的 String 数组。在本例题中,未使用自变量。

#### 5. **public static void** main (String args[]){

public————说明方法 main()可被任何程序访问,包括 Java 解释器。

static————是一个告知编译器 main()是用于类 HelloWorldApp 中的方法的关键字。 为使 main()在程序做其它事之前就开始运行,这一关键字是必要的。

void———— 表明 main()不返回任何信息。这一点是重要的,因为 Java 编程语言要进行谨 慎的类型检查,包括检查调用的方法确实返回了这些方法所声明的类型。

String args[]————是一个字符串类型的数组声明,它是 main 方法的参数,它将包含位 于类名之后的命令行中的自变量。

Java HelloWorldApp args[0] args[1] $\cdots$ 

{}————两个大括号一起中间的内容叫方法体,代表这个方法所执行的代码。

### ➢ 第 **6** 行

第 6 行声明如何使用类名、对象名和方法调用。它使用由 System 类的 out 成员引用的 PrintStream 对象的 println ()方法, 将字串"你好, 欢迎来到 Java 快车!"打印到标准 输出上。

6. System.out.println ("你好,欢迎来到Java快车!" );

在这个例子中,println()方法被输入了一个字串自变量并将其写在了标准输出流上。

### ➢ 第 **7-8** 行

本程序的 7-8 行分别是方法 main()和类 HelloWorldApp 的下括号。

7. }

8.}

# 3、 编译并运行 **HelloWorldApp**

### ➢ 编译

当你创建了 HelloWorldApp.java 源文件后,用下列命令行进行编译:

javac HelloWorldApp.java

如果编译器未返回任何提示信息,表示编译完成,生成一个新文件 HelloWorldApp. class,该文件称为字节码文件,class 文件名和对应的 java 文件名是相同的。class 文件被 存储在与源文件相同的目录中,除非另有指定。

如果在编译中遇到问题,请参阅本模块的查错提示信息部分。

#### ➢ 运行

为运行你的 HelloWorldApp 应用程序,需使用 Java 解释器和位于 bin 目录下的 java 程序:

java HelloWorldApp

你好,欢迎来到 Java 快车!

# 4、 编译查错

### ➢ 编译时的错误

以下是编译时的常见错误:

--javac:Command not found

PATH 变量未正确设置以包括 javac 编译器。javac 编译器位于 JDK 目录下的 bin 目 录。

--HelloWorldApp.java:6: Method printl(java.lang.String)

not found in class java.io.PrintStream.System.

out.printl ("你好, 欢迎来到 Java 快车!");

方法名 println 出现打印错误。

--In class HelloWorldApp:main must be public or static

该错误的出现是因为 main 方法没有 static 或 public 修饰符。

### ➢ 运行时的错误

--can't find class HelloWorldApp

(这个错误是在打印 java HelloWorldApp 时产生的)

通常,它表示在命令行中所指定的类名的拼写与 filename.class 文件的拼写不同。Java 编程语言是一种大小写区别对待的语言。

例如: public class HelloWorldapp

创 建 了 一 个 HelloWorldapp.class , 它 不 是 编 译 器 所 预 期 的 类 名 (HelloWorldApp.class)。

--命名

如果.java 文件包括一个公共类,那么它必须使用与那个公共类相同的文件名。例如在前例 中的类的定义是

public class HelloWorldapp

源文件名则必须是 HelloWorldapp.java

--类计数

在源文件中每次只能定义一个公共类。

# 5、 源文件布局

一个 Java 源文件可包含三个"顶级"要素:

- ➢ 一个包(package)声明(可选)
- ➢ 任意数量的导入(import)语句
- ➢ 类(class)声明

该三要素必须以上述顺序出现。即,任何导入语句出现在所有类定义之前;如果使用包声明 则包声明必须出现在类和导入语句之前。

# 八、 **Java** 的运行过程

用一个图来描述这个过程会比较容易理解:

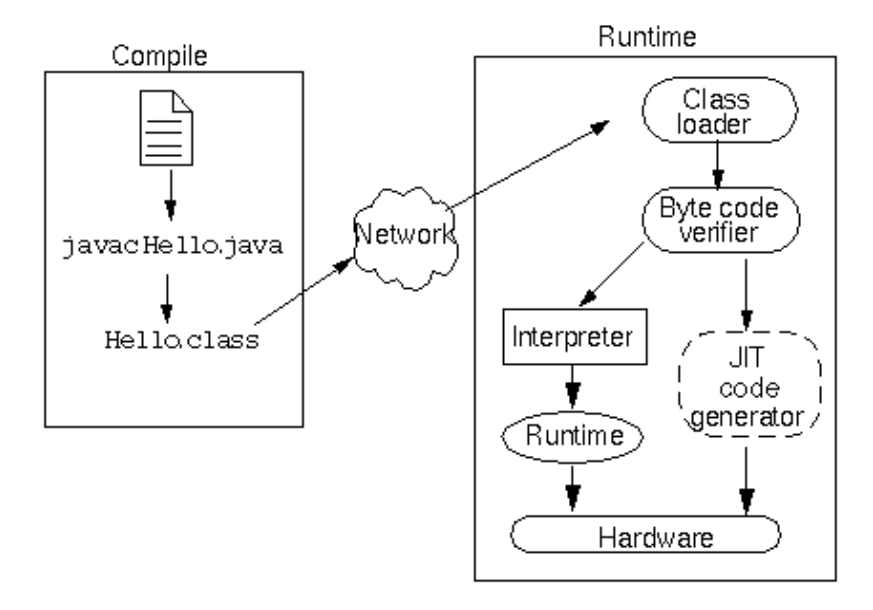

### **1.** 编写代码

首先把我们想要计算机做的事情,通过 Java 表达出来,写成 Java 文件,这个过程就是 编写代码的过程。如上图所示的 Hello.java 文件。

### **2.** 编译

写完 Java 代码后, 机器并不认识我们写的 Java 代码, 需要进行编译成为字节码, 编译 后的文件叫做 class 文件。如上图所示的 Hello.class 文件。

#### **3.** 类装载 **ClassLoader**

类装载的功能是为执行程序寻找和装载所需要的类。

ClassLoader 能够加强代码的安全性,主要方式是:把本机上的类和网络资源类相分离, 在调入类的时候进行检查,因而可以限制任何"特洛伊木马"的应用。

### 4. 字节码 (byte-code) 校验

字节码校验的功能是对 class 文件的代码进行校验, 保证代码的安全性。Java 软件代码在 实际运行之前要经过几次测试。JVM 将代码输入一个字节码校验器以测试代码段格式并进行规则 检查--检查伪造指针、违反对象访问权限或试图改变对象类型的非法代码。

注意----所有源于网络的类文件都要经过字节码校验器。

字节码校验器对程序代码进行四遍校验,这可以保证代码符合 JVM 规范并且不破坏系统的 完整性。如果校验器在完成四遍校验后未返回出错信息,则下列各点可被保证:

- 类符合 JVM 规范的类文件格式

- 无访问限制异常
- 代码未引起操作数栈上溢或下溢
- 所有操作代码的参数类型将总是正确的
- 无非法数据转换发生,如将整数转换为对象引用
- 对象域访问是合法的

#### **5.** 解释

可是机器也不能认识 class 文件,还需要被解释器进行解释,机器才能最终理解我们所要 表达的东西。

#### **6.** 运行

最后由运行环境中的 Runtime 对代码进行运行,真正实现我们想要机器完成的工作。

#### **7.** 说明

由上面的讲述,大家看到,Java 通过一个编译阶段和一个运行阶段,来让机器最终理解 我们想要它完成的工作,并按照我们的要求进行运行。在这两个阶段中,需要我们去完成的就是 编译阶段的工作,也就是说:我们需要把我们想要机器完成的工作用 Java 语言表达出来,写 成 Java 源文件,然后把源文件进行编译,形成 class 文件,最后就可以在 Java 运行环境 中运行了。运行阶段的工作由 Java 平台自身提供, 我们不需要做什么工作。

## 九、 **Java** 技术三大特性

### 1、 虚拟机

Java 虚拟机 JVM(Java Virtual Machine)在 Java 编程里面具有非常重要的地位, 约相当于前面学到的 Java 运行环境,虚拟机的基本功能如下:

- (1)通过 ClassLoader 寻找和装载 class 文件
- (2)解释字节码成为指令并执行,提供 class 文件的运行环境
- (3)进行运行期间垃圾回收
- (4)提供与硬件交互的平台

Java 虚拟机是在真实机器中用软件模拟实现的一种想象机器。Java 虚拟机代码被存储在 .class 文件中;每个文件都包含最多一个 public 类。Java 虚拟机规范为不同的硬件平台提 供了一种编译 Java 技术代码的规范,该规范使 Java 软件独立于平台,因为编译是针对作为虚 拟机的"一般机器"而做。这个"一般机器"可用软件模拟并运行于各种现存的计算机系统,也 可用硬件来实现。编译器在获取 Java 应用程序的源代码后,将其生成字节码,它是为 JVM 生成 的一种机器码指令。每个 Java 解释器,不管它是 Java 技术开发工具,还是可运行 applets 的 Web 浏览器,都可执行 JVM。

JVM 为下列各项做出了定义:

- 指令集(相当于中央处理器[CPU])
- 寄存器
- 类文件格式
- 栈
- 垃圾收集堆
- 存储区

JVM 的代码格式由紧缩有效的字节码构成。由 JVM 字节码编写的程序必须保持适当的类型 约束。大部分类型检查是在编译时完成。任何从属的 Java 技术解释器必须能够运行任何含有类 文件的程序,这些类文件应符合 Java 虚拟机规范中所指定的类文件格式。

### 虚拟机是 **Java** 平台无关的保障

正是因为有虚拟机这个中间层,Java 才能够实现与平台无关。虚拟机就好比是一个 Java 运行的基本平台,所有的 Java 程序都运行在虚拟机上,如下图所示:

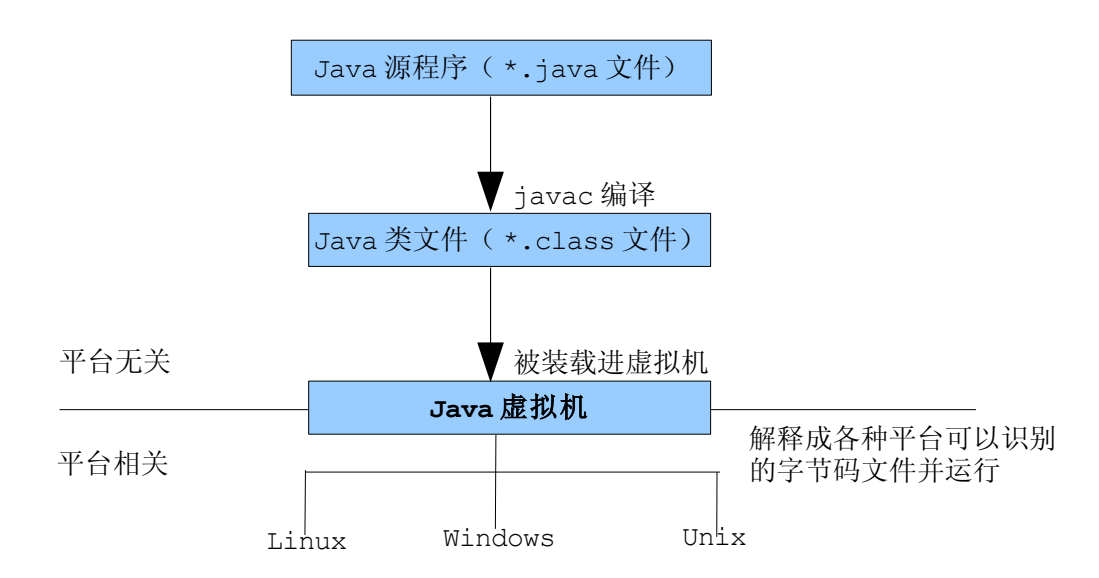

## 2、 垃圾回收

### 什么是垃圾

在程序运行的过程中,存在被分配了的内存块不再被需要的情况,那么这些内存块对程序来 讲就是垃圾。

产生了垃圾,自然就需要清理这些垃圾,更为重要的是需要把这些垃圾所占用的内存资源, 回收回来,加以再利用,从而节省资源,提高系统性能。

### 垃圾回收

- 不再需要的已分配内存应取消分配(释放内存)
- 在其它语言中,取消分配是程序员的责任
- Java 编程语言提供了一种系统级线程以跟踪内存分配
- 垃圾收集
- 可检查和释放不再需要的内存
- 可自动完成上述工作
- 可在 JVM 实现周期中,产生意想不到的变化

许多编程语言都允许在程序运行时动态分配内存,分配内存的过程由于语言句法不同而 有 所变化,但总是要将指针返回到内存的起始位置,当分配内存不再需要时(内存指针已溢 出范 围),程序或运行环境应释放内存。

在 C,C++ 或其它语言中,程序员负责释放内存。有时,这是一件很困难的事情。因为你并 不总是事先知道内存应在何时被释放。当在系统中没有能够被分配的内存时,可导致程序瘫痪, 这种程序被称作具有内存漏洞。

Java 编程语言解除了程序员释放内存的责任。它可提供一种系统级线程以跟踪每一次内存的 分配情况。在 Java 虚拟机的空闲周期,垃圾收集线程检查并释放那些可被释放的内 存。垃圾收 集在 Java 技术程序的生命周期中自动进行,它解除了释放内存的要求,这样能 够有效避免内 存漏洞和内存泄露(内存泄露就是程序运行期间,所占用的内存一直往上涨, 很容易造成系统 资源耗尽而降低性能或崩溃 。

#### 提示

(1)在 Java 里面,垃圾回收是一个自动的系统行为,程序员不能控制垃圾回收的功能和行为。 比如垃圾回收什么时候开始,什么时候结束,还有到底哪些资源需要回收等,都是程序员不能控 制的。

(2)有一些跟垃圾回收相关的方法,比如:System.gc() , 记住一点,调用这些方法,仅 仅是在通知垃圾回收程序,至于垃圾回收程序运不运行,什么时候运行,都是无法控制的。

(3)程序员可以通过设置对象为 null(后面会讲到)来标示某个对象不再被需要了, 这只是 表示这个对象可以被回收了,并不是马上被回收。

# 3、 代码安全

Java 如何保证编写的代码是安全可靠的呢?

第一关: 编写的代码首先要被编译成为 class 文件, 如果代码写得有问题, 编译期间就会 发现, 然后提示有编译错误, 无法编译通过。

第二关:通过编译关后,在类装载的时候,还会进行类装载检查,把本机上的类和网络资源 类相分离, 在调入类的时候进行检查, 因而可以限制任何"特洛伊木马"的应用。

第三关:类装载后,在运行前,还会进行字节码校验,以判断你的程序是安全的。

第四关: 如果你的程序在网络上运行,还有沙箱(Sand Box)的保护,什么是沙箱呢? 就是如果你的程序没有获得授权,只能在沙箱限定的范围内运行,是不能够访问本地资源的, 从 而保证安全性。如下图所示:

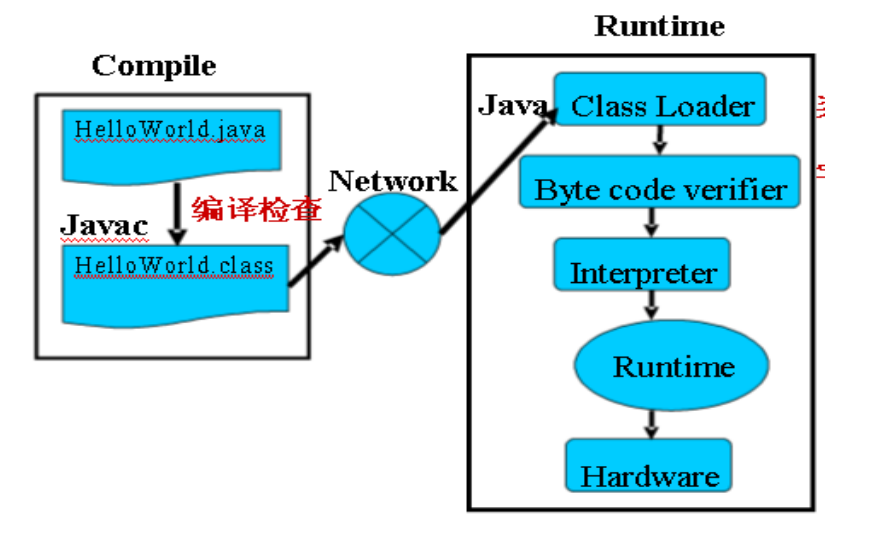

学习到这里,大家应该对 Java 有了一定的了解了。Java 的内容很丰富,对于初学者来说, 不可能一次性将所有看到的知识点理解透彻。在学习完第二章后,对第一章的理解就深入一层; 学习完第三章后,对第一章和第二章的理解就又深入一层;直到学习完第八章后,对整个 Java 基础才会有比较全面的了解,所以这并不是"一步一个脚印"的学习过程,而是一个"循序渐进、 不断加深"的学习过程,需要同学们反复揣摩,体会 Java 的思想。

# 作业

- **1.** 简述 Java 从代码到运行的全过程。
- **2.** 简述虚拟机的工作机制。
- **3.** 简述 Java 的垃圾回收机制。
- **4.** 简述 Java 的安全机制。
- **5.** 简述 path、classpath、JAVA\_HOME 各自的含义和配置方式。
- **6.** 简述软件开发基本步骤。
- **7.** 设计一个最简单的输出程序,要求在屏幕上输出以下结果: 在 Java 快车学习 Java 是一个很轻松的事 我很喜欢 Java

# 第二章 基础语法

我们在学习汉语的时候,开始学的是一些单个的字,只有认识了单个的字,然后才能组成词 然后才能慢慢的到句子,然后到文章。学习计算机语言跟这个过程是一样的,首先我们要学习一 些计算机看得懂的单个的字,然后写成一句代码,最后很多句代码组成程序。 那么这些单个字在 Java 里面就是关键字,让我们的 Java 语法学习从关键字开始吧。

# 一、 关键字

### 1、 什么是关键字

关键字对 Java 技术编译器有特殊的含义,它们可标识数据类型名或程序构造(construct)名。

其实就是个约定或者规定,比如我们看到红灯就知道要停下来,看到绿灯就可以前进了。这 些都是人类约定好的游戏规则,在我们的日常生活中有特殊的意义,不可改变,违反它就要付出 代价。

关键字是 Java 语言和 Java 的开发和运行平台之间的约定,程序员只要按照这个约定使用 了某个关键字,Java 的开发和运行平台就能够认识它,并正确地处理,展示出程序员想要的效 果。

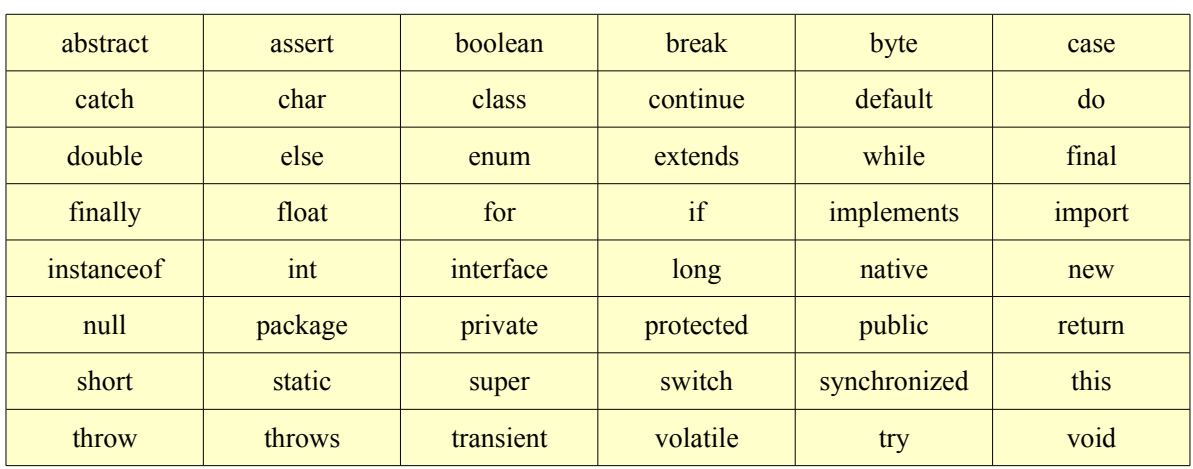

### 2、 **Java** 中的关键字

• abstract:表明类或类中的方法是抽象的;

• assert:声明断言;

- boolean:基本数据类型之一,布尔类型;
- break:提前跳出一个块;
- byte:基本数据类型之一,字节类型;
- case: 在 switch 语句中, 表明其中的一个分支;
- catch:用于处理例外情况,用来捕捉异常;
- char:基本数据类型之一,字符类型;
- class:类;
- continue:回到一个块的开始处;
- default:用在 switch 语句中,表明一个默认的分支;
- do:用在"do while"循环结构中;
- double:基本数据类型之一,双精度浮点数类型;
- else:在条件语句中,表明当条件不成立时的分支;
- extends:用来表明一个类是另一个类的子类;
- final:用来表明一个类不能派生出子类,或类中的方法不能被覆盖,或声明一个变量是常 量;
- finally:用于处理异常情况,用来声明一个肯定会被执行到的块;
- float:基本数据类型之一,单精度浮点数类型;
- for:一种循环结构的引导词;
- if:条件语句的引导词;
- implements:表明一个类实现了给定的接口;
- import:表明要访问指定的类或包;
- instanceof:用来测试一个对象是否是一个指定类的实例;
- int:基本数据类型之一,整数类型;
- interface:接口;
- long:基本数据类型之一,长整数类型;
- native:用来声明一个方法是由与机器相关的语言(如 C/C++/FORTRAN 语言)实现的;
- new:用来申请新对象;
- package:  $\overline{P}$ :
- private:一种访问方式:私有模式;
- protected:一种访问方式:保护模式;
- public:一种访问方式:公共模式;
- return:从方法中返回值;
- short:基本数据类型之一,短整数类型;
- static:表明域或方法是静态的,即该域或方法是属于类的;
- strictfp:用来声明 FP-strict(双精度或单精度浮点数)表达式,参见 IEEE 754 算

术规范;

- super:当前对象的父类对象的引用;
- switch:分支结构的引导词;
- synchronized:表明一段代码的执行需要同步;
- this:当前对象的引用;
- throw:抛出一个异常;
- throws:声明方法中抛出的所有异常;
- transient:声明不用序列化的域;
- try: 尝试一个可能抛出异常的程序块
- void:表明方法不返回值;
- volatile:表明两个或多个变量必须同步地发生变化;
- while:用在循环结构中;
- enum:声明枚举类型;

说明:

- **(1)** 这些关键字的具体含义和使用方法,会在后面使用的时候详细讲述。
- **(2)** Java 的关键字也是随新的版本发布在不断变动中的,不是一成不变的。
- **(3)** 所有关键字都是小写的。
- **(4)** 除了这些关键字以外, Java 还定义了一些保留字,也就是说 Java 保留了它们,但是 没有使用它们,这些词不能作为标识符使用。 cast、goto、future、generic、inner、operator、outer、rest、var
- **(5)** true 和 false 不是关键字,而是 boolean 类型直接量。
- **(6)** null 也不是关键字。
- **(7)** 无 sizeof 运算符;所有类型的长度和表示是固定的,不依赖执行。

# 二、 标识符

每个人都有名字,每个事物也都有名字,有了名字,就可以通过语言表示出来。Java 的文件、 类、方法、变量也都有名字。中国人的名字有默认的命名规则,比如不使用阿拉伯数字,不使用标 点符号,不使用长辈的名字,等等。Java 中有什么命名规则呢?

### 1、 什么是标识符

在 Java 编程语言中,标识符是标识变量、类或方法的有效字符序列。简单地说标识符就是

一个名字。

### 2、 标识符命名规则

命名规则如下:

- (1)首字母只能以字母、下划线、\$开头,其后可以跟字母'下划线、\$和数字。 示例: \$abc 、 ab 、ab123 等都是有效的。
- (2)标识符不能是关键字。
- (3)标识符区分大小写 (事实上整个 Java 编程里面都是区分大小写的)。 Girl 和 girl 是两个不同的标识符。
- (4)标识符长度没有限制,但不宜过长。
- (5)如果标识符由多个单词构成,那么从第二个单词开始,首字母大写。

示例: getUser、setModel、EmployeeModel 等。

(6)标识符尽量命名的有意义,让人能够望文知意。

(7)尽量少用带\$符号的标识符,主要是习惯问题,大家都不是很习惯使用带\$符号的标识 符: 还有内部类中, \$具有特殊的含义。

(8)虽然 Java 语言使用 16-bit 双字节字符编码标准(Unicode 字符集),最多可以 识别 65535 个字符。建议标识符中最好使用 ASCII 字母。虽然中文标识符也能够正常编译和运行, 却不建议使用。

```
public class Test {
      public static void main(String[] args) {
        String Java 快车 = "中文标识符测试";
        System.out.println("Java 快车==" + Java 快车);
      }
\rightarrow
```
运行结果:Java 快车==中文标识符测试

## 3、 示例

```
下列哪些是正确的标识符:
myVariable
9javakc
a+b
book1-2-3java&c
```
It's

错误的标识符及其原因分析如下: My Variable //含有空格 9javakc //首字符为数字 a+b //加号不是字母 book1-2-3 //减号不是字母 java&c //与号不是字母 It's //单引号不是字母

# 三、 数据类型

### 1、 什么叫数据类型

数据类型简单的说就是对数据的分类,对数据各自的特点进行类别的划分,划分的每种数据 类型都具有区别于其它类型的特征,每一类数据都有相应的特点和操作功能。例如数字类型的就 能够进行加减乘除的操作。

在现实生活中,我们通常会对信息进行分类,从而使得我们能很容易的判断某个数据是表示 一个百分数还是一个日期,我们通常是通过判断数字是否带"%",或者是否是一个我们熟悉的 "日期格式"。

类似的在程序中,计算机也需要某种方式来判断某个数字是什么类型的。这通常是需要程序 员显示来声明某个数据是什么类型的,Java 就是这样的。Java 是一种强类型的语言,凡是使 用到的变量,在编译之前一定要被显示的声明。

Java 的安全和健壮性部分来自于它是强类型语言这一事实。首先,每个变量有类型,每个表 达式有类型,而且每种类型是严格定义的。其次,所有的数值传递,不管是直接的还是通过方法 调用经由参数传过去的都要先进行类型相容性的检查。有些语言没有自动强迫进行数据类型相容 性的检查或对冲突的类型进行转换的机制。Java 编译器对所有的表达式和参数都要进行类型相容 性的检查以保证类型是兼容的。任何类型的不匹配都是错误的,在编译器完成编译以前,错误必 须被改正。

### 2、 **Java** 数据类型的分类

Java 里面的数据类型从大的方面分为两类,一是基本数据类型,一是引用类型。基本的 JAVA 数据类型层次图如下:

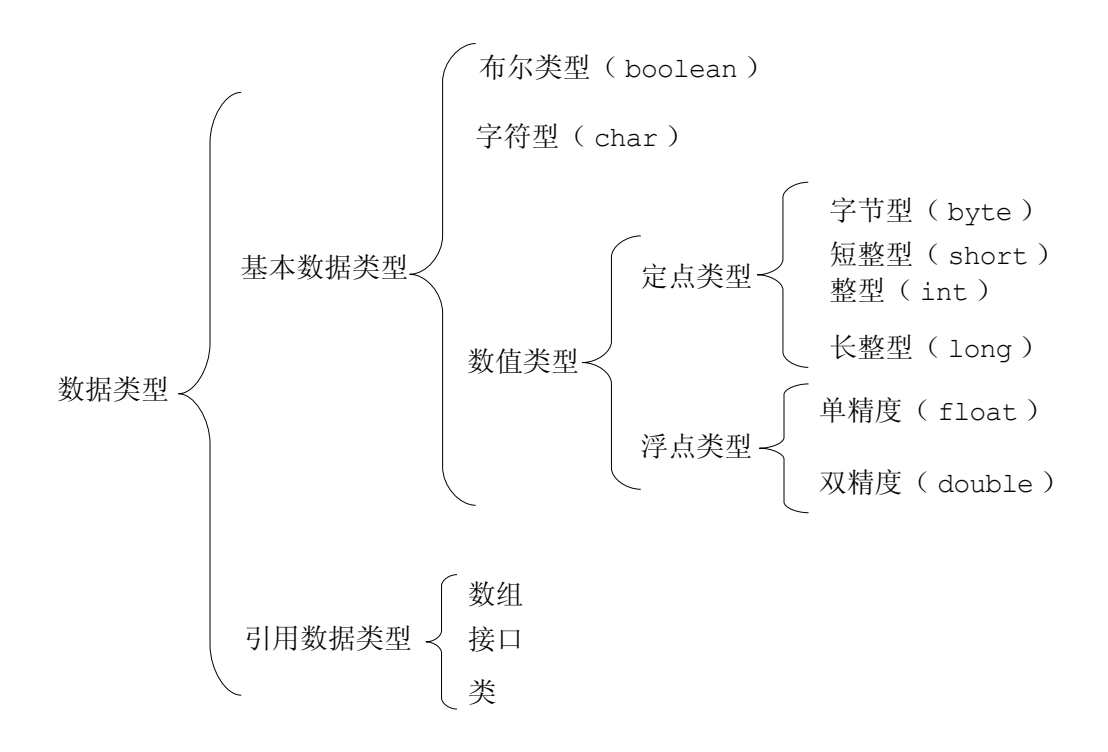

### 3、 **Java** 中的基本数据类型

Java 中的基本数据类型分为八个原始数据类型,原始类型可分为四种:

- (1)逻辑型:boolean
- (2)文本型:char
- (3)整数型:byte、short、int、long
- (4)浮点型:float、double

### 逻辑型 *boolean*

逻辑值有两种状态,即人们经常使用的"on"和"off" 或"true"和"false"或 "yes" 和 "no",这样的值是用 boolean 类型来表示的。boolean 有两个文字值,即 true 和 false。 以下是一个有关 boolean 类型变量的声明和初始化:

boolean truth = true; //声明变量 truth

注意——在整数类型和 boolean 类型之间无转换计算。有些语言(特别值得强调的是 C 和 C++)允许将数字值转换成逻辑值(所谓"非零即真"),这在 Java 编程语言中是不允许的; boolean 类型只允许使用 boolean 值(true 或 false)。

### 文本型 *char*

char 类型用来表示单个字符。一个 char 代表一个 16-bit 无符号的(不分正负 的)Unicode 字符,一个 char 字符必须包含在单引号内。

示例:

'a' //表示简单的字符

'1' //用数字也可以表示字符

下面就错了,只能使用单个字符。

'ab' //错误

'12' //错误

### ➢ 什么是 **Unicode** 编码

**Unicode** 编码又叫统一码、万国码或单一码,是一种在计算机上使用的字符编码。它为每种 语言中的每个字符设定了统一并且唯一的二进制编码,以满足跨语言、跨平台进行文本转换、处理 的要求。1990 年开始研发,1994 年正式公布。随着计算机工作能力的增强,Unicode 也在面 世以来的十多年里得到普及。

Unicode 字符集最多可以识别 65535 个字符, 每个国建的"字母表"的字母都是 Unicode 表中的一个字符,比如汉字中的"你"字就是 Unicode 表中的第 20320 个字符,还包含日文里 的片假名、平假名、韩文以及其他语言中的文字。

unicode 的表达如下:

'\u????' 一个 Unicode 字符。????应严格按照四个 16 进制数进行替换。

'\u4F60' 代表中文中的"你"字。

#### ➢ 在 **Java** 中的定义示例

char  $c = 'a';$ 

char  $c = '1$ ';

➢ 取值范围和默认值

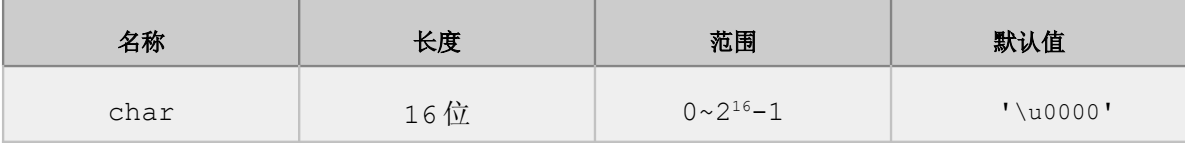

### ➢ **Java** 里面的转义字符

转义字符是指,用一些普通字符的组合来代替一些特殊字符,由于其组合改变了原来字符表 示的含义,因此称为"转义"。 常见的转义字符:

\n 回车(\u000a)

- \t 水平制表符(\u0009)
- \b 空格(\u0008)
- \r 换行(\u000d)
- \f 换页(\u000c)
- \' 单引号(\u0027)
- \" 双引号(\u0022)

\\ 反斜杠(\u005c)

### 整数型 *byte*、*short*、*int*、*long*

- byte:字节型
- short:短整型
- int:整型
- long:长整型

在 Java 中,整数型的值都是带符号的数字,可以用十进制、八进制和十六进制来表示。 所 谓几进制,就是满多少就进位的意思,如十进制表示逢十进位,八进制就表示逢八进位。 示例:

2:十进制的 2

077: 首位的 0 表示这个一个 8 进制的数值, 相当于十进制的 63, 计算公式: 7\*8+7=63

0x7C: 首位的 0x 表示这个一个 16 进制的数值, 相当于十进制的 124, 计算公式:  $7*16+12=124$ 

### ➢ .在 **Java** 中的定义示例

 $\overline{\pi}$ 例: byte bt = 5;

表示在 Java 中定义一个变量 bt, 类型是 byte 类型, 值是 5

同理可以定义其它的类型: 比如:

short sh =  $5$ ;

```
int i = 5;
```

```
long lon = 5;
```
这些都是可以的,如果要明确表示是 long 型的值,可以在后面直接跟一个字母"L"或者 "l"。L 表示一个 long 值。

也就是写成:long abc4 =5L;

#### 请注意:

- 在 Java 编程语言中使用大写或小写 L 同样都是有效的, 但由于小写 1 与数字 1 容 易混淆,因而,尽量不要使用小写。
- 整数型的值,如果没有特别指明,默认是 int 型。

### ➢ 取值范围和默认值

取值范围的表示是按 Java 编程语言规范定义的且不依赖于平台

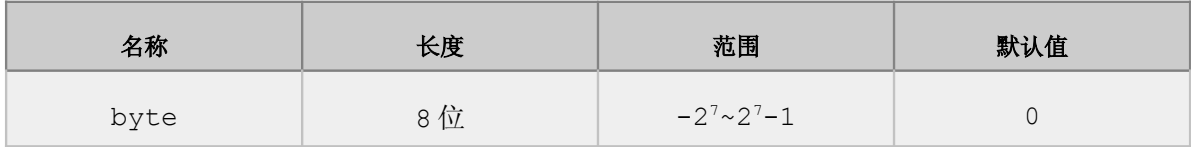

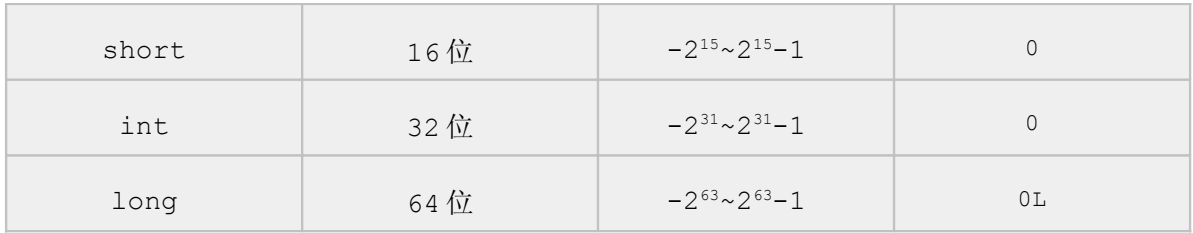

### 浮点型 *float*、*double*

Java 用浮点型来表示实数,简单地说就是带小数的数据。

用关键字 float 或 double 来定义浮点类型, 如果一个数字包括小数点或指数部分, 或 者在数字后带有字母 F 或 f (float)、D 或 d (double), 则该数字文字为浮点型的。

示例:

12.3 //简单的浮点型数据

12.3E10 //一个大浮点数据, E 或 e 表示指数值, 相当于 12.3\*10<sup>10</sup>

### ➢ 在 **Java** 中的定义示例

如下定义都是可以的:

float  $f1 = 3.14F$ ; float  $f2 = 3.14f$ ; double  $d1 = 3.14$ ; double  $d2 = 3.14D$ ; double abc =  $5.6d$ ;

### ➢ 提示

(1)浮点型的值,如果没有特别指,默认是 double 型的。

(2)定义 float 型的时候,一定要指明是 float 型的,可以通过在数字后面添加"F"或 者"f"来表示。

(3)定义 double 型的时候,可以不用指明,默认就是 double 型的,也可以通过在数字后 面添加"D"或者"d"来表示。

### ➢ 取值范围和默认值

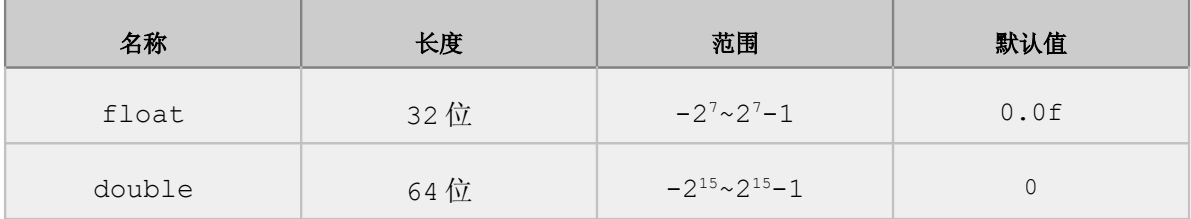

Java 技术规范的浮点数的格式是由电力电子工程师学会(IEEE)754 定义的,是独立于

平台的。可以通过 Float.MAX VALUE 和 Float.MIN VALUE 取得 Float 的最大最小值; 可以通过 Double.MAX VALUE 和 Double.MIN VALUE 来取得 Double 的最大最小值。

### 特别介绍*:*字符串型 *String*

字符型只能表示一个字符,那么多个字符怎么表示呢?

Java 中使用 String 这个类来表示多个字符,表示方式是用双引号把要表示的字符串引 起来,字符串里面的字符数量是任意多个。字符本身符合 Unicode 标准, char 类型的反斜 线符号(转义字符)适用于 String。与 C 和 C++不同, String 不能用\0 作为结束。String 的文字应用双引号封闭,如下所示:

"The quick brown fox jumped over the lazy dog."

char 和 String 类型变量的声明和初始化如下所示:

```
char ch = 'A'; // 声明并初始化一个字符变量
char ch1,ch2 ; //声明两个字符变量
 //声明两个字符串变量并初始化它们
String greeting = "Good Morning !! \n \begin{bmatrix}\n 1 \\
 1\n \end{bmatrix}String err msg = "Record Not Found !" ;
String str1,str2 ; // 声明两个字符串变量
str1 = "12abc"; //基本的字符串型
str2 = ""; //表示空串
```
注意:

- (1)String 不是原始的数据类型,而是一个类(class)。
- (2)String 包含的字符数量是任意多个,而字符类型只能是一个。
	- 要特别注意:"a"表示的是字符串,而'a'表示的是字符类型,它们的意义和功能都不同。
- (3)String 的默认值是 null。

### 示例

下列程序显示了如何为整数、浮点数、boolean、字符和 String 类型变量声明和赋值

```
1. public class Assign {
2. public static void main(String args []) {
3. int x, y; // 声明 int 变量
4. float z = 3.414f; // 声明并赋值 float
5. double w = 3.1415; // 声明并赋值 double
6. boolean truth = true; // 声明并赋值 boolean
7. char c; // 声明字符变量
8. String str; // 声明 String 字符串
9. String str1 = "bye"; // 声明并赋值 String 变量
10. c = 'A'; // 给字符变量赋值
11. str = "Hi out there!"; // 给 String 变量赋值
12. x = 6;13. y = 1000; // 给 int 变量赋值
```
14 ....  $15.$  }

16. }

非法赋值举例:

y = 3.1415926; // 3.1415926 不是一个 int,需要类型转换并且小数位要截 掉。

w = 175,000; // 逗号"," 不能够出现。

truth = 1; // 一个优秀的 C/C++程序员常犯的错误, 在 Java 语言中 boolean 型变量只能为 true 或 false。

z = 3.14156; // double 型的值不能赋给 float 变量,需要类型转换。

# 四、 变量和常量、声明和赋值

## 1、 变量

变量是 Java 程序的一个基本存储单元,它可以用来引用另一个存储单元。变量由一个标识符 类型及一个可选初始值的组合定义。此外,所有的变量都有一个作用域,定义变量的可见性,生 存期。变量的值是可以改变的,可以通过操作变量来操作变量所对应的内存区域或值块的值。

变量的创建通过声明完成,执行变量声明语句时,系统根据变量的数据类型在内存中开辟相 应的存储空间并赋予初始值。

赋值就是为一个声明的变量或者常量赋予具体的值,也就是赋予值的意思。使用一个等号 "="来表示。

### 变量的定义规则

(1)遵从所有标识符的规则。

- (2)所有变量都可大小写混用,但首字符应小写。
- (3)尽量不要使用下划线和\$符号。
- (4)可以先声明再赋值,如:

```
int i;
```

```
i=9;
```
也可以声明的同时进行赋值:

int i=9;

这句话的意思就是,声明一个类型为 **int** 的变量 **i**,并将它赋值为 **9**。

## 几点说明

(1)变量在计算机内部对应着一个存储单元,而且总是具有某种数据类型:基本数据类型或引 用数据类型

- (2)变量总是具有与其数据类型相对应的值。
- (3)每个变量均具有: 名字、类型、一定大小的存储单元以及值。
- (4)变量有一个作用范围,超出它声明语句所在的块就无效。

## 2、 常量

常量是变量中的一个特例,用 final 关键字修饰,常量是值是不可以改变的, 也就是说常 量引用的存储单元中的数据是不可更改的。

对常量命名的定义规则:建议大家尽量全部大写,并用下划线将词分隔。

如:JAVAKC\_CLASS、PI、FILE\_PATH

# 五、 **Java** 代码的基本知识

## 1、 语句

用分号";"结尾的一行代码就是语句, Java 中语句必须以";"结尾。 如: int a = 10;

可以有块语句,例如:

```
int i = 0;
{
   int j = 0;
}
i++;
```
## 2、 块(**block**)

一个块是以{}作为边界的语句的集合,块可以嵌套。如:

```
{
   int a = 10;
   String s = ""; // 一条语句或多条语句均可
   {
      System.out.println("块可以嵌套");
   }
}
```
## 3、 注释

什么是注释呢?就是标注解释的意思,主要用来对 Java 代码进行说明。Java 中有三种 注释方式

(**1**)**//** 注释单行语句

示例:

```
//定义一个值为 10 的 int 变量
int a = 10;
```
## (**2**)**/\* \*/** 多行注释

示例:

/\*

```
这是一个注释,不会被 Java 用来运行 这是第二行注释,可以有任意多行
*/
```
## (**3**)**/\*\* \*/** 文档注释

紧放在变量、方法或类的声明之前的文档注释, 表示该注释应该被放在自动生成的文档中 (由 javadoc 命令生成的 HTML 文件)以当作对声明项的描述。

示例:

```
/**
* 这是一个文档注释的测试
```
\* 它会通过 javadoc 生成标准的 java 接口文档

 $\star$  /

在 javadoc 注释中加入一个以"@"开头的标记, 结合 javadoc 指令的参数, 可以在生 成的 API 文档中产生特定的标记

### 常用的 **javadoc** 标记:

@author:作者

@version:版本

@deprecated: 不推荐使用的方法

@param:方法的参数类型

@return:方法的返回类型

@see:"参见",用于指定参考的内容

@exception:抛出的异常

@throws:抛出的异常,和 exception 同义

### **javadoc** 标记的应用范围:

在类和接口文档注释中的标记有:@see @deprecated @author @version

在 方 法 或 者 构 造 方 法 中 的 标 记 有 : @see @deprecated @param @return @exception @throws

在属性文档注释中的标记:@see @deprecated

## 4、 **Java** 编码约定

Java 编程语言的一些编码约定是:

**class**──类名应该是名词,大小写可混用,但首字母应大写。例如:

```
class AccountBook 
class ComplexVariable
```
**interface**──接口名大小写规则与类名相同

```
interface Account
```
**method**──方法名应该是动词,大小写可混用,但首字母应小写。在每个方法名内,大写字 母将词分隔并限制使用下划线。例如:

```
baianceAccount( ) 
addComplex( )
```
**variables**──所有变量都可大小写混用,但首字符应小写。词由大写字母分隔,限制用下 划线,限制使用美元符号(\$),因为这个字符对内部类有特殊的含义。

变量应该代表一定的含义,通过它可传达给读者使用它的意图。尽量避免使用单个字符, 除非是临时"即用即扔"的变量(例如,用 i, j,k 作为循环控制变量)

```
currentCustomer
myVar
```
**constant**──常量应该全部大写并用下划线将词分隔。

HEAD COUNT MAXIMUM SiZE

**control structures**──当语句是控制结构的一部分时,即使是单个语句也应使用括号 ({})将语句封闭。例如:

```
if(cfondition){
  // do something
}else {
//do something else
```
}

**blank**── Java 程序中任何数量的空格都是允许的,但标识符中的空格使错误中,字符串 中的空格是有效的。

**spacing** ──每行只写一个语句并使用四个缩进的空格使你的代码更易读。

**comments**──用注释来说明那些不明显的代码段落;对一般注释使用 // 分隔符, 而大 段的代码可使用 /\*···\*/分隔符。使用 /\*\*···\*/将注释形成文档,并输入给 javadoc 以 生 成 HTML 代码文档。

# 六、 运算符和表达式

程序的基本功能是处理数据,任何编程语言都有自己的运算符。为实现逻辑和运算要求,编 程语言设置了各种不同的运算符,且有优先级顺序,所以有的初学者使用复杂表达式的时候搞不 清楚。

下面按优先顺序列出了各种运算符,运算符的结合性决定了同优先级运算符的求值顺序

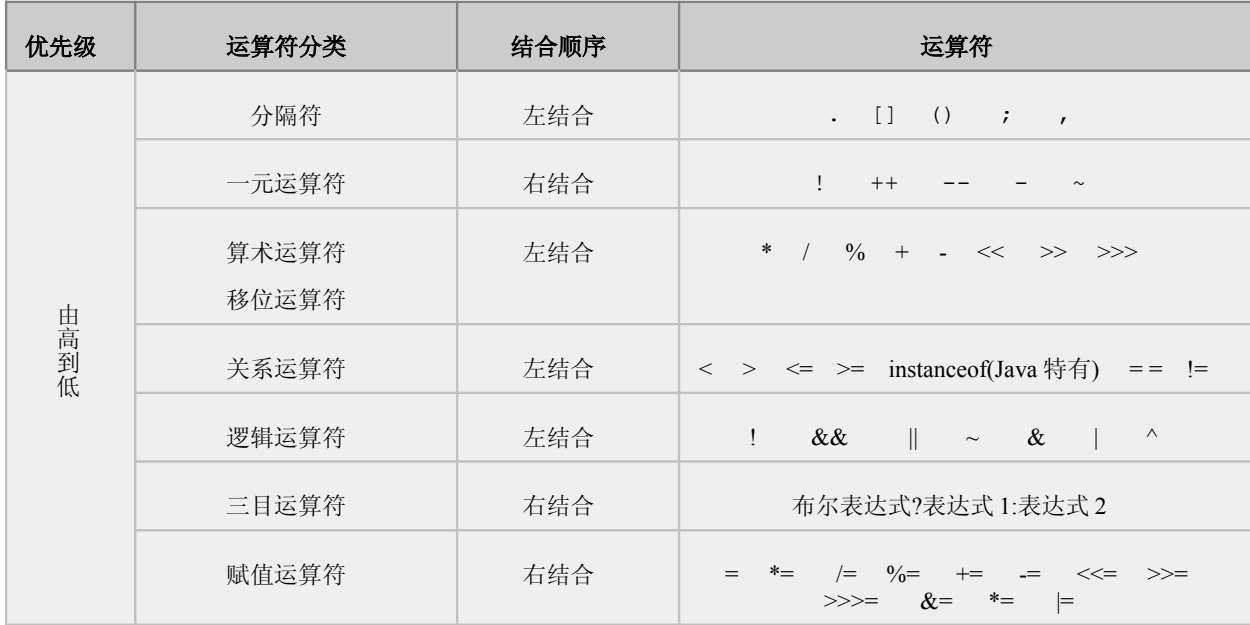

表达式是由常量、变量、对象、方法调用和操作符组成的式子。表达式必须符合一定的规范,才 可被系统理解、编译和运行。表达式的值就是对表达式自身运算后得到的结果。

根据运算符的不同,表达式相应地分为以下几类:算术表达式、关系表达式、逻辑表达式、赋 值表达式,这些都属于数值表达式。

# 1、 一元运算符

因操作数是一个故称为一元运算符。

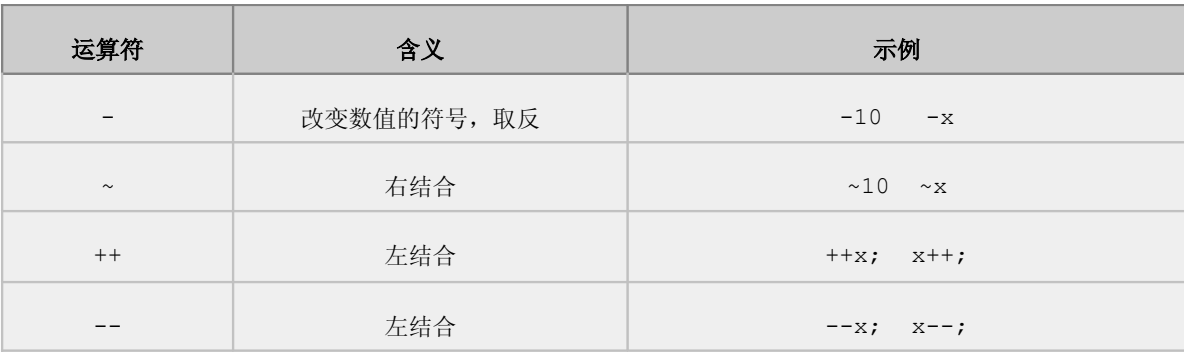

需要注意的是**++**或**--**操作:

**++x** 因为**++**在前,所以先加后用。

**x++** 因为**++**在后,所以先用后加。

有一种特殊的情况:a+ ++b 和 a+++b 是不一样的(因为有一个空格)。

```
int a = 10;
   int b = 10;
   int sum = a + +b;
   System.out.println("a=" + a + ",b=" + b + ",sum=" + sum);
运行结果是: a=10,b=11,sum=21
   int a = 10;
   int b = 10;\text{int sum} = a++ + b;System.out.println("a=" + a + ",b=" + b + ",sum=" + sum);
运行结果是: a=11,b=10,sum=20
   n=10;m = \sim n;变量 n 的二进制数形式: 00000000 00000000 00000000 00001010
逐位取反后,等于十进制的-11 11111111 11111111 11111111 11110101
```
# 2、 算术运算

算术运算是指: +、-、\*、/ 等基本运算。

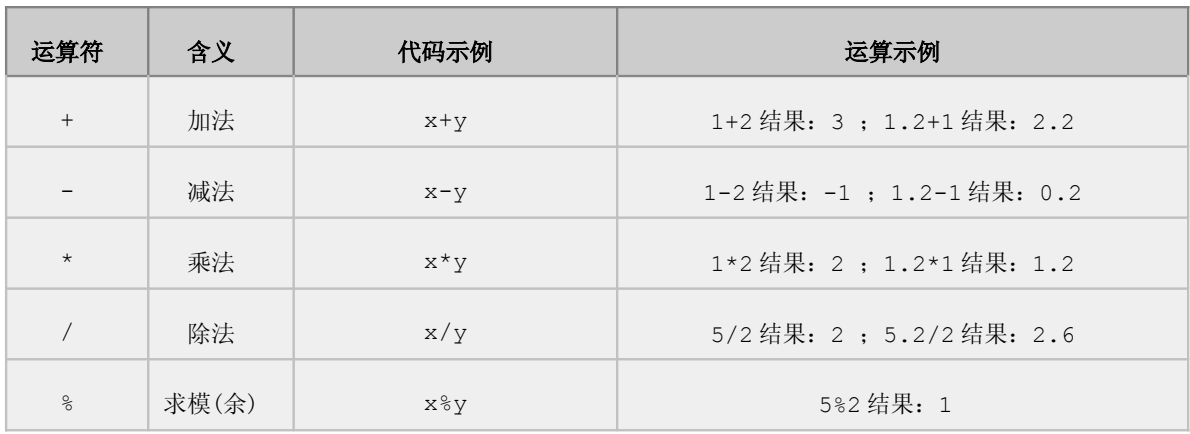

这些操作可以对不同类型的数字进行混合运算,为了保证操作的精度,系统在运算过程中会 做相应的转化。数字精度的问题,我们在这里不再讨论。下图中展示了运算过程中,数据自动向上 造型的原则。

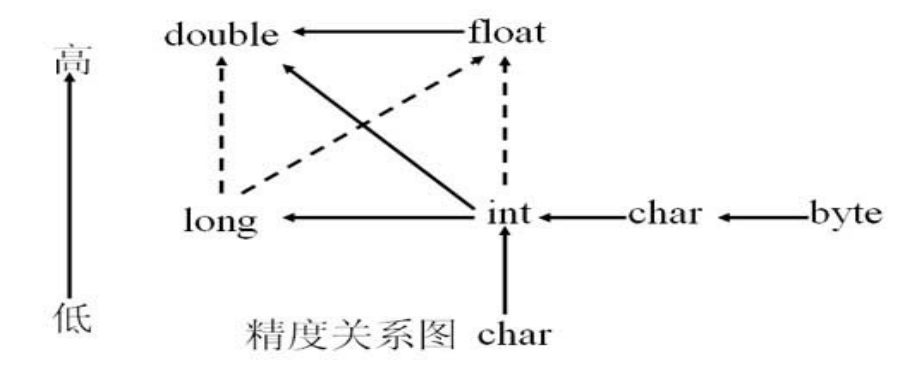

注:1、实线箭头表示没有信息丢失的转换,也就是安全性的转换,虚线的箭头表示有精度损 失的转化,也就是不安全的。

 2、当两个操作数类型不相同时,操作数在运算前会子松向上造型成相同的类型,再进行 运算。

示例如下:

```
int a = 22;
int b = 5;double c = 5.0;
System.out.println(b + "+" + c + "=" + (b + c)); //10.0
System.out.println(b + "-" + c + "=" + (b - c)); //0.0
System.out.println(b + "*" + c + "=" + (b * c)); //25.0
System.out.println(a + "/" + b + "=" + (a / b)); //4
System.out.println(a + "%" + b + "=" + (a % b)); //2
System.out.println(a + ''/'' + c + ''='' + (a / c)); //4.4
System.out.println(a + "%" + c + "=" + (a % c)); //2.0
```
### 用加号(**+**)进行串链接

运算符 + 能够进行 String 对象的链接并生成一个新的 String:

```
String salutation = "Dr. ";
String name = "Jack " + "Arthur"; 
String title = salutation + name;
```
最后一行的结果是:

Dr. Jack Arthur

如果+运算符中有一个自变量为 String 对象,则其它自变量将被转换成 String。所有对 象都可被自动转换成 String, 尽管这样做的结果可能是意义含糊的。不是字符串的对象是通过 使用 toString()成员方法而转换成串的等价物的。

# 3、 移位运算符

移位运算符操作的对象就是二进制的位,可以单独用移位运算符来处理 int 型或 long 型整 数,在运算 byte 和 short 类型数据时,会自动向上造型成 int,再运算。

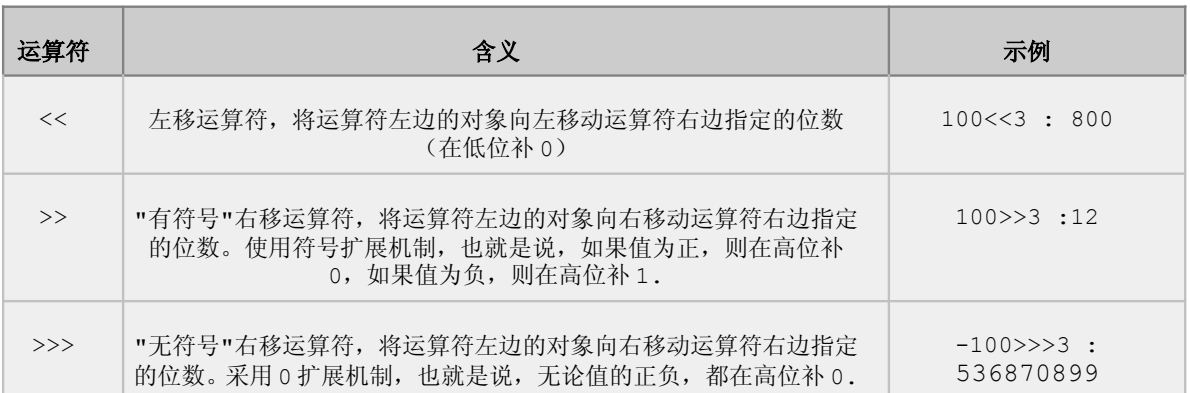

以 int 类型的 2039 为例, 代码如下:

1111111011100000

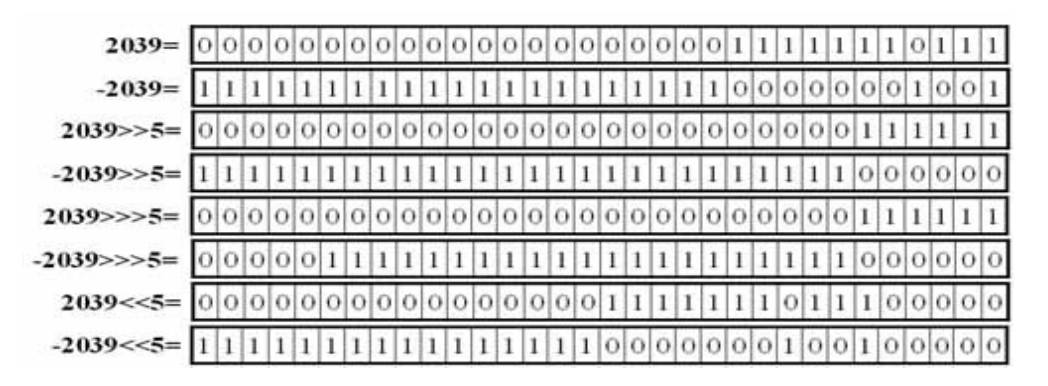

```
System.out.println(Integer.toBinaryString(2039));
   System.out.println(Integer.toBinaryString(-2039));
   System.out.println(Integer.toBinaryString(2039 >> 5));
   System.out.println(Integer.toBinaryString(-2039 >> 5));
   System.out.println(Integer.toBinaryString(2039 >>> 5));
   System.out.println(Integer.toBinaryString(-2039 >>> 5));
   System.out.println(Integer.toBinaryString(2039 << 5));
   System.out.println(Integer.toBinaryString(-2039 << 5));
运行结果如下:
11111110111
11111111111111111111100000001001
111111
11111111111111111111111111000000
111111
111111111111111111111000000
```
11111111111111110000000100100000

注:负数的二进制表现形式是正数取反加一。

x<<v 相当于 x\*2y: x>>v 相当于 x/2y 从计算速度上讲,移位运算要比算术运算快。 如果 x 是负数, 那么 x>>>3 没有什么算术意义, 只有逻辑意义。

移位运算符将它们右侧的操作数模 32 简化为 int 类型左侧操作数,模 64 简化为 long 类型右侧操作数。因而, 任何 int x, x >>> 32 都会导致不变的 x 值,而不是你可 能预计的零 。

# 4、 关系(比较)运算符

Java 具有完备的关系运算符。这些关系运算符同数学中的关系运算符是一致的。具体说明如 下:

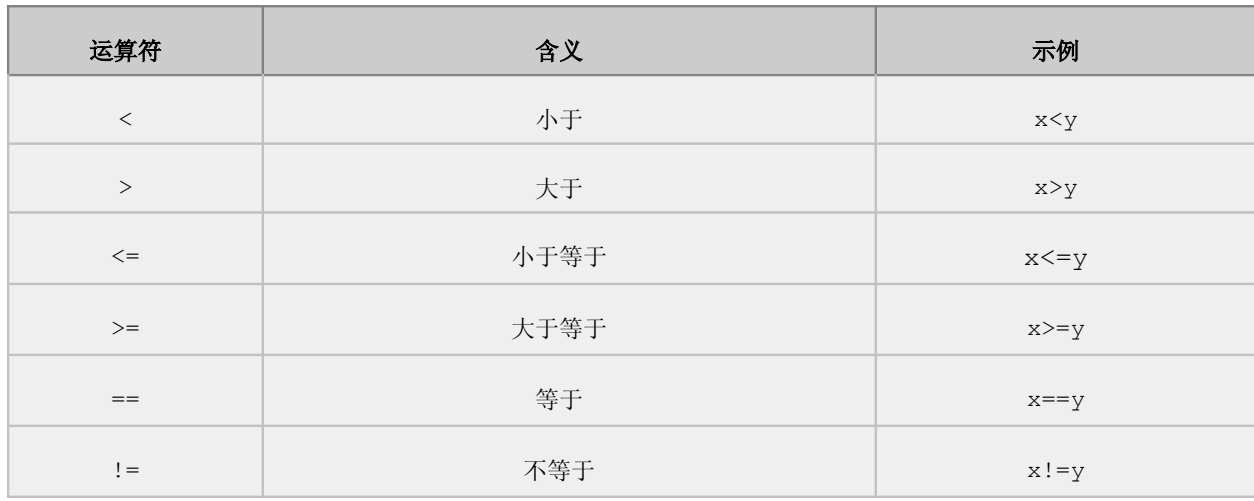

关系运算符用于比较两个数据之间的大小关系,产生的结果都是布尔型的值,一般情况下, 在逻辑与控制中会经常使用关系运算符,用于选择控制的分支,实现逻辑要求。 instanceof 操作符用于判断一个引用类型所引用的对象是否是某个指定的类或子类的实例, 如 果是, 返回真(true), 否则返回假(false)。

操作符左边的操作元是一个引用类型,右边的操作元是一个类名或者接口,形式如下:

obj instanceof ClassName 或者 obj instanceof InterfaceName

需要注意的是:关系运算符中的"=="和"!="既可以操作基本数据类型,也可以操作引用数 据类型。操作引用数据类型时,比较的是引用的内存地址。所以在比较非基本数据类型时,应该使 用 equals 方法。

简单示例如下:

```
public class TestRelation {
   public static void main(String args[]) {
      // 变量初始化
       int a = 30;
```

```
int b = 20;// 定义结果变量
      boolean r1, r2, r3, r4, r5, r6;
      // 计算结果
      r1 = a == b;r2 = a != b;r3 = a > b;r4 = a < b;r5 = a \ge b;r6 = a \leq b;
      // 输出结果
      System.out.println("a = " + a + " b = " + b);
      System.out.println("a==b = " + r1);
      System.out.println("a!=b = " + r2);
      System.out.println("a>b = " + r3);
      System.out.println("a < b = " + r4);
      System.out.println("a>=" + r5);
      System.out.println("a \le b = " + r6);
   }
}
```
运行结果如下:

```
a = 30 b = 20
a==b = falsea!=b = truea>b = truea < b = false
a>=b = truea \leq b = false
```
# 5、 逻辑运算

运算符!(定义为"非")、&& (定义为"与")、||(定义为"或")执行布尔逻辑表达式。

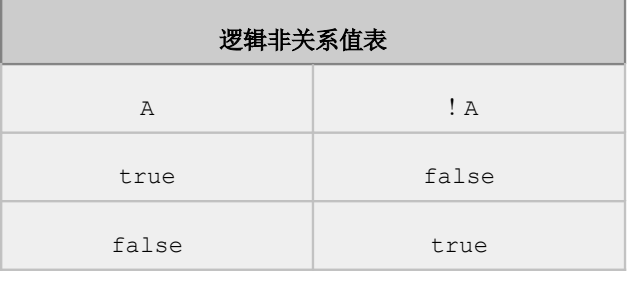

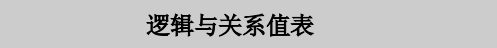

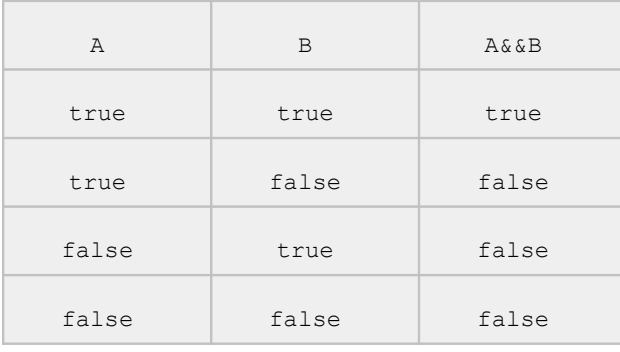

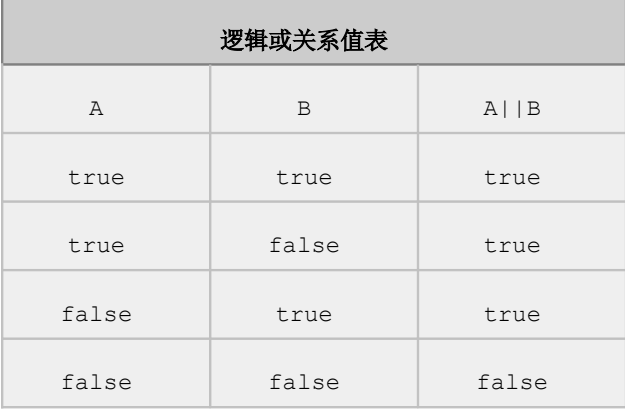

在运用逻辑运算符进行相关的操作,就不得不说"短路"现象。代码如下:

**if**(1==1 &  $\&$  1==2  $\&$   $\&$  1==3){ }

```
代码从左至右执行,执行第一个逻辑表达式后: true && 1==2 && 1==3
执行第二个逻辑表达式后:true && false && 1==3
```
因为其中有一个表达式的值是 false,可以判定整个表达式的值是 false, 就没有必要执 行第三个表达式了, 所以 Java 虚拟机不执行 1==3 代码, 就好像被短路掉了。

逻辑或也存在"短路"现象,当执行到有一个表达式的值为 true 时, 整个表达式的值就为 true,后面的代码就不执行了。

"短路"现象在多重判断和逻辑处理中非常有用。我们经常这样使用:

```
public void a(String str) {
   if (str != null && str.trim().length() > 0) {
       //do some thing;
   }
}
```
如果 str 为 null, 那么执行 str.trim().length()就会报错, 短路现象保证了我们的 代码能够正确执行。

在书写布尔表达式时,首先处理主要条件,如果主要条件已经不满足,其他条件也就失去了 处理的意义。也提高了代码的执行效率。

# 6、 位运算

位逻辑运算符(Bitwise Logical Operations)

算术逻辑运算符&(与), |(或), ~(补码 Complement), ^(异或); 位运算是对整数的二进制位进行相关操作,详细运算如下:

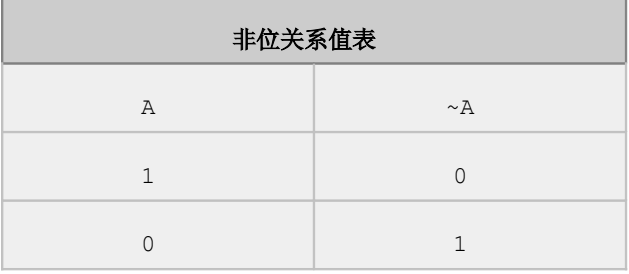

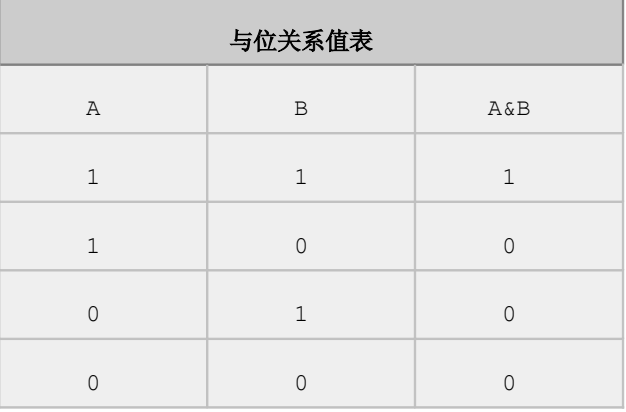

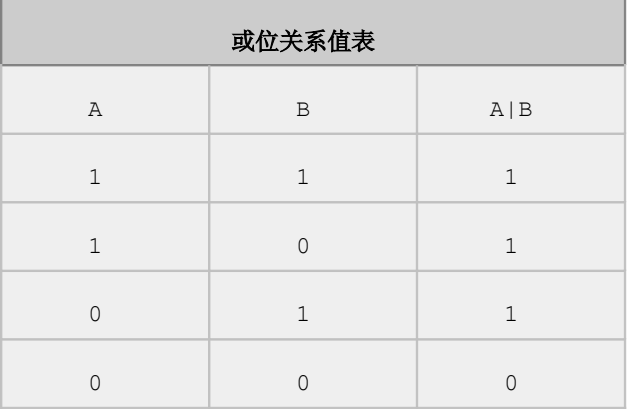

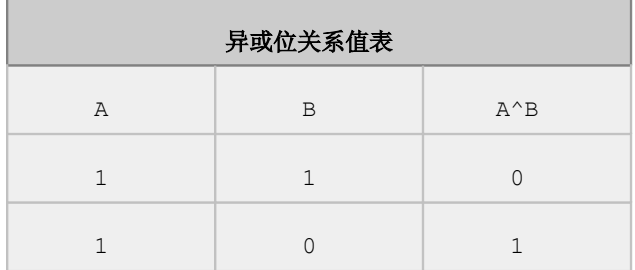

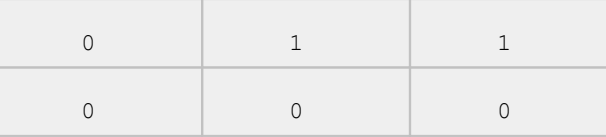

位运算示例:

```
int a = 15;
   int b = 2;
   System.out.println(a + "\&" + b + "=" + (a \& b));
   System.out.println(a + "|" + b + "=" + (a | b));
   System.out.println(a + "^" + b + "=" + (a ^ b));
运算结果如下:
```
 $15&2=2$ 

15|2=15

 $15^2$  2=13

## 7、 三目运算

三目运算符( ?: ) 相当于条件判断,表达式 x ? y : z 用于判断 x 是否为真, 如果为真, 表达式 的值为 y, 否则表达式的值为 z。 例如:

```
public class Test {
      public static void main(String[] args) {
        int i = (5 > 3) ? 6 : 7;
         System.out.println("the i=" + i);
      }
\rightarrow
```

```
运行结果为: the i=6
```
其实三目运算符的基本功能相当于 if-else(马上就要学到了), 使用三目运算符是因为 它的表达比相同功能的 if-else 更简洁。上面的例子改成用 if-else 表达如下:

```
public class Test {
     public static void main(String[] args) {
       int i = 0; if (5 > 3) {
           i = 6;
        } else {
           i = 7; }
        System.out.println("the i=" + i);
     }
}
```
运行结果为: the i=6

# 七、 控制语句

# 1、 分支控制语句

分支语句又称条件语句,条件语句使部分程序可根据某些表达式的值被有选择地执行。Java 编程语言支持双路 if 和多路 switch 分支语句。

## *if* 语句

if, else 语句的基本句法是:

**if**(布尔表达式){

语句或块 1;

}**else**{

语句或块 2;

}

说明:

- (1) 布尔表达式返回值为 true 或 false。
- (2) 如果为 true,则执行语句或块 1,执行完毕跳出 if-else 语句。
- (3) 如果为 false, 则跳过语句或块 1, 然后执行 else 下的语句或块 2。

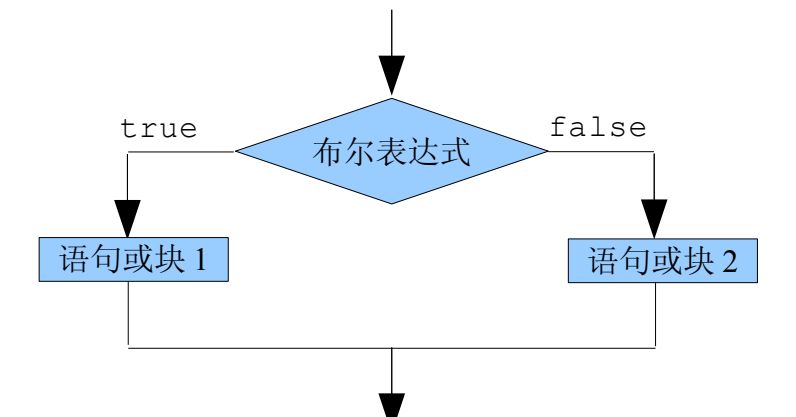

例如:

```
int a=10; 
int b=10; 
if (a \ge b) {
   System.out.println("a 大于等于 b");
} else {
   System.out.println("a 小于 b");
}
```
在 Java 编程语言中,if ()用的是一个布尔表达式,而不是数字值,这一点与 C/C++不 同。前面已经讲过,布尔类型和数字类型不能相互转换。因而,如果出现下列情况:

if (x) // x 是 int 型

你应该使用下列语句替代:

if  $(x : = 0)$ 

### 注意:

(1) if 块和 else 块可以包含任意的 java 代码, 自然也就可以包含新的 if-else, 也就 是说: if-else 是可以嵌套的, 嵌套的规则是不可以交叉, 必须完全包含。比如:

```
if (a1 > a2) {
   if (a1 > a3) {
      // 包含在里面的块必须先结束
   } else {
      // 同样可以包含 if-else 块
   }
}
```
(2)else 部分是选择性的,并且当测试条件为假时如不需做任何事,else 部分可被省略。 也就是说 if 块可以独立存在,但是 else 块不能独立存在,必须要有 if 块才能有 else 块。

(3)如果 if 块和 else 块的语句只有一句时,可以省略{},例如:

```
if (a1 > a2)System.out.println("□ 是 if块");
else
   System.out.println("这 是 else 块");
```
上面的代码从语法角度是完全正确的,但是从代码的可阅读性上,容易让人产生迷惑,所以 我们不建议大家这么写。

(4)还可以把 else 和 if 组合使用,就是使用 else if,表达"否则如果"的意思,示例 如下:

```
if (score >= 90) {
   grade = "very good";
} else if (score >= 70) {
   grade = "good";} else if (score >= 60) {
   grade = "pass";
} else {
   grade = "No pass";}
```
(5)如果不用"{ }",则"else"总是与最接近它的前一个"if"相匹配。

例如:

if  $(x > 5)$ **if**  $(y > 5)$ System.*out*.println("x and y are > 5"); **else** System.*out*.println("x is <= 5");

执行顺序与上面的对应匹配形式不同,而是与下面形式匹配

```
if (x > 5)if (y > 5)System.out.println("x and y are > 5");
   else
      System.out.println("x is <= 5");
```
## *switch* 语句

switch 表示选择分支的情况,switch 语句的句法是:

```
switch (表达式1) {
   case 表达式2: 
      语句或块2;
      break;
   case 表达式3: 
      语句或块3;
      break;
   default: 
      语句或块4;
      break;
}
```
## 说明:

(1)表达式 1 的值必须与整型兼容或者 enum 枚举类型的常量值,包含 byte、short、int 和 char, 不能是字符串或对象, 也不能是 long 型的值。

(2)case 分支要执行的程序语句。

(3)表达式 2、3、4 是可能出现的值。

(4)不同的 case 分支对应着不同的语句或块序列。

(5)break 表示跳出这一分支。

(6)当变量或表达式的值不能与任何 case 值相匹配时,可选缺省符(defauit)指出了应该 执行的程序代码。

示例:

```
public class Test {
     public static void main(String[] args) {
        int colorNum = 5;
```

```
 switch (colorNum) {
        case 0:
             System.out.println(Color.red);
            break;
        case 1:
             System.out.println(Color.green);
            break;
        default:
             System.out.println(Color.black);
            break;
        }
     }
}
```

```
运行结果:
```

```
java.awt.Color[r=0,g=0,b=0]
```
(6)如果没有 break 语句作为某一个 case 代码段的结束句,则程序的执行将继续到下一个 case,而不检查 case 表达式的值。

例:

```
public class Test {
     public static void main(String[] args) {
        int colorNum = 0;
        switch (colorNum) {
        case 0:
             System.out.println(Color.red);
        case 1:
             System.out.println(Color.green);
        default:
             System.out.println(Color.black);
            break;
        }
     }
}
```
### 运行结果:

```
java.awt.Color[r=255,g=0,b=0] 
java.awt.Color[r=0,g=255,b=0] 
java.awt.Color[r=0,g=0,b=0]
```
# 2、 循环控制语句

循环语句使语句或块的执行得以重复进行。 Java 编程语言支持三种循环构造类型:

for,while 和 do 循环。for 和 while 循环是在执行循环体之前测试循环条件,而 do 循环是在 执行完循环体之后测试循环条件。这就意味着 for 和 while 循环可能连一次循环体都未执行, 而 do 循环将至少执行一次循环体。

## *for* 循环

**for** 循环的句法是:

**for** (初值表达式; **boolean** 测试表达式; 改变量表达式/步长){

语句或块

}

其执行顺序如下:

(1) 首先运行初值表达式。

(2) 然后计算测试表达式,如果表达式为 true,执行语句或块;如果表达式为 false,退出 for 循环。

(3) 最后执行步长。

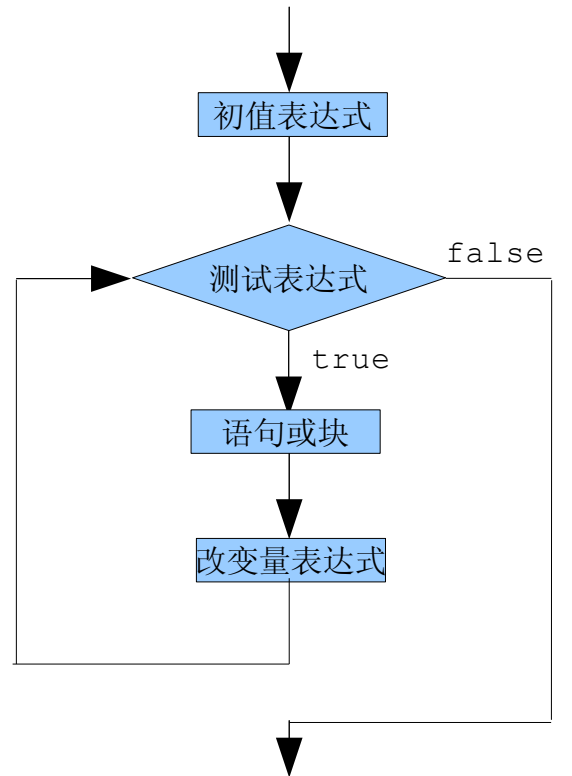

示例:

```
for (int i = 0; i < 10; i++) {
   System.out.println("Java快车");
}
System.out.println("Finally!");
```
注意: for 循环的执行顺序: 先执行初始值表达式 int i = 0;再执行一遍测试表达式 i < 10; 如果测试表达式返回 true, 则执行循环体, 就是 system 的输出语句, 如果测试表达式返回

false,则整个循环结束,然后执行增量表达式。我们称这是第一次循环结束了,初始值表达式只执 行一次,第二次循环从测试表达式开始,方法和步骤和第一次一样。循环就这样一次一次地进行,直 到测试表达式返回 false,整个循环就结束了,这个 for 语句的生命周期就结束了。

## **for** 语句里面的 **3** 个部分都可以省略,但是我们不建议这么做。

示例如下:

示例 1: 3 个部分全部省略, 就是一个无限循环。

```
public class Test {
   public static void main(String[] args) {
       for (;;) {
          System.out.println("Java快车");
       }
   }
}
```
示例 2: 省略测试表达式和增量表达式部分, 就是一个无限循环。

```
public class Test {
   public static void main(String[] args) {
       for (int i = 0;;) {
          System.out.println("Java快车" + i);
       }
   }
}
```
示例 3: 可以省略增量表达式部分, 就是一个无限循环。

```
public class Test {
   public static void main(String[] args) {
       for (int i = 0; i < 3;) {
          System.out.println("Java快车" + i);
       }
   }
}
```
示例 4: 可以省略增量表达式部分, 就是一个无限循环。

```
public class Test {
   public static void main(String[] args) {
       for (int i = 0;; i++) {
          System.out.println("Java快车" + i);
       }
  }
}
```
示例 4: 在 for 语句的括号里的表达式省略后, 仍然能完成全部功能。

```
public class Test {
   public static void main(String[] args) {
      int i = 0;for (;; ) {
          if(i==10){
             //如果条件成立,使用break跳出循环。
             break;
          }
          System.out.println("Java快车" + i);
          i++;}
   }
}
```
for 循环的组合很多,要灵活运行,避免死循环。

## *while* 循环

```
while 循环的句法是:
while (布尔表达式) {
  语句或块
```
}

说明:

当布尔表达式为 true 时, 执行语句或块, 否则跳出 while 循环。

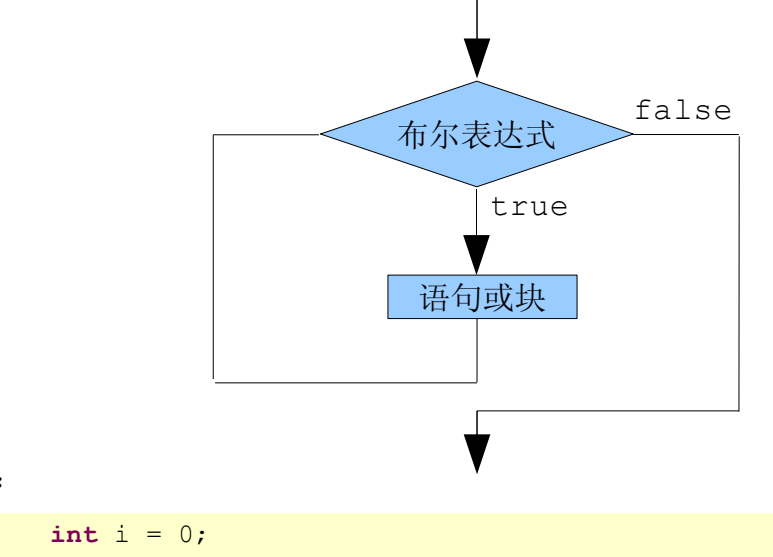

示例:

}

```
System.out.println("javakc");
i++;
```

```
System.out.println("Finally!");
```
请确认循环控制变量在循环体被开始执行之前已被正确初始化,并确认循环控制变量是真时 循环体才开始执行。控制变量必须被正确更新以防止死循环。

## *do* 循环

do 循环的句法是:

**do** {

语句或块;

}**while** (测试值表达式);

说明:

先执行语句或块,然后再判断布尔表达式。与 while 语句不同,当布尔表达式一次都不为 true 时,while 语句一开始判断就跳出循环,一次都不执行语句或块,而在 do 语句中则要执行 一次。

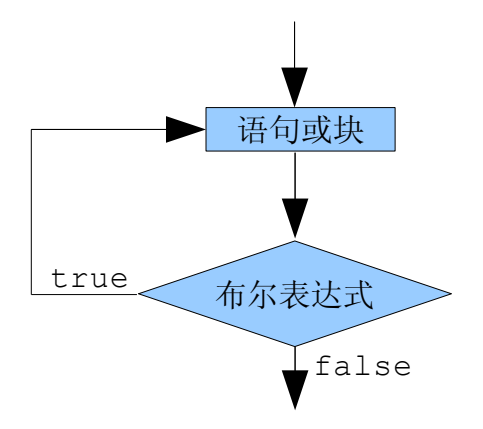

示例:

```
int i = 0;
do {
   System.out.println("javakc");
   i++;} while (i < 10);
System.out.println("Finally!");
```
像 while 循环一样, 请确认循环控制变量在循环体中被正确初始化和测试并被适时更新。作 为一种编程惯例, for 循环一般用在那种循环次数事先可确定的情况, 而 while 和 do 用在 那种循环次数事先不可确定的情况。

## 特殊循环流程控制

下列语句可被用在更深层次的控制循环语句中:

break [标注];

continue[标注];

label: 语句;//这里必须是任意的合法的语句

break 语句被用来从 switch 语句、循环语句和预先给定了 label 的块中退出,跳出离 break 最近的循环。

continue 语句被用来略过并跳到循环体的结尾,终止本次循环,继续下一次循环。

label 可标识控制需要转换到的任何有效语句,它被用来标识循环构造的复合语句。当嵌套 在几层循环中想退出循环时,正常的 break 只退出一重循环,你可以用标号标出你想退出哪一个 语句。它类似以前被人诟病的"goto"语句,我们应该尽量避免使用。

```
例 1:break 的使用
```
}

}

```
public class Test {
    public static void main(String[] args) {
       for (int i = 0; i < 10; i++) {
           if (i == 5) {
              break;
 }
           System.out.println("i==" + i);
       }
     }
```

```
运行的结果: i==0 一直到 i==4
```
因为当 i==5 的时候, 执行 break, 跳出 for 循环。

```
例 2:continue 的使用
```

```
public class Test {
    public static void main(String[] args) {
       for (int i = 0; i < 5; i++) {
           if (i == 3) {
              continue;
 }
            System.out.println("i==" + i);
        }
    }
```
运行的结果:i==0 一直到 i==4,就是不包括 i==3。因为当 i==3 的时候,执行 continue,终止本次循环,继续下一次循环。

例 3:label 的使用

```
public class Test {
    public static void main(String[] args) {
       L: for (int i = 0; i < 5; i++) {
           if (i == 3) {
```

```
 break L;
 }
           System.out.println("i==" + i);
       }
    }
}
```
运行的结果是:i==0 一直到 i==2。在这里看不出执行效果,如果是两层嵌套的循环,使 用 label 就可以跳出外层的循环了。

```
例 4:label 的使用
```

```
public class Test {
    public static void main(String[] args) {
       for (int i = 0; i < 5; i++) {
          L: if (i == 3) {
              break L;
 }
           System.out.println("i==" + i);
       }
    }
}
   运行的结果是: i == 0 一直到 i == 4
```

```
例 5:label 的使用
```

```
public class Test {
    public static void main(String[] args) {
      L: for (int i = 0; i < 5; i++) {
          if (i == 3) continue L;
 }
           System.out.println("i==" + i);
       }
    }
}
```
运行的结果是: i = = 0 i = = 1 i = = 2 i = = 4

# 作业

- **1.** 叙述标识符的定义规则,指出下面的标识符中那些是不正确的,并说明理由 here , there, this, it, 2to1, it
- **2.** Java 中有那些基本数据类型?分别用什么符号来表示,各自的取值范围是多少?
- **3.** 指出正确的表达式
	- A. byte b=128;
	- B. char c=65536;
	- C. long len=0xfffL;
	- D. double dd=0.9239d;
- **4.** 下面哪几个语句将引起编译错?
	- E. float f=2039.0;
	- F. double d=2039 .0;
	- G. byte b=2039;
	- H. char c=2039;
- **5.** 描述短路现象。
- **6.** 执行下列代码后的 x 和 y 的结果分别是什么?

```
int x, y, a=2;
```

```
x=a++;
```

```
y=++a;
```
**7.** 下面的程序输出结果是:a=6 b=5,请将程序补充完整。

```
public class A{
```

```
public static void main(String args[]){
   int a=5, b=6:
   a= ;
   b=a-b; 
   a= ;
   System.out.println("a="+a+ "b="+b);
}
```
}

**8.** 下面哪个语句序列没有错误,能够通过编译?

```
A.
int i=0;
if (i) {
   System.out.println("Hi");
} 
B. 
boolean b=true;
boolean b2=true;
if(b = =b2) {
   System.out.println("So true");
} 
C.
int i=1;
int j=2;if(i = -1)| j = 2) System.out.println("OK");D.
int i=1;
int j=2;
if (i= =1 \&| j= =2) System.out.println("OK");
9. 阅读以下代码行: 
boolean a=false; boolean b=true;
boolean c=(a\&b)\&c([b);int result=c= =false?1:2;
这段程序执行完后,c 与 result 的值是:
  I. c=false; result=1; 
  J. c=true; result=2; 
  K. c=true; result=1; 
  L. c=false; result=2;
10. 下列代码哪行会出错?
1) public void modify() {
2) int i, j, k;
3) i = 100;
```

```
4) while ( i > 0 ) {
  5) j = i * 2;6) System.out.println (" The value of j is " + j );
  7) k = k + 1;8) i--;9) }
  10) }
    A 第 4 行 B 第 6 行 C 第 7 行 D 第 8 行
  11. 指出下列程序的运行结果。
  int i = 9;
  switch ( i ) {
     default:
        System.out.print("default");
     case 0:
        System.out.print("zero"); 
       break;
     case 1: System.out.print("one");
     case 2: System.out.print("two");
  }
    M. default
    N. defaultzero
    O. 编译错
    P. 没有任何输出
以下是编程题:
  12. 将 1 到 1000 内的全部数字打印出来,数字之间用","分隔。
```
- **13.** 声明两个 int 类型的变量 x、y,并将 62、97 分别赋值给 x、y,比较 x、y 的大小,输出其 中的大者。
- **14.** 将 1 到 1000 之间的奇数打印出来。
- **15.** 判断一个数能否同时被 3 和 5 整除。
- **16.** 输入三个数,找出最大一个数,并打印出来。
- **17.** 给 出 一 百 分 制 成 绩 , 要 求 输 出 成 绩 等 级 ' A','B','C','D','E' 。 90 分 以 上 为'A',80~89 分为'B',70~79 分为'C',60~69 分为'D',60 分以下为'E'。

**18.** 输入一个数字(0~6),用中文显示星期几。

- **19.** 若基本工资大于等于 3000 元,增加工资 20%;若小于 3000 元大于等于 2000 元,则增 加工资 15%;若小于 2000 元则增加工资 10%。请根据用户输入的基本工资,计算出增加 后的工资。
- **20.** 设 s=1\*2\*3\*4\*5\*……\*n,求 s 不大于 400000 时最大的 n。
- 21. 找出 1~1000 之间的全部"同构数"。 注: 如果一个数出现在其平方数的右端, 则称此数为同构数。如: 1 在 1\*1=1 的右端, 5 在 5\*5=25 的右端,25 在 25\*25 的右端等等。
- **22.** 输出图案:

\* \*\*  $***$ \*\*\*\* \* \*\* \*\*\* \*\*\*\* 23. 编写一个程序,说明 while 和 do/while 的区别。

**24.** 使用 for 语句打印显示下列数字形式:n=4

1 1 2 1 1 2 3 2 1 1 2 3 4 3 2 1

# 第三章 **Java** 类和对象

# 一、 理解面向对象

# 1、 为什么要面向对象

对象是真实世界中的物体在人脑中的映象。在实际生活中,我们每时每刻都与"对象"在打

交道,我们用的钢笔,骑的自行车,乘坐的公共汽车等都是对象。这些对象是能看得见、摸得着, 实际存在的东西,我们称之为实体对象;有的对象是针对非具体物体的,但是在逻辑关系上的反 映,比如:钢笔与墨水的关系,人与自行车的关系,我们称之为逻辑对象。

基于对象的编程更符合人的思维模式, 编写的程序更加健壮和强大, 更重要的是, 面向对象 编程鼓励创造性的程序设计。

为了便于初学者理解,这里先讨论实体对象。

# 2、 对象的基本构成

现实中的人是一个实体对象,分析实体对象的构成,发现有这样一些共同点,这些实体对象 都有自己的状态描述,比如:人有姓名、身高、体重、发型、着装等,有了这些描述,我们可以想象 出一个人的样子。我们把这些描述称之为属性,属性是静态的,这些属性用来决定了对象的具体 表现形式。

 除了这些静态的,实体对象还有自己的动作,通过这些动作能够完成一定的功能,我们称之 为方法,比如:人能写字,能刷牙,能跑步,打篮球,踢足球等。我们知道了对象的方法,也就 知道了这个对象可以做什么,有什么用。

依照这个理论我们再分析一下汽车,首先想到的是静态的属性,有颜色、车牌号、标志、发动 机的功率、乘载人数、自重、轮子数目等等。然后是动态的功能:加速、减速、刹车、转弯等等。

总之一句话,对象同时具备静态属性和动态的功能。

# 3、 如何进行对象抽象

抽象是在思想上把各种对象或现象之间的共同的本质属性抽取出来而舍去个别的非本质的属 性的思维方法。也就是说把一系列相同或类似的实体对象的特点抽取出来,采用一个统一的表达 方式,这就是抽象。

比如: 张三这个人身高 180cm, 体重 75kg, 会打篮球, 会跑步

李四这个人身高 170cm,体重 70kg,会踢足球

现在想要采用一个统一的对象来描述张三和李四,那么我们就可以采用如下的表述方法来表 述:

人{

静态属性: 姓名; 身高; 体重; 动态动作: 打篮球(); 跑步(); 踢足球();

}

"人"这个对象就是对张三和李四的抽象,那么如何表述张三、李四具体的个体呢:

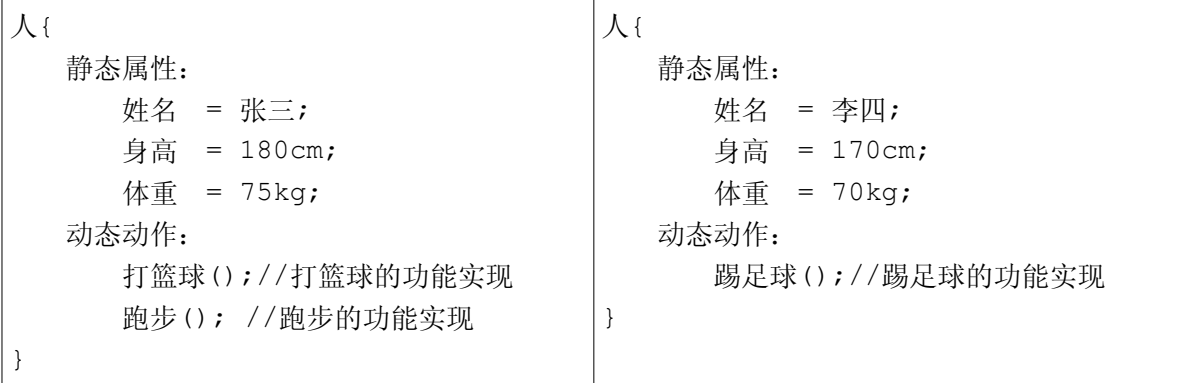

对实体对象的抽象一定要很好的练习,可以把你所看到的任何物体都拿来抽象, "一切都是 对象"。要练习到,你看到的没有物体,全是对象。

## 4、 抽象对象和实体对象的关系

仔细观察上面的抽象对象——"人",和具体的实体对象: "张三"、"李四"。你会发现, 抽象对象只有一个,实体对象却是无数个,通过对抽象对象设置不同的属性,赋予不同的功能, 那么就能够表示不同的实体对象。

这样就大大简化了对象的描述工作,使用一个对象就可以统一地描述某一类实体了,在需要 具体的实体的时候,分别设置不同的值就可以表示具体对象了。

## 5、 **Java** 中的类和对象

### ➢ **Java** 中的类

把抽象出来的对象使用 Java 表达出来,那就是类 class。

类是对具有相似性质的一类事物的抽象,类封装了一类对象的属性和方法。实例化一个类, 可以获得属于该类的一个实例(即对象)。

类在 Java 编程语言中作为定义新类型的一种途径,类是组成 Java 程序的基本要素。类声明 可定义新类型并描述这些类型是如何实现的。

比如前面讨论过的"人"、"汽车"使用 Java 表达出来就是一个类。

### ➢ **Java** 中的对象

Java 中的对象是在 Java 中一个类的实例,也称实例对象。实例就是实际例子。

类可被认为是一个模板---你正在描述的一个对象模型。一个对象就是你每次使用的时候创 建的一个类的实例的结果。

比如前面讨论的张三和李四,他们就是通过"人"这个类的创建出来的实例。

# 二、 **Java** 类的基本构成

一个完整的 Java 类通常由下面六个部分组成:

包定义语句 import 语句 类定义{ 成员变量 构造方法 成员方法

}

其中:只有类定义和"{}"是不可或缺的,其余部分都可以根据需要来定义。 下面分别来学 习各个部分的基本规则,看看如何写 Java 的类,建议初学者,先看类、成员变量、方法部分,再 看包、import 部分。

## 1、 包

## 什么是包

计算机操作系统使用文件夹或者目录来存放相关或者同类的文档,在 Java 编程语言中,提 供了一个包的概念来组织相关的类。包在物理上就是一个文件夹,逻辑上代表一个分类概念。

包是类、接口或其它包的集合,包对类进行有效管理的机制。 包对于下列工作非常有用:

(1)包将包含类代码的文件组织起来,易于查找和使用适当的类。

(2)包不止是包含类和接口,还能够包含其它包。形成层次的包空间。

(3)有助于避免命名冲突。当使用很多类时,确保类和方法名称的唯一性是非常困难的。包能够 形成层次命名空间,缩小了名称冲突的范围,易于管理名称。

(4)控制代码访问权限。

为便于管理数目众多的类,Java 语言中引入了"包"的概念,可以说是对定义的 Java 类 进行"分组",将多个功能相关的类定义到一个"包"中,以解决命名冲突、引用不方便、安全性 等问题。

比如户籍制度,每个公民除有自己的名字"张三"、"李四"外还被规定了他的户籍地。假定 有两个人都叫张三,只称呼名字就无法区分他们,但如果事先登记他们的户籍分别在北京和上海, 就可以很容易的用"北京的张三"、"上海的张三"将他们区分开来。如果北京市仍有多个张三, 还可以细分为"北京市.海淀区的张三"、"北京市.西城区.平安大街 的张三"等等,直到能惟 一标识每个"张三"为止。

### *JDK* 中常用的包

JDK 中定义的类就采用了"包"机制进行层次式管理,简而言之: 从逻辑上讲,包是一组相 关类的集合;从物理上讲,同包即同目录。

**java.lang----**包含一些 Java 语言的核心类,包含构成 Java 语言设计基础的类。在

此包中 定义的最重要的一个类是"Object",代表类层次的根, Java 是一个单根系统,最终 的根就 是 Object"。

java.awt----包含了构成抽象窗口工具集(abstract window toolkits)的多个类, 这些类被用来构建和管理应用程序的图形用户界面(GUI)。

**javax.swing----**完全 Java 版的图形用户界面(GUI)解决方案,提供了很多完备的组 件,可以应对复杂的桌面系统构建。

**java.net----**包含执行与网络相关的操作的类,如 URL, Socket, ServerSocket 等。

**java.io----**包含能提供多种输入/输出功能的类。

**java.util----**包含一些实用工具类,如定义系统特性、使用与日期日历相关的方法。还有 重要的集合框架。

## 代码中如何表达包

Java 语言使用 package 语句来实现包的定义。package 语句必须作为 Java 源文件的非注 释语句第一条语句,指明该文件中定义的类所在的包。若缺省该语句,则指定为无名包,其语法 格式为:

package pkg1[.pkg2[.pkg3…]]; //"[]"表示可选

Java 编译器把包对应于文件系统的目录管理,因此包也可以嵌套使用,即一个包中可以含 有类的定义也可以含有子包,其嵌套层数没有限制。package 语句中,用"."来指明包的层次。

程序 package 的使用: Test.java

```
package p1;
public class Test {
     public void display() {
        System.out.println("in method display()");
     }
}
```
Java 语言要求包声明的层次和实际保存类的字节码文件的目录结构存在对应关系,以便将 来使用该类时能通过包名(也就是目录名)查找到所需要的类文件。简单地说就是包的层次结构 需要和文件夹的层次对应。

### 注意:每个源文件只有一个包的声明,而且包名应该全部小写。

## 编译和生成包

如 果 在 程 序 Test.java 中 已 定 义 了 包 p1 , 就 必 须 将 编 译 生 成 的 字 节 码 文 件 Test.class 保存在与包名同名的子目录中,可以选用下述两种方式之一:

➢ 直接编译

javac Test.java

则编译器会在当前目录下生成 Test.class 文件,再在手动创建一个名为 p1 的文件夹, 将 Test.class 复制到该 p1 目录下。

➢ 带包编译

带包编译是简化的编译命令。

● javac -d .\ Test.java

编译器会自动在当前目录下建立一个子目录 p1,并将生成的.class 文件自动保存到 p1 文 件夹下。

● javac -d .\test\ Test.java

编译器会自动在当前目录下的 test 文件夹中建立一个子目录 p1,并将生成的.class 文 件自动保存到 p1 文件夹下。前提是当前目录下必须有 test 文件夹,否则报错:

"未找到目录:.\test\"

● javac -d D:\test\ Test.java

编译器会自动在 D 盘根目录下的 test 文件夹中建立一个子目录 p1, 并将生成的.class 文件自动保存到 p1 文件夹下。前提是 D 盘根目录下必须有 test 文件夹, 否则报错:

"未找到目录:D:\test\"

### 带包运行

运行带包的程序,需要使用类的全路径,也就是带包的路径,比如上面的那个程序,就使用 如下的代码进行运行:

java p1.Test

# 2、 **import** 语句

为了能够使用某一个包的成员,我们需要在 Java 程序中明确导入该包。使用"import" 语句可完成此功能。在 java 源文件中 import 语句应位于 package 语句之后,所有类的定 义之前,可以没有,也可以有多条,其语法格式为:

```
import package1[.package2…].(classname|*);
```
java 运行时环境将到 CLASSPATH + package1.[package2…]路径下寻找并载入相 应的字节码文件 classname.class。"\*"号为通配符,代表所有的类。也就是说 import 语 句为编译器指明了寻找类的途径。

例,使用 import 语句引入类程序:TestPackage.java

```
import p1.Test; 
//或者 import p1.*;
public class TestPackage {
    public static void main(String args[]) {
        Test t = new Test(); // Test 类在 p1 包中定义
        t.display();
     }
}
```
java 编译器默认为所有的 java 程序引入了 JDK 的 java.lang 包中所有的类(import java.lang.\*;), 其中定义了一些常用类: System、String、Object、Math 等。因此我们可 以直 接使用这些类而不必显式引入。但使用其它非无名包中的类则必须先引入、后使用。

## **Java** 类搜寻方式

程序中的 import 语句标明要引入 p1 包中的 Test 类,假定环境变量 CLASSPATH 的 值为".;C:\jdk6\lib;D:\ex", java 运行环境将依次到下述可能的位置寻找并载入该字 节码文件 Test.class:

.\p1\Test.class

C:\jdk6\lib\p1\Test.class

D:\ex\p1\Test.class

"."代表当前路径,如果在第一个路径下就找到了所需的类文件,则停止搜索。否则依次搜 索后续路径,如果在所有的路径中都未找到所需的类文件,则编译或运行出错。

## 3、 访问修饰符

Java 语言允许对类中定义的各种属性和方法进行访问控制,即规定不同的保护等级来限制 对它们的使用。为什么要这样做?Java 语言引入类似访问控制机制的目的在于实现信息的封装和 隐藏。Java 语言为对类中的属性和方法进行有效地访问控制,将它们分为四个等级: private、无修饰符、protected、public,具体规则如下:

| 一可否直接访问         | 一个类中<br>同- | ─个包中<br>同 | 不同包中的 | 任何场合 |
|-----------------|------------|-----------|-------|------|
| 控制等级<br>private | Yes        |           | 子类的对象 |      |
| 无修饰符            | Yes        | Yes       |       |      |
| protected       | Yes        | Yes       | Yes   |      |
|                 |            |           |       |      |
| public          | Yes        | Yes       | Yes   | Yes  |

表 **Java** 类成员的访问控制

变量和方法可以使用四个访问级别中的任意一个修饰,类可以使用公共或无修饰级别修饰。

变量、方法或类有缺省(无修饰符)访问性,如果它没有显式受保护修饰符作为它的声明的 一部分的话。这种访问性意味着,访问可以来自任何方法,当然这些方法只能在作为对象的同一 个包中的成员类当中。

以修饰符 protected 标记的变量或方法实际上比以缺省访问控制标记的更易访问。一个 protected 方法或变量可以从同一个包中的类当中的任何方法进行访问,也可以是从任何子类 中的任何方法进行访问。当它适合于一个类的子类但不是不相关的类时,就可以使用这种受保护 访问来访问成员。

## 4、 类定义

Java 程序的基本单位是类,你建立类之后,就可用它来建立许多你需要的对象。Java 把每 一个可执行的成分都变成类。

类的定义形式如下:

<权限修饰符> [一般修饰符] class <类名> [extends 父类][implements 接口]{

```
[<属性定义>]
```

```
[<构造方法定义>]
```

```
[<方法定义>]
```
}

这里,类名要是合法的标识符。在类定义的开始与结束处必须使用花括号。你也许想建立一个 矩形类,那么可以用如下代码:

```
public class Rectangle{
```

```
......//矩形具体的属性和方法
```
}

## 5、 构造方法

### 什么是构造方法

类有一个特殊的成员方法叫作构造方法,它的作用是创建对象并初始化成员变量。在创建对 象时,会自动调用类的构造方法。

## 构造方法定义规则

Java 中的构造方法必须与该类具有相同的名字,并且没有方法的返回类型(包括没有 void)。另外,构造方法一般都应用 public 类型来说明,这样才能在程序任意的位置创建类 的实例--对象。

### 示例

下面是一个 Rectangle 类的构造方法,它带有两个参数,分别表示矩形的长和宽:

```
public class Rectangle {
     public Rectangle(int w, int h) {
       width = w;
       height = h;
     }
     public Rectangle() {
     }
}
```
每个类至少有一个构造方法。如果不写一个构造方法,Java 编程语言将提供一个默认的, 该构造方法没有参数,而且方法体为空。

注意:如果一个类中已经定义了构造方法则系统不再提供默认的构造方法。

## 6、 析构方法

当垃圾回收器将要释放无用对象的内存时,先调用该对象的 finalize () 方法。如果在程 序终止前垃圾回收器始终没有执行垃圾回收操作,那么垃圾回收器将始终不会调用无用对象的 finalize () 方法。在 Java 的 Object 基类中提供了 protected 类型的 finalize () 方法, 因此任何 Java 类都可以覆盖 finalize()方法,通常,在析构方法中进行释放对象占用的相 关资源的操作。

Java 虚拟机的垃圾回收操作对程序完全是透明的,因此程序无法预料某个无用对象的 finalize()方法何时被调用。如果一个程序只占用少量内存,没有造成严重的内存需求,垃 圾回收器可能没有释放那些无用对象占用的内存,因此这些对象的 finalize()方法还没有被 调用,程序就终止了。

程序即使显式调用 System.gc()或 Runtime.gc()方法,也不能保证垃圾回收操作一定执 行,也就不能保证对象的 finalize()方法一定被调用。

当垃圾回收器在执行 finalize()方法的时候,如果出现了异常,垃圾回收器不会报告异 常,程序继续正常运行。

```
@Override
protected void finalize(){
   System.out.println("in finalize");
}
```
在 Java 编程里面,一般不需要我们去写析构方法,这里只是了解一下就可以了。

## 7、 成员变量

成员变量是指类的一些属性定义,标志类的静态特征,它的基本格式如下:

## 访问修饰符 修饰符 类型 属性名称**=**初始值;

访问修饰符:可以使用四种不同的访问修饰符中的一种,包括 public(公共的)、 protected (受保护的), 无修饰符和 private (私有的)。public 访问修饰符表示属性可 以从任何其它代码调用。private 表示属性只可以由该类中的其它方法来调用。protected 将 在以后的课程中讨论。

修饰符:是对属性特性的描述,例如后面会学习到的: static、final 等等。

类型: 属性的数据类型, 可以是任意的类型。

属性名称: 任何合法标识符

初始值:赋值给属性的初始值。如果不设置,那么会自动进行初始化,基本类型使用缺省值, 对象类型自动初始化为 null。

成员变量有时候也被称为属性、实例变量、域,它们经常被互换使用。

## 8、 方法

定义

方法就是对象所具有的动态功能。Java 类中方法的声明采用以下格式:

### 访问修饰符 修饰符 返回值类型 方法名称 **(**参数列表**) throws** 异常列表 **{**方法体**}**

访问修饰符 : 可以使用四种不同的访问修饰符中的一种, 包括 public、 protected、无 修饰符和 private。public 访问修饰符表示方法可以从任何其它代码调用。private 表示方 法只可以由该类中的其它方法来调用。protected 将在以后的课程中讨论。

修饰符:是对方法特性的描述,例如后面会学习到的:static、final、abstract、 synchronized 等等。

返回值类型:表示方法返回值的类型。如果方法不返回任何值,它必须声明为 void(空)。 Java 技术对返回值是很严格的,例如,如果声明某方法返回一个 int 值,那么方法必须从所有 可能的返回路径中返回一个 int 值(只能在等待返回该 int 值的上下文中被调用。)

方法名称:可以是任何合法标识符,并带有用已经使用的名称为基础的某些限制条件。

参数列表:允许将参数值传递到方法中。列举的元素由逗号分开,而每一个元素包含一个类 型和一个标识符。在下面的方法中只有一个形式参数,用 int 类型和标识符 days 来声明: public void test(int days){}

**throws** 异常列表:子句导致一个运行时错误(异常)被报告到调用的方法中,以便以合 适的方式处理它。异常在后面的课程中介绍。

花括号内是方法体,即方法的具体语句序列。

### 示例

比如现在有一个"车"的类——Car, "车"具有一些基本的属性,比如四个轮子,一个方 向盘,车的品牌等等。当然,车也具有自己的功能,也就是方法,比如车能够"开动"——run。 要想车子能够开动,需要给车子添加汽油,也就是说,需要为 run 方法传递一些参数"油"进去。 车子就可以跑起来,这些油可以供行驶多少公里?就需要 run 方法具有返回值"行驶里程数"。

```
package cn.Javadriver.javatest;
public class Car {// 车这个类
    private String make;// 一个车的品牌
    private int tyre;// 一个车具有轮胎的个数
    private int wheel;// 一个车具有方向盘的个数
    public Car() {
       // 初始化属性
       make = "BMW";// 车的品牌是宝马
       tyre = 4;// 一个车具有4个轮胎
      wheel = 1; // 一个车具有一个方向盘
    }
```
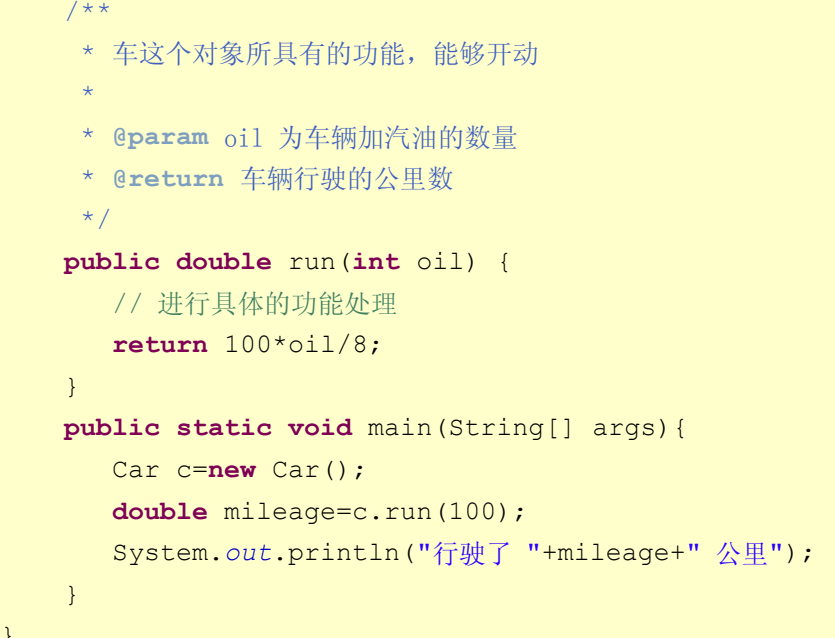

main 方法是一个特殊的方法,如果按照 **public static void** main(String[] args) 的格式写,它就是一个类的入口方法,也叫主函数。当这个类被 java 指令执行的时候,首先执行的是 main 方法,如果一个类没有入口方法,就不能使用 java 指令执行它,但可以通过其他的方法调用 它。

#### 形参和实参

}

形参: 就是形式参数的意思。是在定义方法名的时候使用的参数,用来标识方法接收的参数 类型,在调用该方法时传入。

实参:就是实际参数的意思。是在调用方法时传递给该方法的实际参数。

比如:上面的例子中"int oil"就是个形式参数,这里只是表示需要加入汽油,这个方法 才能正常运行,但具体加入多少,要到真正使用的时候,也就是调用这个方法的时候才具体确定, 加入调用的时候传入"100",这就是个实际参数。

形参和实参有如下基本规则:

(1)形参和实参的类型必须要一致,或者要符合隐含转换规则

(2)形参类型不是引用类型时,在调用该方法时,是按值传递的。在该方法运行时, 形参 和实参是不同的变量,它们在内存中位于不同的位置,形参将实参的值复制一份,在该方法运行 结束的时候形参被释放,而实参内容不会改变。

(3)形参类型是引用类型时,在调用该方法时,是按引用传递的。运行时,传给方法的是实 参的地址,在方法体内部使用的也是实参的地址,即使用的就是实参本身对应的内存空间。所以 在函数体内部可以改变实参的值。

#### 参数可变的方法

从 JDK5.0 开始, 提供了参数可变的方法。

当不能确定一个方法的入口参数的个数时,5.0 以前版本的 Java 中,通常的做法是将多

个参数放在一个数组或者对象集合中作为参数来传递,5.0 版本以前的写法是:

```
Int sum(Integer[] numbers){…}
//在另一个方法中调用该方法
sum(new Integer[] {12,13,20});
而在 5.0 版本中可以写为:
```

```
//注意:方法定义中是三个点
int sum(Integer... numbers){
   //方法内的操作
}
//调用该方法
sum(12,13,20);//正确
sum(10,11); //正确
```
也就是说,传入参数的个数并不确定。但请注意:传入参数的类型必须是一致的,究其本质 就是一个数组。

显然, JDK5.0 版本的写法更为简易, 也更为直观, 尤其是方法的调用语句, 不仅简化很多, 而且更符合通常的思维方式,更易于理解。

# 三、如何使用一个 **Java** 类

前面学习了如何定义一个类,下面来学习如何使用一个类。

### 1、 **new** 关键字

假如定义了一个表示日期的类,有三个整数变量;日、月和年的意义即由这些整数变量给出。 如下所示:

```
 class MyDate {
   int day;
   int month;
   int year;
    public String toString() {
       int num=0;
       return day+","+month+","+year;
    }
}
```
名称 MyDate 按照类声明的大小写约定处理,而不是由语意要求来定。

在可以使用变量之前,实际内存必须被分配。这个工作是通过使用关键字 new 来实现的。如 下所示:

```
MyDate myBirth;
myBirth = new MyDate()
```
第一个语句(声明)仅为引用分配了足够的空间,而第二个语句则通过调用对象的构造方法为

构成 MyDate 的三个整数分配了空间。对象的赋值使变量 myBirth 重新正确地引用新的对象。 这两个操作被完成后,MyDate 对象的内容则可通过 myBirth 进行访问。

关键字 new 意味着内存的分配和初始化,new 调用的方法就是类的构造方法。

假使定义任意一个 class XXXX,可以调用 new XXXX()来创建任意多的对象,对象之间 是分隔的。就像有一个汽车的类,可以使用 new 关键字创建多个具体的对象,比如有红旗的汽车、 奇瑞的汽车、大众的汽车等等,它们都是独立的单元,相互之间是隔离的。

一个对象的引用可被存储在一个变量里,因而一个变量点成员(如 myBirth.day)可用来访 问每个对象的单个成员。请注意在没有对象引用的情况下,仍有可能使用对象,这样的对象称 作"匿名"对象。

使用一个语句同时为引用 myBirth 和由引用 myBirth 所指的对象分配空间也是可能的。

```
MyDate myBirth = new MyDate();
```
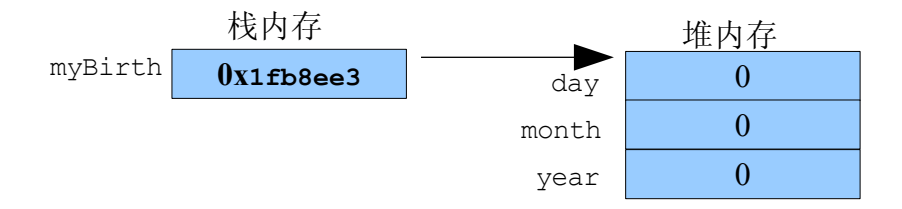

### 2、 使用对象中的属性和方法

要调用对象中的属性和方法,使用"."操作符。

对象创建以后就有了自己的属性,通过使用"."操作符实现对其属性的访问。例如:

 $myBirth.day = 26;$  $mvBitth.month = 7$ ;  $myBirth.year = 2000;$ 

对象创建以后,通过使用"."操作符实现对其方法的调用,方法中的局部变量被分配内存 空间,方法执行完毕,局部变量即刻释放内存。例如:

myBirth.toString();

### 3、 **this** 关键字

关键字 this 是用来指向当前对象或类实例的,功能说明如下:

#### 点取成员

this.day 指的是调用当前对象的 day 字段,示例如下:

```
public class MyDate {
   private int day, month, year;
   public void tomorrow() {
```

```
this.day = this.day + 1;
      // 其他代码
  }
}
```
Java 编程语言自动将所有实例变量和方法引用与 this 关键字联系在一起,因此,使用 关键字在某些情况下是多余的。下面的代码与前面的代码是等同的。

```
public class MyDate {
   private int day, month, year;
   public void tomorrow() {
      day = day + 1; // 在 day 前面没有使用 this
      // 其他代码
   }
}
```
#### 区分同名变量

在类属性上定义的变量和方法内部定义的变量相同的时候,到底是调用谁?例如:

```
public class Test {
   int i = 2;public void t() {
      int i = 3; // 跟属性的变量名称是相同的
      System.out.println("实例变量 i=" + this.i);
      System.out.println("方法内部的变量 i=" + i);
   }
}
```
也就是说: "this.变量"调用的是当前属性的变量值, 直接使用变量名称调用的是相对距 离最近的变量的值。

#### 作为方法名来初始化对象

也就是相当于调用本类的其它构造方法,它必须作为构造方法的第一句。示例如下:

```
public class Test {
   public Test() {
      this(3);// 在这里调用本类的另外的构造方法
   }
   public Test(int a) {
   }
   public static void main(String[] args) {
      Test t = new Test();
   }
}
```
#### 作为参数传递

需要在某些完全分离的类中调用一个方法,并将当前对象的一个引用作为参数传递时。例如: Birthday  $bDay = new Birthday (this);$ 

### 四、引用类型

早些时候的编程语言和初级程序员将每个变量看作相互无关的实体。例如,如果一个程序需 处理某个日期,则要声明三个单独的整数:

int day, month, year;

上述语句作了两件事,一是当程序需要日、月或年的有关信息时,它将操作一个整数; 二是 为那些整数分配存储器。

尽管这种作法很容易理解,但它存在两个重大缺陷。首先,如果程序需同时记录几个日期, 则需要三个不同的声明。例如,要记录两个生日,你可能使用:

int myBirthDay, myBirthMonth, myBirthYear;

int yourBirthDay, yourBirthMonth, yourBirthYear;

这种方法很快就会引起混乱,因为需要的名称很多。

第二个缺陷是这种方法忽视了日、月和年之间的联系并把每个变量都作为一个独立的值,每 个变量都是一个独立单元。

为了解决这个问题,**Java** 引入了引用类型,允许程序员自己定义类型。

### 1、 什么是引用类型

引用类型(reference type)指向一个对象,不是原始值,指向对象的变量是引用变量。

在 Java 里面除去基本数据类型的其它类型都是引用数据类型,自己定义的 class 类都是 引用类型,可以像基本类型一样使用。在 Java 程序运行时,会为引用类型分配一定量的存储空 间并解释该存储空间的内容。

示例如下:

```
public class MyDate {
    private int day = 8;
    private int month = 8;
    private int year = 2008;
    public MyDate(int day, int month, int year){…}
    public void print(){…}
}
public class TestMyDate {
    public static void main(String args[]) {
       // 这个 today 变量就是一个引用类型的变量
```

```
 MyDate today = new MyDate(23, 7, 2008);
    }
}
```
# 2、 引用类型的赋值

在 Java 编程语言中,用类的一个类型声明的变量被指定为引用类型,这是因为它正在引 用一个非原始类型,这对赋值具有重要的意义。请看下列代码片段:

```
int x = 7;
int y = x; String s = "Hello"; 
String t = s;
```
四个变量被创建:两个原始类型 int 和两个引用类型 String。x 的值是 7,而这个值被 复制到 y;x 和 y 是两个独立的变量且其中任何一个的进一步的变化都不对另外一个构成影响。至 于变量 s 和 t, 只有一个 String 对象存在, 它包含了文本"Hello", s 和 t 均引用这个单一 的对象。

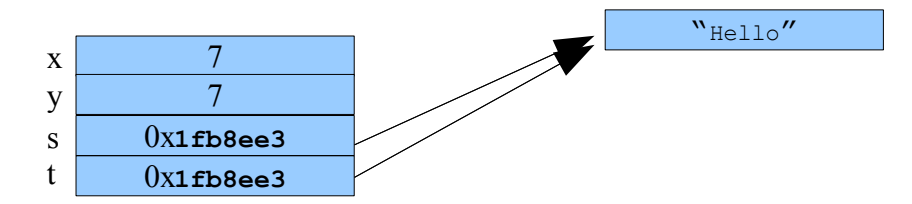

将变量 t 重新定义为: t="World"; 则新的对象 World 被创建, 而 t 引用这个对象。 上述过程被描述如下:

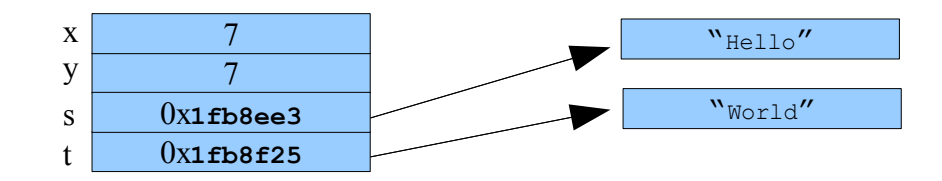

# 3、 按值传递还是按引用传递

这个在 Java 里面是经常被提起的问题,也有一些争论,似乎最后还有一个所谓的结论: "在 Java 里面参数传递都是按值传递"。事实上,这很容易让人迷惑,下面先分别看看什么 是按值传递,什么是按引用传递,只要能正确理解,至于称作按什么传递就不是个大问题了。

#### 按值传递

指的是在方法调用时,传递的参数是按值的拷贝传递。示例如下:

```
1. public class TempTest {
2. private void test1(int a) {
3. // 做点事情
```

```
4. a++;
5. }
6.
7. public static void main(String[] args) {
8. TempTest t = new TempTest();
9. int a = 3;
10. t.test1(a);// 这里传递的参数a就是按值传递。
11. System.out.println("main方法中的a===" + a);
12. }
13. }
```
按值传递重要特点:传递的是值的拷贝,也就是说传递后就互不相关了。第 9 行的 a 和第 2 行 的 a 是两个变量, 当改变第 2 行 a 的值, 第 9 行 a 的值是不变的, 所以打印结果是 3。

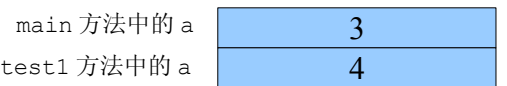

我们把第9行的 a 称之为实参,第2行的 a 称之为形参;对于基本数据类型,形参数据的改 变,不影响实参的数据。

### 按引用传递

指的是在方法调用时,传递的参数是按引用进行传递,其实传递的引用的地址,也就是变量 所对应的内存空间的地址。

示例如下:

```
1. public class TempTest {
2. private void test1(A a) {
3. a.age = 20;
4. System.out.println("test1方法中的age="+a.age);
5. }
6. public static void main(String[] args) {
7. TempTest t = new TempTest();
8. A a = new A();
9. a.age = 10;
10. t.test1(a); // 这里传递的参数a就是按引用传递
11. System.out.println("main方法中的age="+a.age);
12. }
13. }
14. class A {
15. public int age = 0;
16. }
```
运行结果如下: test1 方法中的 age=20 main 方法中的 age=20

### 按引用传递的重要特点:

传递的是值的引用,也就是说传递前和传递后都指向同一个引用(也就是同一个内存空间)。

要想正确理解按引用传递的过程,就必须学会理解内存分配的过程, 内存分配示意图可以辅 助我们去理解这个过程。

用上面的例子来进行分析:

(1)运行开始,运行第 8 行,创建了一个 A 的实例,内存分配示意图如下:

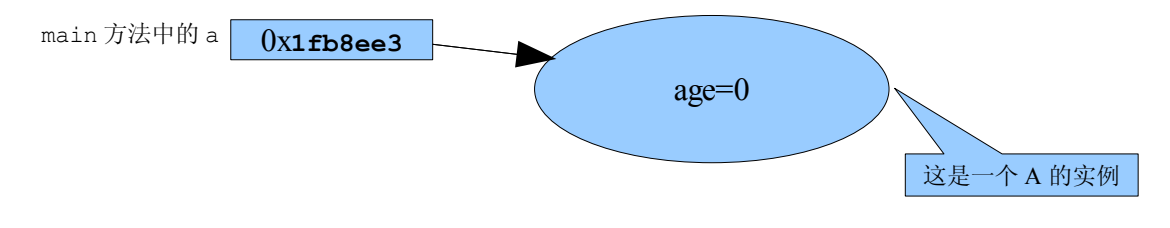

(2)运行第 9 行,是修改 A 实例里面的 age 的值,运行后内存分配示意图如下:

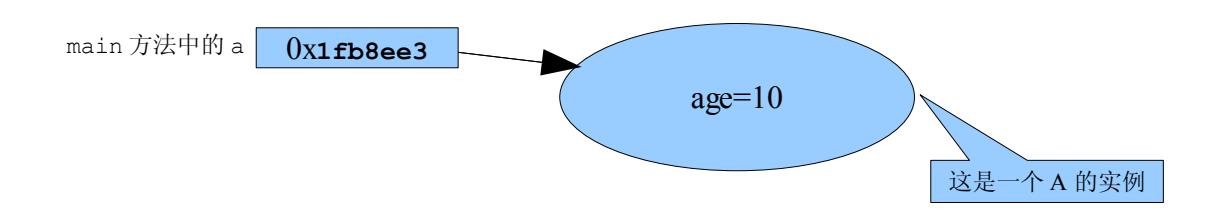

(3)运行第 10 行,是把 main 方法中的变量 a 所引用的内存空间地址,按引用传递给 test1 方法中的 a 变量。请注意:这两个 a 变量是完全不同的,不要被名称相同所蒙蔽,但它们指向 了同一个 A 实例。内存分配示意图如下:

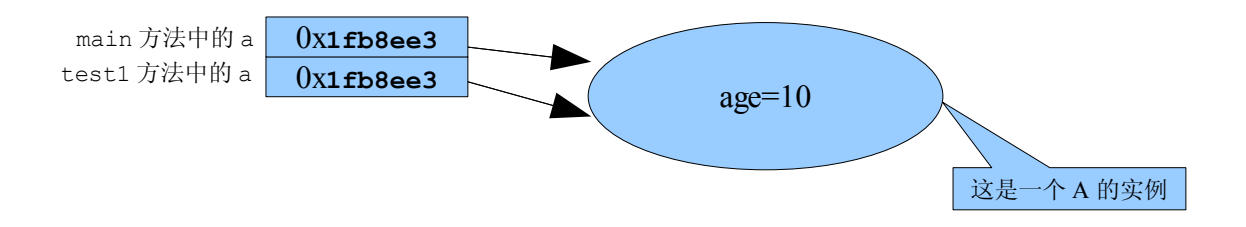

(4)运行第 3 行,为 test1 方法中的变量 a 指向的 A 实例的 age 进行赋值,完成后形 成新的内存示意图如下:

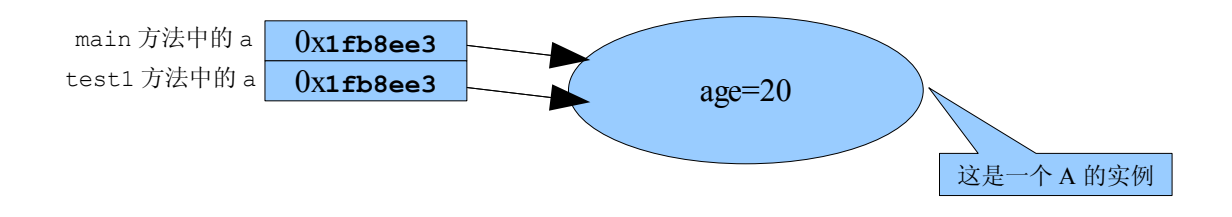

此时 A 实例的 age 值的变化是由 test1 方法引起的。

(5)运行第 4 行,根据此时的内存示意图,输出 test1 方法中的 age=20

(6)运行第 11 行,根据此时的内存示意图,输出 main 方法中的 age=20

### 对上述例子的改变

理解了上面的例子,可能有人会问,那么能不能让按照引用传递的值,相互不影响呢? 就 是 test1 方法里面的修改不影响到 main 方法里面呢?

方法是在 test1 方法里面新 new 一个实例就可以了。改变成下面的例子,其中第 3 行为 新加的:

```
1. public class TempTest {
2. private void test1(A a) {
3. a = new A();// 新加的一行
4. a.age = 20;
5. System.out.println("test1方法中的age=" + a.age);
6. }
7. public static void main(String[] args) {
8. TempTest t = new TempTest();
9. A a = new A();
10. a.age = 10;
11. t.test1(a);
12. System.out.println("main方法中的age=" + a.age);
13. }
14. }
15. class A {
16. public int age = 0;
17. }
运行结果为: test1 方法中的 age=20 main 方法中的 age=10
为什么这次的运行结果和前面的例子不一样呢,还是使用内存示意图来理解一下:
```
( 1  $\lambda$ 运行开始,运行第 9 行,创建了一个 A 的实例,内存分配示意图如下: main 方法中的 a 0x1fb8ee3 age=0 这是一个第9行 创建的 A 实例

(2)运行第 10 行,是修改 A 实例里面的 age 的值,运行后内存分配示意图如下:

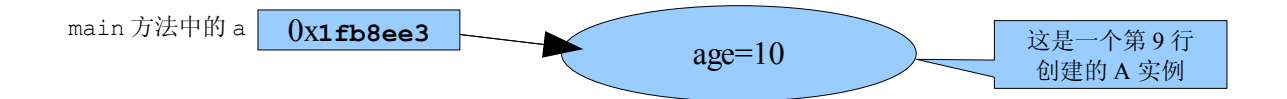

(3)运行第 11 行,是把 main 方法中的变量 a 所引用的内存空间地址,按引用传递给 test1 方法中的 a 变量。请注意:这两个 a 变量是完全不同的,不要被名称相同所蒙蔽。

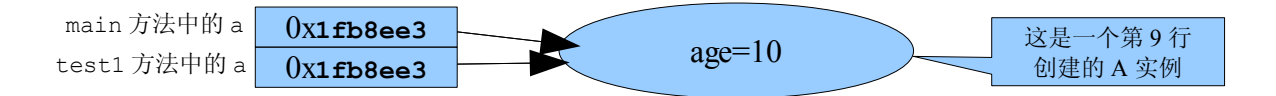

也就是说:是两个变量都指向同一个空间。

(4)运行第 3 行,为 test1 方法中的变量 a 重新生成了新的 A 实例的,完成后形成的新 的内存示意图如下:

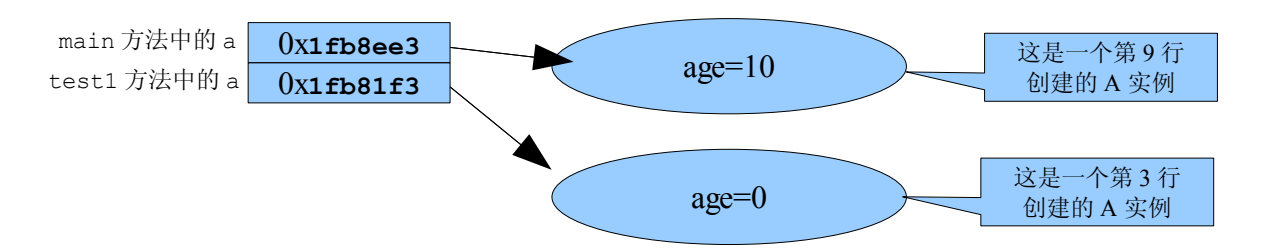

(5)运行第 4 行,为 test1 方法中的变量 a 指向的新的 A 实例的 age 进行赋值,完成 后形成的新的内存示意图如下:

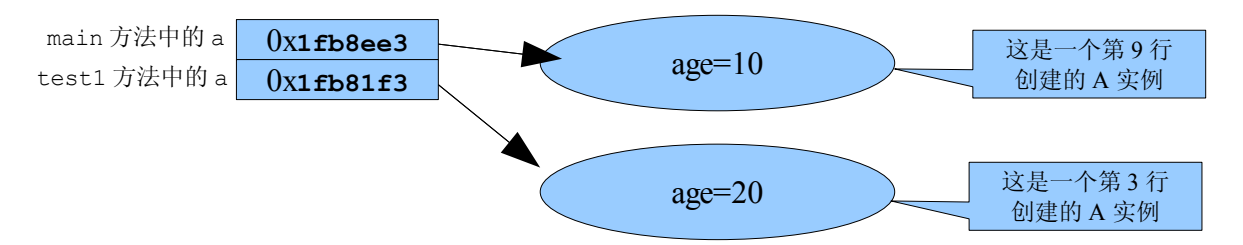

注意: 这个时候 test1 方法中的变量 a 的 age 被改变, 而 main 方法中的是没有改变的。

- (6)运行第 5 行,根据此时的内存示意图,输出 test1 方法中的 age=20
- (7)运行第 12 行,根据此时的内存示意图,输出 main 方法中的 age=10 说明:
	- ➢ "在 **Java** 里面参数传递都是按值传递"这句话的意思是:按值传递是传递的值的拷贝, 按引用传递其实传递的是引用的地址值,所以统称按值传递。
	- ➢ 在 **Java** 里面只有基本类型和按照下面这种定义方式的 **String** 是按值传递,其它的 都是按引用传递。就是直接使用双引号定义字符串方式:**String str = "Java** 快车"**;**

# 五、 类中的变量

### 1、 实例变量和局部变量

在方法外定义的变量主要是实例变量,它们是在使用 new Xxxx ()创建一个对象时被分配 内存空间的。每当创建一个对象时,系统就为该类的所有实例变量分配存储空间;创建多个对象 就有多份实例变量。通过对象的引用就可以访问实例变量。

在方法内定义的变量或方法的参数被称为局部 (local) 变量 ,有时也被用为自动 (automatic)、临时(temporary)或栈(stack)变量。

方法参数变量定义在一个方法调用中传送的自变量,每次当方法被调用时,一个新的变量就 被创建并且一直存在到程序的运行跳离了该方法。当执行进入一个方法遇到局部变量的声明语句 时,局部变量被创建,当执行离开该方法时,局部变量被取消,也就是该方法结束时局部变量的 生命周期也就结束了。

因而,局部变量有时也被引用为"临时或自动"变量。在成员方法内定义的变量对该成员变 量是"局部的",因而,你可以在几个成员方法中使用相同的变量名而代表不同的变量。该方法 的应用如下所示:

```
public class Test {
   private int i; // Test类的实例变量
   public int firstMethod() {
      int j = 1; // 局部变量
      // 这里能够访问i和j
      System.out.println("firstMethod \psi i=" + i + ", j=" + j);
      return 1;
   } // firstMethod()方法结束
   public int secondMethod(float f) {
      // method parameter
      int j = 2; // 局部变量,跟firstMethod()方法中的j是不同的
      // 这个j的范围是限制在secondMethod()种的
      // 在这个地方, 可以同时访问i, j, f
      System.out.println("secondMethod中 i=" + i + ", j=" + j + ", f=" +f);
      return 2;
   }
   public static void main(String[] args) {
      Test t = new Test();
      t.firstMethod();
      t.secondMethod(3);
   }
}
```
# 2、 变量初始化

在 Java 程序中,任何变量都必须经初始化后才能被使用。当一个对象被创建时,实例变量 在分配内存空间时按程序员指定的初始化值赋值,否则系统将按下列默认值进行初始化:

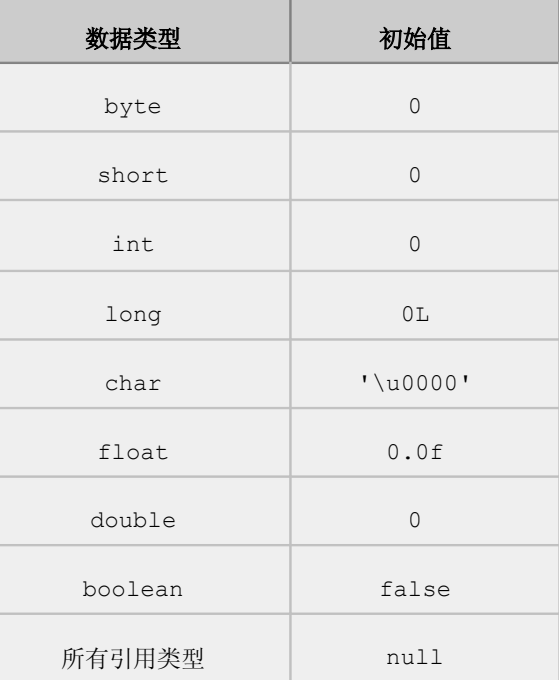

注意:一个具有空值"null"的引用不引用任何对象。试图使用它引用的对象将会引起一个 异常。异常是出现在运行时的错误,这将在模块"异常"中讨论。

在方法外定义的变量被自动初始化。局部变量必须在使用之前做"手工"(由程序员进行)初 始化。如果编译器能够确认一个变量在初始化之前可能被使用的情形,编译器将报错。

```
public class Test {
   private int i; // Test类的实例变量
   public void test1() {
       \text{int } x = (\text{int}) (\text{Math.random}() * 100);int y;
       int z;
       if (x > 50) {
          y = 9;}
       z = y + x; // 将会引起错误, 因为y可能还没有被初始化就使用了
   }
   public static void main(String[] args) {
       Test t = new Test();
      t.test1();
   }
}
```
# 3、 变量的范围**(scope)**

Java 变量的范围有四个级别:类级、对象实例级、方法级、块级。

- ➢ 类级变量又称全局级变量,在对象产生之前就已经存在,就是用 static 修饰的属性。
- ➢ 对象实例级,就是属性变量。
- ➢ 方法级:就是在方法内部定义的变量,就是局部变量。
- ➢ 块级:就是定义在一个块内部的变量,变量的生存周期就是这个块,出了这个块就消失 了,比如 if、for 语句的块。

示例如下:

```
public class Test {
   private static String name = "Java快车";// 类级
   private int i; // 对象实例级, Test类的实例变量
   {// 属性块,在类初始化属性时候运行
      int j = 2;// 块级
   }
   public void test1() {
      int j = 3;// 方法级
      if (j == 3)int k = 5;// 块级
      }
      // 这里不能访问块级的变量,块级变量只能在块内部访问
      System.out.println("name=" + name + ",i=" + i + ",j=" + j);
   }
   public static void main(String[] args) {
      Test t = new Test();
      t.test1();
      Test t2 = new Test();
   }
```
}

```
运行结果:
```
name=Java 快车, $i=0, j=3$ 

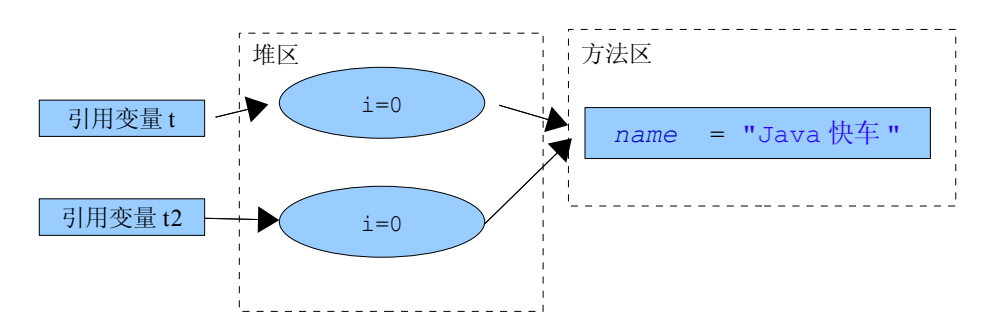

#### 说明

(1)方法内部除了能访问方法级的变量,还可以访问类级和实例级的变量。

(2)块内部能够访问类级、实例级变量,如果块被包含在方法内部,它还可以访问方法级的 变量。

(3)方法级和块级的变量必须被显示地初始化,否则不能访问。

# 六、 包装类

虽然 Java 语言是典型的面向对象编程语言,但其中的 8 种基本数据类型并不支持面向对象 的编程机制,基本类型的数据不具备"对象"的特性----不携带属性、没有方法可调用。 沿用它 们只是为了迎合人类根深蒂固的习惯,并的确能简单、有效地进行常规数据处理。

这种借助于非面向对象技术的做法有时也会带来不便,比如引用类型数据均继承了 Object 类的特性,要转换为 String 类型(经常有这种需要)时只要简单调用 Object 类中定义的 toString()即可,而基本数据类型转换为 String 类型则要麻烦得多。为解决此类问题, Java 语言引入了封装类的概念, 在 JDK 中针对各种基本数据类型分别定义相应的引用类型, 并 称之为包装类(Wrapper Classes)。

下表描述了基本数据类型及对应的包装类

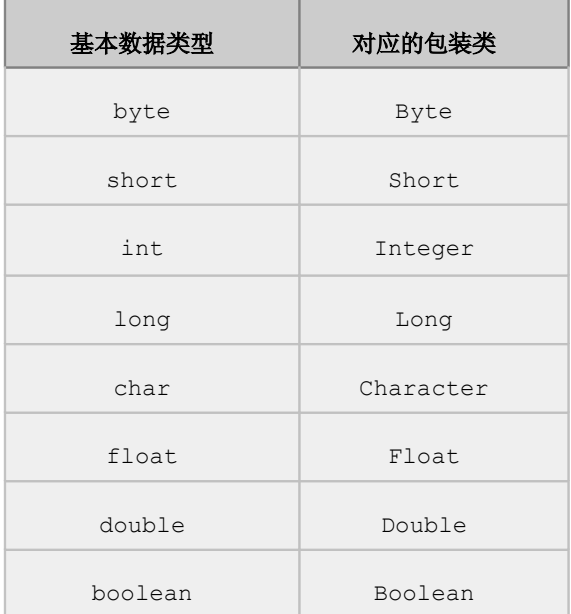

每个包装类的对象可以封装一个相应的基本类型的数据,并提供了其它一些有用的功能。包 装类对象一经创建,其内容(所封装的基本类型数据值)不可改变。

例,包装类用法程序:Wrapper.java

```
public class Wrapper {
   public static void main(String args[]) {
```

```
int i = 500;
   Integer t = new Integer(i);
   int j = t. intValue(); // j = 500String s = t.toString(); // s = "500"System.out.println(t);
   Integer t1 = new Integer(500);
   System.out.println(t.equals(t1));
}
```
}

程序运行结果为:

500

true

包装类一个常用的功能就是把字符串类型的数据造型成为对应的基本数据类型,如下示例:

```
String str = "123";
int a = Integer.parseInt(str);
   更过的功能还请查看 JDK 文档。
```
# 七、 类型转换

在赋值的信息可能丢失的地方,编译器需要程序员用类型转换(type cast)的方法确认 赋值。Java 中的类型转换分成:强制类型转换、自动升级类型转换和后面将会学习到的向上造 型。

### 1、 强制类型转换

把某种类型强制转换成另外一种类型就叫做强制类型转换。

例如,可以将一个 long 值"挤压"到一个 int 变量中。显式转型做法如下:

**long** bigValue = 99L; **int** squashed = (**int**)(bigValue);

在上述程序中,期待的目标类型被放置在圆括号中,并被当作表达式的前缀,该表达式 必 须被更改。一般来讲,建议用圆括号将需要转型的全部表达式封闭。否则,转型操作的优先级可能 引起问题。

注意:强制类型转换只能用在原本就是某个类型,但是被表示成了另外一种类型的时候,可 以把它强制转换回来。强制转换并不能在任意的类型间进行转换。

比如上面的例子: 99 这个数本来就是一个 int 的数, 但是它通过在后面添加 L 来表示 成了一个 long 型的值, 所以它才能够通过强制转换来转换回 int 类型。

### 2、 升级和表达式的类型转换

当没有信息丢失时,变量可被自动升级为一个较长的形式(如:int 至 long 的升级)

```
long bigval = 6; // 6 \frac{1}{6} int \frac{1}{2} \frac{1}{2} \frac{1}{6} int smallval = 99L; // 99L 是 long 型, 非法
double z = 12.414F; // 12.414F 是 float 型, OK
 float z1 = 12.414; // 12.414 是 double 型, 非法
```
对"+"运算符来说,当两个操作数是原始数据类型时,其结果至少有一个 int,并且有 一个通过提升操作数到结果类型,或通过提升结果至一个较宽类型操作数而计算的值,这可能会 导致溢出或精度丢失。例如:

```
 short a,b,c ;
a=1;b=2;c=a+b;
```
上述程序会出错是因为在执行"+"操作前, a 和 b 会从 short 提升至 int, 两个 int 相加的结果也是 int, 然后把一个 int 的值赋值给 c, 但是 c 是 short 型的, 所以出错。 如果 c 被声明为一个 int,或按如下操作进行类型转换:

c =  $(short)(a+b);$ 

则上述代码将会成功通过。

尤其在四则运算表达式里面,如果不强制进行类型转换,那么运算最后的结果就是精度最高 的那个操作数决定的。比如:3\*5.0 的结果就是 double 型的,应该定义成为:double a  $= 3 * 5.0$ ;

在第二章的算数运算符部分也有对向上造型的相关介绍。

### 3、 自动包装和解包

自动包装:就是把基础数据类型自动封装并转换成对应的包装类的对象。自动解包:就是把 包装类的对象自动解包并转换成对应的基础数据类型。 示例如下:

```
public class Test {
    public static void main(String args[]) {
           Integer a1 = 5;// 自动包装
      int a^2 = new Integer(5);// 自动解包
       System.out.println("a1=" + a1 + ",a2=" + a2);
    }
}
   运行结果:a1=5,a2=5
```
# 八、 **Java** 类的基本运行顺序

作为程序员,应该对自己写的程序具备充分的掌控能力,应该清楚程序的基本运行过程,否 则糊里糊涂的,不利于对程序的理解和控制,也不利于技术上的发展。 我们以下面的类来说明一 个基本的 Java 类的运行顺序:

```
1. public class Test {
2. private String name;
3. private int age;
4.
5. public Test() {
6. name = "Tom";
7. age = 20;
8. }
9. public static void main(String[] args) {
10. Test t = new Test();
11. System.out.println(t.name + "的年龄是" + t.age );
12. }
13. }
```
运行的基本顺序是:

(1)先运行到第 9 行,这是程序的入口。

(2)然后运行到第 10 行,这里要 new 一个 Test,就要调用 Test 的构造方法。

(3)就运行到第 5 行,注意:可能很多人觉得接下来就应该运行第 6 行了,错!初始化一个 类,必须先初始化它的属性。

- (4)因此运行到第 2 行,然后是第 3 行。
- (5) 属性初始化完过后,才回到构造方法,执行里面的代码,也就是第 6 行、第 7 行。
- (6)然后是第 8 行,表示 new 一个 Test 实例完成。
- (7)然后回到 main 方法中执行第 11 行。
- (8)然后是第 12 行,main 方法执行完毕。

说明: 这里只是说明一个基本的运行过程, 没有考虑更多复杂的情况。

# 作业

**1.** 写一个 MyPoint 完全封装类,其中含有私有的 int 类型的 x 和 y 属性,分别用

公有的 getX 和 setX、getY 和 setY 方法访问, 定义一个 toString 方法用来显 示这个对象的 x、y 的值, 如显示(1,2), 最后用 main 方法测试。

- **2.** 在 MyPoint 类中增加 equals()、toString()方法,根据命令行参数个数测试:若不 传参数,则显示(0,0); 若传一个参数, 则打印(此参数值,0); 若传两个参数, 则 打印(第一个参数值,第二个参数值)。
- **3.** 有一个序列,首两项为 0,1,以后各项值为前两项值之和。写一个方法来实现求这个序 列的和
- **4.** 请编写一个方法实现如下功能:将 1 至 7 的数字转换为星期日到星期六的字符串。
- 5. 请编写一个方法实现如下功能: 将任意三个整数 a,b,c 按从小到大的顺序输出。
- **6.** 请编写一个方法实现如下功能:用程序找出每位数的立方和等于该数本身值的所有的 3 位数。(水仙花数)
- **7.** 请编写一个方法实现如下功能:计算 1 加到 n(n>=2 的整数)的总和。
- **8.** 请编写一个方法实现如下功能:得到一个整数的绝对值。

# 第四章 **Java** 高级类特性

面向对象有三大特征,即封装、继承、多态。

一、 封装

封装这个词听起来好象是将什么东西包裹起来不要别人看见一样,就好象是把东西装进箱子

里面,这样别人就不知道箱子里面装的是什么东西了。其实 JAVA 中的封装这个概念也就和这个 是差不多的意思。

封装是 JAVA 面向对象的特点的表现, 封装是一种信息隐蔽技术。它有两个含义: 即把对象 的全部属性和全部服务结合在一起,形成一个不可分割的独立单位;以及尽可能隐藏对象的内部 结构。也就是说,如果我们使用了封装技术的话,别人就只能用我们做出来的东西而看不见我们 做的这个东西的内部结构了。

#### 封装的功能

- 隐藏对象的实现细节
- 迫使用户去使用一个界面访问数据

#### **-** 使代码更好维护

封装迫使用户通过方法访问数据能保护对象的数据不被误修改,还能使对象的重用变得更简 单。数据隐藏通常指的就是封装。它将对象的外部界面与对象的实现区分开来,隐藏实现细节。迫 使用户去使用外部界面,即使实现细节改变,还可通过界面承担其功能而保留原样,确保调用它 的代码还继续工作。封装使代码维护更简单。

### 二、 继承

### 1、 继承

在面向对象世界里面,常常要创建某对象(如:一个职员对象),然后需要一个该基本对象 的更专业化的版本,比如,可能需要一个经理的对象。显然经理实际上是一个职员,经理和职员 具有 is-a 的关系,经理只是一个带有附加特征的职员。因此,需要有一种办法从现有对象来创 建一个新对象,这个方式就是继承。现实中的事务,只要具有 is-a 的关系,在 java 中都可以 用继承表示。

"继承"是面向对象软件技术当中的一个概念。如果一个对象 **A** 继承自另一个对象 **B**,就 把这个 **A** 称为"**B** 的子对象",而把 **B** 称为"**A** 的父对象"。继承可以使得子对象具有父对 象的各种属性和方法,而不需要再次编写相同的代码。在令子对象继承父对象的同时,可以重新 定义某些属性,并重写某些方法,即覆盖父对象的原有属性和方法,使其获得与父对象不同的功 能。

### 2、 **extends** 关键字

在 Java 中使用 extends 关键字来表达继承的关系,比如:经理这个类继承雇员这个类, 示例如下:

```
public class Employee {
     String name;
     Date hireDate;
    Date dateOfBirth;
```

```
 String jobTitle;
     int grade;
     ...
}
public class Manager extends Employee {
    String department;
     Employee[] subordinates;
     ...
}
```
在这样的定义中,Manager 类被定义,具有 Employee 所拥有的所有变量及方法。所 有这些变量和方法都是从父类的定义中继承来的。所有的程序员需要做的是定义额外特征或规定 将适用的变化。

注意:这种方法是在维护和可靠性方面的一个伟大进步。如果在 Employee 类中进行修改, 那么, Manager 类就会自动修改, 而不需要程序员做任何工作, 除了对它进行编译。

### 3、 父子类的初始化顺序

在 Java 编程语言中,对象的初始化是非常结构化的,这样做是为了保证安全。在前面的模 块中,看到了当一个特定对象被创建时发生了什么。由于继承性,对象被完成,而且下述行为按 顺序发生:

- (1)存储空间被分配并初始化到 0 值
- (2)进行显式初始化
- (3)调用构造方法
- (4)层次中的每个类都会发生最后两个步骤,是从最上层开始。

Java 技术安全模式要求在子类执行任何东西之前,描述父类的一个对象的各个方面都必须 初始化。因此,Java 编程语言总是在执行子构造方法前调用父类构造方法的版本。有继承的类在 运行的时候,一定要记得: 初始化子类必先初始化父类,这是 Java 程序的一个基本运行过程。 比如:

```
1. public class Test extends Parent {
2. private String name;
3. private int age;
4. public Test() {
5. name="Tom";
6. age=20;
7. }
8. public static void main(String[] args) {
9. Test t = new Test();
10. System.out.println(t.name + "的年龄是" + t.age);
11. }
12. }
```

```
13. class Parent {
14. private int num = 1;
15. public Parent() {
16. System.out.println("现在初始化父类");
17. }
18. public void test() {
19. System.out.println("这是父类的test方法");
20. }
21. }
```
上述类的基本运行顺序是:

- (1)先运行到第 8 行,这是程序的入口。
- (2)然后运行到第 9 行,这里要 new 一个 Test,就要调用 Test 的构造方法。
- (3)就运行到第 4 行,注意:初始化子类必先初始化父类。
- (4)要先初始化父类,所以运行到第 15 行。
- (5)然后是第 14 行,初始化一个类,必须先初始化它的属性。
- (6)然后是第 16 行。
- (7)然后是第 17 行,表示父类初始化完成。
- (8)然后是回到子类,开始初始化属性,因此运行到第 2 行,然后是第 3 行。
- (9)子类属性初始化完过后,才回到子类的构造方法,执行里面的代码,也就是第 5、6 行。
- (10)然后是第 7 行,表示 new 一个 Test 实例完成。
- (11)然后回到 main 方法中执行第 10 行。
- (12)然后是第 11 行。

### 4、 单继承性

单继承性:当一个类从一个唯一的类继承时,被称做单继承性。单继承性使代码更可靠。接口 提供多继承性的好处,而且没有(多继承的)缺点。

Java 编程语言允许一个类仅能继承一个其它类,即一个类只能有一个父类。这个限制被称做 单继承性。单继承性与多继承性的优点是面向对象程序员之间广泛讨论的话题。Java 编程语言加 强了单继承性限制而使代码更为可靠,尽管这样有时会增加程序员的工作。后面会学到一个被叫 做接口(interface)的语言特征,它允许多继承性的大部分好处,而不受其缺点的影响。使用 继承性的子类的一个例子如图所示:

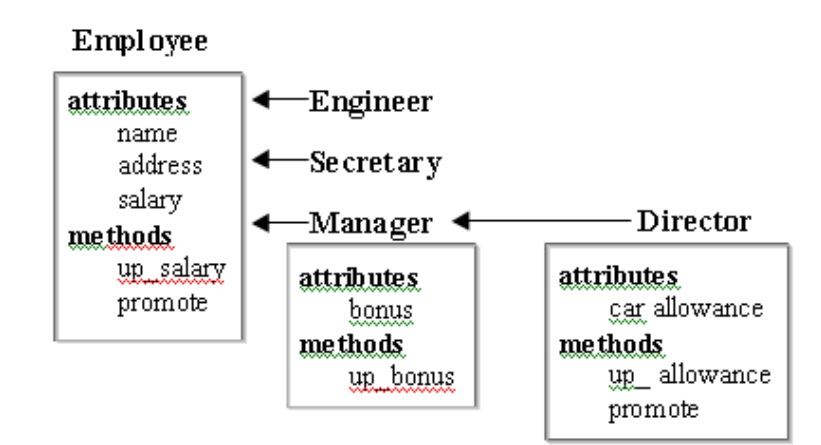

# 5、 构造方法不能被继承

 尽管一个子类从父类继承所有的方法和变量,但它不继承构造方法,掌握这一点很重要。 一 个类能得到构造方法,只有两个办法。或者写构造方法,或者根本没有写构造方法,类有一个默 认的构造方法。

### 6、 关键字 **super**

关键字 super 可被用来引用该类的父类,它被用来引用父类的成员变量或方法。父类行为 被调用,就好象该行为是本类的行为一样,而且调用行为不必发生在父类中,它能自动向上层类 追溯。

super 关键字的功能:

- (1)点取父类中被子类隐藏了的数据成员。
- (2)点取已经覆盖了的方法。
- (3)作为方法名表示父类构造方法。

#### 点取父类中被子类隐藏了的数据成员或方法

```
public class Employee {
   private String name;
   private int salary;
   public String getDetails() {
       return "Name: " + name + "\nSalary: " + salary;
   }
}
public class Manager extends Employee {
   private String department;
   public String getDetails() {
       return super.getDetails() + // 调用父类的方法
              "\nDepartment: " + department;
   }
```
#### }

请注意,super.method()格式的调用,如果对象已经具有父类类型,那么它的方法的整 个行为都将被调用,也包括其所有负面效果。该方法不必在父类中定义,它也可以从某些祖先类 中继承。也就是说可以从父类的父类去获取,具有追溯性,一直向上去找,直到找到为止,这是 一个很重要的特点。

#### 调用父类构造方法

在许多情况下,使用默认构造方法来对父类对象进行初始化。当然也可以使用 super 来显示 调用父类的构造方法。

```
public class Employee {
   String name;
   public Employee(String n) {
       name = n;}
}
public class Manager extends Employee {
   String department;
   public Manager(String s, String d) {
       super(s);
       department = d;
   }
}
```
#### 注意:无论是 **super** 还是 **this**,都必须放在构造方法的第一行。

通常要定义一个带参数的构造方法,并要使用这些参数来控制一个对象的父类部分的构造。 可能通过从子类构造方法的第一行调用关键字 super 的手段调用一个特殊的父类构造方法作为 子类初始化的一部分。要控制具体的构造方法的调用,必须给 super()提供合适的参数。当不调 用带参数的 super 时, 缺省的父类构造方法(即, 不带参数的构造方法)被隐含地调用。在这

```
种情况下,如果没有缺省的父类构造方法,将导致编译错误。
```

```
public class Employee {
   String name;
   public Employee(String n) {
      name = n;}
}
public class Manager extends Employee {
   String department;
   public Manager(String s, String d) {
      super(s); // 调用父类参数为 String 类型的构造方法,没有这句话,编译会出错
      department = d;
   }
}
```
当被使用时,super 或 this 必须被放在构造方法的第一行。显然,两者不能被放在一个 单独行中, 但这种情况事实上不是一个问题 。如果写一个构造方法, 它既没有调用 super(...) 也 没有调用 this(...), 编译器自动插入一个调用到父类构造方法中, 而不带参数。 其它构造方法 也能调用 super(…)或 this(…),调用一个 static 方法和构造方法的数据链。 最终发生的 是父类构造方法(可能几个)将在链中的任何子类构造方法前执行。

# 三、 方法的覆盖和重载

### 1、 方法的覆盖

#### 什么是方法的覆盖(*Overridden Methods*)

在类继承中,子类可以修改从父类继承来的行为,也就是说子类能创建一个与父类方法有不 同功能的方法,但具有相同的:名称、返回类型、参数列表。如果在新类中定义一个方法,其名称、 返回类型及参数表正好与父类中方法的名称、返回类型及参数相匹配,那么,新方法被称做覆盖 旧方法。

### 示例

如下在 Employee 和 Manager 类中的这些方法:

```
public class Employee {
   String name;
   int salary;
   public String getDetails() {
       return " Name: " + name + " \n\cdot " + "Salary: " + salary;
   }
}
public class Manager extends Employee {
   String department;
   public String getDetails() {
       return " Name: \overline{ }" + name + " \n\times " + " Manager of " +
department;
   }
}
```
Manager 类有一个定义的 getDetails()方法,因为它是从 Employee 类中继承的。基 本的方法被子类的版本所代替或覆盖了。

### 到底运行哪一个方法?

这里会给我们带来一个麻烦,父子类中有相同的方法,那么在运行时到底调用哪一个方法呢 假设下述方案:

```
Employee e = new Employee();
Manager m = new Manager();
```
如果请求 e.getDetails()和 m.getDetails(),就会调用不同的行为。Employee 对 象将执行与 Employee 有关的 getDetails 版本, Manager 对象将执行与 Manager 有 关的 getDetails()版本。

不明显的是如下所示:

```
Employee e = new Manager();
```
e.getDetails();

或某些相似效果,比如一个通用方法参数或一个来自异类集合的项。事实上,你得到与变量 的运行时类型(即,变量所引用的对象的类型)相关的行为,而不是与变量的编译时类型相关的 行为。这是面向对象语言的一个重要特征。它也是多态性的 一个特征,并通常被称作虚拟方法调 用。

在前例中,被执行的 e.getDetails()方法来自对象的真实类型 Manager。因此规则是: 编译时看数据类型,运行时看实际的对象类型(new 操作符后跟的构造方法是哪个类的)。一句 话:**new** 谁就调用谁的方法。

#### 覆盖方法的规则

子类的方法的名称以及子类方法参数的顺序必须与父类中的方法的名称以及参数的顺序相同 以便该方法覆盖父类版本。下述规则适用于覆盖方法:

(1)覆盖方法的返回类型、方法名称、参数列表必须与它所覆盖的方法的相同。

(2)覆盖方法不能比它所覆盖的方法访问性差(即访问权限不允许缩小)。

(3)覆盖方法不能比它所覆盖的方法抛出更多的异常。

这些规则源自多态性的属性和 Java 编程语言必须保证"类型安全"的需要。考虑一下这个 无效方案:

```
public class Parent {
   public void method() {
   }
}
public class Child extends Parent {
   private void method() {// 编译就会出错
   }
}
public class Test {
   public void otherMethod() {
       Parent p1 = new Parent();
       Parent p2 = new Child();
       p1.method();
       p2.method();
   }
}
```
Java 编程语言语义规定,p2.method()导致方法的 Child 版本被执行,但因为方法被声 明为 private, p2 (声明为 Parent)不能访问它。于是, 语言语义冲突。

### 2、 方法的重载

假如你必须在不同情况下发送不同的信息给同一个成员方法的话,该怎么办呢?你可以通过 对此成员方法说明多个版本的方法来实现重载。重载的本质是创建了一个新的成员方法:你只需 给它一个不同的参数列表。

#### 什么是重载

### 在同一个 **Java** 类中(包含父类),如果出现了方法名称相同,而参数列表不同的情况就 叫做重载。

参数列表不同的情况包括:个数不同、类型不同、顺序不同等等。特别提示,仅仅参数变量名 称不同是不可以的。

#### 示例

如下例所示:

```
void getArea(int w,int h);
```
**void** getArea(**float** w,**float** h);

在第二种情况下,成员方法 getArea()接受两个浮点变量作为它的参数,编译器根据调用 时的不同参数来决定该调用哪一种成员方法,假如你把两个整数提供给成员方法,就调用第一个 成员方法;假如你把两个浮点数提供给成员方法,第二个成员方法就被调用。

当写代码来调用这些方法中的一个方法时,便以其会根据提供的参数的类型来选择合适的方 法。

注意: 跟成员方法一样, 构造方法也可以重载。

#### 方法的重载的规则

(1)方法名称必须相同

(2)参数列表必须不同(个数不同,或类型不同,或参数排列顺序不同)。

(3)方法的返回类型可以相同也可以不相同。仅仅返回类型不同不足以成为方法的重载。

注意:调用语句的参数表必须有足够的不同,以至于允许区分出正确的方法被调用。正常的 拓展晋升(如,单精度类型 float 到双精度类型 double)可能被应用,但是这样会导致在某 些条件下的混淆。

#### 比较方法的覆盖和重载

重载方法: 在一个类(或父子类)中用相同的名字创建多个方法(每个方法的参数表不 同)

方法覆盖: 在一个类中创建的方法与父类中方法的名字、返回类型和参数表相同,覆盖是针 对两个类说的,而且必须是子类(或孙类,孙孙类等)覆盖掉父类的方法

# 四、 多态性

### 1、 什么是多态

#### 多态是同一个行为具有多个不同表现形式或形态的能力。

比如我们说"宠物"这个对象,它就有很多不同的表达或实现,比如有小猫、小狗、蜥蜴等等。 那么我到宠物店说"请给我一只宠物",服务员给我小猫、小狗或者蜥蜴都可以,我们就说"宠 物"这个对象就具备多态性。

再回想一下经理和职员的关系,经理类具有父类职员类的所有属性、成员和方法。这就是说, 任何在 Employee 上的合法操作在 Manager 上也合法。如果 Employee 有 raiseSalary()和 fire()两个方法,那么 Manager 类也有。在这种 Manager 继承 Employee 的情况下,一个 Employee 既可以是一个普通的 Employee 类, 也可以是一个 Manager 类。也就是说下述表示 都是对的:

```
Employee e = new Employee();
Employee e = new Manager();
```
从上面可以看到: 同一个行为 Employee 具有多个不同的表现形式(既可以是一个普通的 Employee 类, 也可以是一个 Manager 类), 这就被称为多态。

注意:方法没有多态的说法,严格说多态是类的特性。但是也有对方法说多态的,了解一下 比如前面学到的方法覆盖称为动态多态,是一个运行时问题;方法重载称为静态多态, 是一个 编译时问题。

### 2、 多态与类型

一个对象只有一个格式(是在构造时给它的)。但是,既然变量能指向不同格式的对象, 那 么变量就是多态性的。也就是说一个对象只有一种形式,但一个变量却有多种不同形式。 象大多 数面向对象语言一样,Java 实际上允许父类类型的引用变量指向一个子类的对象。因此,可以 说:

```
Employee e = new Manager()
```
使用变量 e 是因为,你能访问的对象部分只是 Employee 的一个部分;Manager 的特殊部 分是隐藏的。这是因为编译者应意识到,e 是一个 Employee,而不是一个 Manager。因而, 下述情况是不允许的:

```
e.department = " Finance " ; //非法的,编译时会出错
```
可能有的人会不理解,为什么明明是 new 的一个 Manager, 却不能访问 Manager 的属 性数据。原因在于编译的时候,变量 e 是一个 Employee 的类型,编译器并不去管运行时 e 指向的具体对象是一个 Employee 的对象,还是一个 Manager 的对象,所以它只能访 问到 Employee 里面定义的属性和方法。所以说编译时看数据类型。

那么要想访问到 Manager 里面的 department 该怎么办呢?这就需要先对 e 进行强制 类型转换,把它还原成为 Manager 类型, 就可以访问到 Manager 里面的属性和方法了, 如 下:

```
Employee e = new Manager();
Manager m = (Manager)e;
 m.department = "开发部"; //这就是合法的了
```
### 3、 **instanceof** 运算符

 多态性带来了一个问题 :如何判断一个变量所实际引用的对象的类型 。 C++使用 runtime-type information(RTTI),Java 使用 instanceof 操作符。

instanceof 运算符功能:用来判断某个实例变量是否属于某种类的类型。一旦确定了变 量所引用的对象的类型后,可以将对象恢复给对应的子类变量,以获取对象的完整功能。 示例如 下:

```
 public class Employee extends Object{}
  public class Manager extends Employee {}
 public class Contractor extends Employee{}
```
如果通过 Employee 类型的引用接受一个对象,它变不变成 Manager 或 Contractor 都可以。可以象这样用 instanceof 来测试:

```
public void method(Employee e) {
  if (e instanceof Manager) {
     // 如果雇员是经理,可以做的事情写在这里
  }else if (e instanceof Contractor) {
     // 如果雇员是普通的职员,可以做的事情写在这里
  }else {
      // 说明是临时雇员,可以做的事情写在这里
  }
}
```
# 4、 多态对象的类型转换

在你接收父类的一个引用时,你可以通过使用 instanceof 运算符判定该对象实际上是你 所要的子类,并可以用类型转换该引用的办法来恢复对象的全部功能。

```
public void method(Employee e) { 
   if (e instanceof Manager) { 
      Manager m = (Manager)e;System.out.println(" This is the manager of " + m.department);
   }
  // rest of operation
}
```
如果不用强制类型转换,那么引用 e.department 的尝试就会失败,因为编译器不能将 被称做 department 的成员定位在 Employee 类中。

如果不用 instanceof 做测试,就会有类型转换失败的危险。通常情况下,类型转换一个 对象引用的尝试是要经过几种检查的:

向上强制类型转换类层次总是允许的,而且事实上不需要强制类型转换运算符。可由简单的 赋值实现。

严格讲不存在向下类型转换,其实就是强制类型转换,编译器必须满足类型转换至少是可能的这 样的条件。比如,任何将 Manager 引用类型转换成 Contractor 引用的尝试是肯定不允许的, 因为 Contractor 不是一个 Manager。类型转换发生的类必须是当前引用类型的子类。

如果编译器允许类型转换 , 那么, 该引用类型就会在运行时被检查 。比如,如果 instanceof 检查从源程序中被省略,而被类型转换的对象实际上不是它应被类型转换进去的 类型,那么,就会发生一个运行时错误(exception)。异常是运行时错误的一种形式,而且是后 面章节的主题。

### 五、 **static**

### 1、 **static** 修饰符

static 修饰符能够与属性、方法和内部类一起使用,表示是"静态"的。

类中的静态变量和静态方法能够与"类名"一起使用,不需要创建一个类的对象来访问该类 的静态成员。所以 static 修饰的变量又称作"类变量"。这与实例变量不同。实例变量总是用对 象来访问,因为它们的值在对象和对象之间有所不同。

下列示例展示了如何访问一个类的静态变量:

```
class StaticModifier {
   static int i = 10;
   int j;
   StaticModifier() {
       j = 20;}
}
public class Test {
   public static void main(String args[]) {
       System.out.println("类变量 i=" + StaticModifier.i);
       StaticModifier s = new StaticModifier();
       System.out.println("实例变量 j=" + s.j);
   }
}
```

```
上述程序的输出是:
```
类变量 i=10

实例变量 j=20

# 2、 **static** 属性的内存分配

在上面的例子中,无需创建类的对象即可访问静态变量 i。之所以会产生这样的结果,是因 为编译器只为整个类创建了一个静态变量的副本,因此它能够用类名进行访问。也就是说:一个 类中,一个 static 变量只会有一个内存空间,虽然有多个类实例,但这些类实例中的这个 static 变量会共享同一个内存空间。示例如下:

```
public class Test {
   public static void main(String[] args) {
       UserModel um1 = new UserModel();
       um.username = "KE";um.country = "china";
       UserModel um2 = new UserModel();
       um2.userName = "李四";
       um2.country = "H\mathbb{H}";System.out.println("um1.userName==" + um1.userName + 
                                         " um1.country==" + um1.country );
       System.out.println("um2.userName==" + um2.userName + 
                                        " um2.country==" + um2.country );
   }
}
class UserModel {
   public static String country
   public String userName;
}
```
运行结果:

```
um1.userName==张三 um1.country==中国
```
um2.userName==李四 um2.country==中国

为什么会是一样的值呢?就是因为多个 UserModel 实例中的静态变量 country 是共享同 一内存空间,um1.country 和 um2.country 其实指向的都是同一个内存空间,所以就得到 上面的结果了。

在对象 um2 创建前的运行后内存分配示意图如下:

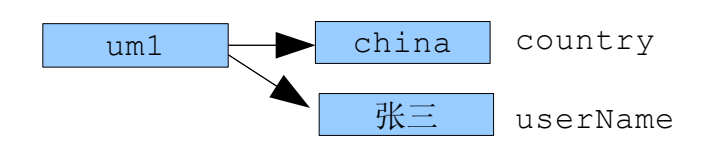

在对象 um2 创建后的运行后内存分配示意图如下:

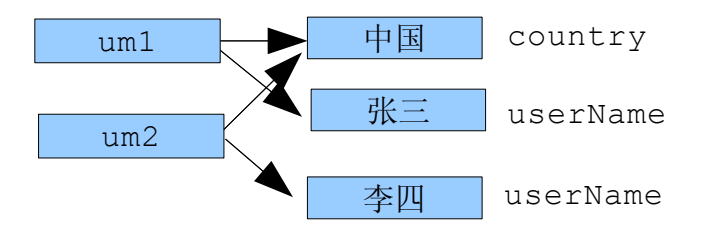

要想看看是不是 static 导致这样的结果,你可以尝试去掉 country 前面的 static, 然后再试一试,看看结果,应该如下:

```
um1.userName==张三 um1.country==china
```

```
um2.userName==李四 um2.country==中国
```
还有一点也很重要:static 的变量是在类装载的时候就会被初始化。也就是说,只要类被 装载,不管你是否使用了这个 static 变量,它都会被初始化。

小结一下:类变量(class variables)用关键字 static 修饰,在类加载的时候,分 配类变量的内存,以后再生成类的实例对象时,将共享这块内存(类变量),任何一个对象对类 变量的修改,都会影响其它对象。外部有两种访问方式:通过对象来访问或通过类名来访问。

### 3、 **static** 的基本规则

有关静态变量或方法的一些要点如下:

- ➢ 一个类的静态方法只能访问静态属性;
- > 一个类的静态方法不能够直接调用非静态方法;
- ➢ 如访问控制权限允许,static 属性和方法可以使用对象名加"."方式调用;当然也可 以使用实例加"."方式调用;
- ➢ 静态方法中不存在当前对象,因而不能使用"this",当然也不能使用"super";
- ➢ 静态方法不能被非静态方法覆盖;
- ▶ 构造方法不允许声明为 static 的:
- ➢ 局部变量不能使用 static 修饰;

static 方法可以用类名来访问, 如:

```
public class GeneralFunction {
   public static int addUp(int x, int y) {
       return x + y;
   }
}
public class UseGeneral {
   public void method() {
       int a = 9;
       int b = 10;
```

```
int c = GeneralFunction.addUp(a, b);
      System.out.println("addUp() gives " + c);
   }
}
```
因为 static 方法不需它所属的类的任何实例就会被调用,因此没有 this 值。结果是, static 方法不能访问与它本身的参数以及 static 变量之外的任何变量,访问非静态变量的 尝试会引起编译错误。

#### 注**:** 非静态变量只限于实例,并只能通过实例引用被访问。

### 4、 静态初始器——静态块

静态初始器(Static Initializer)是一个存在与类中方法外面的静态块。静态初始器 仅仅在类装载的时候(第一次使用类的时候)执行一次。静态初始器的功能是:往往用来初始化 静态的类属性。

#### 示例:

```
class Count {
   public static int counter;
   static {// 只运行一次
       counter = 123;
       System.out.println("Now in static block.");
   }
   public void test() {
       System.out.println("test method==" + counter);
   }
}
public class Test {
   public static void main(String args[]) {
       System.out.println("counter=" + Count.counter);
      new Count().test();
   }
}
运行结果是:
```
Now in static block. counter=123 test method==123

# 5、 静态 **import**

当我们要获取一个随机数时,写法是:

```
public class Test {
```

```
public static void main(String[] args) {
      double randomNum = Math.random();
      System.out.println("the randomNum==" + randomNum);
  }
}
```

```
从 JDK5.0 开始可以写为:
```

```
import static java.lang.Math.random;
public class Test {
   public static void main(String[] args) {
       double randomNum = random();
       System.out.println("the randomNum==" + randomNum);
   }
}
```
静态引用使我们可以象调用本地方法一样调用一个引入的方法,当我们需要引入同一个类的 多个方法时,只需写为"import static java.lang.Math.\*"即可。这样的引用方式对于枚 举也同样有效。

# 六、 **final**

在 Java 中声明类、属性和方法时,可使用关键字 final 来修饰。final 所标记的成分具 有"终态"的特征,表示"最终的"意思。

其具体规定如下:

- ➢ final 标记的类不能被继承。
- ➢ final 标记的方法不能被子类重写。
- ➢ final 标记的变量(成员变量或局部变量)即成为常量,只能赋值一次。
- ➢ final 标记的成员变量必须在声明的同时赋值,如果在声明的时候没有赋值,那么只 有 一次赋值的机会,而且只能在构造方法中显式赋值,然后才能使用。
- ➢ final 标记的局部变量可以只声明不赋值,然后再进行一次性的赋值。
- ➢ final 一般用于标记那些通用性的功能、实现方式或取值不能随意被改变的成分,以避 免被误用,

例如实现数学三角方法、幂运算等功能的方法,以及数学常量 π=3.141593、e=2.71828 等。 事实上,为确保这终态性,提供了上述方法和常量的 java.lang.Math 类也已被定义为 final 的。

需要注意的是,如果将引用类型(即,任何类的类型)的变量标记为 final,那么该变量 不能指向任何其它对象。但可以改 0 变

对象的内容,因为只有引用本身是 final 的。

如果变量被标记为 final,其结果是使它成为常数。想改变 final 变量的值会导致一个编 译错误。下面是一个正确定义 final 变量的例子:

```
public final int MAX ARRAY SIZE = 25;
```

```
例 final 关键字程序:Test.java
```

```
public final class Test {
   public static final int TOTAL_NUMBER = 5;
   public int id;
   public Test() {
      id = ++TOTAL_NUMBER;// 非法,对final变量TOTAL_NUMBER进行二次赋值了。
      // 因为++TOTAL_NUMBER相当于:TOTAL_NUMBER=TOTAL_NUMBER+1
   }
   public static void main(String[] args) {
      final Test t = new Test();
      final int i = 10;
      final int j;
      j = 20;j = 30; // 非法,对final变量进行二次赋值
   }
}
```
Java 编程语言允许关键字 final 被应用到类上(放在 class 关键字前面)。如果这样 做了, 类便不能被再派生出子类。比如,类 Java.lang.String 就是一个 final 类。这样 做是出于安全原因,因为它保证,如果方法有字符串的引用,它肯定就是类 String 的字符串, 而不是某个其它类的字符串,这个类是 String 的被修改过的子类,因为 String 可能被恶 意窜改过。

方法也可以被标记为 final。被标记为 final 的方法不能被覆盖。这是由于安全原因。如果 方法具有不能被改变的实现,而且对于对象的一致状态是关键的,那么就要使方法成为 final。 被声明为 final 的方法有时被用于优化。编译器能产生直接对方法调用的代码,而不是通常 的涉及运行时查找的虚拟方法调用。被标记为 static 或 private 的方法被自动地 final, 因为动态联编在上述两种情况下都不能应用。

# 七、 内部类

# 1、 什么是内部类

内部类(Inner Classes)的概念是在 JDK1.1 版本中开始引入的。在 Java 中, 允许 在一个类(或方法、语句块)的内部定义另一个类,称为内部类,有时也称为嵌套类(Nested Classes)。内部类和外层封装它的类之间存在逻辑上的所属关系,一般只用在定义它的类或语 句块之内,实现一些没有通用意义的功能逻辑,在外部引用它时必须给出完整的名称。 引入内部 类的好处在于可使源代码更加清晰并减少类的命名冲突,就好比工厂制定内部通用的产品或工艺 标准,可以取任何名称而不必担心和外界的标准同名,因为其使用范围不同。内部类是一个有用

的特征,因为它们允许将逻辑上同属性的类组合到一起,并在另一个类中控制一个类的可视性。 下述例子表示使用内部类的共同方法:

```
class MyFrame extends Frame {
   Button myButton;
   TextArea myTextArea;
   int count;
   public MyFrame(String title) {
       super(title);
       myButton = new Button("click me");
       myTextArea = new TextArea();
       add(myButton, BorderLayout.CENTER) ;
       add(myTextArea, BorderLayout.NORTH);
       ButtonListener bList = new ButtonListener();
       myButton.addActionListener(bList);
   }
   class ButtonListener implements ActionListener{ // 这里定义了一个内部类
       public void actionPerformed(ActionEvent e) {
          count++;
          myTextArea.setText("button clicked " + count + " times");
       }
   } // end of innerclass ButtonListener
   public static void main(String args[]) {
       MyFrame f = new MyFrame("Inner Class Frame");
       f.setSize(300, 300);
       f.setVisible(true);
   }
}
```
前面的例子包含一个类 MyFrame,它包括一个内部类 ButtonListener。编译器生成两个 类文件, MyFrame\$ButtonListener.class 以及 MyFrame.class。

# 2、 内部类特点

(1)嵌套类(内部类)可以体现逻辑上的从属关系。同时对于其他类可以控制内部类对外不可见 等。

(2)外部类的成员变量作用域是整个外部类,包括嵌套类。但外部类不能访问嵌套类的 private 成员

(3)逻辑上相关的类可以在一起,可以有效的实现信息隐藏。

(4)内部类可以直接访问外部类的成员。可以用此实现多继承!

(5)编译后,内部类也被编译为单独的类,不过名称为 outclass\$inclass 的形式。 再来个例子:

```
public class Outer {
   private int size;
   public class Inner {
      private int counter = 10;
       public void doStuff() {
          size++;
       }
   }
   public static void main(String args[]) {
      Outer outer = new Outer();
       Inner inner = outer.new Inner();
       inner.doStuff();
       System.out.println(outer.size);
       System.out.println(inner.counter);
        // 编译错误,外部类不能访问内部类的private 变量
       System.out.println(counter); 
   }
}
```
# 3、 内部类的分类

内部类按照使用上可以分为四种情形:

- (1)类级:成员式,有 static 修饰
- (2)对象级:成员式,普通,无 static 修饰
- (3)本地内部类:局部式
- (4)匿名级:局部式

### 成员式内部类

内部类可以作为外部类的成员,示例如下:

```
public class Outer1 {
   private int size;
   public class Inner {
       public void dostuff() {
          size++;
       }
   }
   public void testTheInner() {
       Inner in = new Inner();
       in.dostuff();
    }
```
}

成员式内部类如同外部类的一个普通成员。

#### 成员式内部类的基本规则

(1)可以有各种修饰符,可以用 4 种权限、static、final、abstract 定义(这点和普 通 的类是不同的):

(2)若有 static 限定,就为类级,否则为对象级。类级可以通过外部类直接访问;对象 级需要先生成外部的对象后才能访问。

(3)内外部类不能同名

(4)非静态内部类中不能声明任何 static 成员

(5)内部类可以互相调用,如下:

```
class A {
```
}

```
// B、C 间可以互相调用
class B {
}
class C {
}
```
#### 成员式内部类的访问

内部类的对象以属性的方式记录其所依赖的外层类对象的引用,因而可以找到该外层类对象 并访问其成员。该属性是系统自动为非 static 的内部类添加的, 名称约定为"外层类 名.this"。

在其它场合则必须先获得外部类的对象,再由外部类对象加".new"操作符调用内部类的 构造方法创建内部类的对象,此时依赖关系的双方也可以明确。这样要求是因为:外部类的 static 方法中不存在当前对象, 或者其它无关类中方法的当前对象类型不符合要求。

(1)在另一个外部类中使用非静态内部类中定义的方法时,要先创建外部类的对象,再创建与 外部类相关的内部类的对象,再调用内部类的方法,如下所示:

```
class Outer2 {
   private int size;
   class Inner {
      public void dostuff() {
          size++;
       }
   }
}
class TestInner {
   public static void main(String[] args) {
       Outer2 outer = new Outer2();
      Outer2.Inner inner = outer.new Inner();
       inner.dostuff();
```
}

}

(2)static 内部类相当于其外部类的 static 成分,它的对象与外部类对象间不存在依赖 关系,因此可直接创建。示例如下:

```
class Outer2 {
   private static int size;
   static class Inner {
       public void dostuff() {
          size++;
          System.out.println("size=" + size);
       }
   }
}
public class Test {
   public static void main(String[] args) {
       Outer2.Inner inner = new Outer2.Inner();
       inner.dostuff();
   }
}
```
程序运行结果为:

size=1

(3)由于内部类可以直接访问其外部类的成分,因此当内部类与其外部类中存在同名属性或方 法时,也将导致命名冲突。所以在多层调用时要指明,如下所示:

```
public class Outer3{ 
   private int size;
   public class Inner{
      private int size;
      public void dostuff (int size) {
          size++; // 本地的 size;
          this.size; // 内部类的 size
          Outer3.this.size++; // 外部类的 size
      }
   }
}
```
#### 本地内部类

本地类(Local class)是定义在代码块中的类。它们只在定义它们的代码块中是可见的。 本地类有几个重要特性:

(1)仅在定义了它们的代码块中是可见的;

(2)可以使用定义它们的代码块中的任何本地 final 变量;

(3)本地类不可以是 static 的,里边也不能定义 static 成员。

(4)本地类不可以用 public、private、protected 修饰,只能使用缺省的。

(5)本地类可以是 abstract 的。

```
示例如下:
```

```
public final class Outter {
   public static final int TOTAL_NUMBER = 5;
   public int id = 123;
   public void t1() {
       final int a = 15;
       String s = "t1";
       class Inner {
          public void innerTest() {
              System.out.println(TOTAL_NUMBER);
              System.out.println(id);
              System.out.println(a);
              // System.out.println(s);不合法,只能访问本地方法的final变量
          }
       }
       new Inner().innerTest();
   }
   public static void main(String[] args) {
       Outter t = new Outter();
       t.t1();
   }
}
```
#### 匿名内部类

匿名内部类是本地内部类的一种特殊形式,也就是没有变量名指向这个类实例,而且具体的 类实现会写在这个内部类里面。把上面的例子改造一下,如下所示:

```
public final class Test {
   public static final int TOTAL_NUMBER = 5;
   public int id = 123;
   public void t1() {
       final int a = 15;
       String s = "t1";new Aclass() {
          public void testA() {
              System.out.println(TOTAL_NUMBER);
              System.out.println(id);
```

```
System.out.println(a);
             // System.out.println(s);不合法,只能访问本地方法的final变量
          }
      }.testA();
   }
   public static void main(String[] args) {
      Test t = new Test();
      t.t1();
   }
}
```
注意: 匿名内部类是在一个语句里面, 所以后面需要加";"。

#### 匿名类的规则

- (1)匿名类没有构造方法;
- (2)匿名类不能定义静态的成员;
- (3)匿名类不能用 4 种权限、static、final、abstract 修饰;
- (4)只可以创建一个匿名类实例

再次示例:

```
public class Outter {
   public Contents getCont() {
       return new Contents() {
          private int i = 11;public int value() {
              return i;
           }
       };
   }
   public static void main(String[] args) {
       Outter p = new Outter();
       Contents c = p.getCont();
   }
}
```
# 4、 内部类规则小结

总结一下,内部类有如下特点:

(1)类名称只能用在定义过的范围中,除非用在限定的名称中。内部类的名称必须与所嵌套的类 不同。

(2)内部类可以被定义在方法中。这条规则较简单,它支配到所嵌套类方法的变量的访问。任何

变量,不论是本地变量还是正式参数,如果变量被标记为 final,那么,就可以被内部类中的 方法访问。

(3)内部类可以使用所嵌套类的类变量和实例变量以及所嵌套的块中的本地变量。

(4)内部类可以被定义为 abstract。

(5)只有内部类可以被声明为 private 或 protected,以便防护它们不受来自外部类的访 问。访问保护不阻止内部类使用其它类的任何成员,只要一个类嵌套另一个。

(6)一个内部类可以作为一个接口,由另一个内部类实现。

(7)被自动地声明为 static 的内部类成为顶层类。这些内部类失去了在本地范围和其它内部 类中使用数据或变量的能力。

(8)内部类不能声明任何 static 成员;只有顶层类可以声明 static 成员。因此,一个需 求 static 成员的内部类必须使用来自顶层类的成员。

# 八、 再谈 **Java** 内存分配

Java 程序运行时的内存结构分成:方法区、栈内存、堆内存、本地方法栈几种。栈和堆都是数 据结构的知识,如果不清楚,没有关系,就当成一个不同的名字就好了,下面的讲解不需要用到 它们具体的知识。

### 1、 方法区

方法区存放装载的类数据信息包括:

- (1)基本信息:
	- 1)每个类的全限定名
	- 2)每个类的直接超类的全限定名(可约束类型转换)
	- 3)该类是类还是接口
	- 4)该类型的访问修饰符
	- 5)直接超接口的全限定名的有序列表

(2)每个已装载类的详细信息:

1)运行时常量池:

存放该类型所用的一切常量(直接常量和对其它类型、字段、方法的符号引用),它们 以数组形式通过索引被访问,是外部调用与类联系及类型对象化的桥梁。它是类文件(字 节码)常量池的运行时表示。(还有一种静态常 量池, 在字节码文件中)。

2)字段信息:

类中声明的每一个字段的信息(名,类型,修饰符)。

3)方法信息:

类中声明的每一个方法的信息(名,返回类型,参数类型,修饰符,方法的字节码 和异常表)。

- 4)静态变量
- 5)到类 classloader 的引用:即到该类的类装载器的引用。
- 6)到类 class 的引用:

虚拟机为每一个被装载的类型创建一个 class 实例,用来代表这个被装载的类。

### 2、 栈内存

Java 栈内存以帧的形式存放本地方法的调用状态(包括方法调用的参数,局部变量,中间 结果等)。每调用一个方法就将对应该方法的方法帧压入 Java 栈,成为当前方法帧。当调用结束 (返回)时,就弹出该帧。

编译器将源代码编译成字节码(.class)时,就已经将各种类型的方法的局部变量,操作数 栈大小确定并放在字节码中,随着类一并装载入方法区。当调用方法时,通过访问方法区中的类 的信息,得到局部变量以及操作数栈的大小。

也就是说:在方法中定义的一些基本类型的变量和对象的引用变量都在方法的栈内存中分配 当在一段代码块定义一个变量时,Java 就在栈中为这个变量分配内存空间,当超过变量的作用 域后,Java 会自动释放掉为该变量所分配的内存空间,该内存空间可以立即被另作它用。

栈内存的构成:

Java 栈内存由局部变量区、操作数栈、帧数据区组成。

(1)局部变量区为一个以字为单位的数组,每个数组元素对应一个局部变量的值。 调用方法时, 将方法的局部变量组成一个数组,通过索引来访问。若为非静态方法,则加入一个隐含的引用参 数 this,该参数指向调用这个方法的对象。而静态方法则没有 this 参数。因此,对象无法调用 静态方法。

(2)操作数栈也是一个数组,但是通过栈操作来访问。所谓操作数是那些被指令操作的数据。当 需要对参数操作时如 a=b+c,就将即将被操作的参数压栈, 如将 b 和 c 压栈, 然后由操作指 令将它们弹出,并执行操作。虚拟机将操作数栈作为工作区。

(3)帧数据区处理常量池解析,异常处理等

### 3、 堆内存

堆内存用来存放由 new 创建的对象和数组。在堆中分配的内存,由 Java 虚拟机的自动垃 圾回收器来管理。 在堆中产生了一个数组或对象后,还可以在栈中定义一个特殊的变量,让栈中 这个变量的取值等于数组或对象在堆内存中的首地址,栈中的这个变量就成了数组或对象的引用 变量。引用变量就相当于是为数组或对象起的一个名称,以后就可以在程序中使用栈中的引用 变 量来访问堆中的数组或对象。

#### 栈内存和堆内存比较

栈与堆都是 Java 用来在内存中存放数据的地方。与 C++不同,Java 自动管理栈和堆, 程序员不能直接地设置栈或堆。

Java 的堆是一个运行时数据区,对象从中分配空间。堆的优势是可以动态地分配内存大小, 生存期也不必事先告诉编译器,因为它是在运行时动态分配内存的,Java 的垃圾收集器会自 动收走这些不再使用的数据。但缺点是,由于要在运行时动态分配内存,存取速度较慢。

栈的优势是,存取速度比堆要快,仅次于寄存器,栈数据可以共享。但缺点是,存在栈中的 数据大小与生存期必须是确定的,缺乏灵活性。栈中主要存放一些基本类型的变量(int, short, long, byte, float, double, boolean, char)和对象句柄。 栈有一 个很重要的特殊性,就是存在栈中的数据可以共享。假设我们同时定义:

```
int a = 3;
int b = 3;
```
编译器先处理 int a=3;首先它会在栈中创建一个变量为 a 的引用,然后查找栈中是否有 3 这个值, 如果没找到, 就将 3 存放进来, 然后将 a 指向 3。接着处理 int b=3; 在创建完 b 的 引用变量后,因为在栈中已经有 3 这个值,便将 b 直接指向 3。这样, 就出现了 a 与 b 同时均指 向 3 的情况。内存示意图如下:

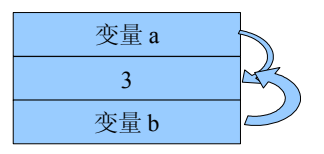

这时,如果再令 b=4;那么编译器会重新搜索栈中是否有 4 值,如果没有, 则将 4 存放进来, 并令 a 指向 4; 如果已经有了, 则直接将 a 指向这个地址。因此 a 值的改变不会影响到 b 的值。要 注意这种数据的共享与两个对象的引用同时指向一个对象的这种共享是不同的,因为这种情况 a 的修改并不会影响到 b,它是由编译器完成的,它有利于节省空间。此时的内存分配示意图如下:

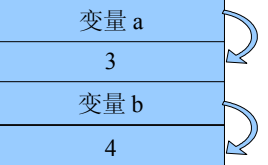

而一个对象引用变量修改了这个对象的内部状态,会影响到另一个对象引用变量。

### 4、 本地方法栈内存

与调用的本地方法的语言相关,如调用的是一个 c 语言方法则为一个 c 栈。本地方法可以 回调 java 方法。若有 java 方法调用本地方法,虚拟机就运行这个本地方法。

在虚拟机看来运行这个本地方法就是执行这个 java 方法,如果本地方法抛出异常,虚拟 机就认为是这个 java 方法抛出异常。

Java 通过 Java 本地接口 JNI(Java Native Interface)来调用其它语言编写

的程序,在 Java 里面用 native 修饰符来描述一个方法是本地方法。这个了解一下就好了, 在我们的课程中不会涉及到。

### 5、 **String** 的内存分配

String 是一个特殊的包装类数据。可以用:

```
String str = new String("abc"); 
String str = "abc";
```
两种的形式来创建,第一种是用 new()来新建对象的,它会在存放于堆中。每调用一次就会 创建一个新的对象。而第二种是先在栈中创建一个对 String 类的对象引用变量 str,然后查 找栈中有没有存放"abc",如果没有,则将"abc"存放进栈,并令 str 指向"abc",如果已经 有"abc" 则直接令 str 指向"abc"。

比较类里面的数值是否相等时,用 equals()方法;当测试两个包装类的引用是否指向同一 个对象时,用= =,下面用例子说明上面的理论。

```
String str1 = "abc";
String str2 = "abc";System.out.println(str1==str2); //true
可以看出 str1 和 str2 是指向同一个对象的。
```
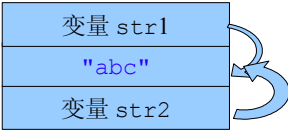

```
String str1 = new String ("abc"); 
String str2 = new String ("abc");
System.out.println(str1==str2); // false
用 new 的方式是生成不同的对象。每一次生成一个。
```
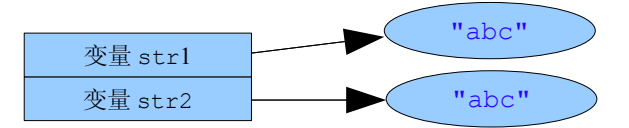

因此用第一种方式创建多个"abc"字符串,在内存中其实只存在一个对象而已。这种写法有 利于节省内存空间。同时它可以在一定程度上提高程序的运行速度,因为 JVM 会自动根据栈中数 据的实际情况来决定是否有必要创建新对象。而对于 String str = new String("abc"); 的代码,则一概在堆中创建新对象,而不管其字符串值是否相等,是否有必要创建新对象,从而 加重了程序的负担。

另一方面, 要注意:我们在使用诸如 String str = "abc": 的格式时, 总是想当然 地认为,创建了 String 类的对象 str。担心陷阱!对象可能并没有被创建!而可能只是指向 一个先前已经创建的对象。只有通过 new()方法才能保证每次都创建一个新的对象。 由于 String 类的值不可变性(immutable),当 String 变量需要经常变换其值时,应该考虑

使用 StringBuffer 或 StringBuilder 类,以提高程序效率。

#### 作业

- **1.** 创建一个构造方法重载的类,并用另一个类调用。
- 2. 创建 Rodent (啮齿动物): Mouse (老鼠), Gerbil (鼹鼠), Hamster (大颊 鼠)等的一个继承分级结构。在基础类中,提供适用于所有 Rodent 的方法,并在衍生类 中覆盖它们,从而根据不同类型的 Rodent 采取不同的行动。创建一个 Rodent 数组,在 其中填充不同类型的 Rodent, 然后调用自己的基础类方法,看看会有什么情况发生。
- **3.** 编写 MyPoint 的一个子类 MyXYZ,表示三维坐标点,重写 toString 方法用来显示 这个对象的 x、y、z 的值, 如显示(1, 2, 3), 最后用 main 方法测试。
- **4.** 当你试图编译和执行下面的程序时会发生什么?

```
class Mystery {
   String s;
   public static void main(String[] args) {
       Mystery m = new Mystery();
       m.go();
   }
   void Mystery() {
      s = "constantuctor";}
   void go() {
      System.out.println(s);
   }
```
}

选择下面的正确答案:

A. 编译不通过

- B. 编译通过但运行时产生异常
- C. 代码运行但屏幕上看不到任何东西
- D. 代码运行,屏幕上看到 constructor
- E. 代码运行,屏幕上看到 null
- **5.** 当编译和运行下列程序段时,会发生什么?

```
class Person {
}
class Woman extends Person {
}
class Man extends Person {
}
public class Test {
   public static void main(String argv[]) {
       Man m = new Man();
       Woman w = (Woman) new Man();
  \rightarrow}
```
- A. 通过编译和并正常运行。
- B. 编译时出现例外。
- C. 编译通过,运行时出现例外。

D. 编译不通过

```
6. 对于下列代码:
```

```
1 class Person {
2 public void printValue(int i, int j) {...}
3 public void printValue(int i){ ...}
4 }
5 public class Teacher extends Person {
6 public void printValue() { ...}
7 public void printValue(int i) { ...}
8 public static void main(String args[]){
9 Person t = new Teacher();
10 t.printValue(10);
11 }
12 }
   第 10 行语句将调用哪行语句?
  A. line 2
  B. line 3
  C. line 6
  D. line 7
  7. 下列代码运行结果是什么?
public class Bool {
   static boolean b;
   public static void main(String[] args) {
      int x = 0;
      if (b) {
         x = 1;} else if (b == false) {
         x = 2;
      } else if (b) {
         x = 3;} else {
         x = 4;}
      System.out.println("x= " + x);
  }
}
  8. 在命令行输入 java X Y 的结果是:
```

```
public class X {
   public static void main(String[] args) {
       System.out.println("Hello " + args[0]);
   }
```

```
}
   A. Hello X Y
   B. Hello X 
   C. Hello Y
   D. 不能编译
   E. 运行时有异常
   9. 下列代码编译并运行的结果是:
public class Test {
   public static void main(String[] args) {
       double num = 7.4;
       int a = (int) Math. abs(num + 0.5);\text{int } b = (\text{int}) \text{ Math.} \text{ceil}(\text{num } + 0.5);\text{int } c = (\text{int}) \text{ Math.} floor(num + 0.5);int d = (int) Math. <i>round</i>(num + 0.5);\text{int } e = (\text{int}) \text{ Math.} round(num - 0.5);int f = (int) Math.floor(num - 0.5);int g = (int) Math.ceil(num - 0.5);
       int h = (\text{int}) Math.abs(num - 0.5);
       System.out.println("a=" + a);
       System.out.println("b=" + b);
       System.out.println("c=" + c);
       System.out.println("d=" + d);
       System.out.println("e=" + e);
       System.out.println("f=" + f);
       System.out.println("g=" + g);
       System.out.println("h=" + h);
   }
}
   10. 完成此段代码可以分别添加哪两个选项?
   1. public class Test {
   2.
   3. public static void main(String[] args) {
   4.
   5. System.out.println("c=" + c);
   6. }
   7. }
   A. 在第 2 行加上语句 static char c;
   B. 在第 2 行加上语句 char c;
   C. 在第 4 行加上语句 static char c;
```
- D. 在第 4 行加上语句 char c='f';
- **11.** 下列代码运行结果是什么?

```
public class A {
   public static void main(Stirng[] args) {
      int m = 2;int p = 1;
      int t = 0;
      for (i, p < 5; p++) {
          if (t++) > m {
             m = p + t;}
      }
      System.out.println("t equals" + t);
   }
}
   A. 2
   B. 4
   C. 6
   D. 7
  12. 已知如下的命令执行 java MyTest a b c,请问哪个是正确的?
  A. args[0] = "MyTest a b c"B. args[0] = "MyTest"C. args[0] = "a"D. args[1]= 'b'
```
**13.** 将下面类中的变量和方法改为静态的, 使程序能正确编译执行。如果保持用实例变量和 方法就必须创建对象,请创建 A 的对象并通过该对象来引用实例变量和方法。

```
public class A {
   int a = 9;
   public void show(int a) {
       System.out.println(a * 10);
   }
   public static void main(String args[]) {
       a \neq a;
       show(a);
   }
}
```
**14.** 设计个 Circle 类,其属性为圆心点(类型为前面设计的类 MyPoint)和半径,并为 此类编写以下三个方法:

一是计算圆面积的 calArea()方法;

二是计算周长的 calLength();

三是 boolean inCircle(MyPoint mp)方法,功能是测试作为参数的某个点是否在当前对 象圆内(圆内,包括圆上返回 true;在圆外,返回 false)。

# 第五章 数组和枚举

### 一、 数组的声明和创建

#### 1、 数组的声明

数组是由相同类型的若干项数据组成的一个数据集合,数组中的每个数据称为元素。也就是 说数组是用来集合相同类型的对象,可以是原始数据类型或引用数据类型。

数组声明实际是创建一个引用,通过代表引用的这个名字来引用数组。数组声明格式如下:

数据类型 标识符[]

示例:

```
char s[]; // 声明一个数据类型为字符型的数组 s
```

```
Point arr[]; // 声明一个数据类型为 Point 的数组 arr
```
在 Java 编程语言中,数组是一个对象,声明不能创建对象本身,而创建的是一个引用,该 引用可被用来引用数组。数组元素使用的实际内存可由 new 语句或数组初始化软件动态分配。在 后面,你将看到如何创建和初始化实际数组。

上述这种将方括号置于变量名之后的声明数组的格式,是用于 C、C++和 Java 编程语言的 标准格式。这种格式会使声明的格式复杂难懂,因而,Java 编程语言允许一种替代的格式,该格 式中的方括号位于变量名的左边:

**char**[] s;

Point[] arr;

这样的结果是,你可以认为类型部分在左,而变量名在右。上述两种格式并存,你可选择一 种你习惯的方式。声明不指出数组的实际大小。

注意----当数组声明的方括号在左边时,该方括号可应用于所有位于其右的变量

### 2、 创建数组

数据对象和其他 Java 对象一样,使用关键字 new 创建。创建的时候要指明数组的长度。

```
s = new char [20];
```

```
p = new Point [100];
```
第一行创建了一个 20 个 char 类型元素的数组, 在堆区为数组分配内存空间, 每个元素都 是 char 类型的, 占 2 个字节, 因此整个数组对象再内存中占用 40 个字节。为每个元素赋予其数 据类型的默认值,即'\u0000'。返回数组对象的引用赋值给变量 s。

第二行创建了一个 100 个类型 Point 的变量,然而,它并不是创建 100 个 Point 对象; 创 建 100 个对象的工作必须分别完成如下:

```
p[0] = new Point();
p[1] = new Point();
……
……
```
用来指示单个数组元素的下标必须总是从 0 开始, 并保持在合法范围之内--大于 0 或等于 0 并小于数组长度。任何访问在上述界限之外的数组元素的企图都会引起运行时出错。

数组的下标也称为数组的索引,必须是整数或者整数表达式,如下:

**int** i[] = **new int**[(9 - 2) \* 3];// 这是合法的

其实,声明和创建可以定义到一行,而不用分开写。

### 3、 数组的初始化

当创建一个数组时,每个元素都被自动使用默认值进行初始化。在上述 char 数组 s 的例子 中,每个值都被初始化为 0 (\u0000-null)字符; 在数组 p 的例子中, 每个值都被初始 化为 null,表明它还未引用一个 Point 对象。在经过赋值 p[0]=new Point()之后,数组 的第一个元素引用为实际 Point 对象。

注意--所有变量的初始化(包括数组元素)是保证系统安全的基础,变量绝不能在未初始化 状态使用。

Java 编程语言允许使用下列形式快速创建数组,直接定义并初始化:

String names[] = { "Georgianna", "Jen", "Simon" };

其结果与下列代码等同:

```
String names[];
 names = new String[3]; 
 names[0]="Georgianna"; 
 names[1]="Jen";
names[2]="Simon";
```
这种"速记"法可用在任何元素类型。例如:

```
Myclass array[] = {
             new Myclass(), 
             new Myclass(), 
             new Myclass() 
             };
```
适当的类类型的常数值也可被使用:

```
import java.awt.Color;
Color palette [] ={
                  Color.blue, 
                  Color.red,
```

```
 Color.white
\Box};
```
# 4、 数组的内存分配

数组一旦被创建,在内存里面占用连续的内存地址。

数组还具有一个非常重要的特点 -- 数组的静态性: 数组一旦被创建, 就不能更改数组的长 度。

比如, 定义数组如下:

```
Point[] p = new Point [3];
```
其中 p 是数组名, 数组长度是 3, 数组在被创建的时候, 内存示意图如下:

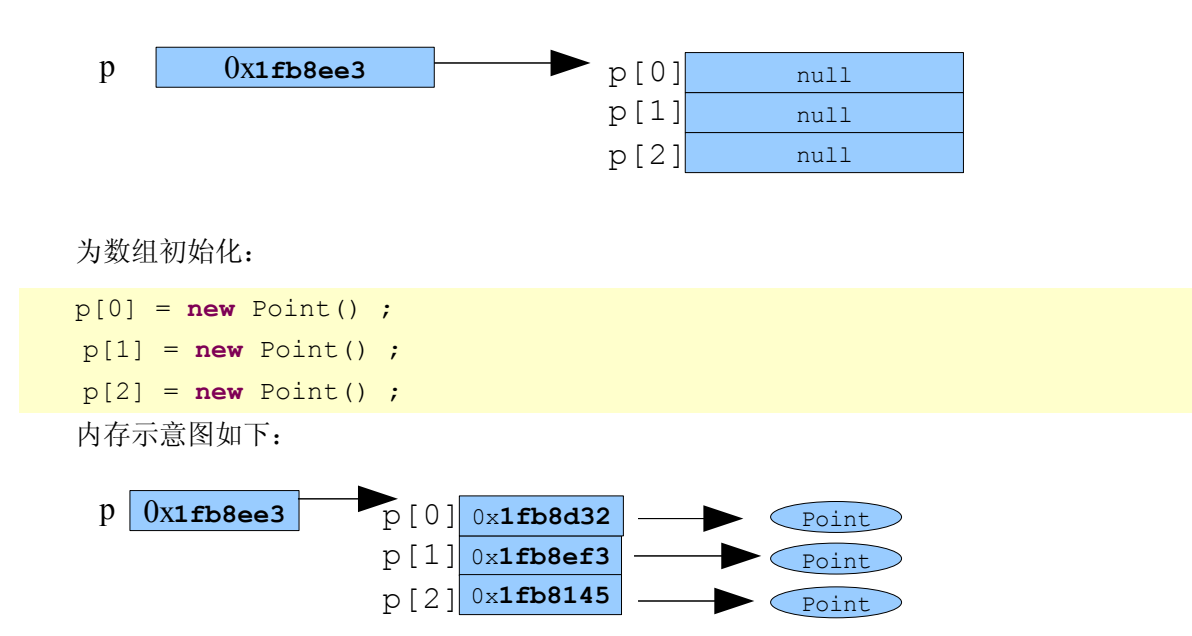

# 二、 数组元素的访问

在 Java 编程语言中,所有数组的下标都从 0 开始。 一个数组中元素的数量被作为具有 length 属性的部分数组对象而存储; 这个值被用来检查所有运行时访问的界限。如果发生了 一个越出界限的访问,那么运行时的报错也就出现了。使用 length 属性的例子如下:

```
int[] list =new int [10];
for(int i=0; i<list.length; i++){
   System.out.println( list[i] );
 }
```
使用 length 属性使得程序的维护变得更简单。

所有元素的访问就通过数组的下标来访问,如上例的 list[i], 随着 i 的值发生变化,

就依次访问 list[0]、list[1]、list[2]… 如果想要给某个数组元素赋值,如下方式:  $list[0]=5; \; list[1]=6; \dots$ 示例: 假如定义一个数组: int c  $\lceil$  = new int $\lceil 5 \rceil$ ; ……//进行赋值的语句 对数组进行赋值后,内存示意图如下:

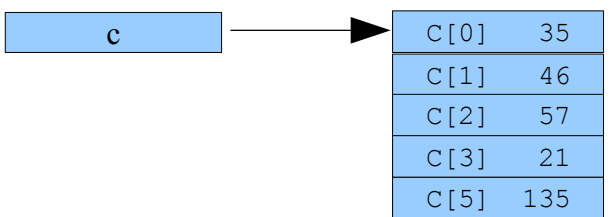

然后就可以根据数组名[下标]来取值了。

```
\text{Im: int } a = c[3];
```
结果就是: 从数组中取出下标为 3 的元素的值"21",然后赋值给 a。

#### 更优化的 **for** 循环语句

在访问数组的时候, 经常使用 for 循环语句。从 JDK5.0 开始, 提供了一个更好的 for 循环语句的写法,示例如下:

```
public class Test {
   public static void main(String args[]) {
       int a[] = new int[3];
      // 旧的写法, 赋值
      for (int i = 0; i < a. length; i++) {
          a[i] = i;}
       // 新的写法,取值
      for (int i : a) {
         System.out.println(i);
      }
   }
}
```
显然 JDK5.0 版本的写法比以前是大大简化了。

# 三、 多维数组

### 1、 多维数组的基础知识

Java 编程语言没有象其它语言那样提供多维数组。因为一个数组可被声明为具有任何基础类 型,所以你可以创建数组的数组(和数组的数组的数组,等等)。一个二维数组如下例所示:

```
int twoDim[] = new int[4][;
twobim[0] = new int[5]; twoDim[1] = new int[5];
```
首次调用 new 而创建的对象是一个数组,它包含 4 个元素,每个元素对类型 array of int 的元素都是一个 null 引用并且必须将数组的每个点分别初始化。

因为这种对每个元素的分别初始化,所以有可能创建非矩形数组的数组。也就是说,twoDim 的元素可按如下方式初始化:

```
twobim [0] \square = new int [2] \square ;twoDim [1] = new int [4] ;
twoDim[] [2] [] = new int [6];
twoDim[] [3] \square = new int [8] \square ;
```
由于此种初始化的方法烦琐乏味,而且矩形数组的数组是最通用的形式,因而产生了一种" 速记"方法来创建二维数组。例如:

 $int$   $twoDim[]$   $\Box$  = **new int**  $[3][4]\Box$  ;

可被用来创建一个每个数组有 4 个整数类型的 3 个数组的数组。可以理解成为如下表格所示:

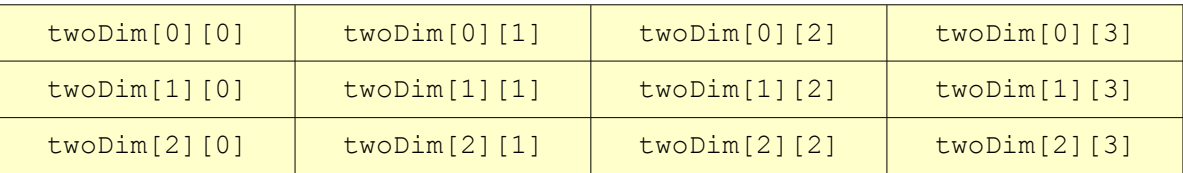

第一个方括号中的数字表示行,第二个方括号中的数字表示列,注意都是从 0 开始的。

尽管声明的格式允许方括号在变量名左边或者右边,但此种灵活性不适用于数组句法的其它 方面。例如: new int [][4]是非法的。

### 2、 示例

```
class FillArray {
   public static void main(String args[]) {
      int[][] matrix = new int[4][5]; // 二维数组的声明和创建
```

```
for (int row = 0; row < 4; row++) {
         for (int col = 0; col < 5; col++) {
            matrix[row][col] = row + col; // 二维数组的访问,为元素赋值
         }
      }
  }
}
```
当然也可以直接定义并赋值,如下:

```
double[[]c = {
       { 1.0, 2.0, 3.0, 4.0 }, 
       { 0.0, 1.0, 0.0, 0.0 },
       { 0.0, 0.0, 1.0, 0.0 } 
       };
```
从上面可以看得很清楚,二维数组其实就是一维的一维数组。

### 3、 多维数组的本质

N 维数组就是一维的 N-1 维数组,比如:三维数组就是一维的二维数组。

三维以至多维数组都是一个思路,一维数组——〉二维数组——〉三维数组的实例:

```
class Fill3DArray {
   public static void main(String args[]) {
       int[[[][] M = new int[4][5][3];
       for (int row = 0; row < 4; row++) {
          for (int col = 0; col < 5; col++) {
              for (int ver = 0; ver < 3; ver++) {
                 M[row][col][ver] = row + col + ver;}
          }
      }
   }
}
```
# 四、 数组的复制

数组一旦创建后,其大小不可调整。然而,你可使用相同的引用变量来引用一个全新的数组: **int** myArray  $\begin{bmatrix} \end{bmatrix} = \textbf{new} \textbf{int} \begin{bmatrix} 6 \end{bmatrix}$ ;

 $myArray = new int [10];$ 

在这种情况下,第一个数组被有效地丢失,除非对它的其它引用保留在其它地方。

Java 编 程 语 言 在 System 类 中 提 供 了 一 种 特 殊 方 法 拷 贝 数 组 , 该 方 法 被 称 作

arraycopy()。例如,araycopy 可作如下使用:

```
// 原始数组
int myArray[] = { 1, 2, 3, 4, 5, 6 };
// 新的数组,比原始数组大
int hold[] = { 10, 9, 8, 7, 6, 5, 4, 3, 2, 1 };
// 把原始数组的值拷贝到新的数组
System.arraycopy(myArray, 0, hold, 0, myArray.length);
```
拷贝完成后,数组 hold 有如下内容:1,2,3,4,5,6,4,3,2,1。

注意一在处理对象数组时, System.arraycopy()拷贝的是引用, 而不是对象。对象本身 不改变。

# 五、 数组的排序

在讨论数组排序之前,我们先来看看一些基本的排序方法:

#### 冒泡排序

对几个无序的数字进行排序,比较常用的方法是冒泡排序法。冒泡法排序是一个比较简单的 排序方法,在待排序的数列基本有序的情况下排序速度较快。

基本思路:对未排序的各元素从头到尾依次比较相邻的两个元素是否逆序(与欲排顺序相 反),若逆序就交换这两元素,经过第一轮比较排序后便可把最大(或最小)的元素排好,然后 再用同样的方法把剩下的元素逐个进行比较,就得到了你所要的顺序。

可以看出如果有 N 个元素,那么一共要进行 N-1 轮比较,第 I 轮要进行 N-I 次比较。 (如: 有 5 个元素,则要进行 5-1 轮比较。第 3 轮则要进行 5-3 次比较)示例如下:

```
public class Test {
   public static void main(String[] args) {
      // 需要排序的数组,目前是按照升序排列的
      int a[] = new int[5];
      a[0] = 3;a[1] = 4;a[2] = 1;a[3] = 5;a[4] = 2;// 冒泡排序
      for (int i = 0; i < a. length; i^{++}) {
         for (int j = i + 1; j < a. length; j++) {
             // 注意j的开始值是i+1,因为按照排序规则,比a[i]大的值都应该在它后面
             if (a[i] > a[j]) {
                int temp = a[j];
                a[j] = a[i];a[i] = temp;
```
} } } // 检测一下排序的结果 **for** (**int** i : a) { System.*out*.println("i=" + i); } }

运行结果:

}

 $i=1$  $i=2$  $i=3$  $i=4$ 

 $i=5$ 

如果你想要按照降序排列,很简单,只需把:if(a[i] > a[j])改成:if(a[i] < a[j]) 就可以了。

#### 选择排序

基本思路: 从所有元素中选择一个最小元素 a[i]放在 a[0](即让最小元素 a[i]与 a[0] 交换), 作为第一轮; 第二轮是从 a[1]开始到最后的各个元素中选择一个最小元素, 放 在 a[1] 中;……依次类推。n 个数要进行(n-1)轮。比较的次数与冒泡法一样多,但是在每 一轮中只进行一次交换,比冒泡法的交换次数少,相对于冒泡法效率高。示例如下:

```
public class Test {
```

```
public static void main(String[] args) {
   // 需要排序的数组,目前是按照升序排列的
   int a[] = new int[5];a[0] = 3;a[1] = 4;a[2] = 1;a[3] = 5;a[4] = 2;// 选择法排序
   int temp;
   for (int i = 0; i < a. length; i++) {
      int lowIndex = i;
      // 找出最小的一个的索引
      for (int j = i + 1; j < a. length; j++) {
         if (a[j] < a[lowIndex]) {
             lowIndex = j;}
      }
```

```
// 交换
         temp = a[i];
         a[i] = a[lowIndex];a[lowIndex] = temp;}
      // 检测一下排序的结果
      for (int i : a) {
         System.out.println("i=" + i);
      }
  }
}
```
运行结果:

 $i=1$  $i=2$  $i=3$  $i=4$  $i=5$ 

如果你想要按照降序排列,很简单,只需要把:if (a[j] <a[lowIndex])这句话修改成: if (a[j] > a[lowIndex])就可以了。

#### **3**:插入法排序

基本思路:每拿到一个元素,都要将这个元素与所有它之前的元素遍历比较一遍,让符合排 序顺序的元素挨个移动到当前范围内它最应该出现的位置。

举个例子来说,就用前面的数组,我们要对一个有 5 个元素的数组进行升序排列,假设第 一个元素的值被假定为已排好序了,那么我们就将第 2 个元素与数组中的部分进行比较, 如果 第 2 个元素的值较小,则将它插入到第 1 个元素的前面,现在就有两个元素排好序了, 我们 再将没有排序的元素与排好序的元素列表进行比较,同样,如果小于第一个元素,就将 它插入 到第一个元素前面,但是,如果大于第一个元素的话,我们就将它再与第 2 个元素的 值进行比 较,小于的话就排在第 2 个元素前面,大于的话,就排在第 2 个元素的后面。以此类推,直到 最后一个元素排好序。

示例如下:

```
public class Test {
   public static void main(String[] args) {
      // 需要排序的数组,目前是按照升序排列的
      int a[] = new int[5];a[0] = 3;a[1] = 4;a[2] = 1;a[3] = 5;
```

```
a[4] = 2;// 插入法排序
      int temp;
      for (int i = 1; i < a. length; i++) {
         // i=1开始,因为第一个元素认为 是已经排好序了的
         for (int j = i; (j > 0) && (a[j] < a[j - 1]); j--) {
             // 交换
            temp = a[j];
            a[j] = a[j - 1];
            a[j - 1] = temp;}
      }
      // 检测一下排序的结果
      for (int i : a) {
         System.out.println("i=" + i);
      }
  }
}
```
运行结果:

 $i=1$  $i=2$  $i=3$  $i=4$ 

 $i=5$ 

如果你想要按照降序排列,很简单,只需要把:if (a[j] <a[lowIndex])这句话修改成: if (a[j] > a[lowIndex])就可以了。

#### 希尔*(Shell)*法排序

从前面介绍的冒泡排序法,选择排序法,插入排序法可以发现,如果数据已经大致排好序的 时候,其交换数据位置的动作将会减少。例如在插入排序法过程中,如果某一整数 d[i] 不是较 小时,则其往前比较和交换的次数会更少。如何用简单的方式让某些数据有一定的大小次序呢? Donald Shell(Shell 排序的创始人)提出了希尔法排序。

基本思路: 先将数据按照固定的间隔分组, 例如每隔 4 个分成一组, 然后排序各分组的数 据,形成以分组来看数据已经排序,从全部数据来看,较小值已经在前面,较大值已经在后面。 将初步处理了的分组再用插入排序来排序,那么数据交换和移动的次数会减少。可以得到比插入 排序法更高的效率。示例如下:

```
public class Test {
   public static void main(String[] args) {
      // 需要排序的数组,按照升序排列
      int a[] = new int[5];
```

```
a[0] = 3;a[1] = 4;a[2] = 1;a[3] = 5;a[4] = 2;// shell法排序
   int j = 0;int temp = 0;
   // 分组
   for(int increment = a.length / 2; increment > 0; increment /= 2) {
      // 每个组内排序
      for (int i = increment; i < a. length; i++) {
         temp = a[i];
          for (j = i; j) = increment; j == increment) {
             if (temp < a[j - increment]) {
                a[j] = a[j - increment];} else {
                break;
             }
          }
          a[j] = temp;}
   }
   // 检测一下排序的结果
   for (int i2 : a) {
      System.out.println("i=" + i2);
   }
}
运行结果:
i=1i=2i=3i=4i=5如果你想要按照降序排列,很简单,只需要把:if (temp < a[j - increment])这句
```
数组排序

}

事实上,数组的排序不用那么麻烦,上面只是想让大家对一些基本的排序算法有所了解而已 在 java.util.Arrays 类中有一个静态方法 sort,可以用这个类的 sort 方法来对数组进

话修改成:if (temp > a[j - increment])就可以了。

#### 行排序。示例如下:

```
public class Test {
   public static void main(String[] args) {
      // 需要排序的数组,目前是按照升序排列的
      int a[] = new int[5];a[0] = 3;a[1] = 4;a[2] = 1;a[3] = 5;a[4] = 2;// 数组排序
      java.util.Arrays.sort(a);
      // 检测一下排序的结果
      for (int i2 : a) {
         System.out.println("i=" + i2);
      }
   }
}
```
注意:现在的 sort 方法都是升序的,要想实现降序的,还需要 Comparator 的知识, 这个在后面会学到。

# 六、 数组实用类 **Arrays**

在 java.util 包中,有一个用于操纵数组的实用类 Arrays。它提供了一系列静态方法,帮 助开发人员操作数组。

public **static <T> List<T> asList(T...a)**

返回一个受指定数组支持的固定大小的列表。(对返回列表的更改会"直接写"到数组。)此 方法同 Collection.toArray()一起,充当了基于数组的 API 与基于 collection 的 API 之间的桥梁。返回的列表是可序列化的,并且实现了 RandomAccess。

```
List<Integer> list=Arrays.asList(2,4,6,7,9,10,20);
for(int i=0; i<list.size(); i++){
   System.out.print(list.get(i)+",");
}
```
运行结果: 2,4,6,7,9,10,20,

#### **public static boolean equals**(数组参数 **1,**数组参数 **2**)

比较两个数组参数是否相同,数组参数可以是基本数据类型,也可以是引用数据类型。只有 当两个数组中的元素数目相同,并且对应位置的元素也相同时,才表示数组相同。如果是引用类 型的数组,比较的是引用类型的 equals 方法。示例如下:

```
String[] arr={"Java快车","javakc","JavaKC"};
String[] arr2={"Java快车","javakc","JavaKC"};
System.out.print(Arrays.equals(arr, arr2));
```
运行结果: true。

#### **public static void fill**(数组**,**数据参数)

向数组中填充数据参数,把数组中所有元素的值设置为该数据。数组和数据参数的类型必须 一致,或可以自动转化,数组和元素可以是基本数据类型,也可以是引用数据类型。示例如下:

```
//基本数据类型或字符串
```

```
String[] arr=new String[5];
Arrays.fill(arr, "Java快车");
for(String s:arr){
   System.out.print(s+",");
}
//引用数据类型,使用了同一个引用
A[] arr2=new A[5];
Arrays.fill(arr2, new A());
for(A a:arr2){
   System.out.print(a+",");
```
运行结果如下:

}

Java 快□ ,Java 快□ ,Java 快□ ,Java 快□ ,Java 快□ , A@5224ee,A@5224ee,A@5224ee,A@5224ee,A@5224ee,

#### **public static void fill**(数组**,int fromIndex, int toIndex,**数据参数)

向数组中指定的范围填充数据参数,此范围包含 fromIndex,但不包含 toIndex。数组和 数据参数的类型必须一致,或可以自动转化,数组和元素可以是基本数据类型,也可以是引用数 据类型。示例如下:

```
String[] arr=new String[5];
Arrays.fill(arr,1,3,"Java快车");
for(String s:arr){
   System.out.print(s+",");
}
```
运行结果如下:

```
null,Java 快□,Java 快□,null,null,
```
#### **public static int binarySearch**(数组**,**数据参数)

查找数组中元素的值与给定数据相同的元素。数组和数据参数的类型必须一致,或可以自动 转化,数组和数据参数可以是基本数据类型,也可以是引用数据类型。

因为此方法采用二分法进行查找数据,所以当调用该方法时,必须保证数组中的元素已经按 照升序排列,这样才能得到正确的结果。如果该数组包含此数据参数,则返回对应的数组下标, 否则返回一个负数。示例如下:

```
int[] arr={2,4,6,7,9,10,20};
System.out.print(Arrays.binarySearch(arr, 9));
```
运行结果:4。

**public static int binarySearch**(数组**,int fromIndex,int toIndex,**数据参数) 在数组中指定的范围查找元素的值与给定数据相同的元素。其他说明如上。示例如下:

```
double[] arr={2,4,6,7,9,10,20};
```

```
System.out.print(Arrays.binarySearch(arr,1,5,10));
```
运行结果:-6。

```
public static void sort(数组)
```
把数组中的数组按升序排列。数组可以是基本数据类型,也可以是引用数据类型。

```
public static void copyOf(数组,int newLength)
```

```
赋值指定的数组,截取下标 0(包括)至 newLength(不包括)范围。示例如下:
   int[] arr={2,4,6,7,9,10,20};
   int[] arr2=Arrays.copyOf(arr, 4);
   for(int i:arr2){
     System.out.print(i+",");
   }
```
运行结果: 2,4,6,7,

#### **public static** 数组 **copyOfRange**(数组**,int from,int to**)

将数组的指定范围复制到一个新数组。数组可以是基本数据类型,也可以是引用数据类型。示 例如下:

```
 int[] arr={2,4,6,7,9,10,20};
int[] arr2=Arrays.copyOfRange(arr,1,5);
for(int i:arr2){
   System.out.print(i+",");
}
```
运行结果: 4,6,7,9,

#### **public static String toString**(数组)

返回指定数组内容的字符串表示形式。数组可以是基本数据类型,也可以是引用数据类型。示 例如下:

```
int[] arr={2,4,6,7,9,10,20};
System.out.print(Arrays.toString(arr));
```
运行结果: [2, 4, 6, 7, 9, 10, 20]

# 七、 枚举类型

### 1、 什么是枚举类型

枚举类型 enum 是一种新的类型, 在 JDK5.0 加入, 允许用常量来表示特定的数据片断, 这些数据是分配时预先定义的值的集合,而且全部都以类型安全的形式来表示。

在枚举类型没有加入到 Java 前, 我们要想表达常量的集合, 通常采用如下的方式:

```
public class Test {
     public static final int A = 1;
    public static final int B = 2;
    public static final int C = 3;
     public static final int D = 4;
     public static final int E = 5;
}
```

```
那么我们在使用的时候就采用如下代码:
```
Test.A 或者 Test.B 之类的代码。

但是在这样做的时候,我们需要记住这类常量是 Java 中 int 类型的常量,这意味着该 方法可以接受任何 int 类型的值,即使它和 Test 中定义的所有级别都不对应。因此需要检测 上界和下界,在出现无效值的时候,可能还要包含一个 IllegalArgumentException。而且, 如果后来又添加另外一个级别(例如 TEST.F,那么必须改变所有代码中的上界,才能接受这 个新值。

换句话说,在使用这类带有整型常量的类时,该解决方案也许可行,但并不是非常有效。

枚举就为处理上述问题提供了更好的方法。把上面的例子改成用枚举的方式:

```
public class Test {
   public enum StudentGrade {
       A, B, C, D, E, F
   };
```
}

可以采用如下的方式进行使用

```
public class Test {
   public enum StudentGrade {
      A, B, C, D, E, F
   };
   public static void main(String[] args) {
       System.out.println("学生的平均成□ □ ==" + StudentGrade.B);
   }
}
```
上面的示例都相当简单,但是枚举类型提供的东西远不止这些。您可以逐个遍历枚举值,也 可以在 switch 语句中使用枚举值,枚举是非常有价值的。

# 2、 遍历枚举类型

示例如下:

```
public class Test {
   public enum StudentGrade {
      A, B, C, D, E, F
   };
   public static void main(String[] args) {
       for (StudentGrade score : StudentGrade.values()) {
          System.out.println("学生成绩取值可以为==" + score);
       }
   }
}
```
运行结果:

```
学生成绩取值可以为==A 
学生成绩取值可以为==B 
学生成绩取值可以为==C 
学生成绩取值可以为==D 
学生成绩取值可以为==E 
学生成绩取值可以为==F
values()方法返回了一个由独立的 StudentGrade 实例构成的数组。
```
还有一个常用的方法: valueOf(String): 功能是以字符串的形式返回某一个具体枚举元 素的值,示例如下:

```
public class Test {
   public enum StudentGrade {
       A, B, C, D, E, F
   };
   public static void main(String[] args) {
       Test t = new Test();
       StudentGrade score = StudentGrade.valueOf("A");
       System.out.println("你的成绩是:" + score);
   }
}
```
运行结果:你的成绩是:A

# 3、 在 **switch** 中使用枚举类型

示例如下:

```
public class Test {
   public enum StudentGrade {
      A, B, C, D, E, F
   };
   public static void main(String[] args) {
      Test t = new Test();
      StudentGrade score = StudentGrade.C;
      switch (score) {
      case A:
          System.out.println("你的成绩是优秀");
          break;
      case B:
          System.out.println("你的成绩是好");
         break;
      case C:
          System.out.println("你的成绩是良");
          break;
      case D:
          System.out.println("你的成绩是及格");
          break;
      default:
          System.out.println("你的成绩是不及格");
          break;
      }
   }
}
```
运行结果:

你的成绩是良

在这里,枚举值被传递到 switch 语句中,而每个 case 子句将处理一个特定的值。 该值在提供时没有枚举前缀,这意味着不用将代码写成 case StudentGrade.A,只需将其 写成 case A 即可, 编译器不会接受有前缀的值。

# 4、 枚举类型的特点

从上面的示例中可以看出,枚举类型大概有如下特点:

- (1)类型安全
- (2)紧凑有效的枚举数值定义
- (3)运行的高效率

#### 类型安全

枚举的申明创建了一个新的类型。它不同于其它的已有类型,包括原始类型(整数,浮点数 等等)和当前作用域(Scope)内的其它的枚举类型。当你对方法的参数进行赋值操作的时候, 整数类型和枚举类型是不能互换的(除非是你进行显式的类型转换),编译器将强制这一点。比 如说,用上面申明的枚举定义这样一个方法:

public void foo(Day);

如果你用整数来调用这个函数,编译器会给出错误的。必须用这个类型的值进行调用。

```
foo(4); // compilation error
```
#### 紧凑有效的枚举数值定义

比较前面写的例子,你看看是枚举定义写得紧凑,还是直接使用 static final 紧凑呢。 答案是不言而喻的。

#### 运行的高效率

枚举的运行效率和原始类型的整数类型基本上一样高。在运行时不会由于使用了枚举而导致 性能有所下降。

# 作业

- **1.** 写一个方法,在方法内部定义一个一维的 int 数组,然后为这个数组赋上初始值,最 后再循环取值并打印出来
- **2.** 下面的数组定义那些是正确的

A. int a[  $]$  [ ] = new int  $[3,3]$ ; B. int  $a[3][3] = new int[1];$ C. int  $a[ ] [ ] = new int[3][3];$ D. int  $[ ]a[ ] = new int[3][3];$ E. int  $[1]$   $a = new$  int $[3]$ [3]; 定义一个长度为 10 的一维字符串数组,在每一个元素存放一个单词;然后运行时从命令行输 入一个单词,程序判断数组是否包含有这个单词,包含这个单词就打印出"Yes",不包含就打 印出"No"

- **3.** 请在下面语句中找出一个正确的。
- A. int arr1[2][3];
- B.  $int[ ] [ ]$  a2 = new  $int[2] [ ]$ ;
- C.  $int[ ] [ ]$  arr2=new int  $[ ][4]$ ;
- D. int  $\arcsin(1[4] = \text{new} \text{ int } [3][4];$

**4.** 用二重循环求出二维数组 b 所有元素的和:

int[ ][ ] b={{11},{21,22},{31,32,33}}

- **5.** 编写一个方法实现将班级同学的名单存放在数组中,并利用随机数(Math.random()) 随机输出一位同学的姓名。
- **6.** 生成一百个随机数,放到数组中,然后排序输出。
- **7.** 统计字符串中英文字母、空格、数字和其它字符的个数。

# 第六章 常见类的使用

在 java 中有成百上千的类,每个类又有很多不同的方法,要记住所有的类和方法是不可能 的。因此,熟练掌握如何查阅 API 是相当重要的。从中可以查到标准库中所有的类及方法。Api 文 档是 Java SDK 的一部分,它以 HTML 形式发布。

Api 的主页面有三个窗口组成。左上端的窗口列出了所有可以利用的包,坐下端是所有可用 的类,如果点击一个类名,关于这个 Api 的文档将会显示在右边最大的窗格。关于类的声明、属性、 构造方法、成员方法及其他们的说明文字都在这个大窗口打开。

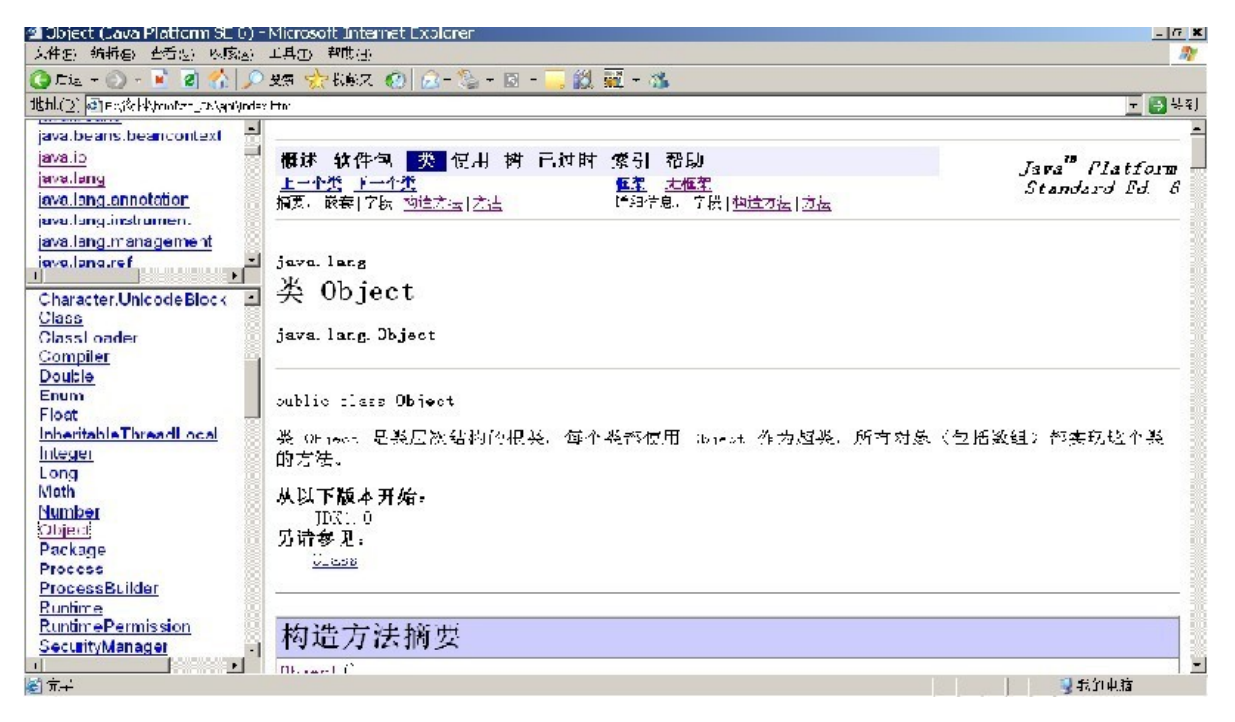

下面我们介绍几个在 Java 中常用的类。

### 一、 **Object** 类

java.lang 包中定义的 Object 类是所有 Java 类的根父类,其中定义了一些实现和支 持面向对象机制的重要方法。任何 Java 对象,如果没有父类,就默认它继承了 Object 类。因 此, 实际上,以前的定义是下面的简略:

**public class** Employee **extends** Object **public class** Manager **extends** Employee

Object 类定义许多有用的方法,包括 toString(),它就是为什么 Java 软件中每样东 西都能转换成字符串表示法的原因。(即使这仅具有有限的用途)。

### 1、 **equals** 方法

Object 类定义的 equals 方法用于判别某个指定的对象与当前对象(调用 equals 方 法的对象)是否等价。在 Java 语言中数据等价的基本含义是指两个数据的值相等。

在 equals 和"=="进行比较的时候,引用类型数据比较的是引用,即内存地址,基本数据 类型比较的是值。

#### *equals* 方法与"*==*"运算符的关系

equals()方法只能比较引用类型, "=="可以比较引用类型及基本类型;

特例: 当用 equals()方法进行比较时, 对类 File、String、Date 及包装类来说, 是比 较类 型及内容而不考虑引用的是否是同一个实例;

用"=="进行比较时,符号两边的数据类型必须一致(可自动转换的数据类型除外),否则 编译出错,而用 equals 方法比较的两个数据只要都是引用类型即可。

#### 示例如下:

```
class MyDate {
   private int day, month, year;
   public MyDate(int day, int month, int year) {
       this.day = day;
       this.month = month;
       this.year = year;
   }
}
public class Test {
   public static void main(String[] args) {
       MyDate m1 = new MyDate(8, 8, 2008);
       MyDate m2 = new MyDate(8, 8, 2008);
       if (m1 == m2) {
          System.out.println("m1==m2");
       } else {
          System.out.println("m1!=m2");
       }
       if (m1.equals(m2)) {
          System.out.println("m1 is equal to m2");
       } else {
          System.out.println("m1 is not equal to m2");
       }
       m2 = m1;if (m1 == m2) {
          System.out.println("m1==m2");
       } else {
```

```
System.out.println("m1!=m2");
      }
   }
}
  程序运行结果为:
  m1! = m2m1 is not equal to m2
  m == m2
```
小结一下:

在引用类型的比较上,Object 里面的 equals 方法默认的比较方式,基本上等同于"= =", 都是比较内存地址,只有那几个特殊的是比较的值。

#### 覆盖 *equals* 方法

对于程序员来说,如果一个对象需要调用 equals 方法,应该在类中覆盖 equals 方法。 如果覆盖了 equals 方法,那么具体的比较就按照你的实现进行比较了。

一般来讲:为了比较两个分离的对象(也就是内存地址不同的两个对象),自行覆盖的 equals 方法里面都是检查类型和值是否相同。上面那几个特殊的情况就是这样,比如 String 类,它覆盖了 equals 方法,然后在里面进行值的比较。

覆盖 equals 方法的一般步骤如下:

- (1)用==检查是否参数就是这个对象的引用
- (2) 判断要比较的对象是否为 null, 如果是 null, 返回 false
- (3)用 instanceof 判断参数的类型是否正确
- (4)把参数转换成合适的类型
- (5)比较对象属性值是不是匹配

示例如下:

覆盖前 equals 和==比较的都是内存地址:

```
public class Test {
     public static void main(String[] args) {
       A al = new A();
       al.id = 3; A a2 = new A();
       a2.id = 3;System.out.println("a1 == a2 test =" + (al == a2));
       System.out.println("a1 equals a2 test =" + a1.equals(a2));
     }
}
class A {
```
```
 public int id = 0;
}
运行结果是:
   a1== a2 test =false
   a1 equals a2 test =false
覆盖后 equals 比较的是值,==比较的是内存地址:
public class Test {
       public static void main(String[] args) {
           Test t = new Test();
         A al = new A();
         a1.id = 3;
         A a2 = new A();
         a2.id = 3;System.out.println("a1 == a2 test =" + (al == a2));
         System.out.println("a1 equals a2 test =" + a1.equals(a2));
       }
    }
    class A {
       public int id = 0;
       public boolean equals(Object obj) {
           // 第一步先判断是否同一个实例
           if (this == obj) {
             return true;
 }
           // 第二步判断要比较的对象是否为null
          if (obj == null) return false;
 }
           // 第三步判断是否同一个类型
           if (obj instanceof A) {
             // 第四步类型相同,先转换成为同一个类型
            A a = (A) obj;
             // 第五步然后进行对象属性值的比较
             if (this.id == a.id) {
                 return true;
              } else {
                 return false;
 }
           } else {
             // 类型不同,直接返回false
             return false;
 }
```
 } }

说明: 如果对象的属性又是一个引用类型的话, 会继续调用该引用类型的 equals 方法, 直 到最后得出相同还是不同的结果。示例如下:

```
public class Test {
   public static void main(String[] args) {
      Test t = new Test();
      A al = new A();
      a1.id = 3;
      A a2 = new A();
      a2.id = 3;System.out.println("a1 == a2 test =" + (al == a2));
      System.out.println("a1 equals a2 test =" + a1.equals(a2));
   }
}
class A {
   public int id = 0;
   public String name = "Java \nleftrightarrow \nightpublic boolean equals(Object obj) {
      // 第一步先判断是否同一个实例
      if (this == obj) {
         return true;
      }
      // 第二步判断要比较的对象是否为null
      if (obj == null)return false;
      }
      // 第三步判断是否同一个类型
      if (obj instanceof A) {
          // 第四步类型相同,先转换成为同一个类型
          A a = (A) obj;
          // 第五步然后进行对象属性值的比较
          if (this.id == a.id && this.name.equals(a.name)) {
             return true;
          } else {
             return false;
          }
      } else {
          // 类型不同,直接返回false
          return false;
      }
   }
```
最后重要的一点规则:覆盖 equals 方法应该连带覆盖 hashCode 方法。

### 2、 **hashCode** 方法

hashCode 是按照一定的算法得到的一个数值, 是对象的散列码值。主要用来在集合(后面 会学到)中实现快速查找等操作,也可以用于对象的比较。

在 Java 中, 对 hashCode 的规定如下:

(1)在同一个应用程序执行期间,对同一个对象调用 hashCode(),必须返回相同的整数 结果——前提是 equals()所比较的信息都不曾被改动过。至于同一个应用程序在不同执 行期 所得的调用结果,无需一致。

( 2) 如果 两个 对象 被 equals(Object)方 法视 为相 等, 那么 对这 两个 对象 调用 hashCode()必须获得相同的整数结果。

(3)如果两个对象被 equals(Object) 方法视为不相等,那么对这两个对象调用 hashCode()不必产生不同的整数结果。然而程序员应该意识到,对不同对象产生不同的整数结 果,有可能提升 hashTable(后面会学到,集合框架中的一个类)的效率。

简单地说:如果两个对象相同,那么它们的 hashCode 值一定要相同;如果两个对象的 hashCode 相同,它们并不一定相同。

在 Java 规范里面规定,覆盖 equals 方法应该连带覆盖 hashCode 方法,这就涉及到 一个如何实现 hashCode 方法的问题了。

实现一:偷懒的做法: 对同一对象始终返回相同的 hashCode, 如下:

```
public int hashCode() {
   return 1;
}
```
它是合法的,但是不好,因为每个对象具有相同的 hashCode,会使得很多使用 hashCode 的类的运行效率大大降低, 甚至发生错误。

实现二:采用一定的算法来保证

在高效 Java 编程这本书里面,给大家介绍了一个算法,现在 eclipse 自动生成 equals 方法和 hashCode 方法就是用的这个算法,下面介绍一下这个算法:

(1)将一个非 0 常数,例如 31,储存于 int result 变量

(2)对对象中的每个有意义的属性 f(更确切的说是被 equals()所考虑的每一个属性) 进行如下处理:

A. 对这个属性计算出类型为 int 的 hash 码 c:

**i.** 如果属性是个 boolean,计算(f ? 0 : 1)。

**ii.** 如果属性是个 byte,char,short 或 int,计算(int)f。

**iii.** 如果属性是个 long,计算(int)(f ^ (f >>> 32))。

**iv.** 如果属性是个 float,计算 Float.floatToIntBits(f)。

**v.** 如果属性是个 double,计算 Double.doubleToLongBits(f),然后将计 算结果按步骤 2.A.iii 处理。

**vi.** 如 果 属 性 是 个 对 象 引 用 , 而 且 class 的 equals() 通 过 递 归 调 用 equals() 的 方 式 来 比 较 这 一 属 性 , 那 么 就 同 样 也 对 该 属 性 递 归 调 用 hashCode()。如果需要更复 杂的比较,请对该属性运算一个范式(canonical representation),并对该范式调用 hashCode()。如果属性值是 null,就 返回 0 (或其它常数; 返回 0 是传统做法)。

**vii.** 如果属性是个数组,请将每个元素视为独立属性。也就是说对每一个有意义 的元素施行上述规则,用以计算出 hash 码,然后再依步骤 2.B 将这些数值组 合起来。

B. 将步骤 A 计算出来的 hash 码 c 按下列公式组合到变量 result 中:

result =  $31*$ result + c;

```
(3) 返回 result。
```
示例如下:这个就是用 eclipse 自动生成的

```
import java.util.Arrays;
```

```
public class Test {
   private byte byteValue;
   private char charValue;
   private short shortValue;
   private int intValue;
   private long longValue;
   private boolean booleanValue;
   private float floatValue;
   private double doubleValue;
   private String uuid;
   private int[] intArray = new int[3];
   public int hashCode() {
       final int prime = 31;
       int result = 1;result = prime * result + (booleanValue ? 1231 : 1237);
       result = prime * result + charValue;
       long temp;
       temp = Double.doubleToLongBits(doubleValue);
       result = prime * result + (int) (temp * (temp >> 32));result = prime * result + Float.floatToIntBits(floatValue);
```
result = prime \* result + Arrays.*hashCode*(intArray);

```
result = prime * result + intValue;
       result = prime * result + (int) (longValue \land (longValue >>> 32));
       result = prime * result + shortValue;
       result = prime * result + ((uuid == null) ? 0 : uuid.hashCode());
       return result;
   }
}
```
### 3、 **toString** 方法

toString()方法是 Object 类中定义的另一个重要方法, 是对象的字符串表现形式, 其 格式为:

```
public String toString(){……}
```
方法的返回值是 String 类型,用于描述当前对象的有关信息。Object 类中实现的 toString() 方法是返回当前对象的类型和内存地址信息,但在一些子类(如 String, Date 等)中进行了 重写, 也可以根据需要在用户自定义类型中重写 toString()方法, 以返 回更适用的信息。

除显式调用对象的 toString()方法外,在进行 String 与其它类型数据的连接操作时, 会自动调用 toString()方法,其中又分为两种情况:

(1)引用类型数据直接调用其 toString()方法转换为 String 类型;

(2)基本类型数据先转换为对应的包装类型,再调用该包装类的 toString()方法转换为 String

类型。

另外,在 System.out.println()方法输出引用类型的数据时,也先自动调用了该对象 的 toString()方法,然后再将返回的字符串输出。

示例如下:

```
class MyDate {
   private int day, month, year;
   public MyDate(int d, int m, int y) {
       day = d;month = m;year = y;}
}
class YourDate {
   private int day, month, year;
   public YourDate(int d, int m, int y) {
```

```
day = d;month = m;year = y;}
   public String toString() {
       return day + " -" + month + " -" + year;
   }
}
public class Test {
   public static void main(String args[]) {
       MyDate m = new MyDate(8, 8, 2008);
       System.out.println(m);
       System.out.println(m.toString());
       YourDate y = new YourDate(8, 8, 2008);System.out.println(y);
   }
}
```
#### 运行结果:

```
cn.JavaDriver.java6.test.MyDate@1fb8ee3
cn.JavaDriver.java6.test.MyDate@1fb8ee3
8-8-2008
```
toString 方法被用来将一个对象转换成 String 表达式。当自动字符串转换发生时,它 被用作编译程序的参照。System.out.println()调用下述代码:

```
Date now = new Date() ;
System.out.println(now); 
//将被翻译成:
System.out.println(now.toString());
```
对象类定义缺省的 toString()方法,它返回类名称和它的引用的地址(通常情况下不是 很有用)。许多类覆盖 toString()以提供更有用的信息。例如,所有的包装类覆盖 toString() 以提供它们所代表的值的字符串格式。甚至没有字符串格式的类为了调试目的常常 实现 toString()来返回对象状态信息。

### 二、 **String** 类

### 1、 **String** 的声明和创建

双引号括起来的字符序列就是 String 的直接量。实例:"John" 或"111222333"

字符串赋值,可以在声明时赋值

String color = "blue";

color 是 String 类型的引用。

"blue" 是 String 直接量。

String 直接量是存放在栈内存里,所以一旦定义值就不能改变了,只能是让变量指向新的 内存空间。比如:

color = "red";

如果采用 new 的方法定义 String, 那么是需要分配堆内存空间的, 如下:

String str = **new** String("Hello");

一共有两个对象,在栈和堆内存中各有一个对象,内容都是"Hello"。

String 的还有两个常用的构造方法:

```
➢ String(byte[] arr) 使用一个字节数组 arr 创建一个字符串对象。
```

```
➢ String(char[] arr) 使用一个字符数组 arr 创建一个字符串对象。
```

```
char[] arr={'H','e','l','l','o'};
 String str = new String(arr);
 //相当于
String str = new String("Hello");
```
▶ String(char[] arr, int startIndex, int count) 提取字符数组 a 中的一 部分字符创建一个字符串对象,参数 startIndex 和 count 分别指定在 a 中提取字符的起始位 置和从该位置开始截取的字符个数,例如:

```
char[] arr={'H','e','l','l','o'};
 String str = new String(arr,1,3);
 //相当于
String str = new String("ell");
```
### 2、 **String** 的常用方法

#### 得到字符串的长度

```
public int length()
   返回 String 的长度,是按照 char 返回的长度
   –与数组不同之处: String 类不含有 length 成员域(属性)
      String str = "java快车www.javakc.com";
      System.out.println(str.length());//20
```
### 比较字符串

对于字符串, 使用"=="比较的是内存地址, 一般不使用"=="比较字符串。

#### **public boolean equals(Object s)**

比较两个 String 对象的实体是否相等,这个是区分大小写的。实际上就是依次比较其所包 含的字符的数值大小。

```
String s1= new String("java快车");
String s2= new String("java快车");
System.out.println(s1.equals(s2));//true
```
#### **public int compareTo(String s)**:

比较两个字符串的大小。返回 0 表示相等, 返回大于 0 的数表示前面的字符串大于后面的字 符串,返回小于 0 表示前面的字符串小于后面的字符串, 区分大小写的。如下:

```
public class Test {
    public static void main(String[] args) {
```

```
 String str = "这里是 JAVA 快车";
      String str2 = "这里是 java 快车";
     if (str.compareTo (str2) == 0) System.out.println("the str 等于 str2");
      } else if (str.compareTo(str2) > 0) {
          System.out.println("the str 大于 str2");
      } else if (str.compareTo(str2) < 0) {
          System.out.println("the str 小于 str2");
       }
    }
}
```
运行结果:

the str 小于 str2

#### **public int compareToIgnoreCase(String s)**:

忽略大小写,比较两个字符串的大小。返回 0 表示相等,返回大于 0 的数表示前面的字符 串大于后面的字符串,返回小于 0 表示前面的字符串小于后面的字符串。如下:

```
public class Test {
    public static void main(String[] args) {
       String str = "这里是 JAVA 快车";
       String str2 = "这里是 java 快车";
       if (str.compareToIgnoreCase(str2) == 0) {
          System.out.println("the str 等于 str2");
       } else if (str.compareToIgnoreCase(str2) > 0) {
          System.out.println("the str 大于 str2");
       } else if (str.compareToIgnoreCase(str2) < 0) {
          System.out.println("the str 小于 str2");
 }
```
 $\qquad \qquad \}$ }

运行结果: the str 等于 str2

#### **public boolean equalsIgnoreCase(String s)**

比较两个 String 对象的值是否相等,忽略大小写。

```
String s1= new String("java快车");
String s2= new String("JAVA快车");
System.out.println(s1.equalsIgnoreCase(s2));//true
```
#### **public boolean startsWith(Stirng prefix)**

```
测试此字符串是否以指定的前缀开始,如下:
public class Test {
    public static void main(String[] args) {
       String str = "这里是 Java 快车";
       String str2 = "Java";
       System.out.println(str.startsWith(str2));
    }
}
```
运行结果: false

#### **public boolean startsWith(String prefix,int toffset)**

测试此字符串从指定索引开始的子字符串是否以指定前缀开始。

```
public class Test {
    public static void main(String[] args) {
       String str = "这里是 Java 快车";
      String str2 = "Java"; System.out.println(str.startsWith(str2, 3));
    }
}
```

```
运行结果: true
```
#### **public boolean endsWith(String suffix)**

测试此字符串是否以指定的后缀结束。

```
public class Test {
     public static void main(String[] args) {
        String str = "这里是 Java 快车";
       String str2 = "快车"; System.out.println(str.endsWith(str2));
\mathbb{R}^n \times \mathbb{R}^n}
```

```
运行结果: true
```
**public boolean regionMatches(int firstStart,String other,**

#### **int otherStart,int length)**

测试两个字符串区域是否相等。从当前字符串参数 firstStart 指定的位置开始,取长度为 length 的一个子字符串,并将这个子字符串和参数 other 指定的一个子字符串进行比较,其中, other 指定的子字符串是从参数 otherStart 指定的位置开始,从 other 中取长度为 length 的一个子字符串,如果两个子字符串相同该方法就返回 true,否则返回 false。

下面的例子是判断一个字符串中共出现几个"co":

```
 int num=0;
String s= "collection, conn, second, cool";
for(int i=0; i < s. length();i++){
   if(s.regionMatches(i, "cool", 0, 2)){
       num++;
   }
}
System.out.println(num);//4
```
**public boolean regionMatches(boolean b,int firstStart,String other,**

#### **int otherStart,int length)**

regionMatches 方法的重载方法,可以通过参数 b 决定是否忽略大小写,当 b 取 true 时, 忽略大小写。

#### 字符串检索

#### **public char charAt(int index)**

获得字符串指定位置的字符。

#### **public int indexOf(int ch)**

返回指定字符 ch 在此字符串中第一次出现处的索引。

```
 String name="CoolTools";
 System.out.println(name.indexOf('T'));//4
```
#### **public int indexOf(String str)**

返回第一次找到字符串 str 时的索引,如果没有找到,则返回-1。实例:

```
 String name="CoolTools";
 System.out.println(name.indexOf("oo"));//1
 System.out.println(name.indexOf("kc"));//-1
```
#### **public int indexOf(int ch,int fromIndex)**

从指定的索引开始搜索, 返回在此字符串中第一次出现指定字符处的索引, 如果没有找到, 则返回-1。

```
 String name="CoolTools";
 System.out.println(name.indexOf('l',5));//7
```
#### **public int indexOf(String str,int fromIndex)**

从指定的索引开始搜索,返回在此字符串中第一次出现指定字符串处的索引,如果没有找到 则返回-1。

```
 String name="CoolTools";
```

```
 System.out.println(name.indexOf("oo",3));//5
```
#### **public int lastIndexOf(String str)**

返回指定子字符串在此字符串中最右边出现处的索引。laseIndexOf 有四中重载方法,用 法和 indexOf 相似。

截取字符串

#### **public String substring(int beginIndex)**

返回新的字符串,它是当前字符串的子串。该子串从指定的位置开始,并一直到当前字符串 结束为止。

#### **public String substring(int beginIndex,int endIndex)**

返回新的字符串,它是当前字符串的子串。该子串从指定的位置(beginIndex )开始,到 指定的位置(endIndex - 1)结束。例如:

```
"unhappy".substring(2); // 返回 "happy"
"Harbison".substring(3); //返回 "bison"
"emptiness".substring(9); //返回 ""(空串)
"emptiness".substring(10); //返回 StringIndexOutOfBoundsException
"hamburger".substring(4,8); //扳回 "urge"
"smiles".substring(1,5); //\overline{\mathbb{R}} "mile"
```
#### 替换

**public String trim()**

返回新字符串,截去了源字符串最前面和最后面的的空白符

–如果字符串没有被改变,则返回源字符串的引用

**public String replace(char oldChar,char newChar)**

**public String replace(CharSequence target, CharSequence replacement)**

返回一个新的字符串,它是将字符串中的所有 oldChar 替换成 newChar

–源字符串没有发生变化

–如果该字符串不含 oldChar, 则返回源字符串的引用。

实例:

"mesquite in your cellar".replace('e','o');//返回"mosquito in your collar" "JonL".replace('q','x'); //结果返回"JonL" (没有发生变化)

#### **public String replaceAll(String regex, String replacement)**

使用给定的 replacement 替换此字符串中所有匹配给定的正则表达式的子字符串。

–源字符串没有发生变化

–如果该字符串不含 regex, 则返回源字符串的引用。

```
String s= "collection, cool, connection";
```

```
System.out.print(s.replaceAll("tion", "all"));
```
//result:collecall,cool,connecall

#### **public String toUpperCase( )**

返回对应的新字符串,所有小写字母都变为大写的,其它的不变。

–如果没有字符被修改,则返回字符串的引用

#### **public String toLowerCase**()

返回对应的新字符串,所有大写字母都变为小写的,其它的不变。

–如果没有字符被修改,则返回字符串的引用

#### 字符串分解成数组

#### **public byte[] getBytes()**

使用平台的默认字符集将此 String 编码为 byte 序列,并将结果存储到一个新的 byte 数组中。

#### **public byte[] getBytes(Charset charset)**

使用给定的 charset 将此 String 编码到 byte 序列,并将结果存储到新的 byte 数组。

对于字符串中的汉字,是按照 char 来计算的,一个中文汉字占两个字节,也就是说,通过 length()得到的是字符串 char 的长度,而不是字节数, 利用这个特点, 就可以进行中文判 断了。

例如:如何判断一个字符串里面有没有中文呢?如果字符串对应的 byte[]和 char[]的长 度是不一样的,那就说明包含中文,还可以顺带计算出有几个汉字。

```
public class Test {
   public static void main(String[] args) {
      String str = "欢迎来到Java快车";
      int charLen = str.length();
      int byteLen = str.getBytes().length;
      if (byteLen > charLen) {
          int chineseNum = byteLen - charLen;
          System.out.println("str包含汉字,汉字共" + chineseNum + "个");
       } else {
          System.out.println("str没有包含汉字");
       }
   }
}
```
运行结果是:str 包含汉字,汉字共 6 个

**public void getChars(int srcBegin,intsrcEnd, char[] dst,int dstBegin)**

拷贝字符串的部分字符序列到指定的字符数组的指定位置;

要复制的第一个字符位于索引 srcBegin 处;要复制的最后一个字符位于索引 srcEnd-1 处(因此要复制的字符总数是 srcEnd-srcBegin)。要复制到 dst 子数组的字符从索引 dstBegin 处开始,并结束于索引。

```
char[] arr={'1','2','3','4','5','6'};
String s= "collection";
s.getChars(4, 7, arr, 2);
for(char c:arr){
   System.out.print(c+",");
}
```
执行结果:1,2,e,c,t,6,

#### **public char[] toCharArray()**

将此字符串转换为一个新的字符数组。

#### **public String[] split(String regex)**

根据给定正则表达式的匹配拆分此字符串,得到拆分好的字符串数组,示例如下:

```
public class Test {
    public static void main(String[] args) {
       String str = "这里,是 Java,快车";
       String tempS[] = str.split(",");// 按照","对字符串进行拆分
      for (\text{int} i = 0; i \lt \text{tempS.length}; i++) {
           System.out.println("tempS[" + i + "]===" + tempS[i]);
       }
     }
}
运行结果: tempS[0]===这里 tempS[1]===是 Java tempS[2]===快车
```
#### 注意:

(1) 如果用"."作为分隔的话,必须是如下写法: String.split("\\."),这样才能正 确的分隔开,不能用 String.split(".");

```
public class Test {
    public static void main(String[] args) {
        String str = "这里.是Java.快车";
       String tempS[] = str.split("\\.");// 按照"."对字符串进行拆分
       for (int i = 0; i < tempS.length; i++) {
            System.out.println("tempS[" + i + "]===" + tempS[i]);
        }
    }
}
```
(2)如果用"|"作为分隔的话,必须是如下写法:String.split("\\|"),这样才能正 确的分隔开,不能用 String.split("|");

因为"."和"|"都是转义字符,必须得加"\\";

```
public class Test {
    public static void main(String[] args) {
       String str = "这里|是 Java|快车";
       String tempS[] = str.split("\\|");// 按照"|"对字符串进行拆分
      for (int i = 0; i < tempS.length; i++) {
          System.out.println("tempS[" + i + "] ===" + tempS[i]);
       }
    }
}
```
### 展示字符串

**public String concat**(**String str**)

拼接两个字符串,并返回一个新字符串。

–源字符串不会被修改。

–s1.concat( s2 ) 返回字符串 s1 和 s2 拼接的结果。

实例:

```
String s1 = "ABC";String s2 = "XYZ";s1 = s1.concat(s2); // 等同于 s1 = s1 + s2;
```
**public static String valueOf**(参数列表)

将参数的值转化成相应的字符串。

–valueOf(**char**[] data) 返回 **new** String(data);

-valueOf(**char**[] data, **int** offset,**int** count)

```
返回 new String(data,offset,count);
```
–其它 valueOf 方法的参数的类型: boolean、char、int、long、float、double 和 Object 对象还可以通过方法 toString 转化成字符串。

#### **public String toString( )**

由于 源对象就是字符串了,所以返回字符串本身。

–其它引用类型也可以通过重写方法 toString,生成相应的字符串(详见 Oracle 的 toString 方法)。

# 三、 正则表达式和相关的 **String** 方法

完整的正则表达式语法是比较复杂的,这里只是简单地入个门,更多的正则表达式请参考相 应的书籍或者文章。不过没有什么大的必要,常见的正则表达式基本都是写好了的,拿过来用就 可以了。

### 1、 什么是正则表达式

在编写处理字符串的程序时,经常会有查找符合某些复杂规则的字符串的需要,正则表达式 就是用于描述这些规则的工具。换句话说, 正则表达式就是记录文本规则的代码。

回忆一下在 Windows 下进行文件查找,查找的通配符也就是\*和?。如果你想查找某个目录 下的所有的 Word 文档的话,你会搜索\*.doc。在这里,\*会被解释成任意的字符串。和通配符类 似,正则表达式也是用来进行文本匹配的工具,只不过比起通配符,它能更精确地描述你的需求 -当然,代价就是更复杂——比如你可以编写一个正则表达式,用来查找所有以 0 开头,后面 跟着 2-3 个数字,然后是一个连字号"-",最后是 7 或 8 位数字的字符串(像 010-62972039 或 0311-8115213)。

简言之正则表达式是用于进行文本匹配的工具,也是一个匹配的表达式。

### 2、 正则表达式基础入门

学习正则表达式的最好方法是从例子开始,理解例子之后再自己对例子进行修改,实验。下 面给出了不少简单的例子,并对它们作了详细的说明。

假设你在一篇英文小说里查找 hi,你可以使用正则表达式 hi。 这是最简单的正则表达式 了,它可以精确匹配这样的字符串:由两个字符组成,前一个字符是 h,后一个是 i。通常,处 理正则表达式的工具会提供一个忽略大小写的选项,如果选中了这个选项,它可以匹配 hi,HI,Hi,hI 这四种情况中的任意一种。不幸的是,很多单词里包含 hi 这两个连续的字符, 比如 him,history,high 等等。用 hi 来查找的话,这里边的 hi 也会被找出来。如果要精确 地查找 hi 这个单词的话,我们应该使用\bhi\b。

\b 是正则表达式规定的一个特殊代码(某些人叫它元字符,meta character),代表着 单词的开头或结尾,也就是单词的分界处。虽然通常英文的单词是由空格或标点符号或换行来分 隔的,但是\b 并不匹配这些单词分隔符中的任何一个,它只匹配一个位置。假如你要找的是 hi 后面不远处跟着一个 Lucy,你应该用\bhi\b.\*\bLucy\b。

"."是另一个元字符,匹配除了换行符以外的任意字符。\*同样是元字符,不过它代表的不是 字符,也不是位置,而是数量——它指定\*前边的内容可以连续重复出现任意次以使整个表达式 得到匹配。因此, ".\*"连在一起就意味着任意数量的不包含换行符。现在 \bhi\b.\*\bLucy\b 的意思就很明显了:先是一个单词 hi,然后是任意个任意字符(但不能是 换行符),最后是 Lucy 这个单词。

如果同时使用其它的一些元字符,我们就能构造出功能更强大的正则表达式。比如下面这个例 子:

0\d\d-\d\d\d\d\d\d\d\d 匹配这样的字符串: 以 0 开头, 然后是两个数字, 然后是 一 个连字号"-",最后是 8 个数字(也就是中国的电话号码。当然,这个例子只能匹配区号为 3 位的情形)。

这里的\d 是一个新的元字符, 匹配任意的数字(0, 或 1, 或 2, 或……)。-不是元字符, 只匹配它本身——连字号。

为了避免那么多烦人的重复,我们也可以这样写这个表达式: 0\d{2}-\d{8}。 这里\d 后 面的{2}和{8}的意思是前面\d 必须连续重复匹配 2 次和 8 次。

# 3、 在 **Java** 中运行正则表达式

在 Java 中的 String 类中有好几个方法都跟正则表达式有关,最典型的就是

#### **public boolean matches(String regex)**

告知此字符是否匹配给定的正则表达式。

使用这个方法来测试和运行上面学到的正则表达式,示例如下:

```
public class Test {
    public static void main(String[] args) {
       String str = "010-62972039";
      System.out.println("str 是一个正确的电话号码?答案是:" +
                                         str.matches("0\\d{2}-\\d{8}"));
    }
}
```

```
运行结果: str 是一个正确的电话号码?答案是: true
```
注意: 由于在 Java 里面"\"需要转义, 应该变成"\\"。

在 Java 中,有专门进行正则表达式的类,在 java.util.regex 包里面。

#### *java.util.regex.Pattern* 类

Pattern 类是正则表达式的编译表示形式。

指定为字符串的正则表达式必须首先被编译为此类的实例。然后,可将得到的模式用于创建 Matcher 对象,依照正则表达式,该对象可以与任意字符序列匹配。执行匹配所涉及的所有状态 都驻留在匹配器中,所以多个匹配器可以共享同一模式

常见方法如下:

**static Pattern compile(String expression)**

**static Pattern compile(String expression, int flags)**:编译正则表 达式字符串到 pattern 对象用以匹配的快速处理

参数:

expression 正则表达式

flags 下列标志中的一个或多个:

CASE INSENSITIVE, UNICODE CASE, MULTILINE, UNIX LINES, DOTALL, and CANON\_EQ

Matcher matcher(CharSequence input): 返回一个 matcher 对象, 它可以用 来在一个输入中定位模式匹配

#### **String[] split(CharSequence input)**

**String[] split(CharSequence input, int limit)**:将输入字符串分离成 记号,并由 pattern 来指定分隔符的形式。返回记号数组。分隔符并不是记号的一部分。 参数:

input 分离成记号的字符串

limit 生成的最大字符串数。

#### *java.util.regex.Matcher* 类

Mathcer 类通过解释 Pattern 对字符序列执行匹配操作的引擎。 常见方法如下: boolean matches(): 返回输入是否与模式匹配 boolean lookingAt():如果输入的起始匹配模式则返回 True boolean find() boolean find(int start):尝试查找下一个匹配,并在找到匹配时返回 True 参数: start 开始搜索的索引

int start(): 返回当前匹配的起始位置位置

int end(): 返回当前匹配的结尾后位置

String group():返回当前匹配

int groupCount(): 返回输入模式中的分组数

int start(int groupIndex)

int end(int groupIndex) 返回一个给定分组当前匹配中的起始位置和结尾后位置 参数:

groupIndex 分组索引(从 1 开始),0 表示整个匹配 String group(int groupIndex):返回匹配一个给定分组的字符串

参数:

groupIndex 分组索引(从 1 开始),0 表示整个匹配

String replaceAll(String replacement) String replaceFirst(String replacement) 返回从 matcher 输入得到的字符串,但已经用替换表达式替换所有或第 一个匹配

#### 参数:

```
replacement 替换字符串
Matcher reset()
Matcher reset(CharSequence input) 复位 mather 状态。
```
### *Java* 中操作正则表达式示例

```
public class Test {
    public static void main(String[] args) {
       String str = "010-62972039";
      Pattern p = Pattern.compile("0\\d{2}-\\d{8}");
      Matcher m = p.\text{matter}(str);
      boolean flag = m.matches();
       System.out.println("str 是一个正确的电话号码?答案是:" + flag);
     }
}
```
运行结果: str 是一个正确的电话号码?答案是: true

# 4、 元字符

现在你已经知道几个很有用的元字符了,如\b、.、\*,还有\d.当然还有更多的元字符可用, 比如\s 匹配任意的空白符, 包括空格, 制表符(Tab), 换行符, 中文全角空格等。\w 匹配字母 或数字或下划线等。

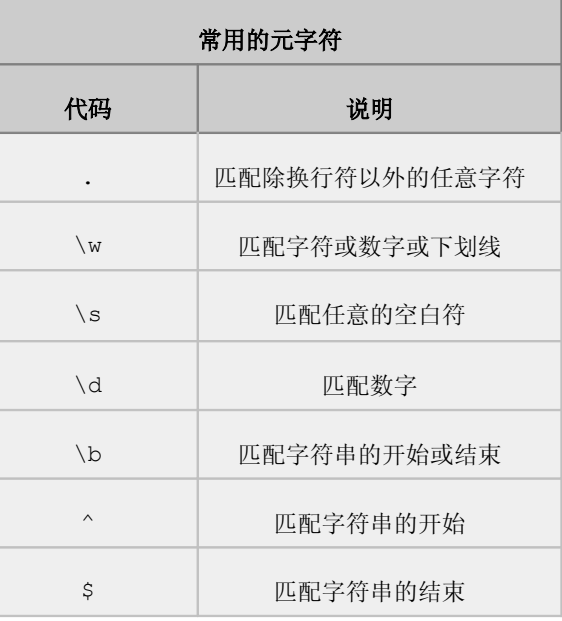

下面来试试更多的例子:

例 1: \ba\w\*\b

匹配以字母 a 开头的单词——先是某个单词开始处(\b),然后是字母 a,然后是任意数量 的字母或数字(\w\*), 最后是单词结束处(\b)(好吧, 现在我们说说正则表达式里的单词是什 么意思吧:就是几个连续的\w。不错,这与学习英文时要背的成千上万个同名的东西的确关系不 大)。

例 2: \d+

匹配 1 个或更多连续的数字。这里的+是和\*类似的元字符,不同的是\*匹配重复任意次(可 能是 0 次),而+则匹配重复 1 次或更多次。

例 3: \b\w{6}\b

匹配刚好 6 个字母/数字的单词。

 $\frac{1}{2}$  4:  $\lambda d\{5,12\}$ \$

匹配必须为 5 位到 12 位数字的字符串

元字符^(和数字 6 在同一个键位上的符号)以及\$和\b 有点类似,都匹配一个位置。^ 匹配你要用来查找的字符串的开头,\$匹配结尾。这两个代码在验证输入的内容时非常有用, 比 如一个网站如果要求你填写的 QQ 号时,可以使用。

这里的{5,12}和前面介绍过的{2}是类似的,只不过{2}匹配只能不多不少重复 2 次, {5,12}则是重复的次数不能少于 5 次,不能多于 12 次,否则都不匹配。

因为使用了^和\$,所以输入的整个字符串都要用来和\d{5,12}来匹配,也就是说整个输入 必须是 5 到 12 个数字,因此如果输入的 QQ 号能匹配这个正则表达式的话,那就符合要求了。

### 5、 重复

 已经看过了前面的\*,+,{2},{5,12}这几个匹配重复的方式了。下面是正则表达式中所有的 限定符(指定数量的代码,例如\*,{5,12}等):

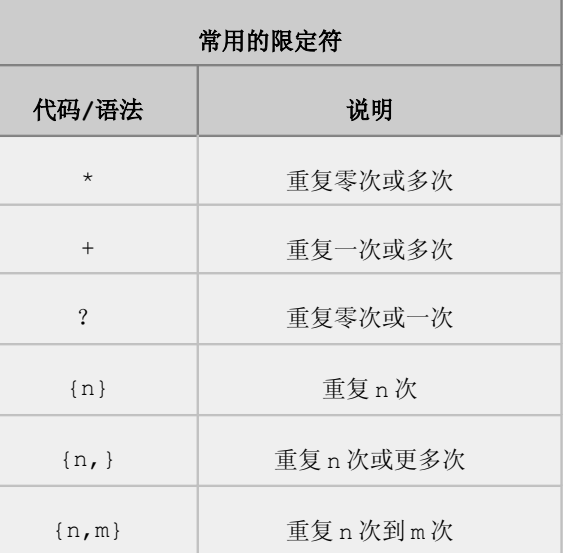

下面是一些使用重复的例子:

Windows\d+ 匹配 Windows 后面跟 1 个或更多数字

13\d{9} 5面跟 9 个数字(中国的手机号)

### 6、 字符类

要想查找数字,字母或数字,空白是很简单的,因为已经有了对应这些字符集合的元字符, 但是如果你想匹配没有预定义元字符的字符集合(比如元音字母 a,e,i,o,u),应该怎么办?

很简单,你只需要在中括号里列出它们就行了,像[aeiou]就匹配任何一个英文元音字母, [.?!]匹配标点符号(.或?或!)(英文语句通常只以这三个标点结束)。

我们也可以轻松地指定一个字符范围,像[0-9]代表的含意与\d 就是完全一致的: 一位数 字, 同理[a-z0-9A-Z ]也完全等同于\w(如果只考虑英文的话)。

### 7、 常见正则表达式

(1)检测是否 Email 地址

^([\\w-\\.]+)@((\\[[0-9]{1,3}\\.[0-9]{1,3}\\.[0-9]{1,3}\\.]  $(([\{\\wedge w-1+\{\},\}))([a-zA-Z]{2,4}|[0-9]{1,3})((\{\}\)$ 

(2)判断输入的字符串只包含汉字

^[\u4e00-\u9fa5]+\$

(3)匹配 3 位或 4 位区号的电话号码,其中区号可以用小括号括起来,也可以不用,区号与 本地号间可以用连字号或空格间隔,也可以没有间隔

^\\(0\\d{2}\\)[- ]?\\d{8}\$|^0\\d{2}[- ]?\\d{8}\$|^\\(0\\d{3}\\)[- ]?\\d{7}\$|^0\\d{3}[- ]?\\d{7}\$

(4)判断输入的字符串是否是一个合法的手机号,这个不完全,只是 13 开头的

 $^13\ldots$ 

(5)判断输入的字符串只包含数字,可以匹配整数和浮点数

^-?\\d+\$|^(-?\\d+)(\\.\\d+)?\$

(6)匹配非负整数

 $\wedge$  \ \ d+\$

(7)判断输入的字符串只包含英文字母

 $\wedge$ [A-Za-z]+\$

(8)判断输入的字符串是否只包含数字和英文字母

 $^{\wedge}$ [A-Za-z0-9]+\$

好了,学到这里对基本的正则表达式就有了基本的认识,下面来看看 String 里面跟正则 表达式有关的几个方法的使用。

### 8、 **String** 类相关的方法

#### 方法 **matches(String regex)**

告知此字符串是否匹配给定的正则表达式

#### 方法 **replaceAll(String regex, String replacement)**

使用给定的 replacement 替换此字符串所有匹配给定的正则表达式的子字符串

示例如下:

```
public class Test {
    public static void main(String[] args) {
       String str = "这里是 Java 快车,欢迎到 Java 快车学习 Java";
       String regStr = "Java";
      str = str.replaceAll(regStr, "ABC");
       System.out.println("str=" + str);
    }
}
```
运行结果:

str=这里是 ABC 快车,欢迎到 ABC 快车学习 ABC

#### 方法 **replaceFirst(String regex, String replacement)**

使用给定的 replacement 替换此字符串匹配给定的正则表达式的第一个子字符串

#### 方法 **split(String regex)**

根据给定正则表达式的匹配拆分此字符串,它是全部拆分

#### 方法 **split(String regex, int limit)**

根据匹配给定的正则表达式来拆分此字符串,limit 是限制拆分的次数,实际分解的次数 是 limit-1 次, limit 就是分解后数组的 length。

示例如下:

```
public class Test {
    public static void main(String[] args) {
       String str = "这里,是 Java,快车";
      String tempS[] = str.split(",", 2);
```

```
for (int i = 0; i < tempS.length; i++)System.out.println("tempS[" + i + "] ==" + tempS[i]);
   }
 }
```
} 运行结果:

tempS[0]==这里

tempS[1]==是 Java,快车

# 四、 **StringBuffer** 类和 **StringBuilder** 类

前面学到过 String 类有一个重要的特点,那就是 String 的值是不可变的,这就导致每次 对 String 的操作都会生成新的 String 对象,不仅效率低下,而且大量浪费有限的内存空 间。那么对于经常要改变值的字符串应该怎样操作呢?

答案就是使用 StringBuffer 和 StringBuilder类,这两个类功能基本相似,区别主 要在于 StringBuffer 类的方法是多线程安全的(多线程的课程在后面会学习到),而 StringBuilder 不是线程安全的,相比而言 StringBuilder 类会略微快一点。

### 1、 **StringBuffer** 类

#### **String**

–字符串(String)对象一旦创建,其内容不能再被修改 (read-only)

#### **StringBuffer**

- –StringBuffer 对象的内容是可以被修改的
- –除了字符的长度之外,还有容量的概念
- –通过动态改变容量的大小,加速字符管理

#### *StringBuffer* 的构造方法

buf1 = new StringBuffer();

–创建空的 StringBuffer 对象,初始容量为 16 字符

buf2 = new StringBuffer( 容量 );

–创建空的 StringBuffer 对象,指定容量大小。

buf3 = new StringBuffer( myString );

–创建含有相应字符序列的 StringBuffer 对象,容量为 myString.length() +16

实例:

StringBuffer b = new StringBuffer("hello");

#### *StringBuffer* 的常用方法

#### •方法 **length()**

–返回 StringBuffer 的长度

#### •方法 **capacity()**

–返回 StringBuffer 的容量

#### •方法 **setLength(int newLength)**

–增加或减小 StringBuffer 的长度

#### •方法 **charAt(int index)**

–返回 StringBuffer 对象中指定位置的字符

#### •方法 **setCharAt(int index, char ch)**

- –设置 StringBuffer 对象中指定位置的字符
- •方法 **getChars(int srcBegin, int srcEnd,Char[] dst, int dstBegin)**
	- 将 StringBuffer 对象中指定的字符子序列, 拷贝到指定的字符数组(dst)

#### •方法 **reverse()**

–将 StringBuffer 对象中的字符序列按逆序方式排列,可用作字符串倒序

#### •**11** 种 **append(…)** 方法

- –允许数值类型的值添加到 StringBuffer 对象中
- •**10** 种 **insert** 方法
	- –允许将各种数据插到 StringBuffer 对象的指定位置

# •方法 **delete(int start, int end)** 和 **deleteCharAt(int index)**

–允许删除 StringBuffer 对象中的指定字符

其中最常用的恐怕就要算 append 方法和 toString 方法了, 如下示例:

```
public class Test {
```

```
 public static void main(String[] args) {
       StringBuffer buffer = new StringBuffer();
       buffer.append("这里");
       buffer.append("是");
       buffer.append("Java");
       buffer.append("快车");
       System.out.println("buffer==" + buffer.toString());
\mathbb{R}^n \times \mathbb{R}^n
```
运行结果:buffer==这里是 Java 快车

### 2、 **StringBuilder** 类

StringBuilder 类是一个可变的字符序列。此类提供一个与 StringBuffer 兼容的 API,但不保证同步。该类被设计用作 StringBuffer 的一个简易替换,用在字符串缓冲区被 单个线程使用的时候(这种情况很普遍)。如果可能,建议优先采用该类,因为在大多数实现中, 它比 StringBuffer 要快。它的功能基本等同于 StringBuffer 类,就不再赘述了。

```
public class Test {
    public static void main(String[] args) {
       StringBuilder builder = new StringBuilder();
       builder.append("这里");
       builder.append("是");
       builder.append("Java");
       builder.append("快车");
       System.out.println("buffer==" + builder.toString());
     }
}
```
运行结果:builder==这里是 Java 快车

# 五、 **Math** 类

Java 中的数学(Math)类是 final 类,不可继承。 其中包含一组静态方法和两个常数。

### 1、 常数

- PI :double,圆周率
- E :double,自然对数

### 2、 方法

#### 截取

#### 注意方法的返回类型

**public double ceil(double d)**

-返回不小于 d 的最小整数

### **public double floor(double d)**

-返回不大于 d 的最大整数

#### **public int round(float f)**

-返回四舍五入后的整数

#### **public long round(double d)**

-返回四舍五入后的整数

#### 变换

**int long float** 各种类型相似

#### **public double abs(double d)**

-返回绝对值

**public double min(double d1, double d2)**

-返回两个值中较小的值

#### **public double max(double d1, double d2)**

-返回两个值中较大的值

#### 对数

**public double log(double d)**

-自然对数

#### **public double exp(double d)**

-E 的指数

### 其它

#### **public double sqrt(double d)**

-返回平方根

#### **public double random()**

-返回随机数

还有三角函数的运算等,请参考 JDK 文档。

#### 示例如下:

问题:请问有 101 条记录,按照每组 10 条记录进行分组,应该分多少组?

```
public class Test {
    public static void main(String[] args) {
       int records = 101;// 共有 101 条记录
      final int GROUP NUM = 10;//每组 10 条
```

```
 int groups = (int) Math.ceil(1.0 * records / GROUP_NUM);
       //注意这里的 1.0,目的是要把类型变成 double 型的,而不是 int,结果还是 int,
就错了。
       System.out.println("应该分的组数为=" + groups);
     }
}
```
运行结果:应该分的组数为=11。

# 六、 日期操作的类

### 1、 **Date** 类

java.util 包里面的 Date 类, 是 Java 里面进行日期操作常用类。Date 类用来表示特定 的瞬间, 精确到毫秒。

### 初始化 *Date*

#### 构造方法:**Date( )**

分配 Date 对象并初始化此对象,以表示分配它的时候的当前时间(精确到毫秒)。使用 Date 类得到当前的时间。

#### 构造方法:**Date(long date)**

分配 Date 对象并初始化此对象,以表示自从标准基准时间(称为"历元(epoch)",即 1970 年 1 月 1 日 00:00:00 格林威治时间)以来的指定毫秒数。

### 常用方法

#### **public boolean after(Date when)**

测试此日期是否在指定日期之后

#### **public boolean before(Date when)**

测试此日期是否在指定日期之前方法: getTime () 返回自 1970 年 1 月 1 日 00:00:00 GMT 以来此 Date 对象表示的毫秒数。

#### 示例

#### 简单的性能测试——监控一段代码运行所需要的时间

```
public class Test {
    public static void main(String args[]) {
       long d1 = new Date().getTime();// 得到此时的时间
```

```
int sum = 0;for (int i = 1; i <= 1000000; i++) \frac{1}{1} -百万次
         sum += i; }
       System.out.println("从 1 加到 1000000 的和=" + sum);
       long d2 = new Date().getTime();// 得到此时的时间
       System.out.println("从 1 加到 1000000 所耗费的时间是=" + (d2 - d1) +
"毫秒");
```
}

运行结果:

从 1 加到 1000000 的和=1784293664

从 1 加到 1000000 所耗费的时间是=20 毫秒。

### 2、 **DateFormat** 类和 **SimpleDateFormat** 类

Date 对象表示时间的默认顺序是星期、月、日、小时、秒、年,例如

Wed May 12 14:33:11 CST 2009

我们可能希望按照某种习惯来输出时间,比如时间的顺序:年、月、星期、日。可以使用 java.text 包中的 DateFormat 类,是日期/时间格式化子类的抽象类,它以与语言无关的 方式格式化并解析日期或时间。日期/时间格式化子类(如 SimpleDateFormat)允许进行格式 化(也就是日期转换成文本)、解析(文本转换成日期)和标准化。

由于 DateFormat 是个抽象类, SimpleDateFormat 类是它的子类, 所以下面就主要按照 SimpleDateFormat 类来讲解。

#### 如何初始化

这里只讲述最常用到的构造方法,更多的请参看 JDK 文档。

#### 构造方法:**SimpleDateFormat(String pattern)**

用给定的模式和默认语言环境的日期格式符号构造 SimpleDateFormat。

SimpleDateFormat sdf=**new** SimpleDateFormat("yyyy-MM-dd hh:mm:ss");

#### 日期和时间模式

日期和时间格式由日期和时间模式字符串指定。在日期和时间模式字符串中,未加引号的字 母 'A' 到 'Z' 和 'a' 到 'z' 被解释为模式字母,用来表示日期或时间字符串元 素。文本可以使用单引号 (') 引起来,以免进行解释。"''" 表示单引号。所有其他字符均不 解释;只是在格式化时将它们简单复制到输出字符串,或者在解析时与输入字符串进行匹配。

定义了以下模式字母(所有其他字符 'A' 到 'Z' 和 'a' 到 'z' 都被保留):

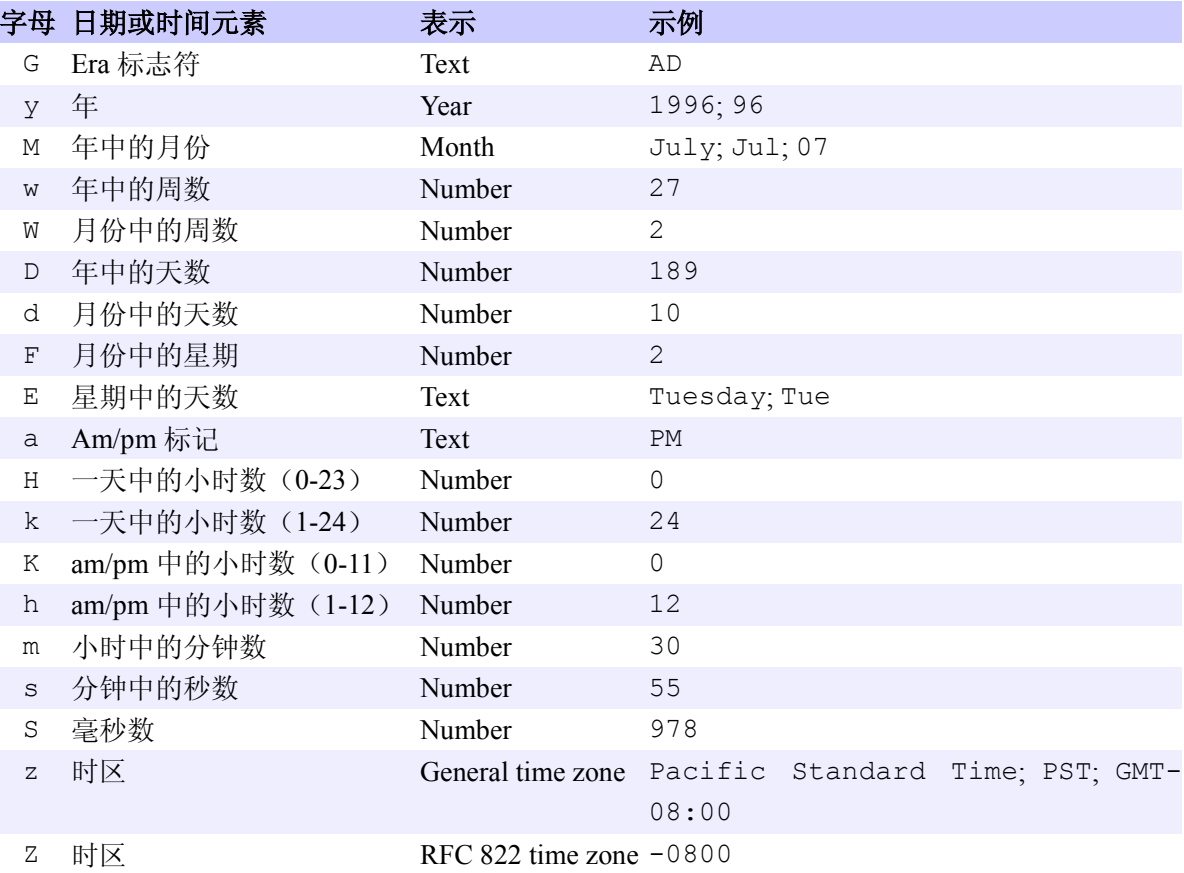

### 常用方法

#### **public Date parse(String source)**

从给定字符串的开始解析文本,以生成一个日期。

#### **public String format(Date date)**

将一个 Date 格式化为日期/时间字符串。

这里只讲述最常用的方法,更多的方法请参看 JDK 文档。

### 示例

```
import java.util.*;
import java.text.*;
public class Test {
    public static void main(String args[]) {
      DateFormat df = new SimpleDateFormat ("yyyy-MM-dd HH:mm:ss SSS");
      Date d = new Date();
       // 把当前时间转换成为我们熟悉的时间表达格式
      String str = df.format(d);
```

```
 System.out.println("当前时间是:" + str);
       // 然后再把字符串格式的日期转换成为一个 Date 类
       try {
         Date d2 = df.parse('2012-07-27 08:08:08 888");
          System.out.println("伦敦奥运会开幕时间是:" + d2.getTime());
       } catch (ParseException e) {
          e.printStackTrace();
       }
    }
}
```
运行结果:

当前时间是:2009-05-17 18:52:13 437

伦敦奥运会开幕时间是:1343347688888

也可以采用 System 类的静态方法 public long currentTimeMillis()获取系统当 前时间的毫秒数。

#### 说明

虽然 JDK 文档上说 Date 的毫秒值,是相对于格林威治时间 1970 年 1 月 1 号的 0 点,但实际测试,这个 Date 是跟时区相关的,也就是说在中国测试这个基准值应该是 1970 年 1月1日的 8 点,不过这个不影响我们的处理,因为只要是同一个基准时间就可以了,而不用关 心具体是多少,见下面的示例:

```
public class Test {
    public static void main(String args[]) {
       DateFormat df = new SimpleDateFormat("yyyy-MM-dd HH:mm:ss SSS");
       Date d = new Date(0L);// 把时间设为 0,表示到基准时间
       // 然后转换成为字符串看看是什么时候
      String str = df.format(d);
       System.out.println("基准时间是:" + str);
    }
}
```

```
运行结果:
```
基准时间是:1970-01-01 08:00:00 000

# 3、 **Calendar** 类

java.util 包中的 Calendar 类是 Java 里面另外一个常用的日期处理的类。Calendar

类是一个抽象类, 它为特定瞬间与一组诸如 YEAR、MONTH、DAY OF MONTH、HOUR 等日历字段 之间的转换提供了一些方法,并为操作日历字段(例如获得下星期的日期)提供了一些方法。

### 初始化

Calendar 类是通过一个静态方法 getInstance()来获取 Calendar 实例。返回的 Calendar 基于当前时间,使用了默认时区和默认语言环境如下:

**Calendar c = Calendar.getInstance();**

#### 使用 *Calendar* 对日期进行部分析取

Calendar 类一个重要的功能就是能够从日期里面按照要求析取出数据,如:年、月、日、星 期等等。

#### **public int get(int field)**

返回给定日历字段的值,例如年份、月份、小时、星期等信息,参数 field 的有效值由 Calendar 得静态常量指定。

示例如下:

```
public class Test {
    public static void main(String args[]) {
      Calendar c = Calendar.getInstance();
       int year = c.get(Calendar.YEAR);
       int month = c.get(Calendar.MONTH);// 注意:month 特殊,是从 0 开始的,
也就是 0 表示 1 月
      int day = c.get(Calendar.DAY OF MONTH);
       System.out.println("现在是" + year + "年" + (month + 1) + "月" + 
                                                            day + " \Box";
    }
}
```
运行结果:

现在是 2009 年 5 月 17 日

#### 使用 *Calendar* 进行日期运算

这是 Calendar 另外一个常用的功能,也就是对日期进行加加减减的运算。

#### **public void add(int field,int amount)**

根据日历的规则,为给定的日历字段添加或减去指定的时间量。

示例如下:

```
public class Test {
    public static void main(String args[]) {
      Calendar c = Calendar.getInstance();
      c.add(Calendar.DATE, 12);//当前日期加 12 天, 如果是-12 表示当前日期减去 12 天
       int year = c.get(Calendar.YEAR);
```

```
 //注意:month 特殊,是从 0 开始的,也就是 0 表示 1 月
   int month = c.get(Calendar.MONTH);
  int day = c.get(Calendar.DAY OF MONTH);
   System.out.println("在当前日期加 12 天是" + year + "年" + (month + 1) +
                                                     "月" + day+ "日");
 }
```
运行结果:在当前日期加 12 天是 2009 年 5 月 29 日

#### 为 *Calendar* 设置初始值

}

```
public void setTime(Date date)
```
使用给定的 Date 设置此 Calendar 的当前时间。

#### **public void setTimeInMillis(long millis)**

用给定的 long 值设置此 Calendar 的当前时间值。

```
public class Test {
    public static void main(String args[]) {
      Calendar c = Calendar.getInstance();
       c.setTimeInMillis(1234567890123L);
       int year = c.get(Calendar.YEAR);
       //注意:month 特殊,是从 0 开始的,也就是 0 表示 1 月
       int month = c.get(Calendar.MONTH);
      int day = c.get (Calendar.DAY OF MONTH);
       System.out.println("设置的时间是" + year + "年" + (month + 1) + "月" + 
                                                                   day+ "日");
\qquad \qquad \}
```
运行结果:设置的时间是 2009 年 2 月 14 日

# 七、 **System** 类

# 1、 命令行参数

当 Java 程序启动时,可以添加 0 或多个命令行参数(Command-line Arguments)。不 管使用双引号与否都作为字符串自动保存到 main 函数的参数中。参数之间用空格分隔。

```
public class Test {
    public static void main(String args[]) {
       System.out.println(args.length);
      for (\text{int } i = 0; i < \text{args.length}; i++) {
          System.out.println(args[i]);
 }
```
}

本段代码可以使用下面语句测试:java Test 这里 是 Java 快车 运行结果:  $\Delta$ 这里 是 Java 快车

# 2、 系统属性

(1)系统属性(System Properties)是 Java 提供的另外一种运行时给程序提供参 数的方法。属性(Property)是名字和值之间的映射,这里名字和值都只能是 String。

(2)Java 有一个类 Properties 描述了名字和值之间的映射。

System.getProperties 方法返回系统的 Properties 对象。

System.getProperty(String propertyName)方法返回对应名字属性的值。

System.getProperty(String name, String value)重载方法当没有 name 指定的属性时,返回 value 指定的缺省值。

(3)每一个 JVM 提供了一组缺省属性,可以通过 System.getProperties 方法的帮 助 文档了解到。基本类型的包装类中包含静态方法,用于将属性值转换成对应类型的值。如 Boolean.getBoolean(String); Long.getLong(String)。String 参数这里是属性 名字,如 果属性不存在,那么返回 false 或 null。

(4) Properties 类的对象包含两个主要方法:

getProperty(String Name)和 getProperty(String Name, String value)方法返回对应名字属性的值。

properNames()列举系统的一组对象名字,进而可以列举系统的属性值。例如:

```
import java.util.Properties;
import java.util.Enumeration;
public class TestProperties {
     public static void main(String args[]) {
        Properties props = System.getProperties();
       Enumeration prop names=props.propertyNames(); // 这是个早期的集合类
       while (prop_names.hasMoreElements()) {
           String prop name = (String) prop names.nextElement();
           String property = props.getProperty(prop_name);
            System.out.println("Property '" + prop_name + "' is '"
```

```
 + property + "'");
    }
 }
```
prop names 是 Enumeration 是枚举类型的对象,包含一组属性名,允许程序循环列 出。

hasMoreElements 方法检测是否还有其它元素, nextElement 返回程序的下一个元素。 运行:java -DMyProp=theValue TestProperties

注意:严格的格式 –D 后没有空格

运行结果:很多的 Java 系统级属性,下面列出部分,太多了,你可以把程序运行一下:

Property 'java.runtime.name' is 'Java(TM) SE Runtime Environment' Property 'sun.boot.library.path' is 'c: \jdk1.6.0 01\jre\bin'

Property 'java.vm.version' is '1.6.0 01-b06'

Property 'java.vm.vendor' is 'Sun Microsystems Inc.' Property 'java.vendor.url' is 'http://java.sun.com/'

。。。。。。

## 3、 控制台输入输出

许多应用程序要与用户进行文本 I/O(输入/输出)交互,标准输入是键盘;标准输出是 终端窗口。Java SDK 支持控制台 I/O 使用三个 java.lang.System 类中定义的变量:

System.out 是一个 PrintStream 对象,初始引用启动 Java 的终端窗口。

System.in 是一个 InputStream 对象, 初始指向用户键盘。

System.err 是一个 PrintStream 对象,初始引用启动 Java 的终端窗口。

这三个对象都可以重新定向(如文件):System.setOut\setIn\setErr。

往标准输出写东西使用 PrintStream 对象的 println 或 print 方法。print 方法输 出参数;但 println 方法输出参数并追加一个换行符。

println 或 print 方 法 都 对 原 始 类 型 进 行 重 载 , 同 时 还 重 载 了 char[] 和 Object, String。参数是 Object 时, 调用参数的 toString 方法。

输出例子:

```
public class Test {
     public static void main(String args[]) {
        char c[] = { 'a', 'b', 'c' };
```

```
 System.out.println(c);
 }
```
运行结果:abc

输入例子:

```
public class Test {
    public static void main(String args[]) {
      String s = " ";
       InputStreamReader ir = new InputStreamReader(System.in);
       BufferedReader in = new BufferedReader(ir);
       System.out.println("Ctrl+z to exit");
       try {
          s = in.readLine();
           while (s != null) {
             System.out.println("Read:" + s);
             s = in.readLine();
 }
           in.close();
       } catch (IOException e) {
          e.printStackTrace();
       }
    }
}
```
运行的时候从控制台输入数据,然后回车,就看到具体读入的值的输出了。这里先看看,涉 及到后面要学习的 I/O 的知识。

# 4、 格式化输出 **printf**

从 JDK5.0 开始, Java 里面提供了 C 风格的格式化输出方法 -- printf, 比如 输出一个加法算式,JDK5.0 版本以前的写法是:

```
public class Test {
     public static void main(String[] args) {
      int x = 5;int y = 7;\text{int } nSum = x + y;
      System.out.println(x + " + " + y + " = " + nSum);
    }
}
```

```
运行结果:5 + 7 = 12
```
而在 JDK5.0 以后版本中可以写为:

```
public class Test {
     public static void main(String[] args) {
      int x = 5;int y = 7;\text{int } nSum = x + y;System.out.printf("%d + %d = %d\n", x, y, nSum);
     }
}
```
以上两种写法的输出结构是一样的,即"5 + 7 = 12"。

这种改变不仅仅是形式上的,printf 还可以提供更为灵活、强大的输出功能,比如限定按 照两位整数的形式输出,可以写为:

```
public class Test {
    public static void main(String[] args) {
      int x = 5;int y = 7;\text{int } nSum = x + y; System.out.printf("%02d + %02d = %02d\n", x, y, nSum);
    }
}
```
运行输出结果将是"05 + 07 = 12"。

其实这个功能在 Java 里面并没有什么大用,具体的 printf 格式化字符串格式请参见 JDK 文档中的具体说明。

### 5、 属性文件

后缀为".properties"的文件在 Java 中被称为属性文件,是早期 Java 中使用频繁 的配置文件(或者叫资源文件)格式。

属性文件的基本格式为: key=value

Java 提供现成的 API 来读取 properties 文件的内容,并进行解析,所以使用非常方 便。 运行时候只要把".properties"文件放到 classpath 下就可以了。

示例如下:假设有一个 test.properties 如下:

#表示注释

```
test1=This is Java properties
```
#默认的 properties 是不认中文的, 需要编码(后面会学到), 所以这里用英文测试 test2=Welcome to Java World

#### **Java** 读取

Java 有好几种方法来读取 properties 文件,这里演示其中一种:

179

```
public class Test {
    public static void main(String args[]) {
       try {
           String name = "test.properties";
           InputStream in = new BufferedInputStream(new
FileInputStream(name));
           Properties p = new Properties();
           p.load(in);
           System.out.println("test1 的值==" + p.getProperty("test1"));
           System.out.println("test2 的值==" + p.getProperty("test2"));
       } catch (Exception err) {
          err.printStackTrace();
       }
    }
}
```
#### 运行结果:

test1 的值==This is Java properties

test2 的值==Welcome to Java World

### 作业

- **1.** 设计一个银行帐户类,具有户名,帐号,余额等属性,以及存款、取款等方法,并对此类 进行测试
- **2.** 编写程序,测试计算 1~50 的阶乘的和所耗费的毫秒级时间。
- 3. 编写程序, 将字符串"打印机\*钟表//自行车\*\*雨伞%%收音机??电脑"进行拆分, 输出每 个设备的名字。
- **4.** 有一分数序列:2/1,3/2,5/3,8/5,13/8,21/13...求出这个数列的前 20 项之 和。 (不使用数学公式,要求用递归)
- **5.** 输出一个字符数组中的所有字符的所有组合。比如有字符集 str={A,B,C}。应输出:A B C AB AC BA BC CA CB ABC ACB BAC BCA CAB CBA
- **6.** 已知两个对像 String s1,String s2,已用 ASC 码排序好了,编写程序将两个 String 合并, 得到的结果。例如: s1="abc" s2="abc" 得 s="aabbcc";结果也是 排序的
- **7.** 两个乒乓球队进行比赛,各出三人。甲队为 a,b,c 三人,乙队为 x,y,z 三人。已抽签 决定比赛名单。有人向队员打听比赛的名单。a 说他不和 x 比,c 说他不和 x,z 比, 请编程序找出三队赛手的名单。
- **8.** 编程:编写一个截取字符串的方法,输入为一个字符串和字节数,输出为按字节截取的
字符串。 但是要保证汉字不被截半个,如"我 ABC"4,应该截为"我 AB",输入"我 ABC 汉 DEF",6, 应该输出为"我 ABC"而不是"我 ABC+汉的半个"。

- **9.** 某个公司采用公用电话传递数据,数据是四位的整数,在传递过程中是加密的,加密规 则如下:每位数字都加上 5,然后用和除以 10 的余数代替该数字,再将第一位和第四 位交换, 第二位和第三位交换。请编写一个方法来实现上述加密算法。
- **10.** 企业发放的奖金根据利润提成。利润低于或等于 10 万元时,奖金可提 10%;利润高于 10 万元,低于 20 万元时,低于 10 万元的部分按 10%提成,高于 10 万元的部分, 可提成 7.5%;20 万到 40 万之间时,高于 20 万元的部分,可提成 5%;40 万到 60 万之间时高于 40 万元的部分,可提成 3%;60 万到 100 万之间时,高于 60 万 元的部分,可提成 1.5%,高于 100 万元时,超过 100 万元的部分按 1%提成,请编 写程序,输入当月利润,求应发放奖金总数?
- **11.** 老伯伯要带鱼、狗、猫过河到对岸.,有一条船,只能坐一个人,老伯每次只能带一样动物 过河,当老伯不在的时侯狗会咬猫,猫会吃鱼.,请问怎么顺序过河呢?要求: 编写程序, 由程序来推出过河的顺序

# 第七章 抽象类和接口

# 一、 抽象类

### 1、 什么是抽象类

有时在开发中,要创建一个体现某些基本行为的类,并为该类声明方法,但不能在该类中实 现该行为,而是在子类中实现该方法。知道其行为的其它类可以在类中实现这些方法。

这种只给出方法定义而不具体实现的方法被称为抽象方法,抽象方法是没有方法体的, 在代 码的表达上就是没有"{}"。

怎么表示一个方法是抽象的呢?使用 abstract 修饰符来表达抽象。

abstract 修饰符可以与类和方法一起使用。被修饰的类不能被实例化,被修饰的方法必须 在包含此方法的类的子类中被实现。 抽象类简单地说:使用 abstract 修饰的类就是抽象类。 示例如下:

```
public abstract class Test {// 抽象类定义
    public abstract void doItByHand();// 抽象方法定义
}
```
### 2、 抽象类的使用

例如,考虑一个 Drawing 类。该类包含用于各种绘图设备的方法,但这些必须以独立平台 的方法实现。它不可能去访问机器的录像硬件而且还必须是独立于平台的。其意图是绘图类定义哪 种方法应该存在,但实际上,由特殊的从属于平台子类去实现这个行为。

正如 Drawing 类这样的类,它声明方法的存在而不是实现,以及带有对已知行为的方法的 实现,这样的类通常被称做抽象类。通过用关键字 abstract 进行标记声明一个抽象类。被声明 但没有实现的方法(即,这些没有程序体或{}),也必须标记为抽象。

```
public abstract class Drawing {
```

```
 public abstract void drawDot(int x, int y);
 public void drawLine(int x1, int y1, int x2, int y2) {
   // draw using the drawDot() method repeatedly.
```
}

}

抽象类不能直接使用,必须用子类去实现抽象类,然后使用其子类的实例。然而可以创建一 个变量,其类型是一个抽象类,并让它指向具体子类的一个实例,也就是可以使用抽象类来充当 形参,实际实现类作为实参,也就是多态的应用。

不能有抽象构造方法或抽象静态方法。

abstract 类的子类为它们父类中的所有抽象方法提供实现,否则它们也是抽象类。

```
public class MachineDrawing extends Drawing {
```

```
 public void drawDot(int machX, int machY) {
```

```
 // 画点
 }
```

```
}
```
Drawing d = **new** MachineDrawing();

在下列情况下,一个类将成为抽象类:

(1)当一个类的一个或多个方法是抽象方法时;

(2)当类是一个抽象类的子类,并且不能为任何抽象方法提供任何实现细节或方法主体时;

(3)当一个类实现一个接口,并且不能为任何抽象方法提供实现细节或方法主体时;

#### 注意:

(1)这里说的是这些情况下一个类将成为抽象类,没有说抽象类一定会有这些情况。

(2)一个典型的错误:抽象类一定包含抽象方法。 但是反过来说"包含抽象方法的类一定 是抽象类"就是正确的。

(3)事实上,抽象类可以是一个完全正常实现的类

## 二、 接口的基本概念

接口可以说是 Java 程序设计中最重要的概念之一了, "面向接口编程"是面向对象世界 的共识,所以深刻理解并熟练应用接口是每一个学习 Java 编程人员的重要任务。

### 1、 接口概念

Java 可以创建一种称作接口(interface)的类,在这个类中,所有的成员方法都是抽象 的,也就是说它们都只有定义而没有具体实现,接口是抽象方法和常量值的定义的集合。从本质 上讲,接口是一种特殊的抽象类,用 interface,可以指定一个类必须做什么,而不是规定它 如何去做。定义接口的语法格式如下:

```
访问修饰符 interface 接口名称 {
    抽象属性集
    抽象方法集
}
```
现实中也有很多接口的实例,比如说串口电脑硬盘, Serial ATA 委员会指定了 Serial ATA 2.0 规范, 这种规范就是接口。Serial ATA 委员会不负责生产硬盘, 只是指定通用的规范。 希捷、日立、三星等生产厂家会按照规范生产符合接口的硬盘,这些硬盘就可以实现通用化,如果 正在用一块 160G 日立的串口硬盘, 现在要升级了, 可以购买一块 320G 的希捷串口硬盘, 安装 上去就可以继续使用了。

在 Java 中可以模拟 Serial ATA 委员会定义以下串口硬盘接口。

```
 //串行硬盘接口
  public interface SataHdd{
     //连接线的数量
     public static final int CONNECT_LINE=4;
     //写数据
     public void writeData(String data);
     //读数据
     public String readData();
 }
```
目前看来接口和抽象类差不多。确实如此,接口本就是从抽象类中演化而来的,因而除特别 规定,接口享有和类同样的"待遇"。比如,源程序中可以定义多个类或接口,但最多只能有一 个 public 的类或接口,如果有则源文件必须取和 public 的类和接口相同的名字。和类的继承 格式一样,接口之间也可以继承,子接口可以继承父接口中的常量和抽象方法并添加新的抽象方 法等。

但接口有其自身的一些特性,归纳如下:

▶ 接口中声明的成员变量默认都是 public static final 的, 必须显示的初始化。因 而在常量声明时可以省略这些修饰符。

➢ 接口中只能定义抽象方法,这些方法默认为 public abstract 的,因而在声明方法 时可以省略这些修饰符。试图在接口中定义实例变量、非抽象的实例方法及静态方法,都是非法的。

#### **public interface** SataHdd{

//连接线的数量

**public int** *connectLine*; //编译出错,connectLine被看做静态常量,必须显式初始化

```
//写数据
  protected void writeData(String data); //编译出错,必须是public类型
  //读数据
  public static String readData(){ //编译出错,接口中不能包含静态方法
     return "数据"; // www.com//编译出错,接口中只能包含抽象方法,
  }
}
```
➢ 接口中没有构造方法,不能被实例化。

➢ 一个接口不实现另一个接口,但可以继承多个其他接口。接口的多继承特点弥补了类的 单继承。

```
//串行硬盘接口
```

```
public interface SataHdd extends A,B{
   // 连接线的数量
   public static final int CONNECT_LINE = 4;
   // 写数据
   public void writeData(String data);
   // 读数据
  public String readData();
}
interface A{
   public void a();
}
interface B{
   public void b();
}
```
### 2、 为什么使用接口

两个类中的两个类似的功能,调用它们的类动态地决定一种实现,那它们提供一个抽象父类 子类分别实现父类所定义的方法。

问题的出现:Java 是一种单继承的语言,一般情况下,哪个具体类可能已经有了一个父类, 解决是给它的父类加父类,或者给它父类的父类加父类,只到移动到类等级结构的最顶端。这样 一来,对一个具体类的可插入性的设计,就变成了对整个等级结构中所有类的修改。接口是可插 入性的保证。

在一个等级结构中的任何一个类都可以实现一个接口,这个接口会影响到此类的所有子类, 但不会影响到此类的任何父类。此类将不得不实现这个接口所规定的方法,而其子类可以从此类 自动继承这些方法,当然也可以选择置换掉所有的这些方法,或者其中的某一些方法,这时候, 这些子类具有了可插入性(并且可以用这个接口类型装载,传递实现了他的所有子类)。

我们关心的不是哪一个具体的类,而是这个类是否实现了我们需要的接口。

接口提供了关联以及方法调用上的可插入性,软件系统的规模越大,生命周期越长,接口使 得软件系统的灵活性和可扩展性,可插入性方面得到保证。

接口把方法的特征和方法的实现分割开来。这种分割体现在接口常常代表一个角色,它包装 与该角色相关的操作和属性,而实现这个接口的类便是扮演这个角色的演员。一个角色由不同的 演员来演,而不同的演员之间除了扮演一个共同的角色之外,并不要求其它的共同之处。

对于下述情况,接口是有用的:

(1)声明方法,期望一个或更多的类来实现该方法。

(2)揭示一个对象的编程接口,而不揭示类的实际程序体。(当将类的一个包输送到其它开 发程序中时它是非常有用的。)

(3)捕获无关类之间的相似性,而不强迫类关系。

(4)可以作为参数被传递到在其它对象上调用的方法中

面向对象程序设计讲究"提高内聚,降低耦合",那么不同的程序模块怎么相互访问呢, 就是通过接口,也就是接口是各部分对外的统一外观。接口在 Java 程序设计中体现的思想就是 隔离,因为接口只是描述一个统一的行为,所以开发人员在面向接口编程时并不关心具 体的实 现。

由以上讲到的接口的作用和基本思想可以看到,接口在面向对象的 Java 程序设计中占有 举足轻重的地位。事实上在设计阶段最重要的任务之一就是设计出各部分的接口,然后通过接口 的组合,形成程序的基本框架结构。

## 三、 接口作为类型使用

### 1、 接口的使用

接口的使用与类的使用有些不同。在需要使用类的地方,会直接使用 new 关键字来构建一个 类的实例进行应用:

```
ClassA a =new ClassA();
```
这是正确的 但接口不可以这样用,因为接口不能直接使用 new 关键字来构建实例。

SataHdd sh = new SataHdd();

这是错误的,接口在使用的时候要实例化相应的实现类。实现类的格式如下:

访问修饰符 修饰符 **class** 类名 **extends** 父类 **implements** 多个接口 **{** 实现方法

**}**

说明:

- ➢ 接口必须通过类来实现它的抽象方法,类实现接口的关键字为 implements。
- ➢ 如果一个类不能实现该接口的所有抽象方法,那么这个类必须被定义为抽象方法。
- ▶ 不允许创建接口的实例, 但允许定义接口类型的引用变量, 该变量指向了实现接口的类 的实例。
- ➢ 一个类只能继承一个父类,但却可以实现多个接口。

```
//希捷硬盘
public class SeagateHdd implements SataHdd,A{
   public String readData() {
      //希捷硬盘读取数据
      return "数据";
   }
   public void writeData(String data) {
      //希捷硬盘写入数据
   }
}
//三星硬盘
public class SamsungHdd implements SataHdd{
   public String readData() {
      //三星硬盘读取数据
      return "数据";
   }
   public void writeData(String data) {
      //三星硬盘写入数据
   }
}
//某劣质硬盘,不能写数据
public abstract class XXHdd implements SataHdd{
   public String readData() {
      //硬盘读取数据
      return "数据";
   }
}
public class Client{
   public static void main(String[] args) {
      SataHdd sh1=new SeagateHdd(); //初始化希捷硬盘
      SataHdd sh2=new SamsungHdd(); //初始化三星硬盘
   }
}
```
## 2、 接口作为类型使用

接口作为引用类型来使用,任何实现该接口的类的实例都可以存储在该接口类型的变量中, 通过这些变量可以访问类中所实现的接口中的方法, Java 运行时系统会动态地确定应该使用哪 个类中的方法,实际上是调用相应的实现类的方法。

示例如下:

```
public class Test {
    public void test1(A a) {
        a.doSth();
     }
    public static void main(String[] args) {
        Test t = new Test();
        A a = new B();
        t.test1(a);
    }
 }
 public interface A {
    public int doSth();
 }
 public class B implements A {
    public int doSth() {
        System.out.println("now in B");
        return 123;
    }
}
```
运行结果:now in B

大家看到接口可以作为一个类型来使用,把接口作为方法的参数和返回类型。

## 四、 接口和抽象类的选择

由于从某种角度讲,接口是一种特殊的抽象类,它们的渊源颇深,有很大的相似之处,所以 在选择使用谁的问题上很容易迷糊。我们首先分析它们具有的相同点。

➢ 都代表类树形结构的抽象层。在使用引用变量时,尽量使用类结构的抽象层,使方法的定 义和实现分离,这样做对于代码有松散耦合的好处。

- ➢ 都不能被实例化。
- ➢ 都能包含抽象方法。抽象方法用来描述系统提供哪些功能,而不必关心具体的实现。

抽象类和接口的主要区别:

➢ 抽象类可以为部分方法提供实现,避免了在子类中重复实现这些方法,提高了代码的可 重用性,这是抽象类的优势;而接口中只能包含抽象方法,不能包含任何实现。

```
public abstract class A{
    public abstract void method1();
    public void method2(){
       //A method2
    }
 }
public class B extends A{
    public void method1(){
       //B method1
    }
}
public class C extends A{
    public void method1(){
       //C method1
    }
}
```
 抽象类 A 有两个子类 B、C,由于 A 中有方法 method2 的实现,子类 B、C 中不需要重写 method2 方法, 我们就说 A 为子类提供了公共的功能, 或 A 约束了子类的行为。method2 就是 代码可重用的例子。A 并没有定义 method1 的实现,也就是说 B、C 可以根据自己的特点实现 method1 方法,这又体现了松散耦合的特性。再换成接口看看:

```
public interface A{
   public void method1();
   public void method2();
}
public class B implements A{
   public void method1(){
      //B method1
   }
   public void method2(){
      //B method2
   }
}
public class C implements A{
   public void method1(){
      //C method1
   }
   public void method2(){
      //C method2
   }
```
}

 接口 A 无法为实现类 B、C 提供公共的功能,也就是说 A 无法约束 B、C 的行为。B、C 可以自由地发 挥自己的特点现实 method1 和 method2 方法,接口 A 毫无掌控能力。

➢ 一个类只能继承一个直接的父类(可能是抽象类),但一个类可以实现多个接口,这个 就是接口的优势。

```
interface A{
   public void method2();
}
interface B{
   public void method1();
}
class C implements A,B{
   public void method1(){
      //C method1
   }
   public void method2(){
      //C method2
   }
}
 //可以如此灵活的使用C,并且C还有机会进行扩展,实现其他接口
A a=new C();
B b=new C();
```

```
abstract class A{
    public abstract void method1();
 }
 abstract class B extends A{
    public abstract void method2();
 }
 class C extends B{
    public void method1(){
       //C method1
    }
    public void method2() {
       //C method2
    }
}
```
对于 C 类, 将没有机会继承其他父类了。

综上所述,接口和抽象类各有优缺点,在接口和抽象类的选择上,必须遵守这样一个原则: 行为模型应该总是通过接口而不是抽象类定义。所以通常是:

(1)优先选用接口,尽量少用抽象类。

#### 选择抽象类的时候通常是如下情况:

(2)需要定义子类的行为,又要为子类提供共性的功能。

#### 作业

1: 定义一个接口"交通工具",说明交通工具可以移动。实现交通工具而产生汽车、飞机、轮船, 并定义类来实现其移动的方法。

2:定义一个类来使用上面的接口

# 第八章 异常和断言

# 一、 异常的定义

### 1、 异常基础知识

在 Java 编程语言中,异常是指当程序出错时创建的一种特殊的运行时错误对象。注意这个 错误不是编译时的语法错误。

Java 创建异常对象后,就发送给 Java 程序,即抛出异常(throwing an exception)。 程序捕捉到这个异常后,可以编写相应的异常处理代码进行处理,而不是让程序中断。使用异常 处理可以提高程序的健壮性,有助于调试和后期维护。

在程序执行中,任何中断正常程序流程的异常条件就是错误或异常。例如,发生下列情况时 会出现异常:

- 想打开的文件不存在
- 网络连接中断
- 受控操作数超出预定范围
- 正在装载的类文件丢失

在 Java 编程语言中,错误类定义被认为是不能恢复的严重错误条件。在大多数情况下,当 遇到这样的错误时,建议让程序中断。

Java 编程语言实现异常处理来帮助建立弹性代码。在程序中发生错误时,发现错误的方法能 抛出一个异常到其调用程序,发出已经发生问题的信号。然后,调用方法捕获抛出的异常,在可 能时,再恢复回来。这个方案给程序员一个写处理程序的选择,来处理异常。

通过浏览 API,可以了解方法抛出的是什么样的异常。

### 2、 异常实例

在学习在程序中处理异常之前,看一看如果不处理异常,会有什么情况发生。下面的小程序 包括一个故意导致被零除错误的表达式。

```
class Exc0 {
   public static void main(String args[]) {
       int d = 0;
       int a = 42 / d;
   }
}
```
当Java运行时系统检查到被零除的情况,它构造一个新的异常对象然后引发该异常。这导致 Exc0的执行停止,因为一旦一个异常被引发,它必须被一个异常处理程序捕获并且被立即处理。 该例中,没有提供任何异常处理程序,所以异常被Java运行时系统的默认处理程序捕获。任何不 是被你程序捕获的异常最终都会被该默认处理程序处理。默认处理程序显示一个描述异常的字符 串,打印异常发生处的堆栈轨迹并且终止程序。

下面是由标准javaJDK运行时解释器执行该程序所产生的输出:

 java.lang.ArithmeticException: / by zero at Exc0.main(Exc0.java:4)

类名Exc0, 方法名main, 文件名Exc0.java和行数4被包括在一个堆栈使用轨迹中, 用于 提示异常所发生的位置,显示导致错误产生的方法调用序列。引发的异常类型是Exception的一 个名为ArithmeticException的子类,该子类更明确的描述了何种类型的错误方法。Java提 供多个内置的与可能产生的不同种类运行时错误相匹配的异常类型。

下面是前面程序的另一个版本,它介绍了相同的错误,但是错误是在main()方法之外的另 一个方法中产生的:

```
class Exc1 {
   static void subroutine() {
       int d = 0;int a = 10 / d;
   }
   public static void main(String args[]) {
       Exc1.subroutine();
   }
}
```
默认异常处理器的堆栈轨迹结果表明了整个调用栈是怎样显示的:

```
 java.lang.ArithmeticException: / by zero
 at Exc1.subroutine(Exc1.java:4)
 at Exc1.main(Exc1.java:7)
```
栈底是main的第7行,该行调用了subroutine()方法。该方法在第4行导致了异常。调用堆 栈对于调试来说是很重要的,因为它查明了导致错误的精确的步骤。

# 二、 异常的处理

Java 提供了一种异常处理模型,它使您能检查异常并进行相应的处理。它实现的是异常处理 的抓抛模型。使用此模型,您只需要注意有必要加以处理的异常情况。Java 提供的这种异常处理 模型,代替了用返回值或参数机制从方法返回异常码的手段。

异常处理的抓抛方法有两大优点:

(1)异常情况能仅在有必要之处加以处理,防止程序自动终止,而不在其发生处和需要进 行处理处之间的每一级上均进行处理。

(2)能够编写统一的、可重用的异常处理代码。

应该区别对待程序中的正常控制流和异常处理流。当然,异常处理流也是程序中的控制流。当 异常发生时,抛出一个异常。异常伴随调用链,直到它们被捕获或程序退出为止。 下面是 Java 语言中的异常处理块的模型:

```
try {
  // 放置可能出现异常的代码
} catch (Exception1 el) {
  // 如果 try 块抛出异常对象的类型为 Exceptionl,那么就在这里进行处理
} catch (Exception2 e2) {
  // 如果 try 块抛出异常对象的类型为 Exception2,那么就在这里进行处理
} catch (ExceptionN eN) {
  // 如果 try 块抛出异常对象的类型为 ExceptionN,那么就在这里进行处理
} finally {
  // 不管是否有异常发生,始终执行这个代码块
```
}

在未提供适当异常处理机制的程序中,无论何时发生异常,程序均会异常中断,而之前分配 的所有资源则保持其状态不变。这会导致资源遗漏。要避免这一情况,在适当的异常处理机制中, 我们可以将以前由系统分配的所有资源返还给系统。所以,当异常可能发生时,要牢记必须对每 一异常分别进行处理。

例如我们处理文件 I/O,在打开文件时发生 IOException,程序异常中断而没有机会关闭 该文件,这可能会毁坏文件而且分配给该文件的操作系统资源可能未返还给系统。

### 1、 **try-catch**

try 块由一组可执行语句组成,在执行它们时可能会抛出异常。

catch 块,是用来捕获并处理 try 中抛出的异常的代码块。 catch 块不能单独存在,可 以有多个 catch 块,以捕获不同类型的异常。

try 不可以跟随在 catch 块之后。

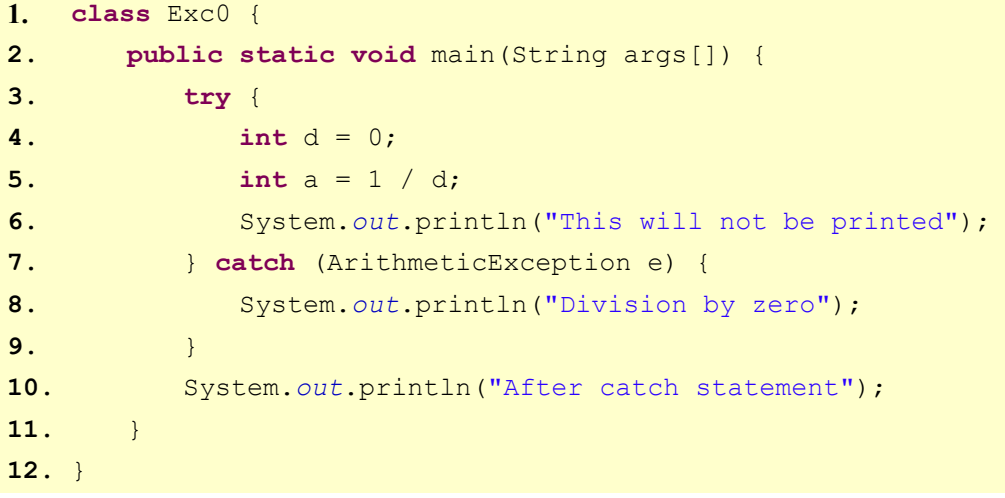

程序将会发生异常而中断,异常可在 catch 块中被捕获,输出如下: Division by zero After catch statement

在try块中对println()的调用是不会执行的。一旦异常被引发,程序控制由try块转到 catch块。执行永远不会从catch块"返回"到try块。因此,第6行将不会被执行。一旦执行了 catch语句,程序控制从整个try/catch机制的下面一行(第10行)继续。

一个try和它的catch语句形成了一个单元。catch子句的范围限制于try语句前面所定义的 语句。一个catch语句不能捕获另一个try声明所引发的异常(除非是嵌套的try语句情况)。被 try保护的语句声明必须在一个大括号之内(也就是说,它们必须在一个块中)。不能单独使用 try。

构造catch子句的目的是解决异常情况并且像错误没有发生一样继续运行。例如,下面的程 序中,每一个for循环的反复得到两个随机整数。这两个整数分别被对方除,结果用来除1000。最 后的结果存在a中。如果一个除法操作导致被零除错误,它将被捕获,a的值设为零,程序继续运

```
行。
```

```
import java.util.Random;
class HandleError {
   public static void main(String args[]) {
       int a = 0, b = 0, c = 0;
       Random r = new Random();
       for (int i = 0; i < 10; i++) {
          try {
             b = r.nextInt();c = r.nextInt();
              a = 1000 / (b / c);
          } catch (ArithmeticException e) {
              System.out.println("Division by zero.");
              a = 0; // set a to zero and continue
          }
          System.out.println("a: " + a);
       }
   }
}
```
try 块可以嵌套,也就是说,一个 try 语句可以在另一个 try 块内部。每次进入 try 语句, 异常的前后关系都会被推入堆栈。如果一个内部的 try 语句不含特殊异常的 catch 处理程序,堆 栈将弹出,下一个 try 语句的 catch 处理程序将检查是否与之匹配。这个过程将继续直到一个 catch 语句匹配成功,或者是直到所有的嵌套 try 语句被检查耗尽。如果没有 catch 语句匹配, Java 的运行时系统将处理这个异常。下面是运用嵌套 try 语句的一个例子:

```
1. class Exc0 {
2. public static void main(String args[]) {
3. try {
4. int a = 1 / 0;
5. try {
6. int b = 2 / 0;
7. } catch (Exception e2) {
8. // 异常处理
9. System.out.println("e2");
10. }
11. } catch (Exception e) {
12. // 异常处理
13. System.out.println("e1");
14. }
15. }
16. }
```
当执行到第 4 行代码时,发生了异常,被第 11 行的 catch 捕捉到,再执行第 14 行的异常处 理代码,而不执行第 5 行至第 10 行的代码。如果第 4 行没有异常产生,将会捕捉到第 6 行代码的 异常。

当多个 catch 块存在的时候,从上往下 catch 异常的范围应该从小到大,因为 catch 块的运行机制是找到一个匹配的就进行处理了,如果把范围大的放在前面,那么后面的代码就没 有机会运行了,这会是一个编译异常。

比如下面这个是正确的:

```
public class Exc0 {
    public static void main(String[] args) {
       try {
          int a = 5 / 0;
       } catch (ArithmeticException e) {
           e.printStackTrace();
       } catch (Exception err) {
          err.printStackTrace();
       }
    }
}
```
而下面这个就是错误的了,编译都发生了错误:

```
public class Exc0 {
    public static void main(String[] args) {
       try {
          int a = 1 / 0;
       } catch (Exception err) {
          err.printStackTrace();
       } catch (ArithmeticException e) {
          e.printStackTrace();
       }
    }
}
```
### 2、 **finally** 块

finally 块表示: 无论是否出现异常, 都会运行的块

通常在 finally 块中可以编写资源返还给系统的语句,通常,这些语句包括但不限于:

- (1)释放动态分配的内存块:
- (2)关闭文件;
- (3)关闭数据库结果集;
- (4)关闭与数据库建立的连接;

它紧跟着最后一个块,是可选的,不论是否抛出异常,finally 块总会被执行。 finally 块的语法如下:

```
 try{
```

```
 }catch(异常类型 1 e){
 }catch(异常类型 2 e){
 }finally{
 }
```
下面的程序显示的是 finally 块的使用

```
public class Test {
    static String name;
    static int n01, n02;
    public static void main(String args[]) {
       try {
           name = "Aptech Limited";
           n01 = Integer.parseInt(args[0]);
           n02 = Integer.parseInt(args[1]);
           System.out.println(name);
           System.out.println("Division is" + n01 / n02);
       } catch (ArithmeticException i) {
           System.out.println("Can not be divided by zero!");
       } finally {
           name = null;
           System.out.println("finally executed");
       }
    }
}
```
从下面的命令行执行此程序:

Java Test 20 0 将会得到下面的输出: Aptech Limited Can not be divided by zero! finally executed 现在从下面的命令行执行此程序: Java Test 20 4 则会得到下面这样的输出: Aptech Limited Division is 5 finally executed

说明: 当用不同的命令行参数执行此程序时, 均会看见"finally executed"的输出。 这意味着,无论 try 块是否抛出异常,都会执行 finally 块。

#### 3、 **try**、**catch**、**finally** 块的关系

(1)try 块不能单独存在,后面必须跟 catch 块或者 finally 块。

(2)三者之间的组合为:try—catch 、try—catch—finally 、 try—finally 这几种是合法的。

(3)一个 try 块可以有多个 catch 块,从上到下多个 catch 块的范围为从小到大。

### 4、 **throw** 语句

throw 语句用来从代码中主动抛出异常,可以将它理解为一个向上抛出的动作。throw 的 操作数是任一种异常类对象。是 Throwable 类类型或 Throwable 子类类型的一个对象。简单类 型,例如 int 或 char,以及非 Throwable 类,例如 String 或 Object,不能用作异常。

程序执行在 throw 语句之后立即停止;后面的任何语句不被执行。最紧紧包围的 try 块用来 检查它是否含有一个与异常类型匹配的 catch 语句。如果发现了匹配的块,控制转向该语句;如 果没有发现,次包围的 try 块来检查,以此类推。如果没有发现匹配的 catch 块,默认异常处理 程序中断程序的执行并且打印堆栈轨迹。

下面是throw 关键字的一个示例:

```
1. try {
2. int i = 5/0;3. } catch (ArithmeticException i) {
4. throw new Exception("Can not be divided by zero!");
5. System.out.println("after throw");
6. }
```
第 2 行代码产生异常,然后执行 catch 块中的代码,第 4 行抛出新异常,将不再执行第 5 行 代码。

下面是一个创建并引发异常的例子程序,与异常匹配的处理程序再把它引发给外层的处理程 序。

```
class ThrowDemo {
   static void demoproc() {
       try {
          throw new NullPointerException("demo");
```

```
} catch (NullPointerException e) {
          System.out.println("Caught inside demoproc.");
          throw e; // rethrow the exception
       }
   }
   public static void main(String args[]) {
       try {
          demoproc();
       } catch (NullPointerException e) {
          System.out.println("Recaught: " + e);
       }
   }
}
```
该程序有两个机会处理相同的错误。首先, main () 设立了一个异常关系然后调用 demoproc()。demoproc()方法然后设立了另一个异常处理关系并且立即引发一个新的 NullPointerException 实例, NullPointerException 在下一行被捕获。异常于是被再次 引发。下面是输出结果:

 Caught inside demoproc. Recaught: java.lang.NullPointerException: demo

```
该程序还阐述了怎样创建Java的标准异常对象,特别注意下面这一行:
throw new NullPointerException("demo");
```
这里,new用来构造一个NullPointerException实例。所有的Java内置的运行时异常有 两个构造函数:一个没有参数,一个带有一个字符串参数。当用到第二种形式时,参数指定描述 异常的字符串。如果对象用作 print()或println()的参数时,该字符串被显示。这同样可以通 过调用getMessage()来实现, getMessage()是由Throwable定义的。

### 5、 **throws** 语句

throws 用来在方法定义时声明异常。

Java 中对异常的处理有两种方法,一个就是 try-catch,然后自己处理;一个就是不做 处理,向外 throws,由调用该方法的代码去处理。

Java 语言要求在方法定义中列出该方法抛出的异常:

```
public class Example{
    public static void exceptionExample() throws
                                          ExampleException, LookupException{
    }
}
```
在上面的示例中,exceptionExample()声明包括 throws 关键字,其后列出了此方法 可能抛出的异常列表。在此案例中列出的是 ExampleException 和 LookupException。

比如前面那个例子写完整如下:

```
public class Exc0 {
     public static void main(String args[]) throws Exception {
       try {
          \text{int } a = 1 / 0; } catch (ArithmeticException i) {
           throw new Exception("Can not be divided by zero!");
       }
    }
}
```
### 6、 调用栈机制

如果方法中的一个语句抛出一个没有在相应的 try/catch 块中处理的异常,那么这个异 常就被抛出到调用方法中。如果异常也没有在调用方法中被处理,它就被抛出到该方法的调用程 序。这个过程要一直延续到异常被处理。如果异常到这时还没被处理,它便回到 main(), 而且, 即使 main()不处理它,那么,该异常就异常地中断程序。

考虑这样一种情况, 在该情况中 main()方法调用另一个方法(比如, first()), 然 后它调用另一个(比如,second( ))。如果在 second( )中发生异常,那么必须做一个检查 来看看该异常是否有一个 catch; 如果没有, 那么对调用栈(first())中的下一个方法进行 检查,然后检查下一个(main())。如果这个异常在该调用栈上没有被最后一个方法处理,那么 就会发生一个运行时错误,程序终止执行。

# 三、 异常的分类

### 1、 异常的分类

在 Java 编程语言中,异常有两种分类。java.lang.Throwable 类充当所有对象的父类, 可以使用异常处理机制将这些对象抛出并捕获。在 Throwable 类中定义方法来检索与异常相关

的错误信息,并打印显示异常发生的栈跟踪信息。它有 Error 和 Exception 两个基本子类。

错误(Error): JVM 系统内部错误、资源耗尽等严重情况;

异常(Exception 违例):其它因编程错误或偶然的外在因素导致的一般性问题,例如: 对负数开平方根、空指针访问、试图读取不存在的文件、网络连接中断等。

当发生 Error 时,程序员根本无能为力,只能让程序终止。比如说内存溢出,不可能指望 程序能处理这样的情况。而对于 Exception,而有补救或控制的可能,程序员也可以预先防范, 本章主要讨论 Exception 的处理。

为有效地描述异常状况、传递有关的异常信息,JDK 中针对各种普遍性的异常情况定义了多 种异常类型。其层次关系如下图所示:

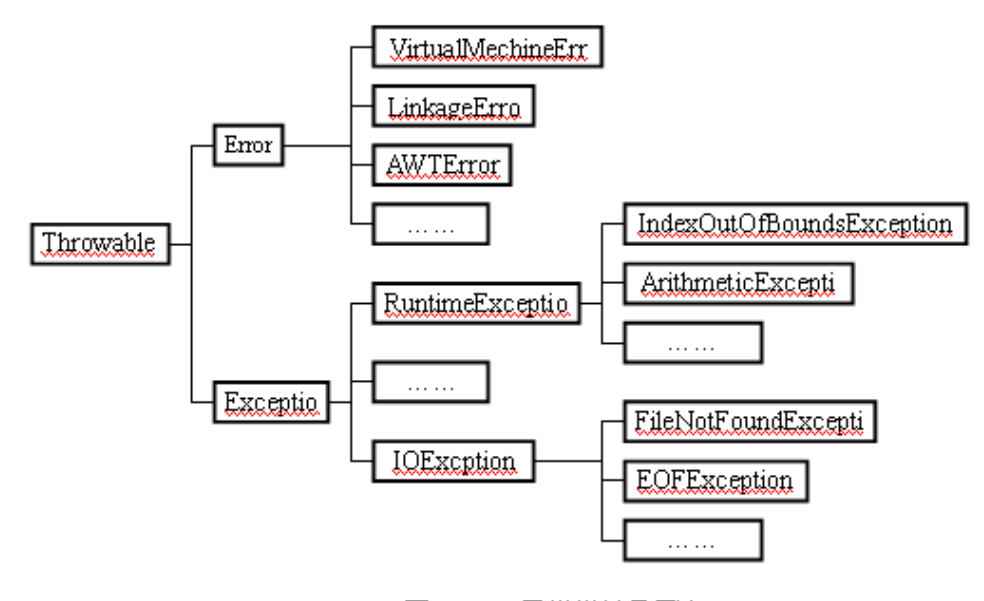

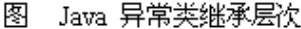

#### 异常分为运行时异常和受检查异常。

RuntimeException(运行时异常)是指因设计或实现方式不当导致的问题。也可以说,是 程序员的原因导致的,本来可以避免发生的情况。比如,如果事先检查数组元素下标保证其不超 出数组长度,那么,ArrayIndexOutOfBoundsException 异常从不会抛出;再如,先检查 并确保一个引用类型变量值不为 null, 然后在令其访问所需的属性和方法, 那么, NullPointerException 也就从不会产生。

这种异常的特点是 Java 编译器不会检查它,也就是说程序,程序中可能出现这类异常时, 即使没有用 try-catch 语句捕获它,也没有用 throws 语句声明抛出它,还是会编译通过的。 由于没有处理它,当出现这类异常时,异常对象一直被传递到 main()方法,则程序将异常终止。 如果采用了异常处理,异常将会被相应的程序执行处理。

除了 RuntimeException 以及子类,其他的 Exception 及其子类都是受检查异常。这种异 常的特点是 Java 编译器不会检查它,也就是说,当程序中出现这类异常时,要么用 trycatch 语句捕获它, 也没有用 throws 语句声明抛出它, 否则编译不会通过。这些异常的产生不 是因为程序员的过错,是程序员无法预见的。

201

总结一下,Java 程序异常处理的原则为:

#### (**1**)对于 **Error** 和 **RuntimeException**,可以在程序中进行捕获和处理,但不是必须的;

#### (**2**)对于其它异常,必须在程序中进行捕获和处理。

# 2、 预定义异常

Java 编程语言中预先定义好的异常叫预定义异常,上面提到的异常都是预定义异常,这些 异常的产生不需要程序员手动抛出,即不需要使用 throw 语句抛出异常,当产生异常时,系统 会自动抛出。下面是几种常见的异常:

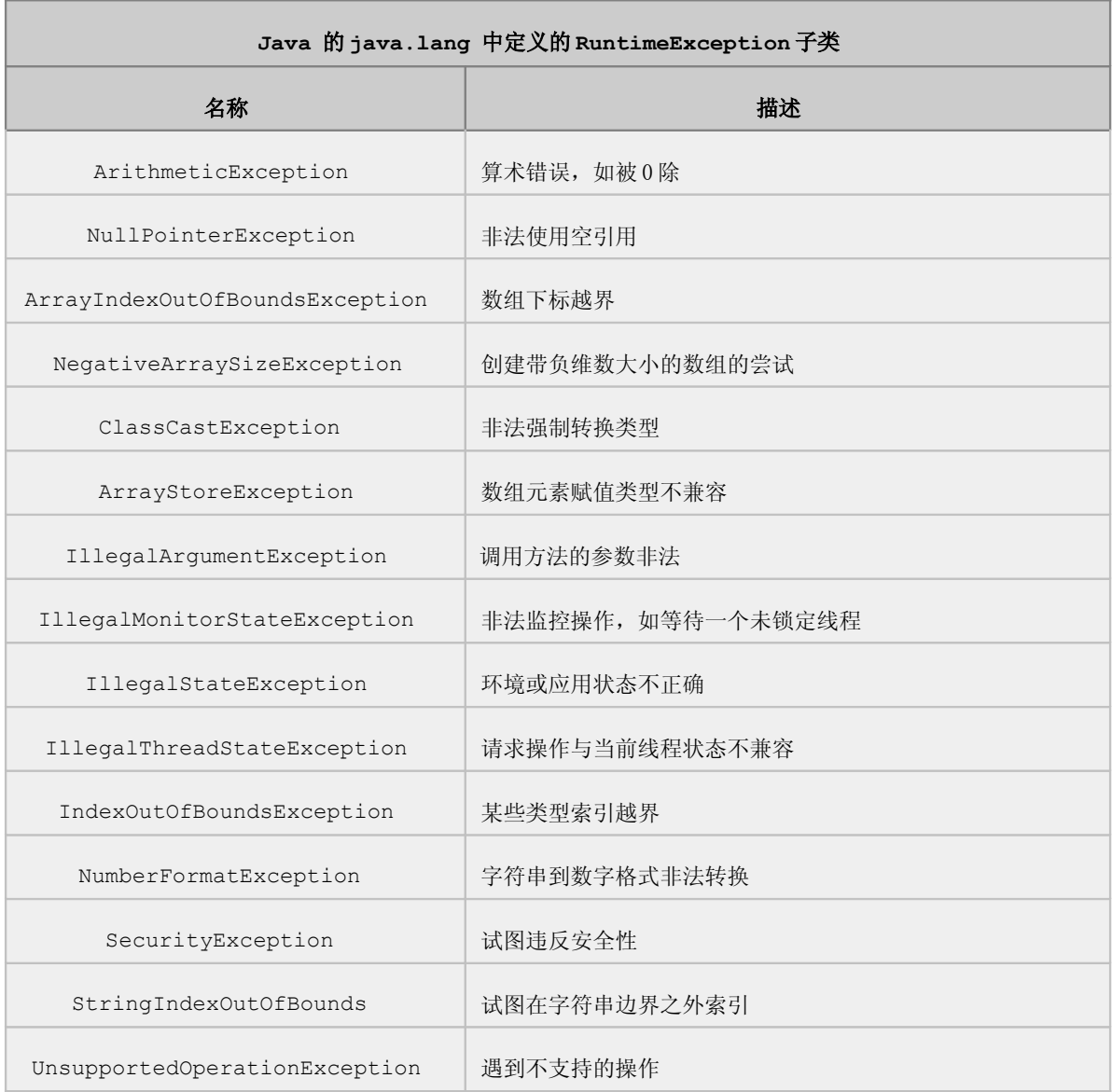

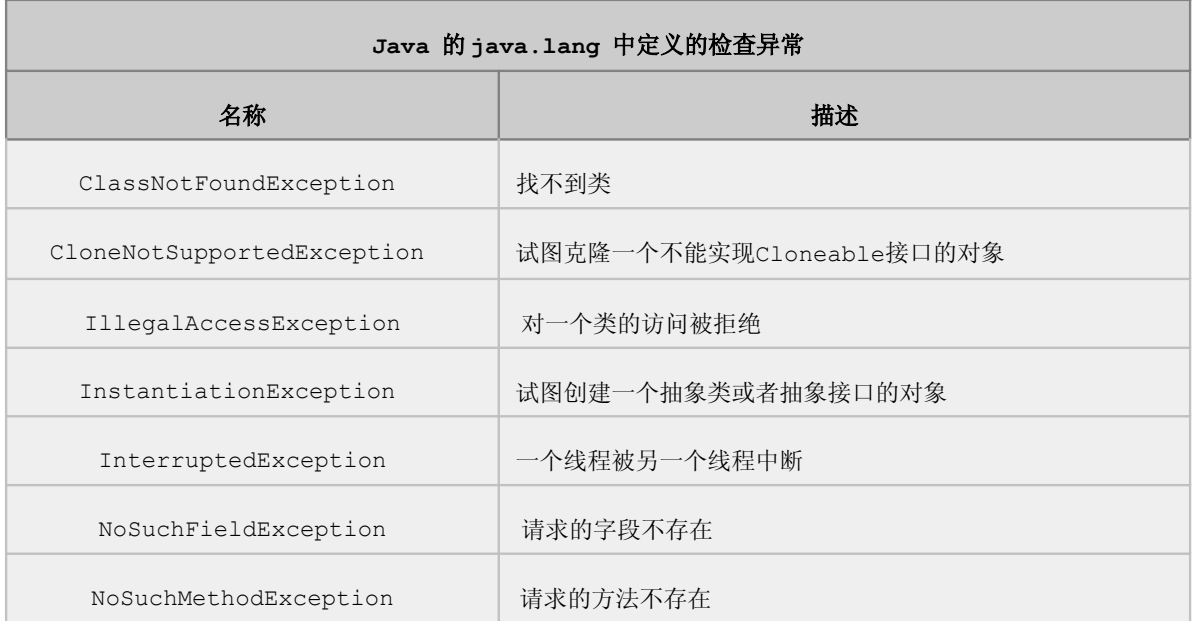

# 3、 自定义异常

Java 语言允许用户在需要时创建自己的异常类型,用于表述 JDK 中未涉及到的其它异常 状况,这些类型也必须继承 Throwable 类或其子类。用户自定义异常类通常属 Exception 范 畴,依据命名惯例,应以 Exception 结尾。用户自定义异常未被加入 JRE 的控制逻辑中, 因此永远不会自动抛出,只能由人工创建并抛出。

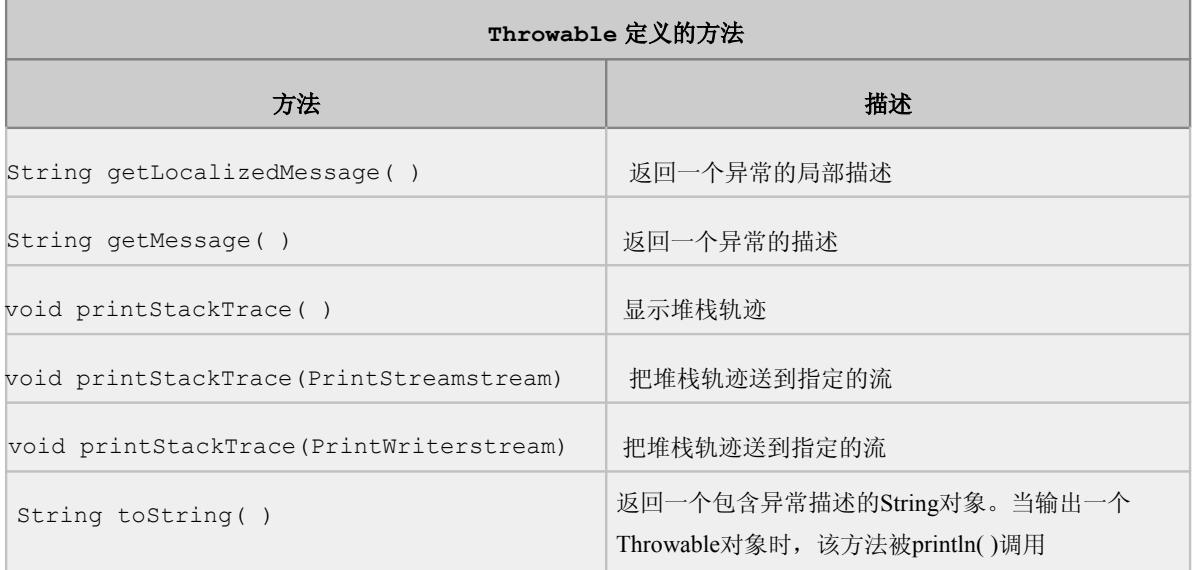

看一个用户自定义异常的例子:

**class** MyException **extends** Exception { **private int** idnumber;

```
 public MyException(String message, int id) {
       super(message);
       this.idnumber = id;
    }
    public int getId() {
       return idnumber;
    }
}
public class Test {
    public void regist(int num) throws MyException {
      if (num < 0) {
           throw new MyException("人数为负值,不合理", 3);
       }
       System.out.println("登记人数" + num);
    }
    public void manager() {
       try {
           regist(-100);
       } catch (MyException e) {
           System.out.print("登记出错,类别:" + e.getId());
       }
       System.out.print("本次登记操作结束");
    }
    public static void main(String args[]) {
       Test t = new Test();
       t.manager();
    }
}
```
# 四、 断言

### 1、 断言

断言用于证明和测试程序的假设,比如"这里的值大于 5"。 断言可以在运行时从代码中完全删除,所以对代码的运行速度没有影响。

### 2、 断言的使用

断言有两种方法:

```
一种是 assert<<布尔表达式>> ;
```
另一种是 assert<<布尔表达式>>: <<细节描述>>。

如 果 布 尔 表 达 式 的 值 为 false , 将 抛 出 AssertionError 异 常 ; 细 节 描 述 是 AssertionError 异常的描述文本

使用 javac –source 1.4 MyClass.java 的方式进行编译

示例如下:

```
public class AssertExample {
    public static void main(String[] args) {
      int x = 10;
      if (args.length > 0) try {
             x = Integer.parseInt(args[0]);
          } catch (NumberFormatException nfe) {
            /* Ignore */
 }
 }
       System.out.println("Testing assertion that x == 10");
       assert x == 10 : "Our assertion failed";
       System.out.println("Test passed");
    }
}
```
由于引入了一个新的关键字,所以在编译的时候就需要增加额外的参数,要编译成功,必须 使用 JDK1.4 的 javac 并加上参数'-source 1.4',例如可以使用以下的命令编译上面的 代码:

javac -source 1.4 AssertExample.java

以上程序运行使用断言功能也需要使用额外的参数(并且需要一个数字的命令行参数),例如:

java -ea AssertExample 1

程序的输出为:

Testing assertion that  $x == 10$ 

Exception in thread "main" java.lang.AssertionError:Our assertion failed

at AssertExample.main(AssertExample.java:20)

由于输入的参数不等于 10,因此断言功能使得程序运行时抛出断言错误, 注意是错误, 这 意味着程序发生严重错误并且将强制退出。断言使用 boolean 值, 如果其值不为 true 则 抛 出 AssertionError 并终止程序的运行。

#### 断言推荐使用方法

用于验证方法中的内部逻辑,包括:

-内在不变式

-控制流程不变式

-后置条件和类不变式

注意:不推荐用于公有方法内的前置条件的检查

#### 运行时屏蔽断言

运行时要屏蔽断言,可以用如下方法: java –disableassertions 或 java –da 类名 运行时要允许断言,可以用如下方法: java –enableassertions 或 java –ea 类名

#### 作业

1:用 extends 关键字创建自己的例外类;

2:用 main()创建一个类,令其掷出 try 块内的 Exception 类的一个对象。为 Exception 的构建器赋予一个字串参数。在 catch 从句内捕获异常,并打印出字串参数。添加一个 finally

从句,并打印一条消息,证明自己真正到达那里。

3:给定下面代码:

```
public void example(){
```
#### **try** {

```
 unsafe();
```
System.out.println("Test 1");

```
 }catch(Exception e}
```

```
 System.out.println("Test 2");
```

```
 }finally{System.out.println("Test 3");}
```

```
 System.out.println("Test 4");
```
}

}如果方法 unsafe()运行正常,哪个结果不会被显示出来?

A. Test 1 B. Test 2 C. Test 3 D. Test 4

4 : 编 写 应 用 程 序 , 从 命 令 行 传 入 两 个 整 型 数 作 为 除 数 和 被 除 数 。 要 求 程 序 中 捕 获 NumberFormatException 异常和 ArithmeticException 异常,在命令行输入不同的参 数时能输出如下各种结果:

```
 java A 
 总是被执行
```
Exception in thread "main " java.lang.ArrayIndexOutofBoundsException at

```
 A.main(A.java:7)
```
java A 1 2

 $\Omega$ 

总是被执行

 java A 1 3a java.lang.NumberFormatException: 3a at java.lang.Integer.parseInt(Integer.java:435) at java.lang.Integer.parseInt(Integer.java:476) at A.main(A.java:8) 总是被执行

 java A 1 0 java.lang.ArithmeticException: / by zero at A.main(A.java:9) 总是被执行